## anynines

## **10 Years of Automating PostgreSQL. A Recap.**

 $\blacksquare$ 

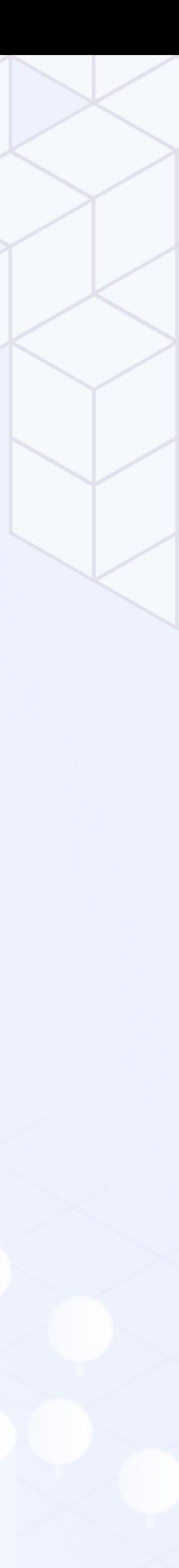

## Introduction

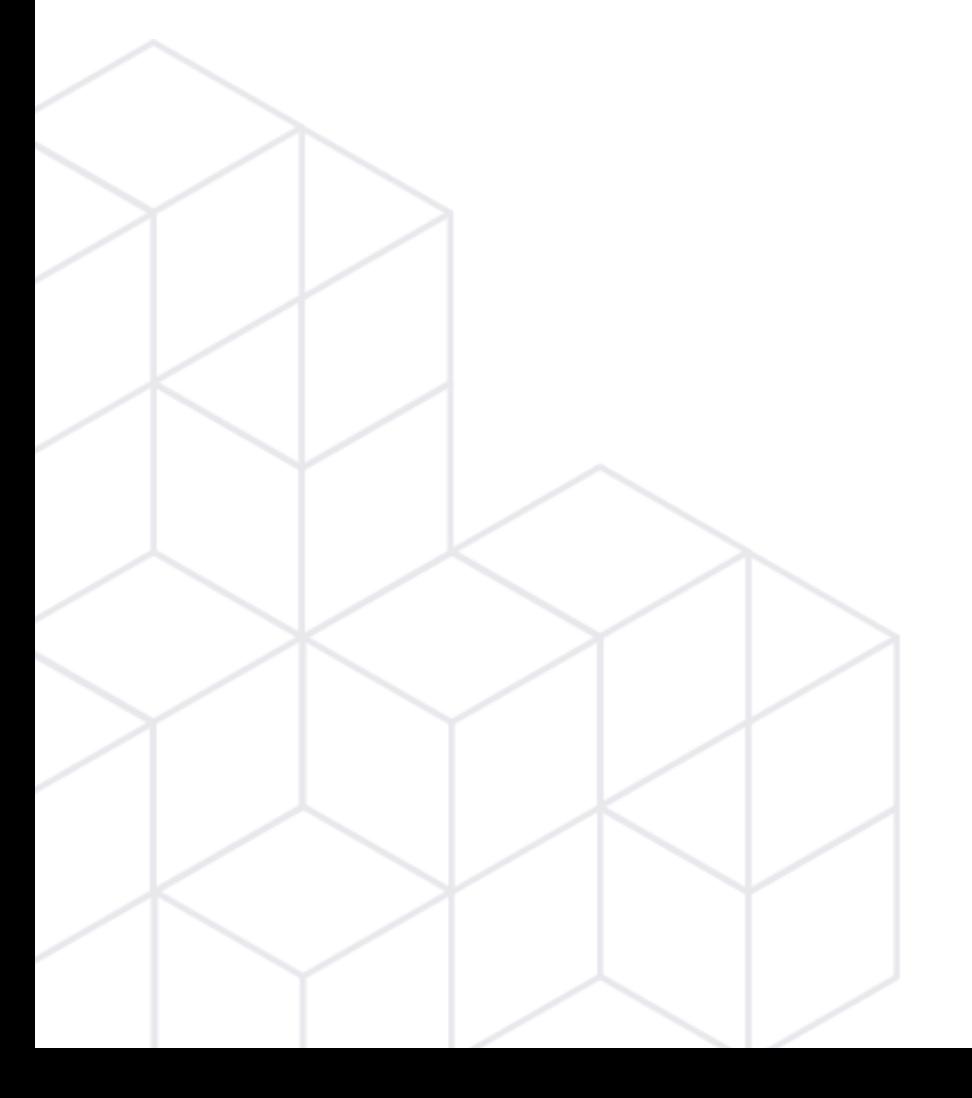

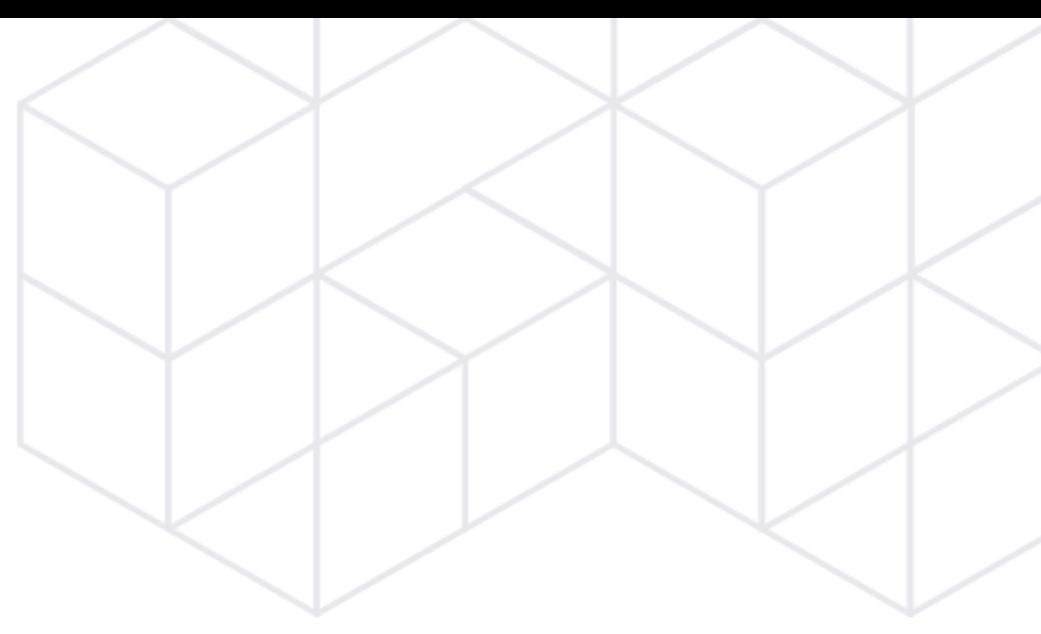

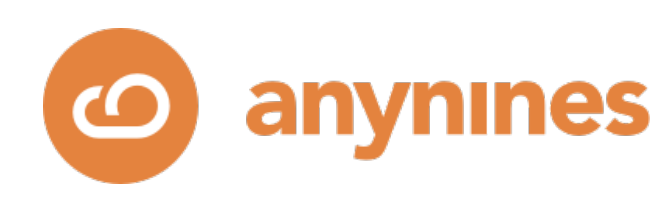

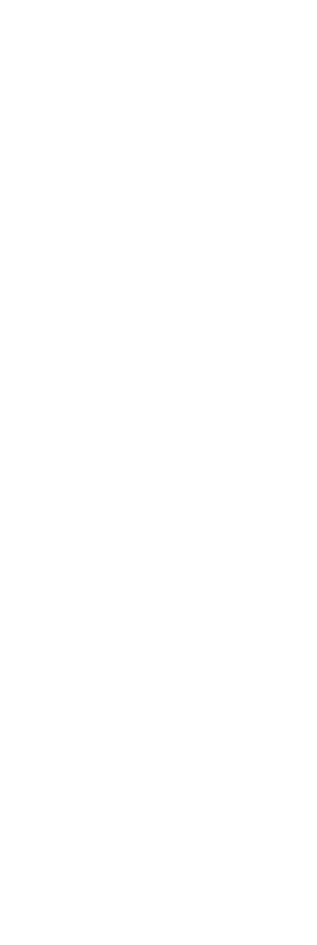

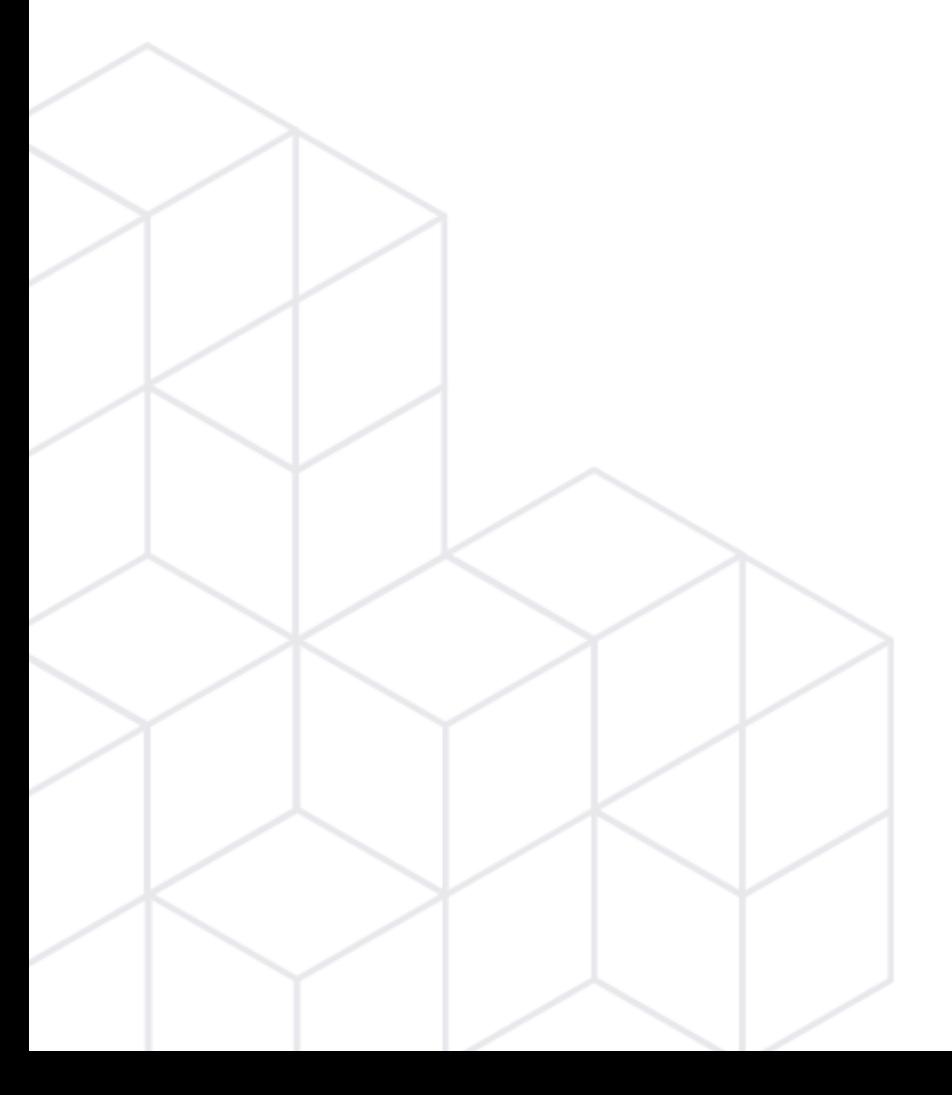

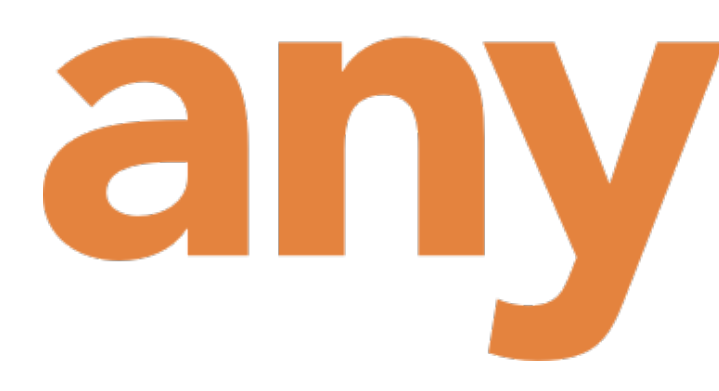

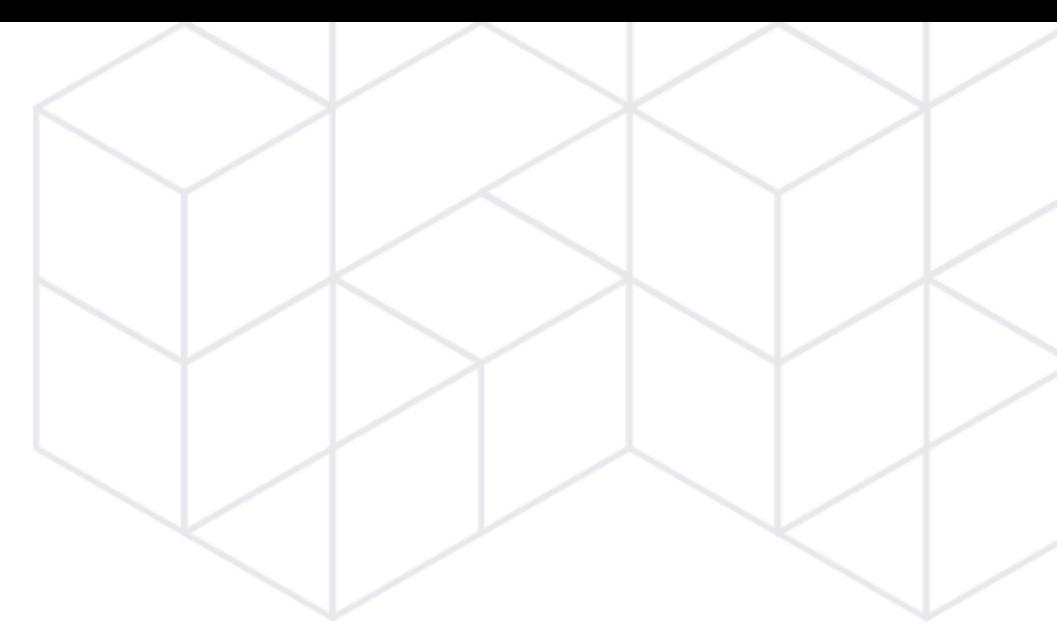

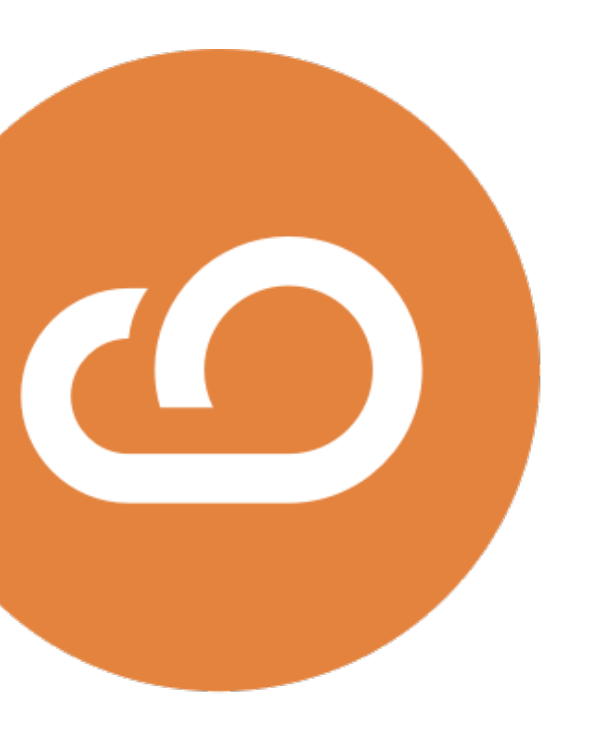

## anynınes

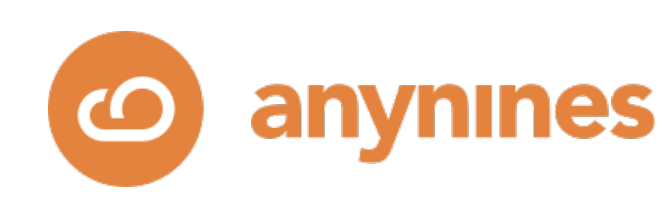

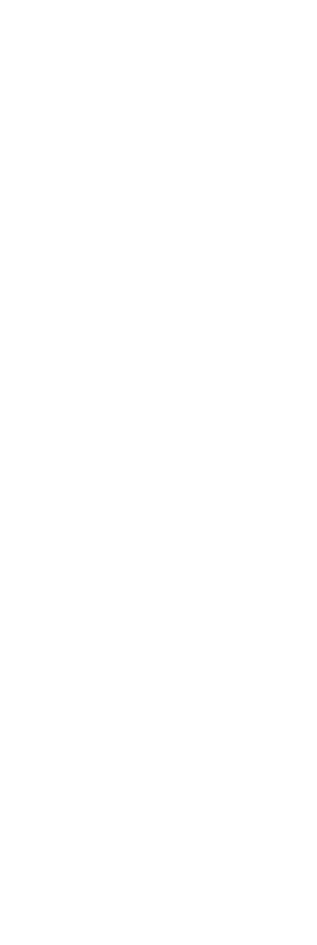

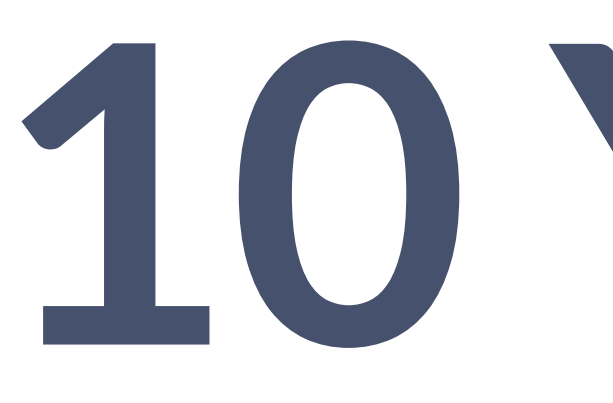

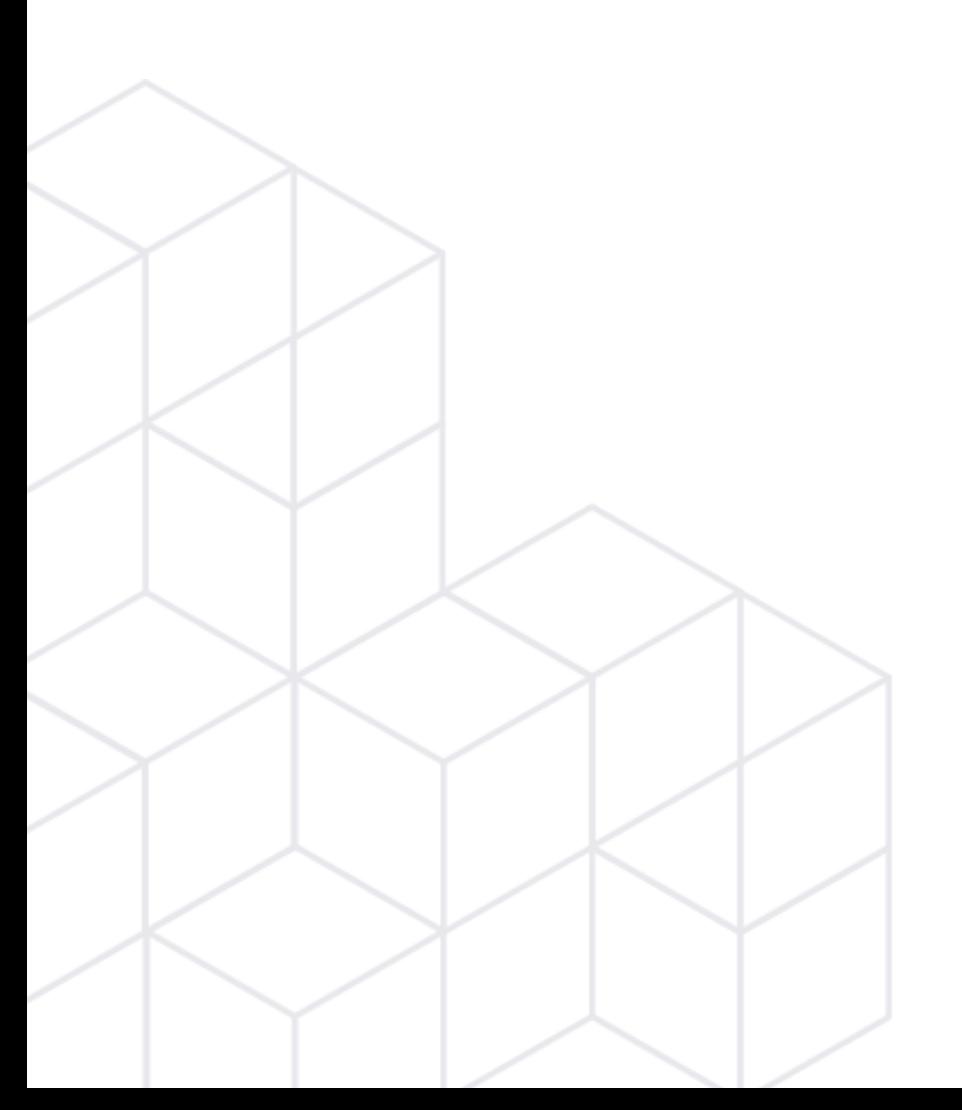

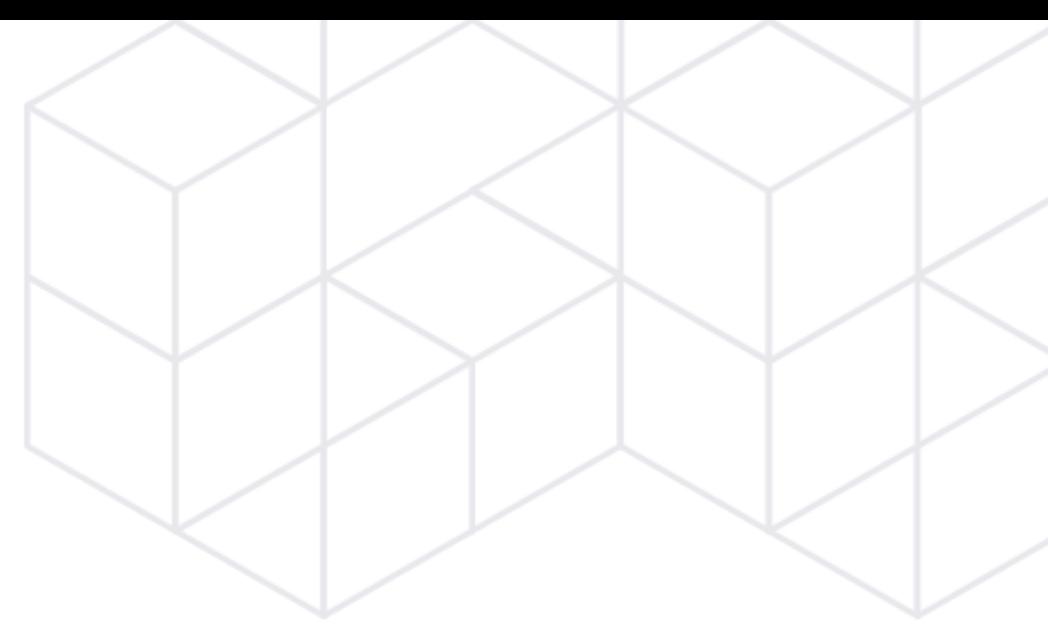

## **10 Years**

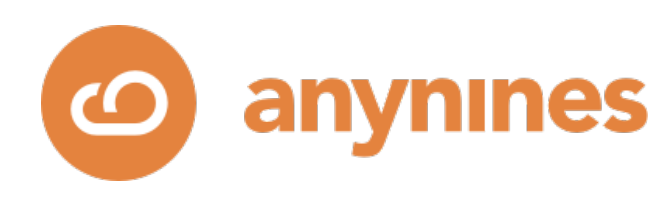

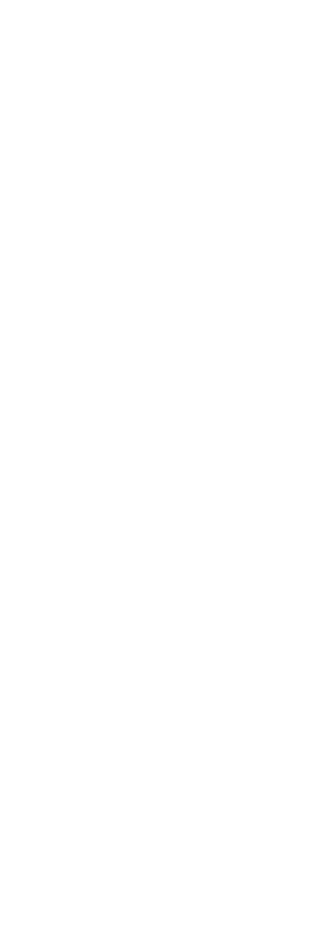

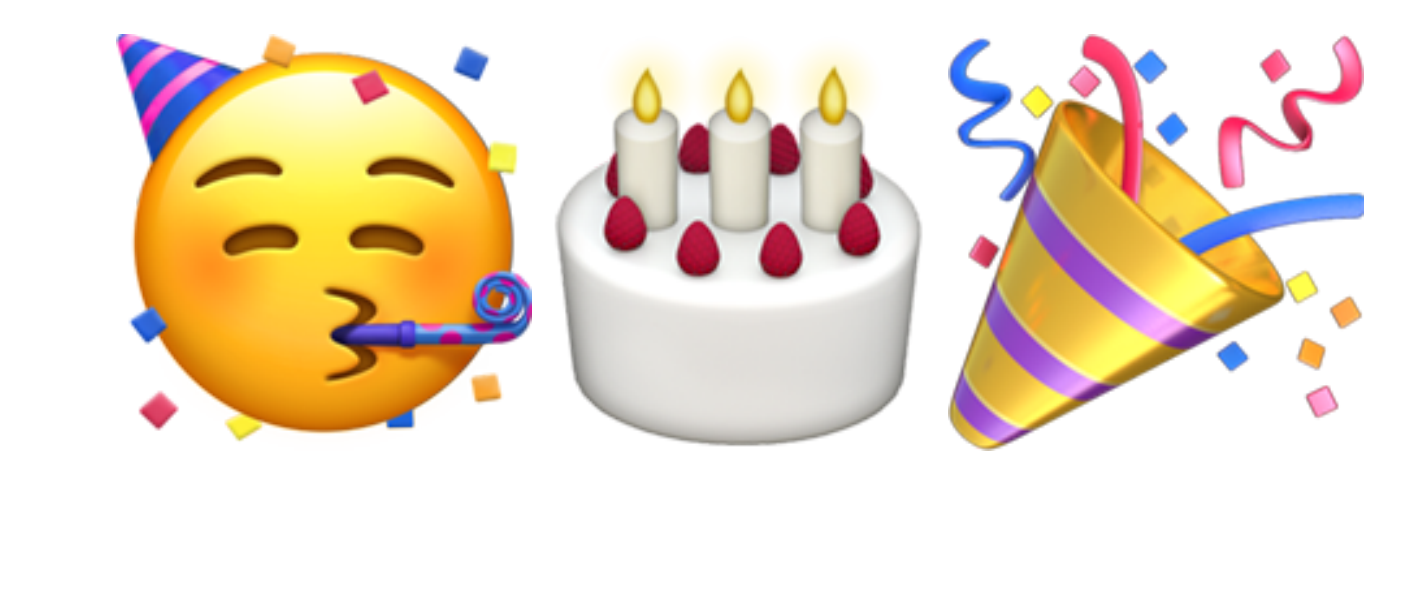

## **15 actually!**

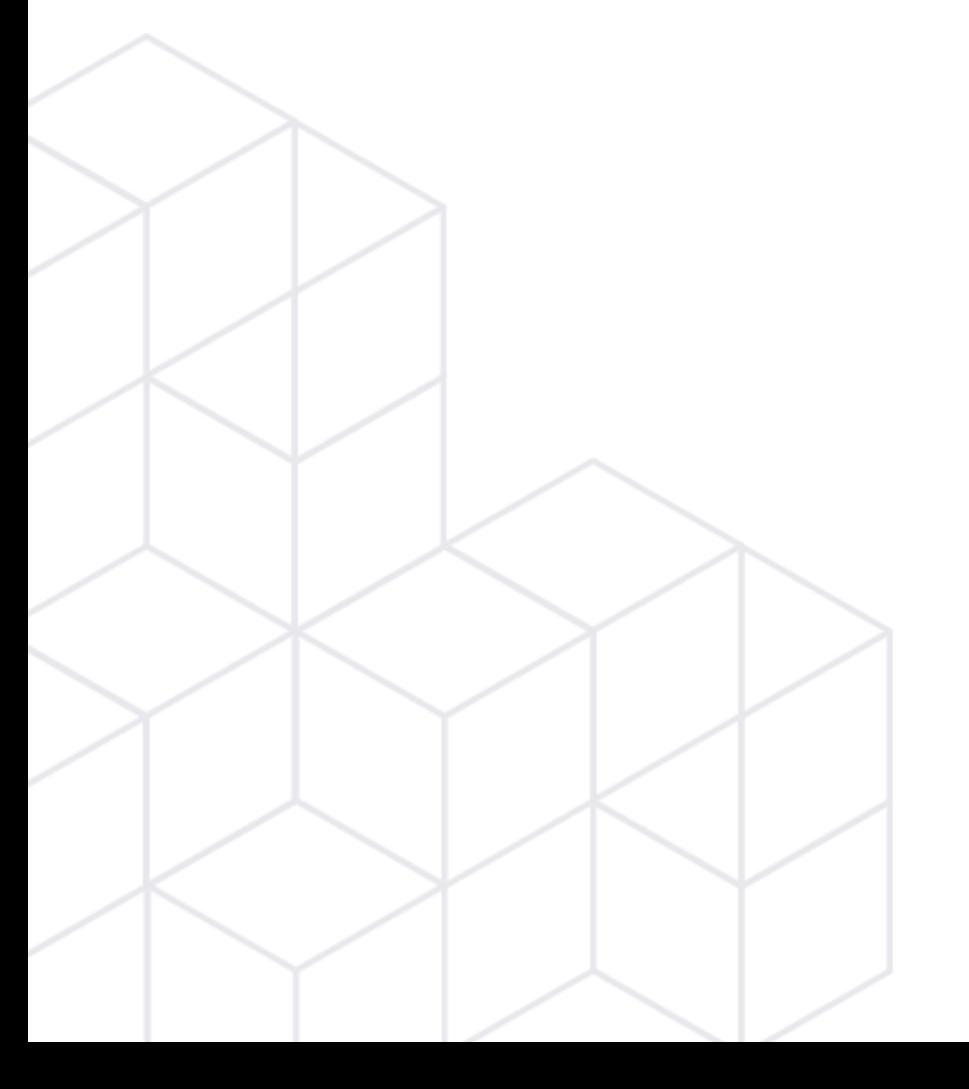

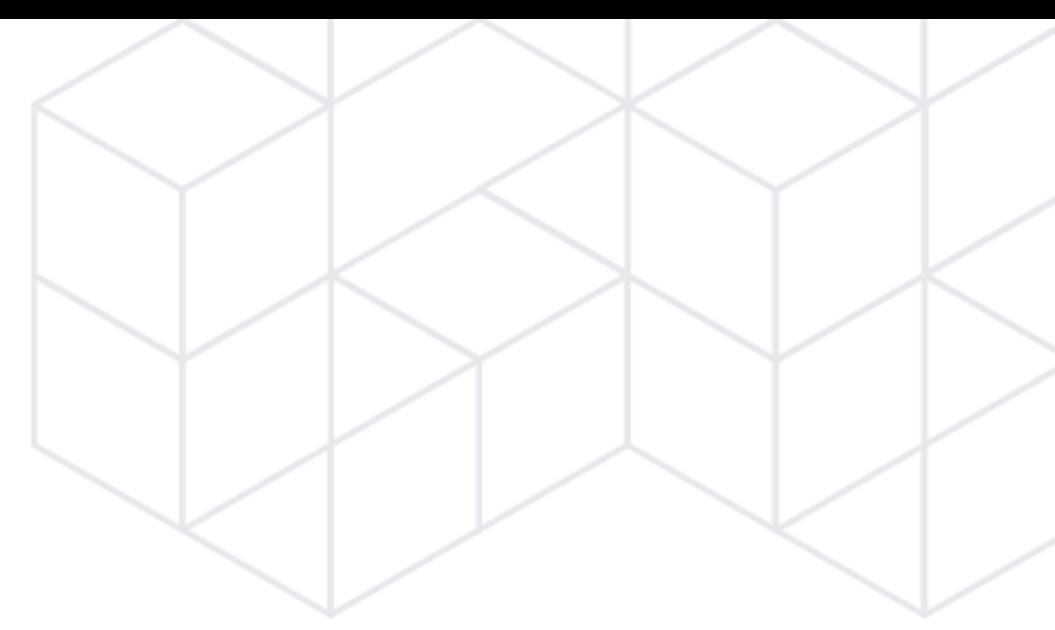

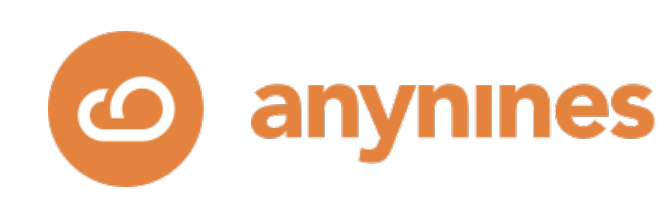

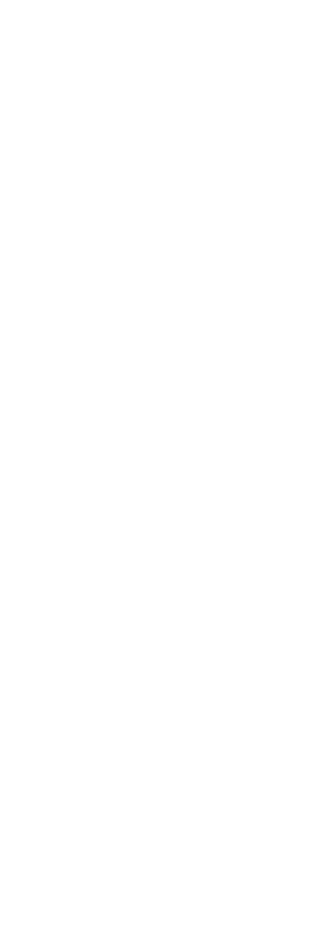

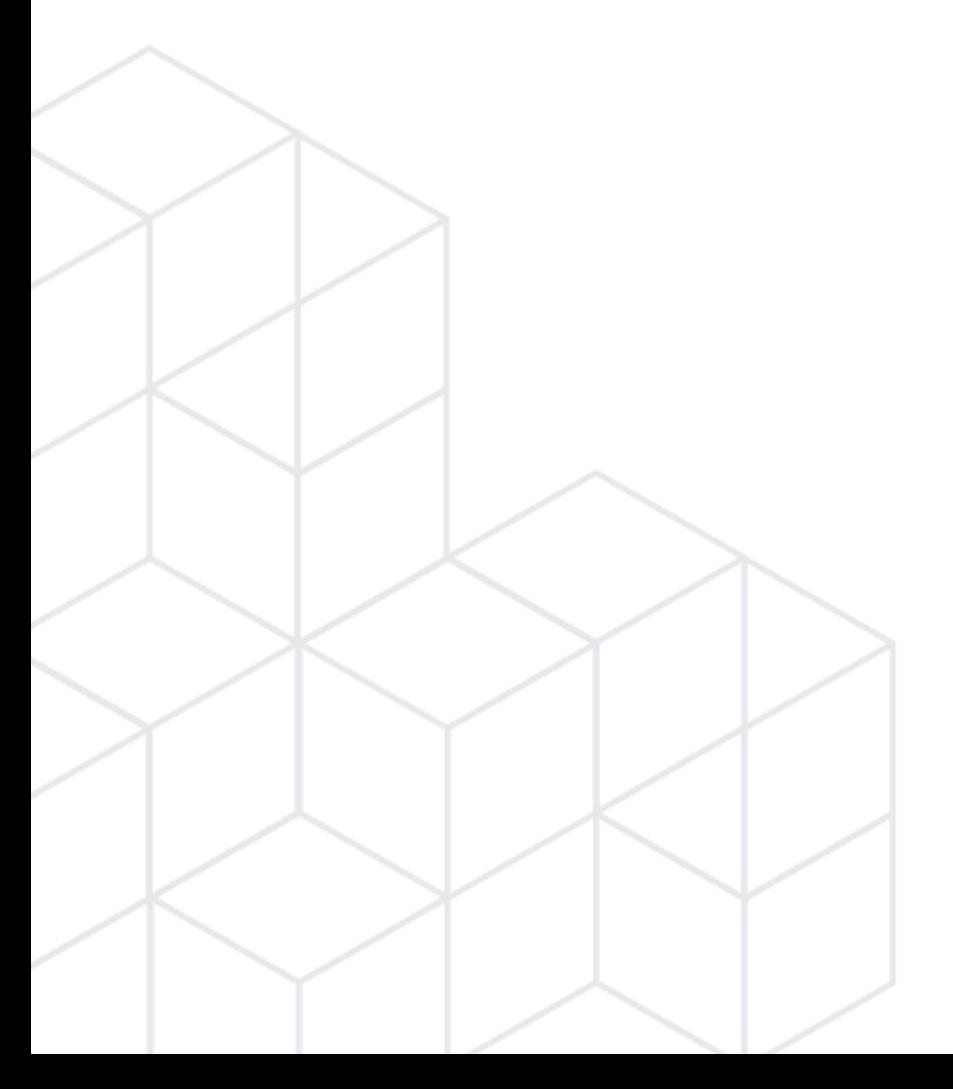

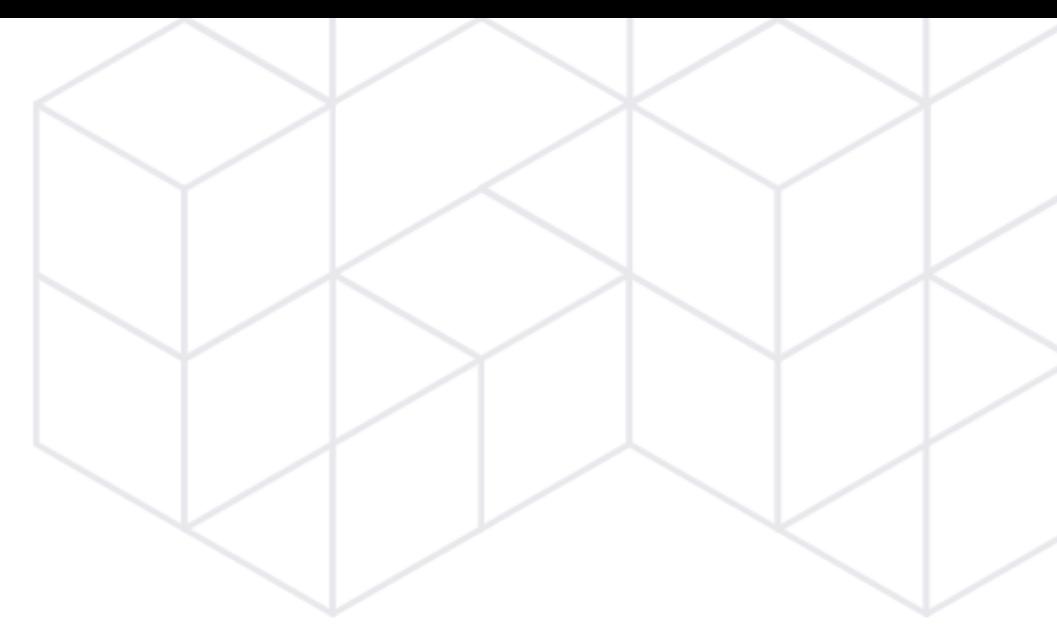

# This Talk This Talk

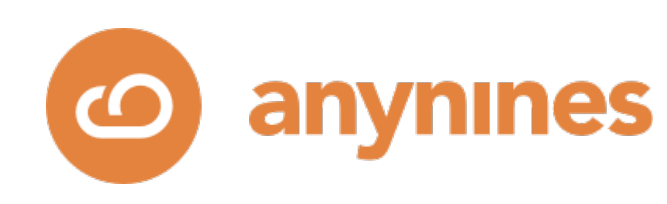

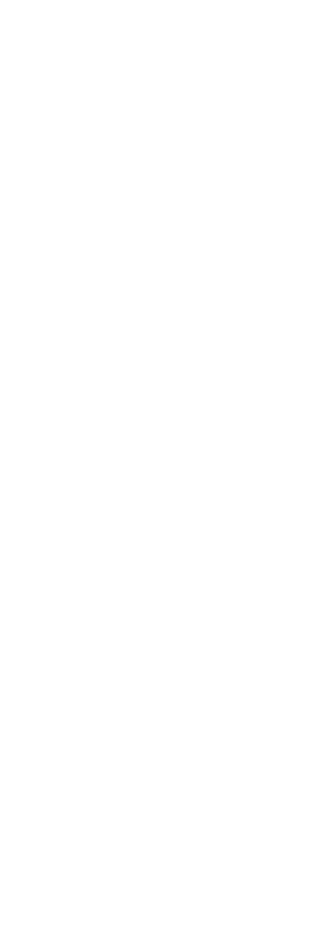

- Different stages of automating PostgreSQL
- How the technological zeitgeist impacted automation over time
- Learnings (as an individual as well as an organization)
- How to scale-out operations from dozens to thousands of machines

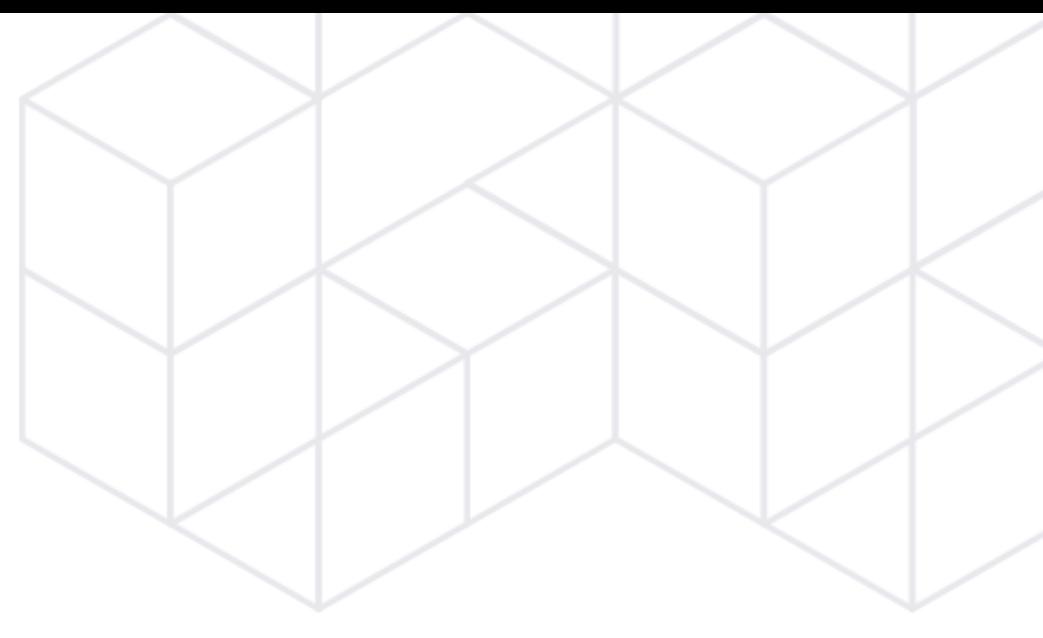

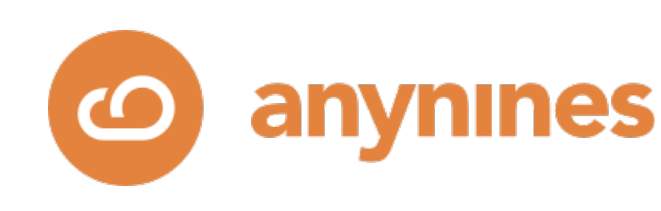

## This Talk

## • Chronological summary

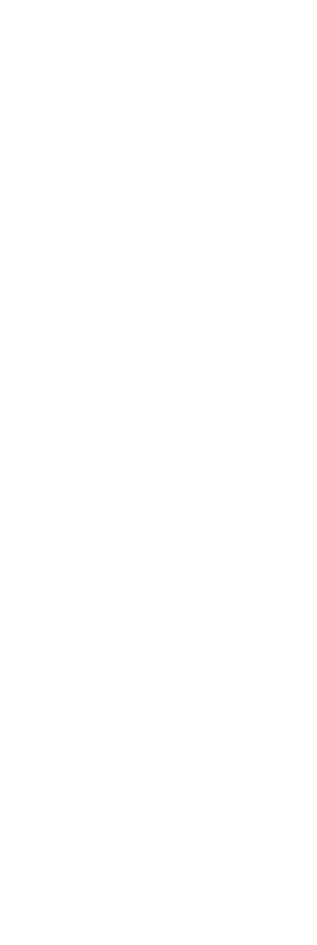

## The Perspective

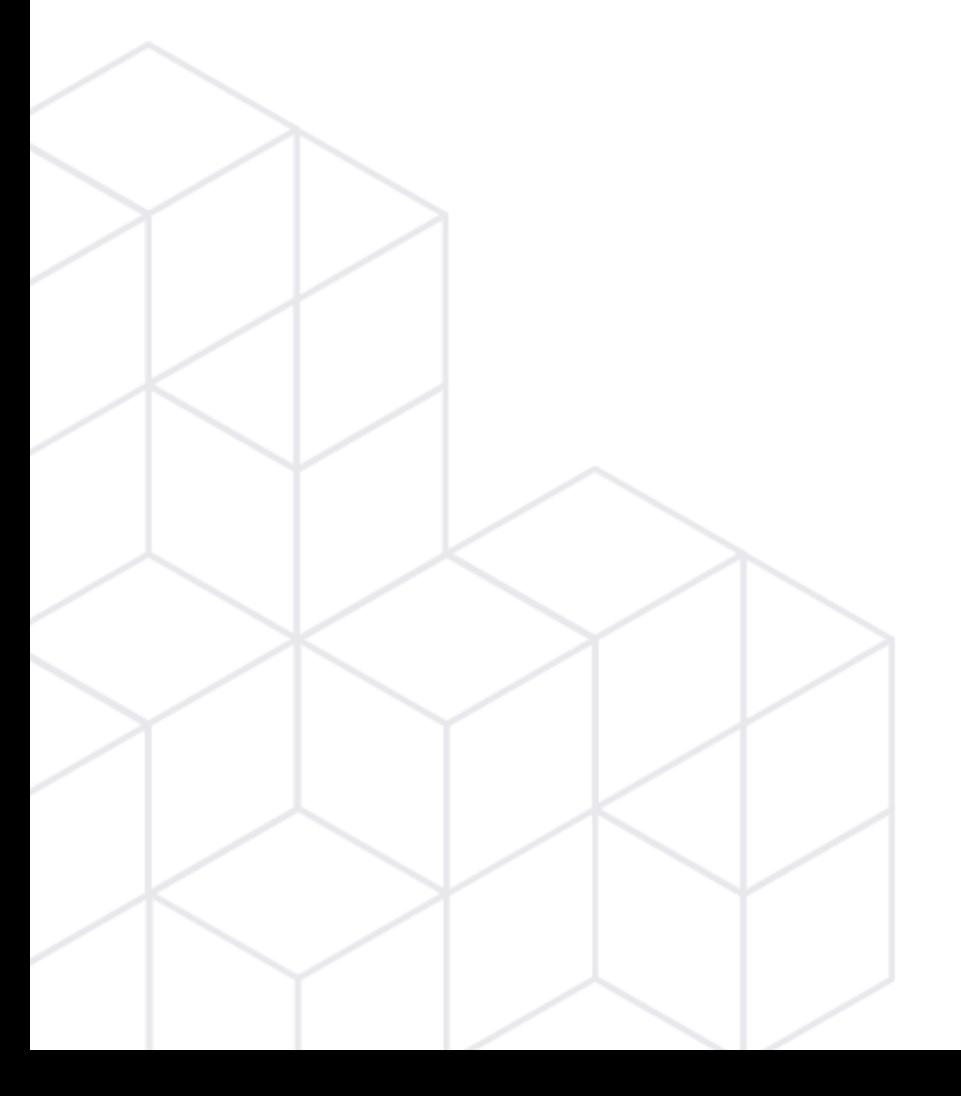

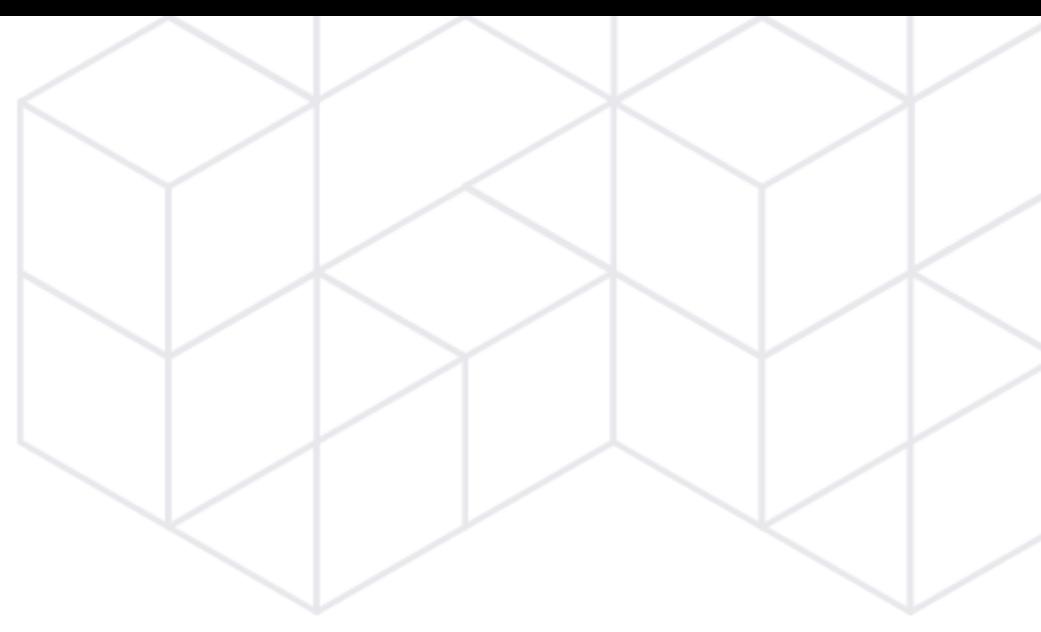

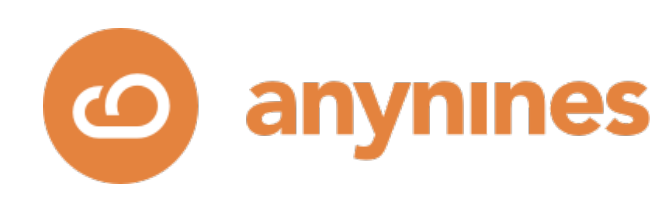

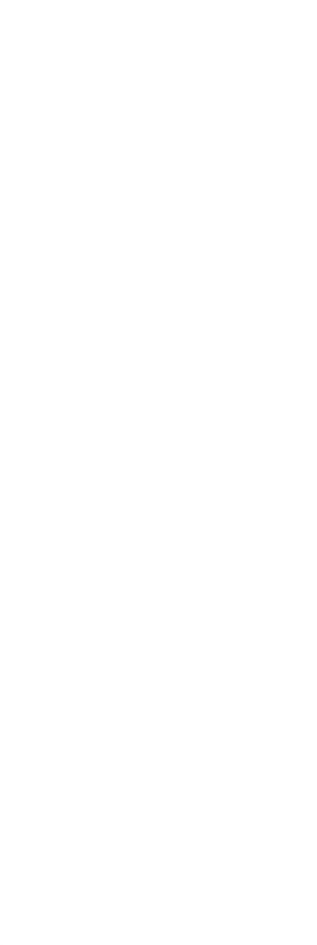

- **Infrastructure**: physical, VM-hosts, virtual infrastructures.
- **Automation technology**: imperative, declarative.
- **Lifecycle mgmt. coverage of automation**: CRUD service instances, service bindings, backups & restore, configuration, upgrades, high-availabilty, etc.
- **Assets under management**: Physical / virtual machines && Pods / containers.
- **Operational responsibility**: Platform operator &&|| Application developer
- **PostgreSQL at the time**: HA & cluster management, upgrades, security, …

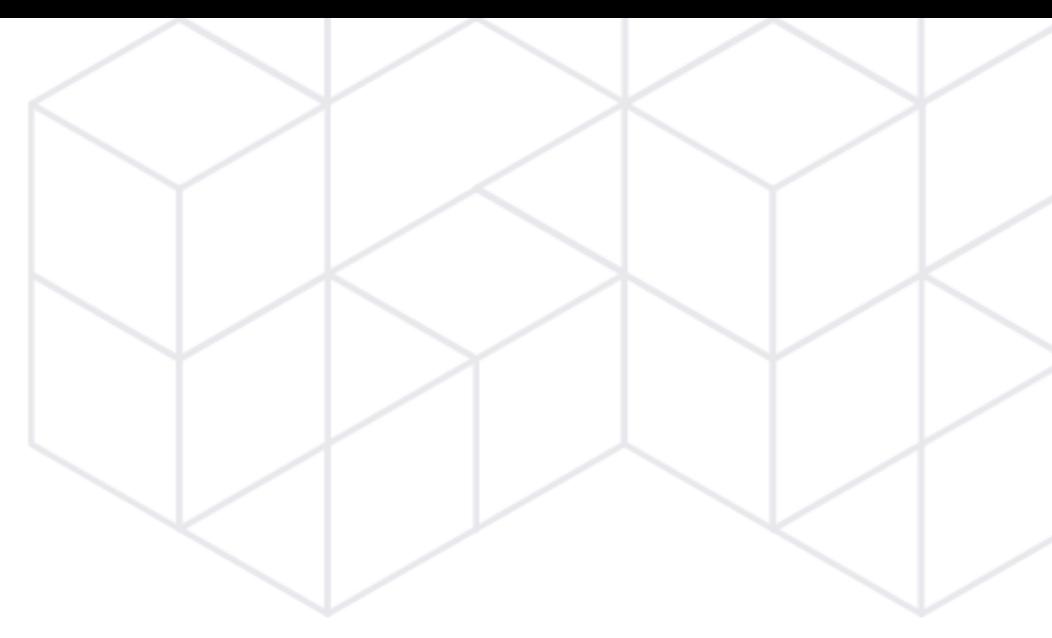

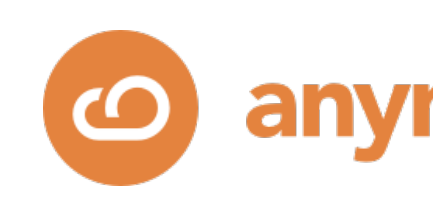

## Aspects of Interest

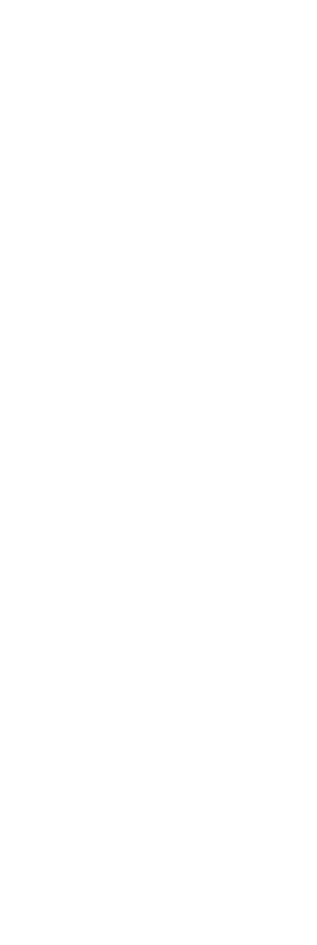

**ynines** 

Ascts<br>under 1500 ft Onef  $\frac{1}{2}$ 00 Shell  $2010$ 

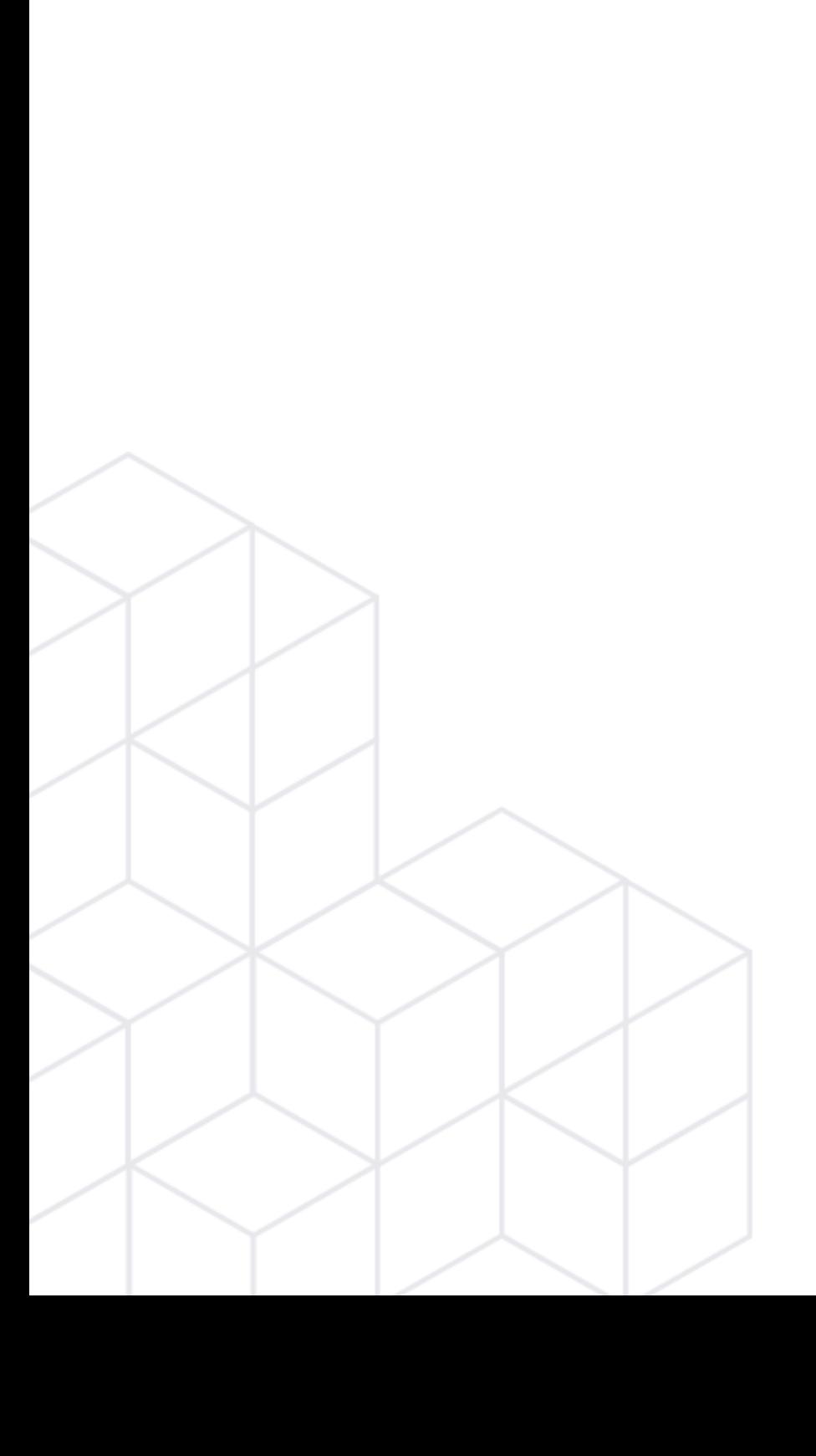

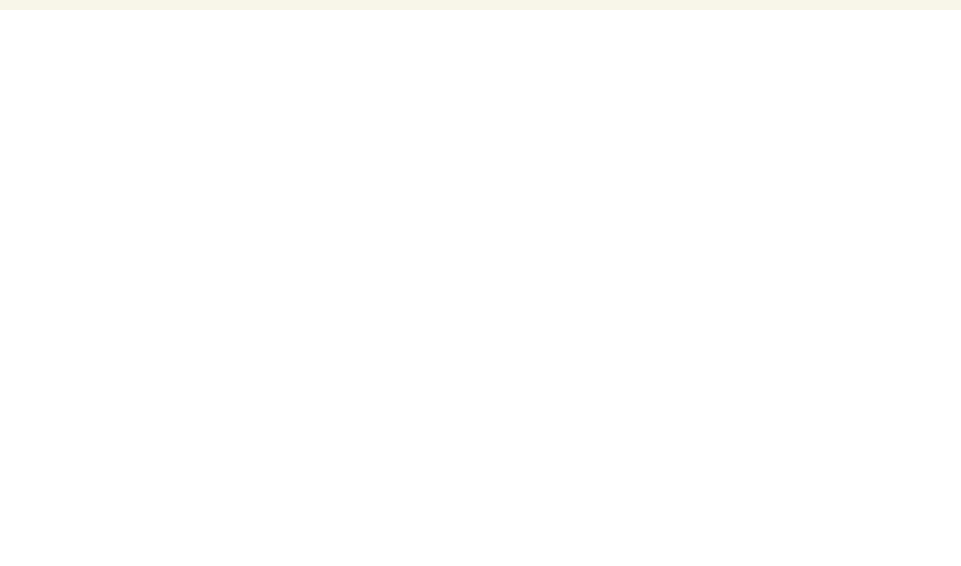

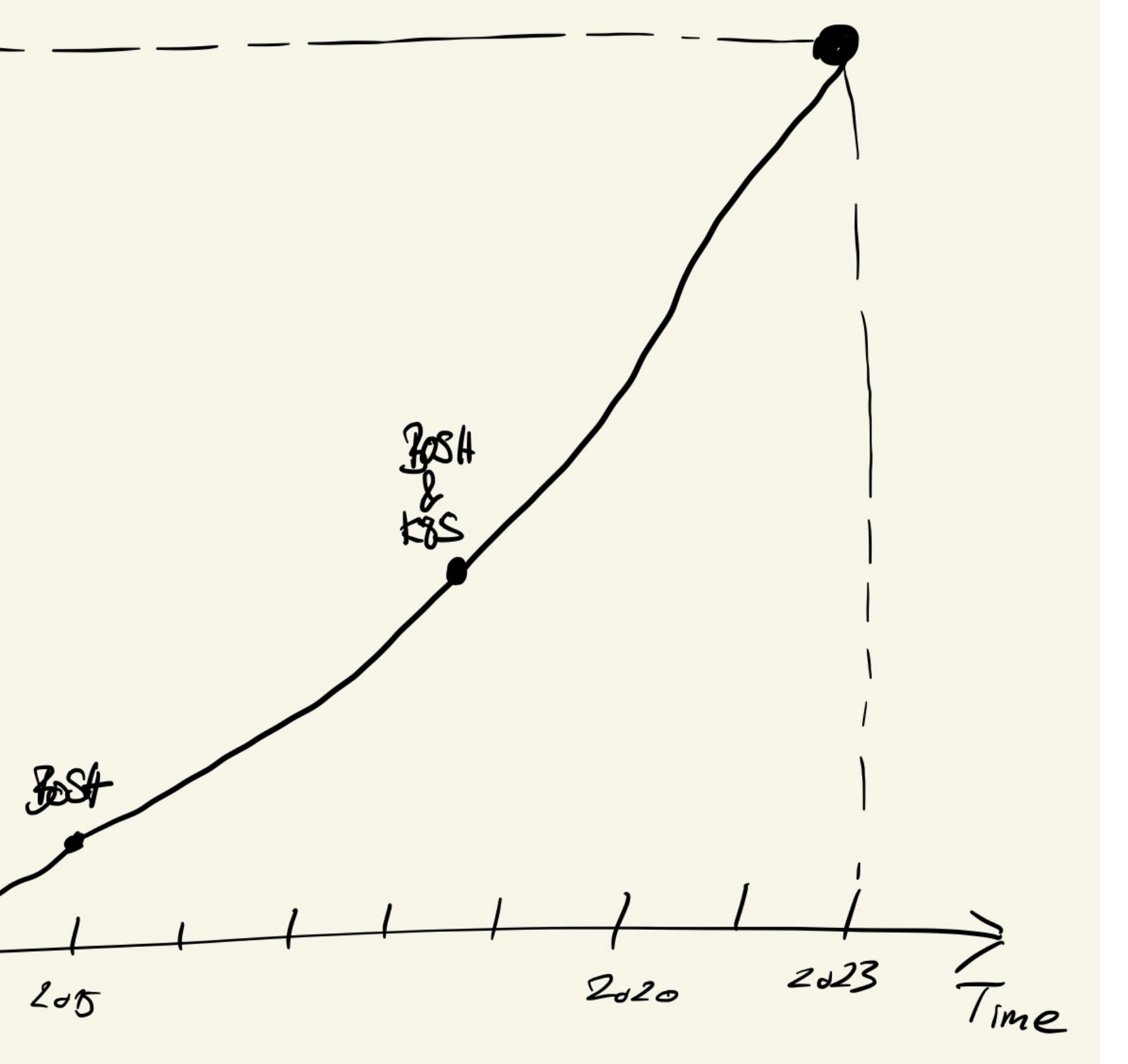

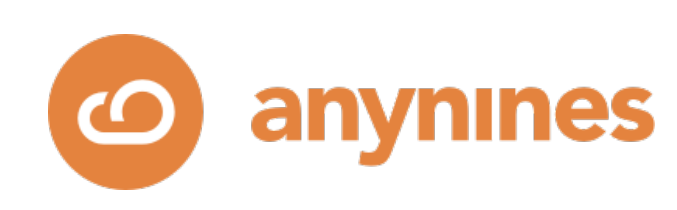

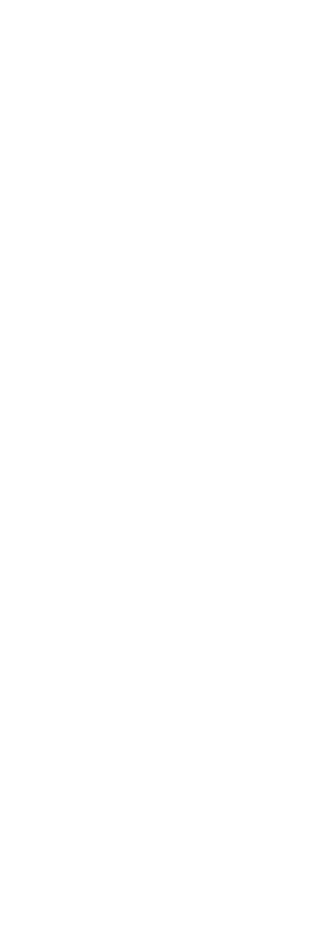

## Imperative Automation

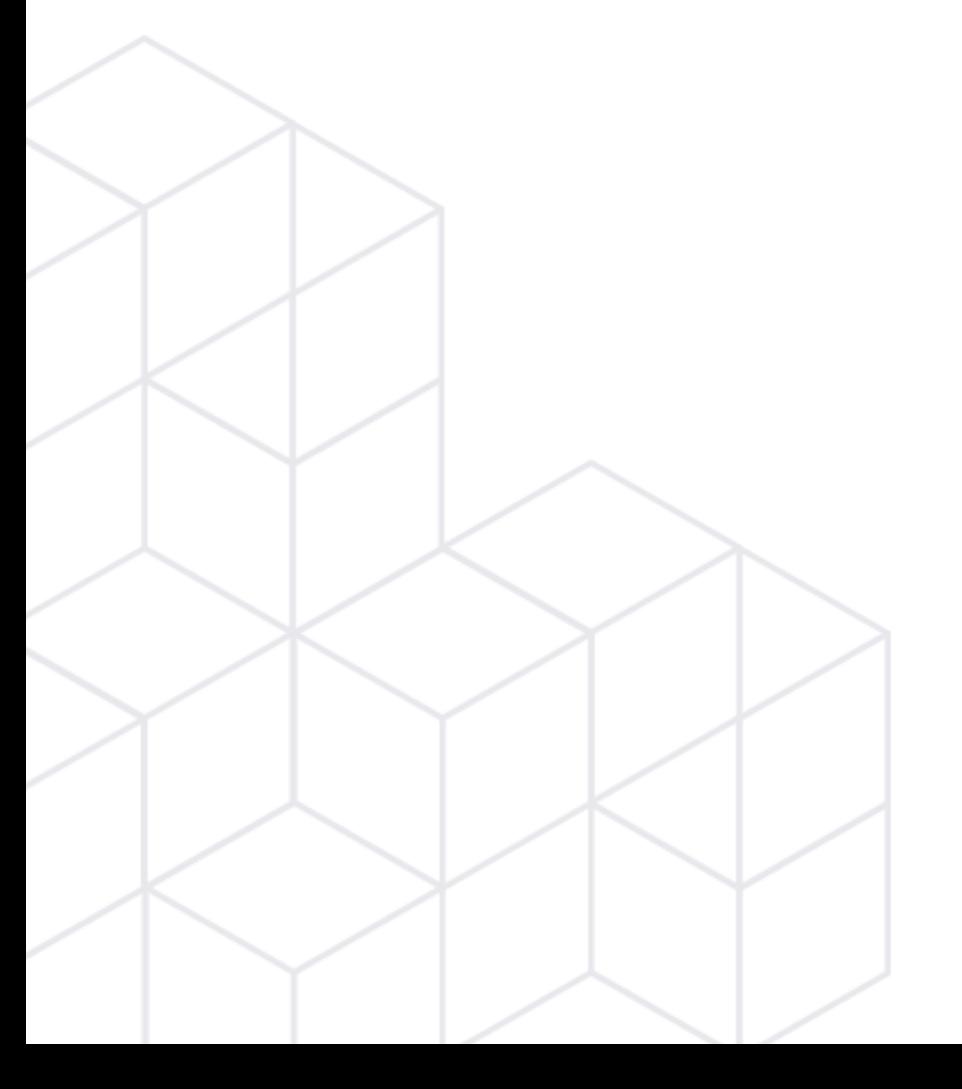

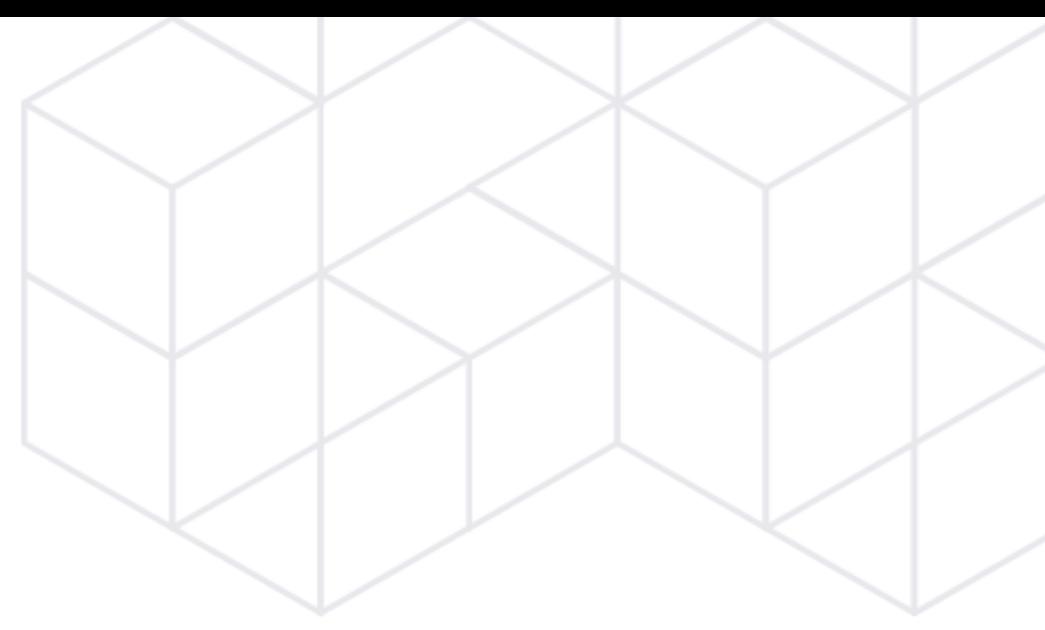

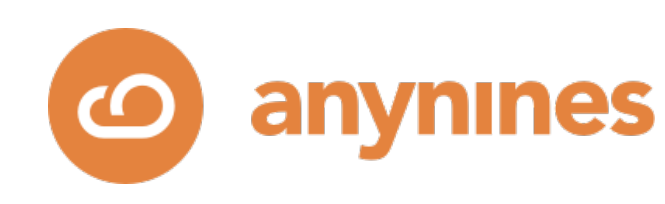

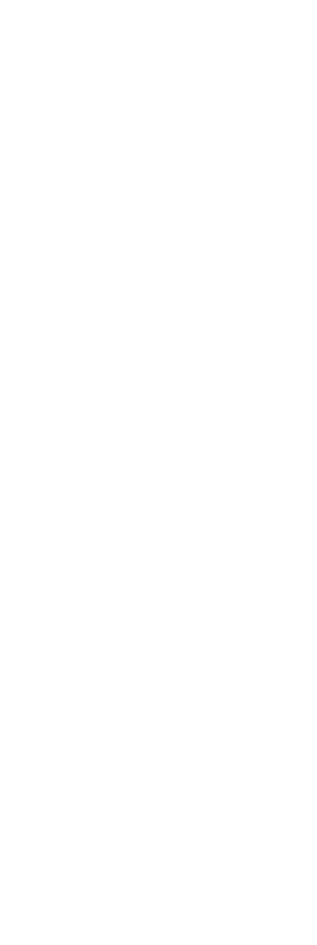

## **Stage 1**: Physical servers ~2008-2009

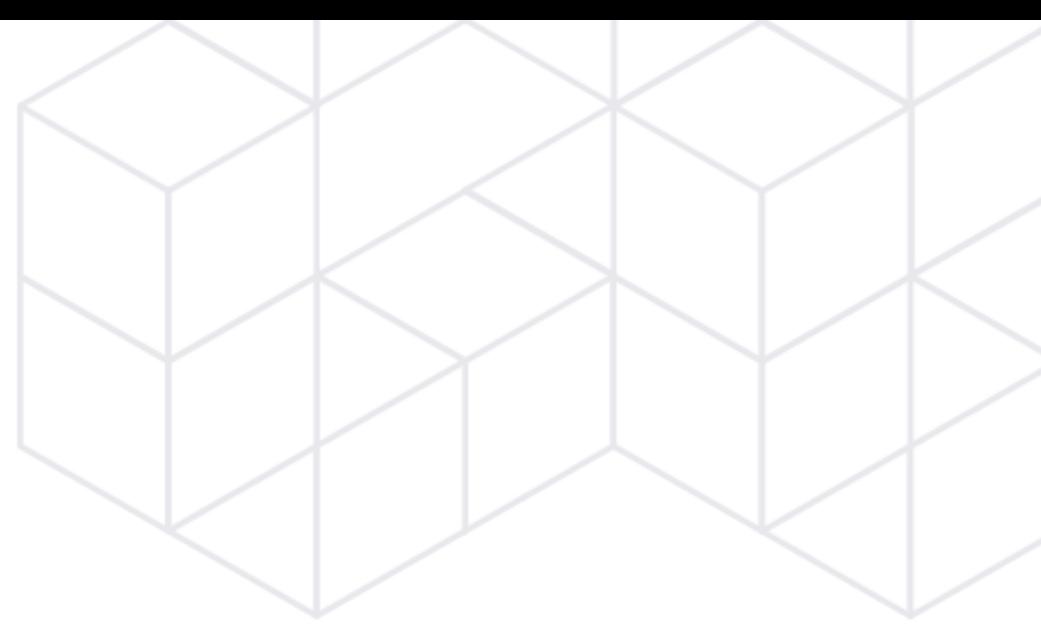

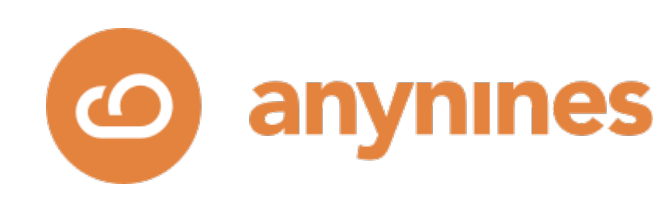

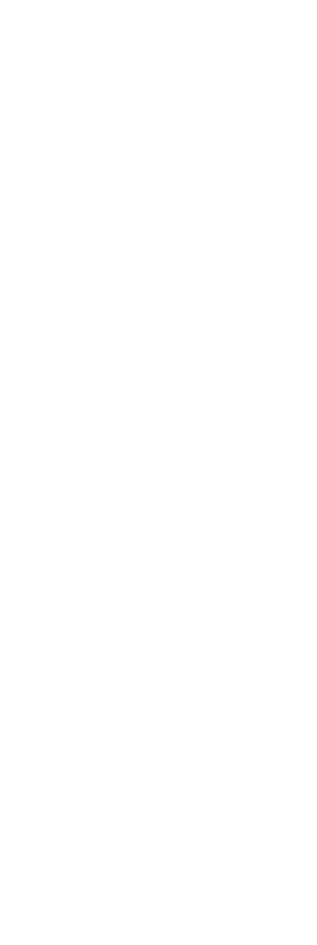

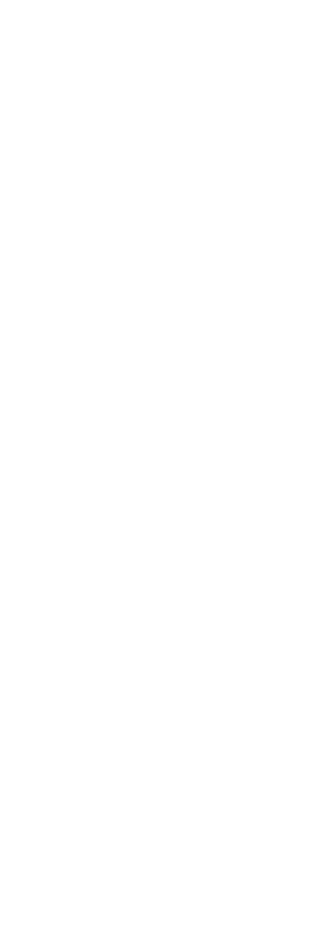

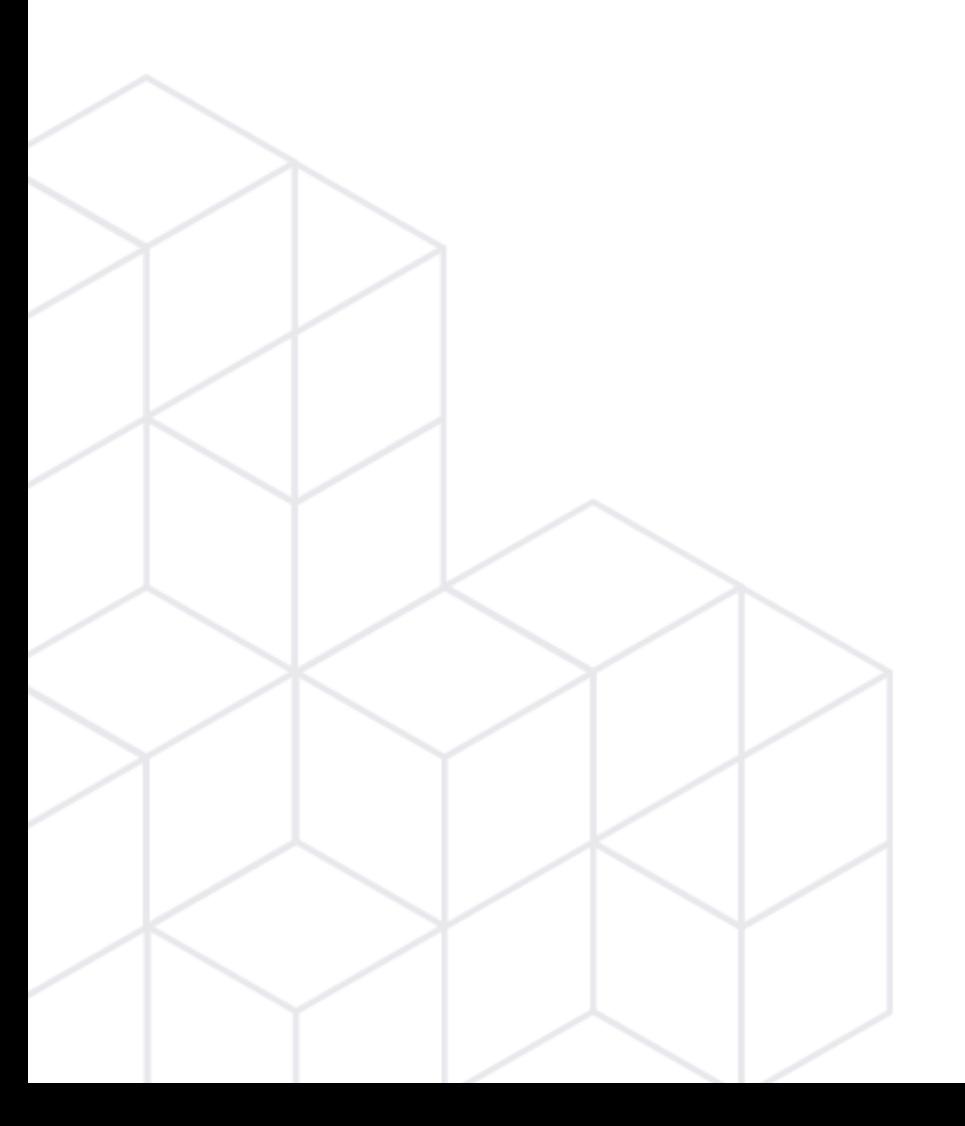

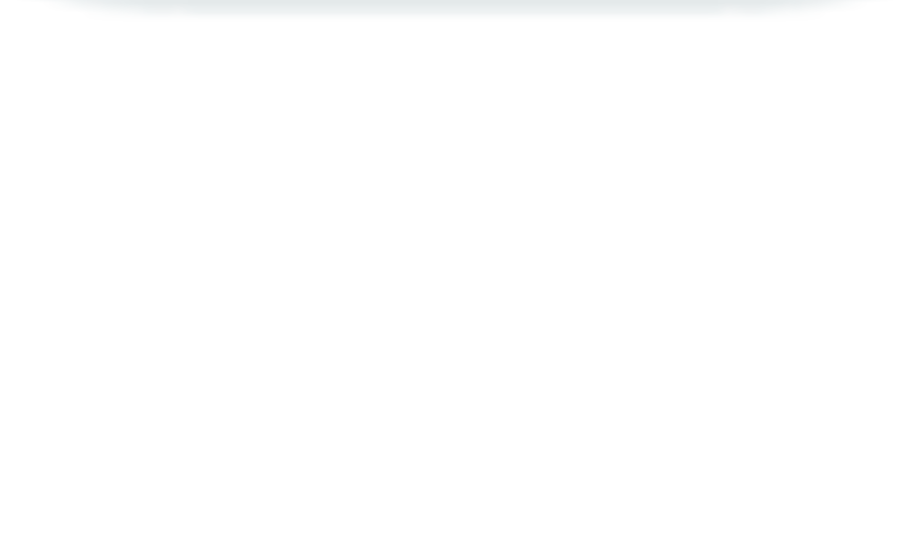

# sical Mach Physical Machines

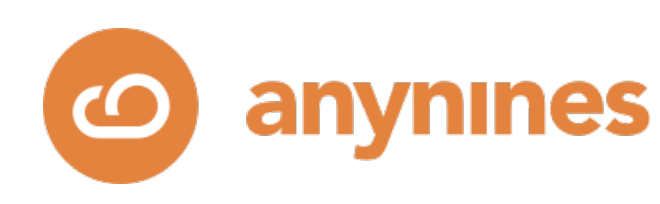

• Building clusters requires flexible data centers allowing the wiring of private

- Best performance per  $E/\$?$
- Servers are dimensioned with respect to peak loads and are idle 90% of the time.
- networking.
- not flexible enough) .
- Dependency to the data center staff for some tasks→Delays

• Often servers have contract lifetimes of several years (off-the-shelf DCs often

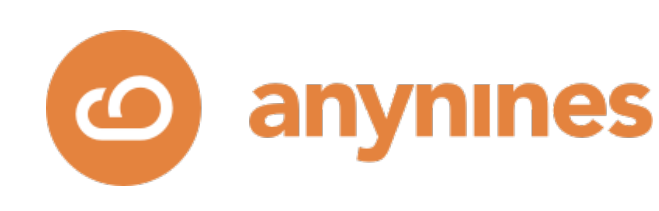

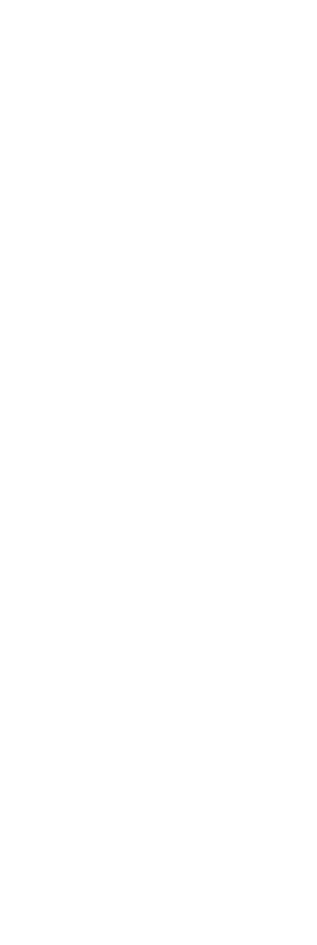

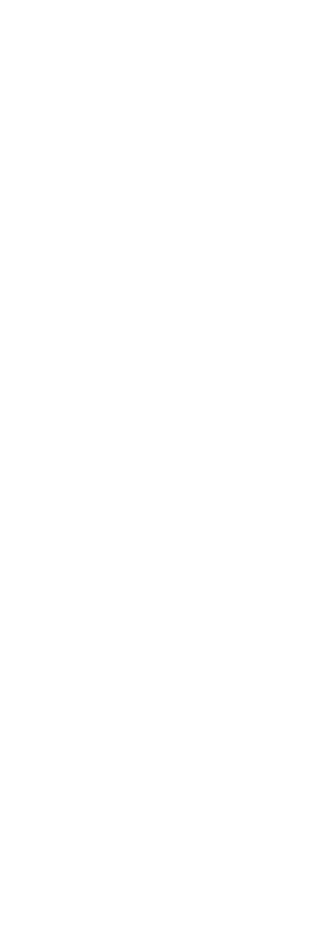

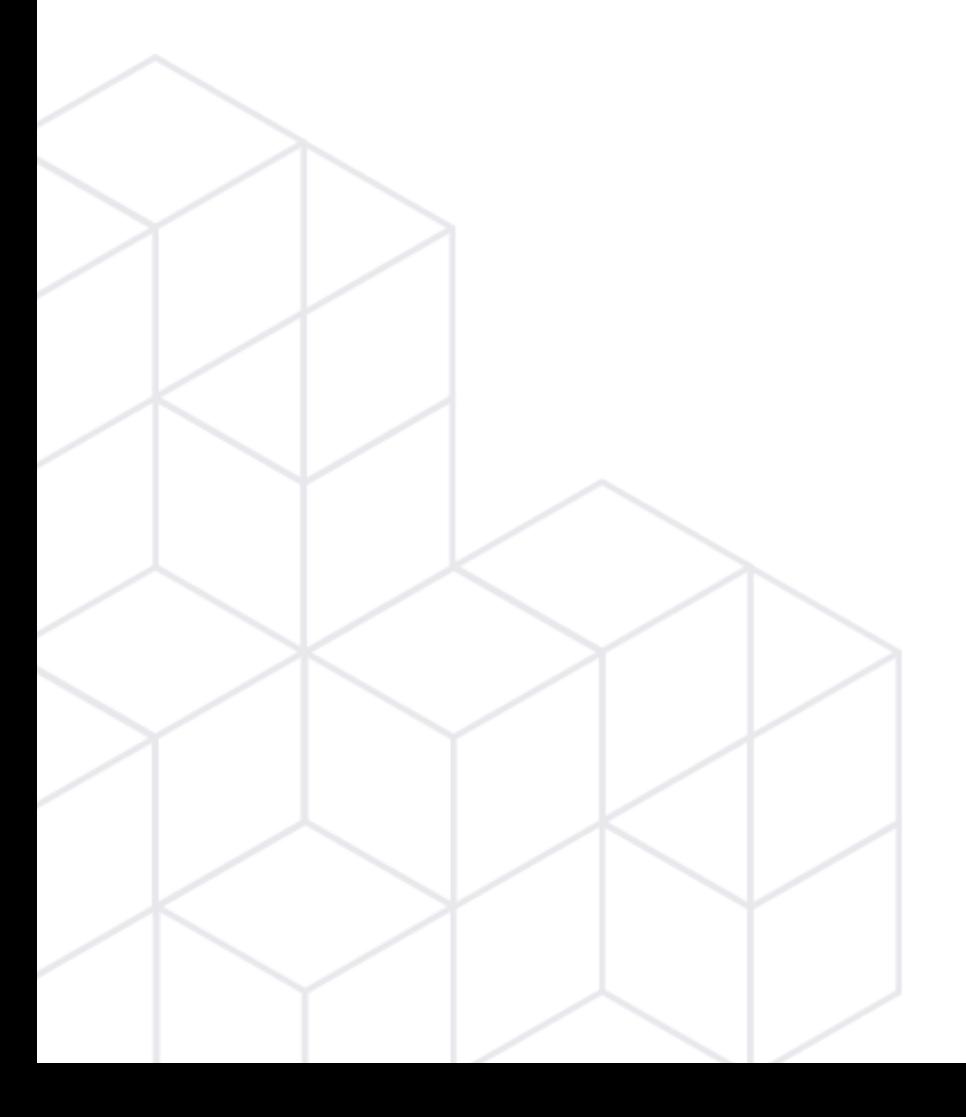

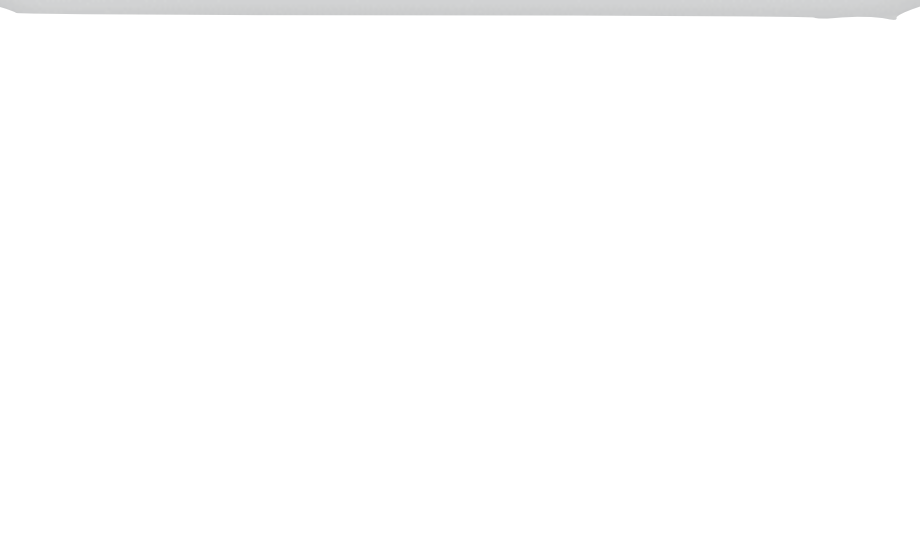

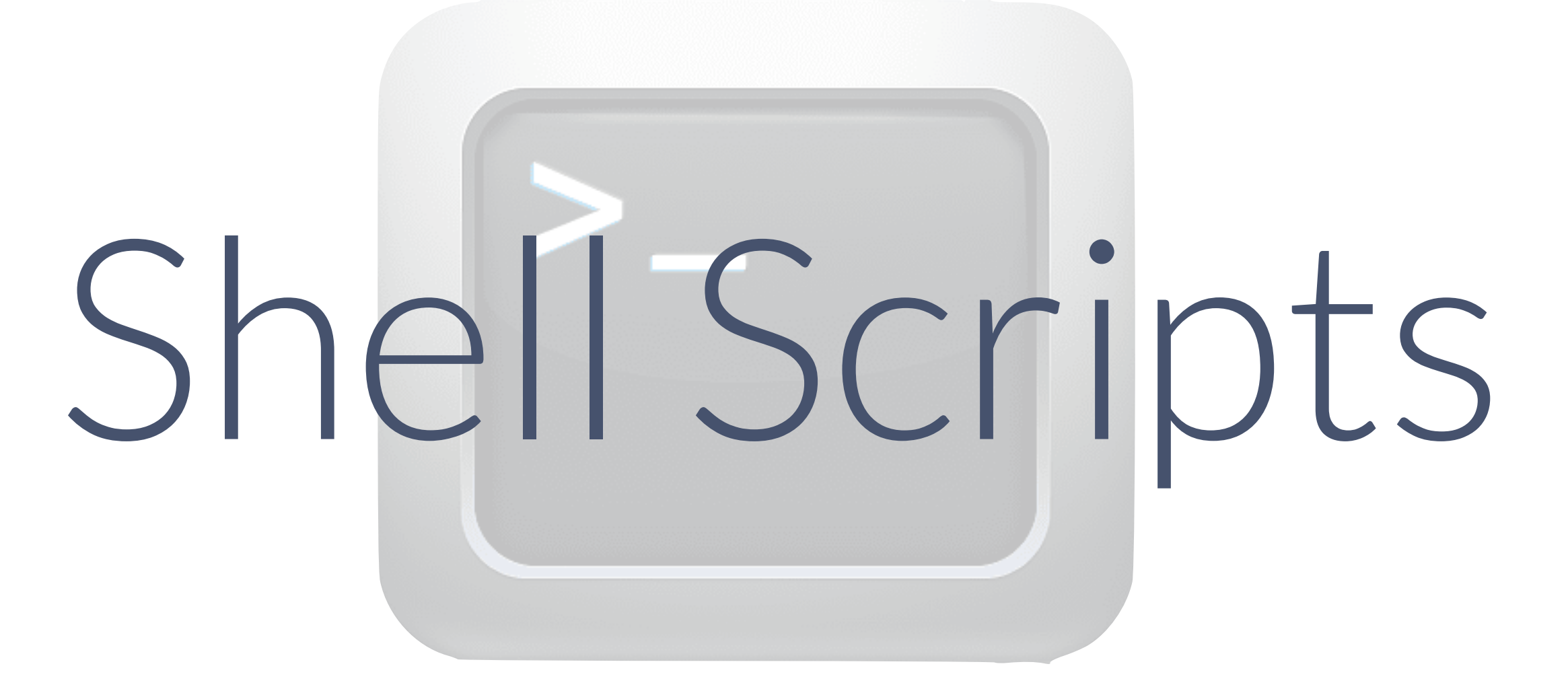

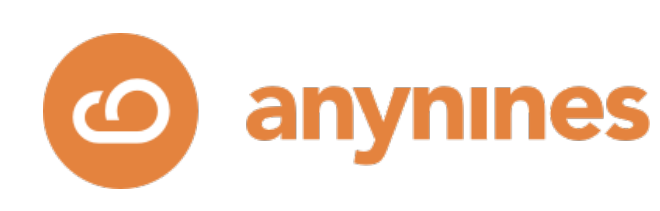

## • Shell scripts

- **Coverage**: Supporting repetitive tasks
- Mostly manually managed OS
- OS provided software packages

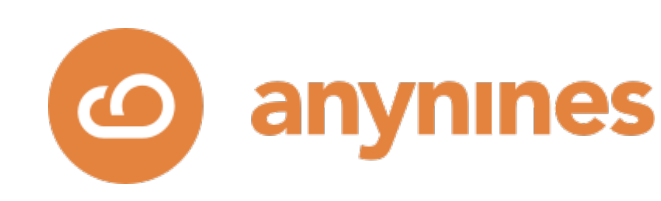

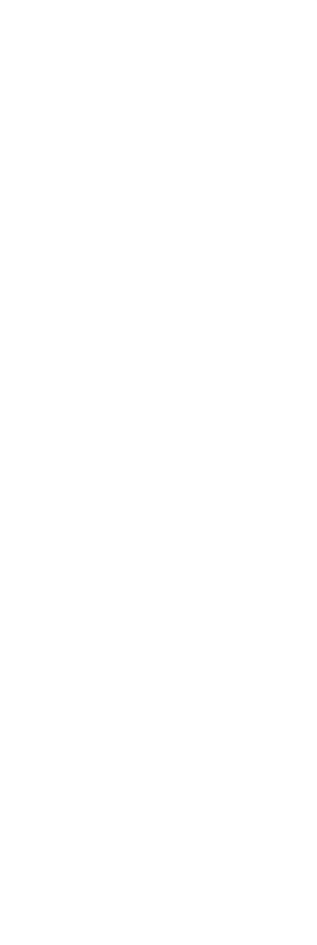

- Striving for a maximum uptime as fixing failed servers requires manual intervention and takes hours to fully recover.
- Failures have strong impact on the Sysop's sleep.
	- Long TTR
- Manually executed tasks come with a human error rate

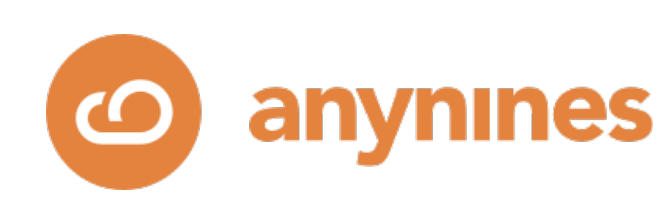

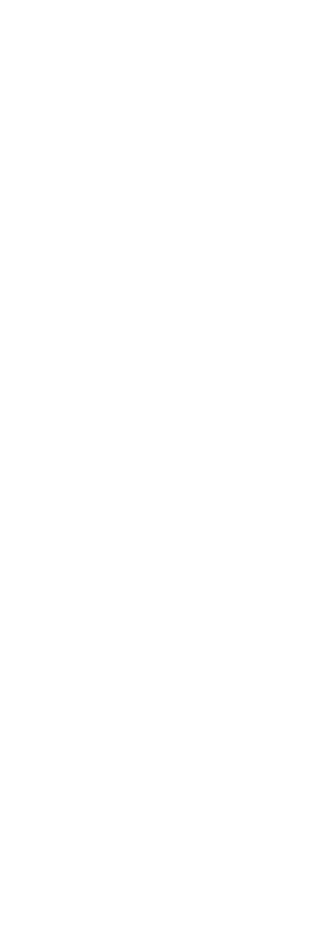

- PostgreSQL
	- Looking for ways to make PostgreSQL highly available
		- Blocklevel || filesystem level replication, e.g. GlusterFS
		- Sync and async replication
		- Pacemaker

• …

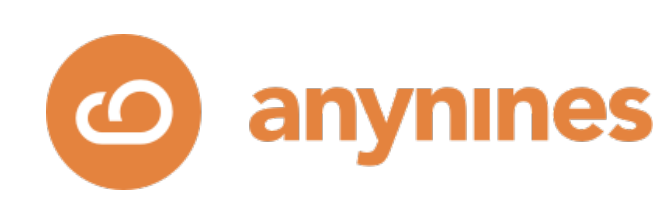

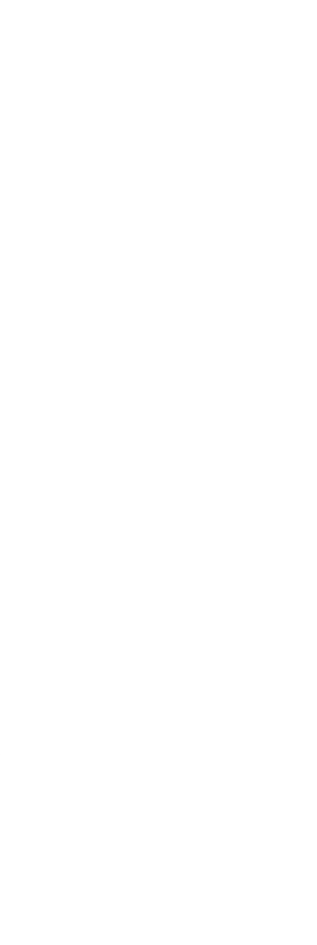

## **Stage 2**: Virtual servers ~2009-2011

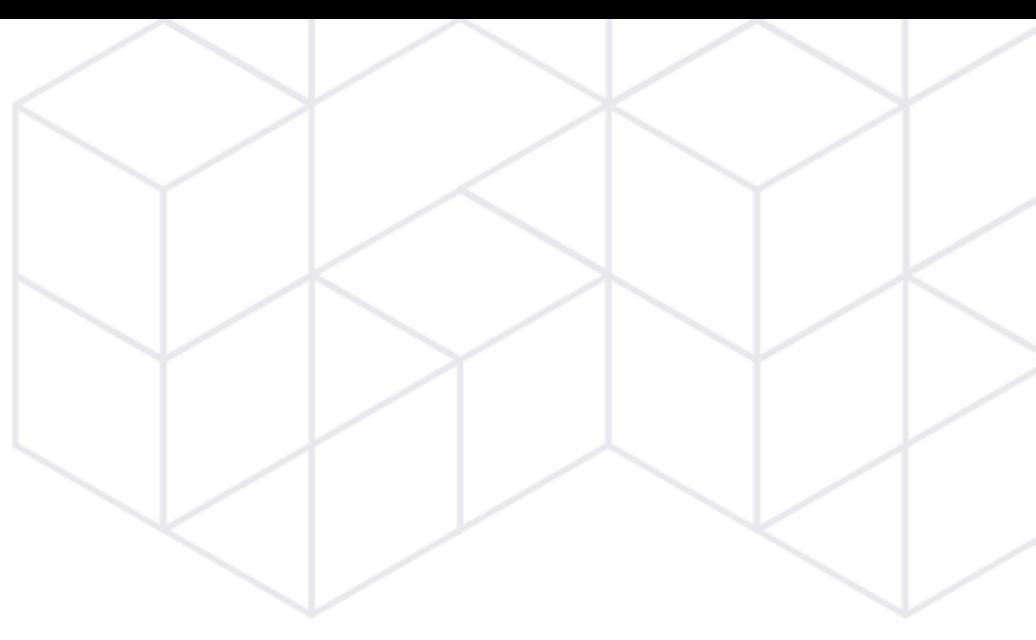

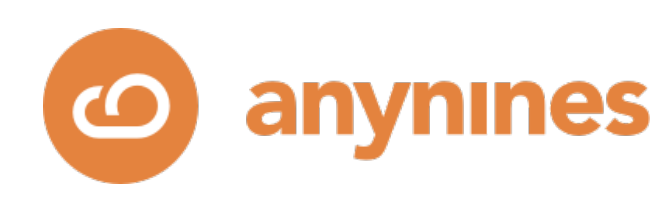

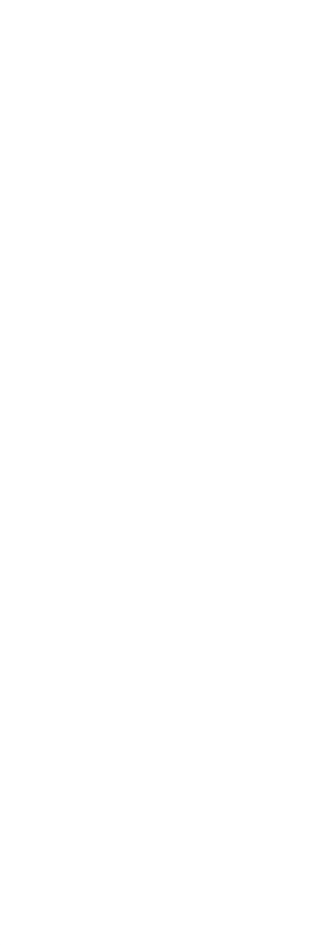

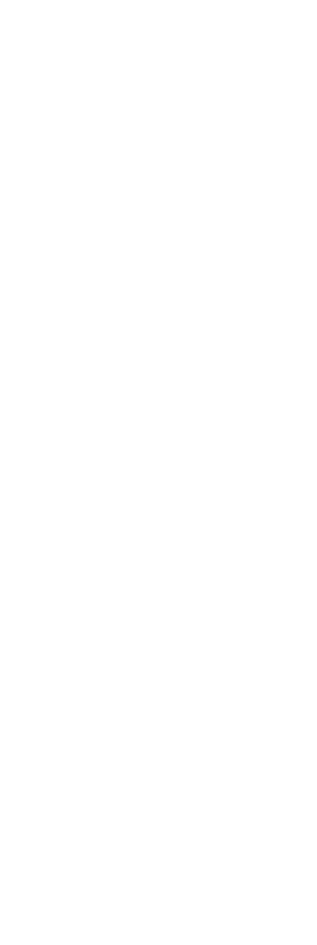

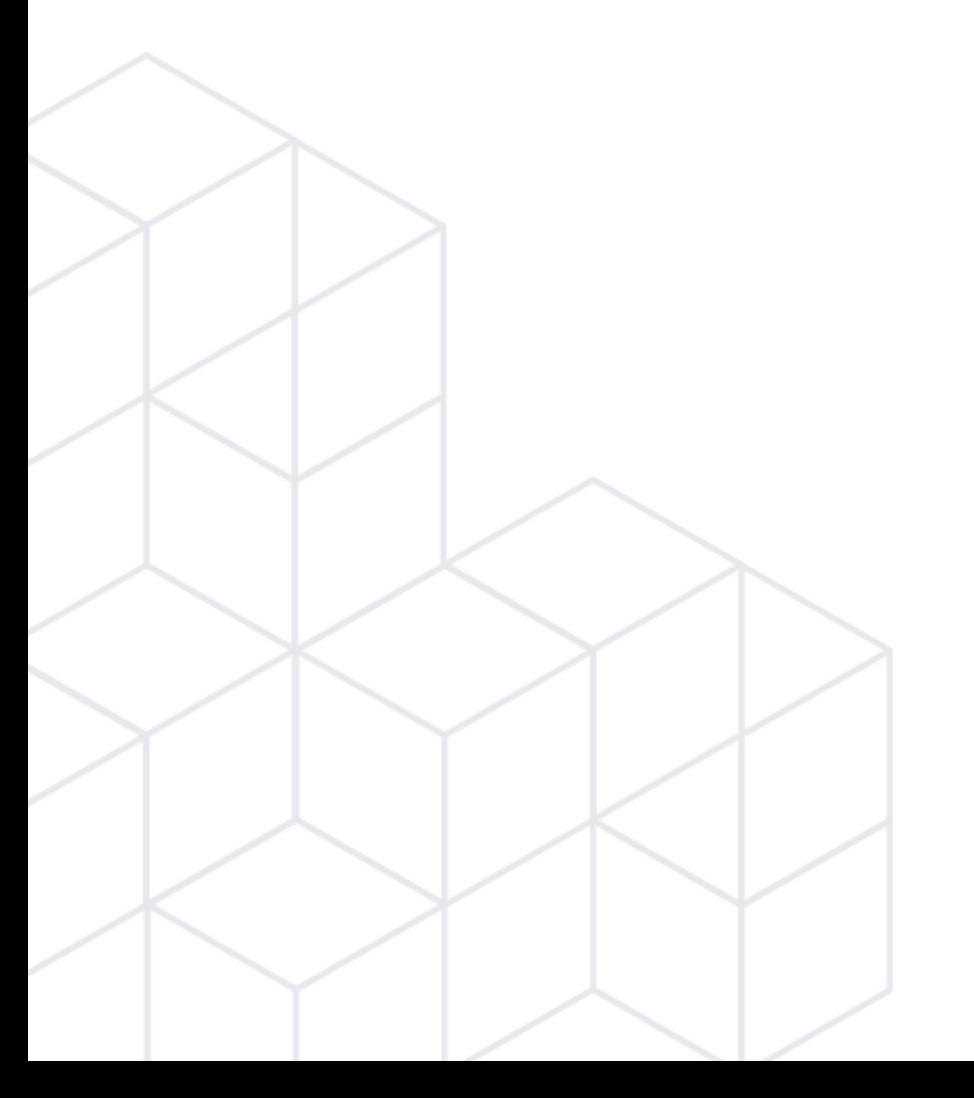

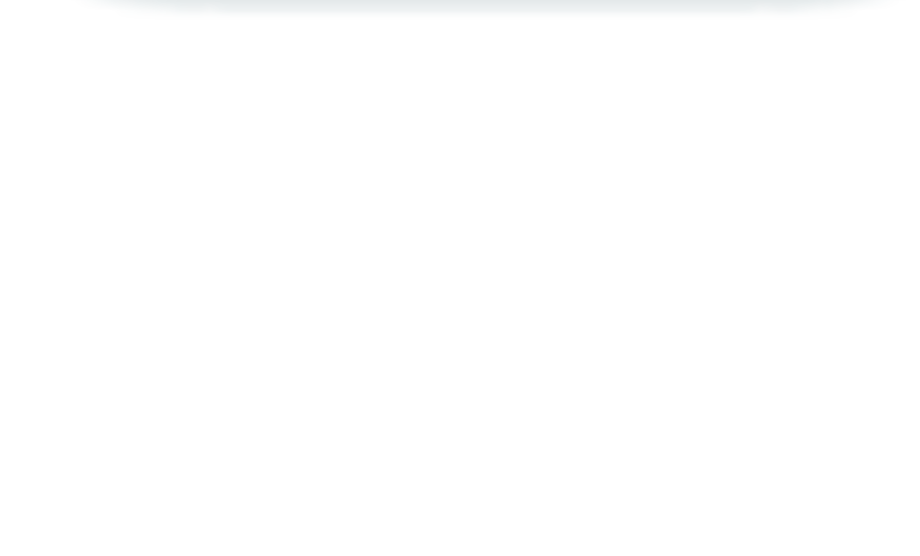

# ual Mach Virtual Machines

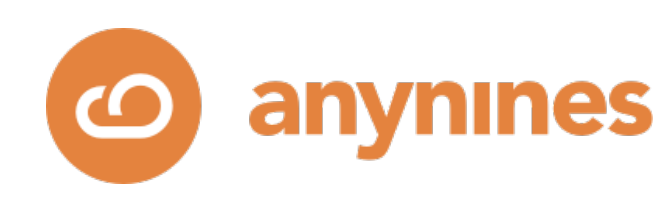

- Automanually managed Xen & XVM hosts
- Increased hardware utilization
- Lower barrier of entry: virtual clusters
- VMs → More machines to manage → More automation needed

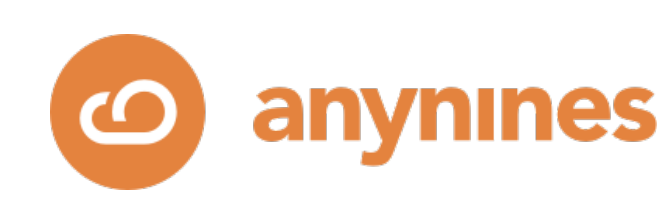

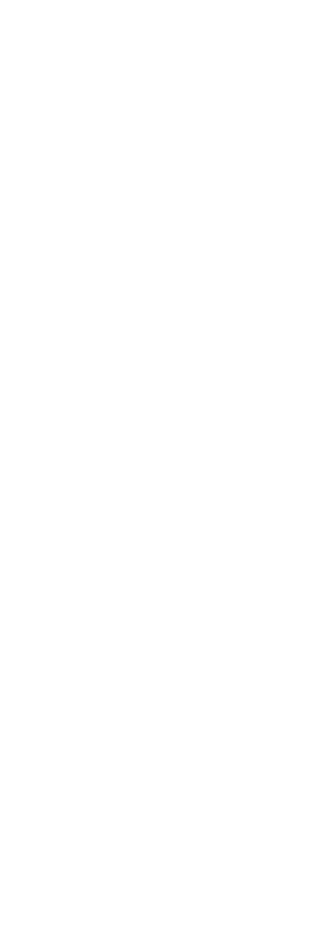

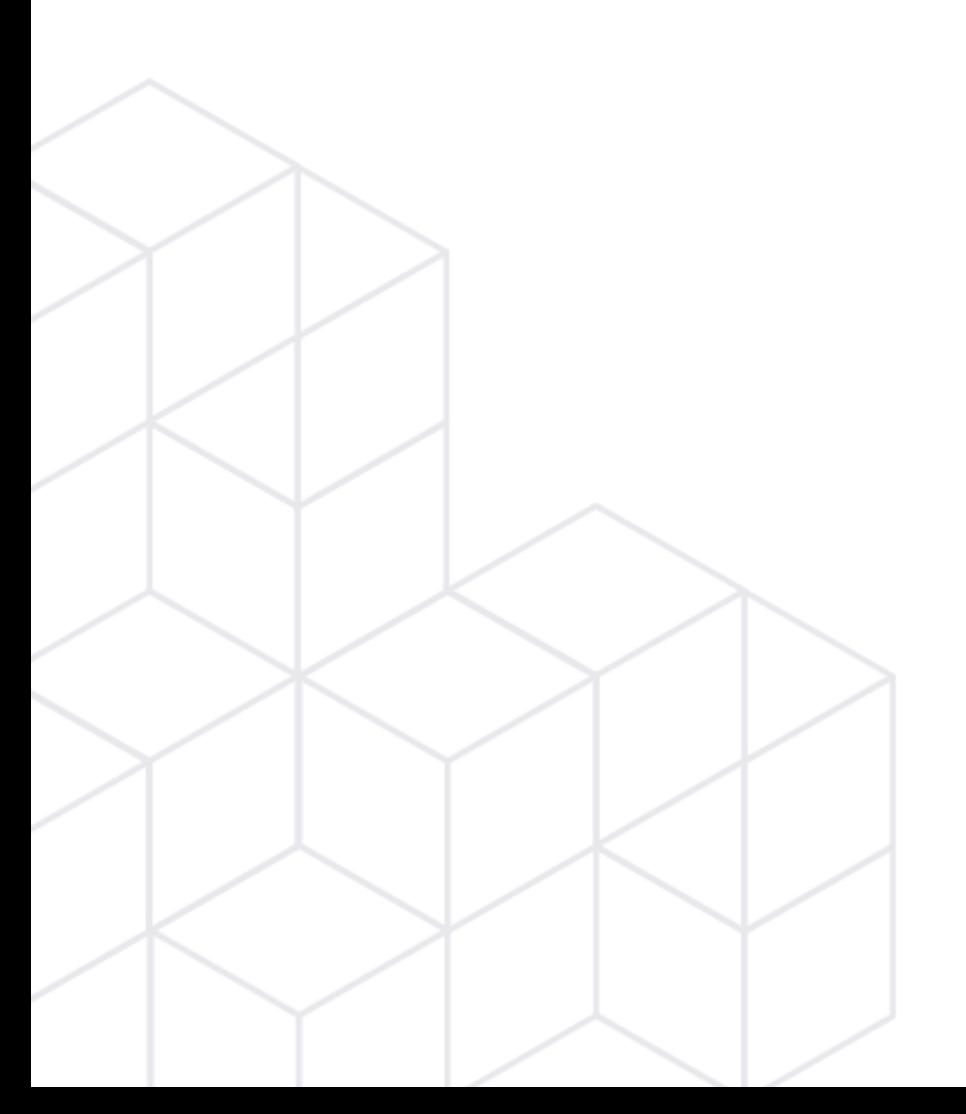

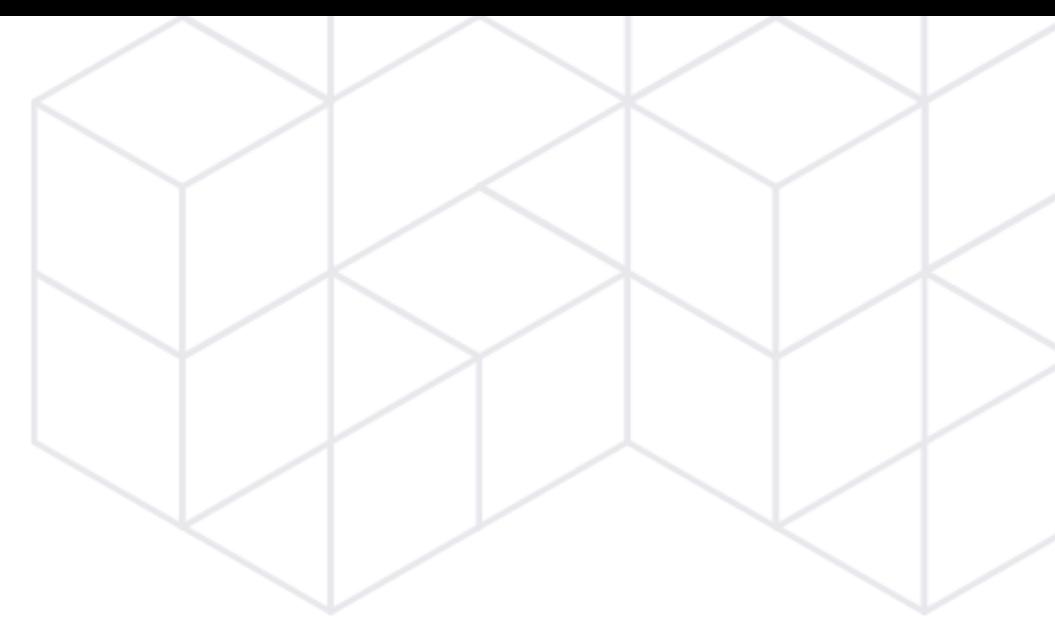

# Chef Chef

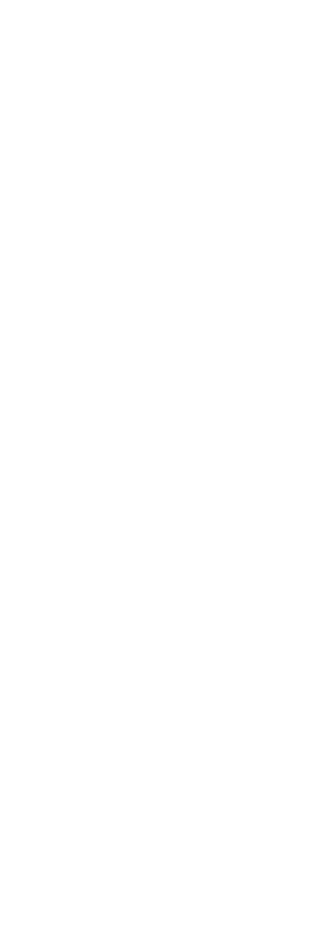

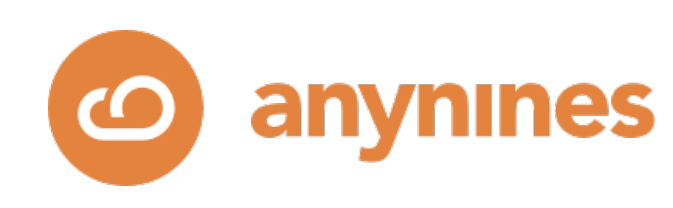

- Configuration management
- Centralized cookbooks
	- Better reusability of code
	- Less code duplicity

• More efficient that shell scripts

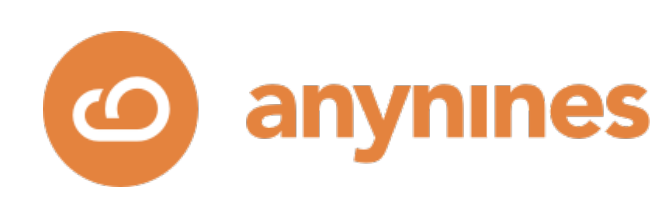

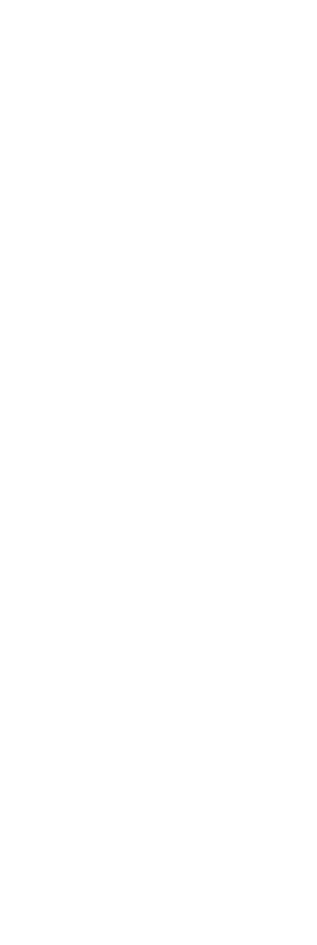

## • PostgreSQL

- Async replication has proven to be the best all-round approach.
- Pacemaker and, later, repmgr
- 

• Shared HA-PostgreSQL cluster to lower the barrier of entry (VM app servers + shared virtual or physical DB server) vs. dedicated virtual DB-servers.

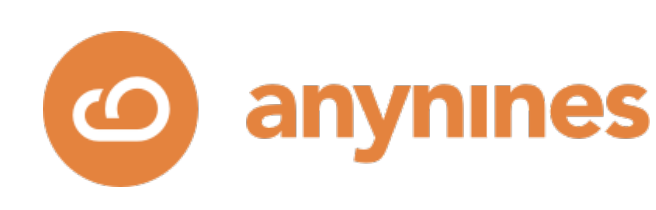

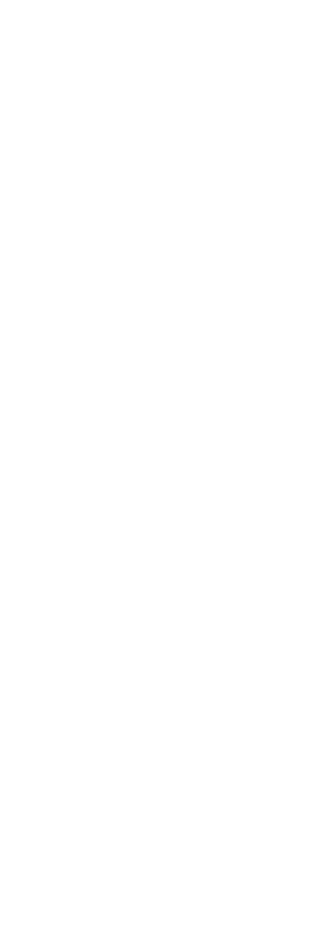

- Limitations
	- automation.
	- become limiting factors.
	- The team's utilization increased.

• Training new team members was hard as, despite of the cookbooks, still a lot of knowledge was necessary to operate the application systems.

● **State drift!** Manual intervention necessary although (theoretically) covered by

• Increasing efforts for maintenance, refactoring and network management

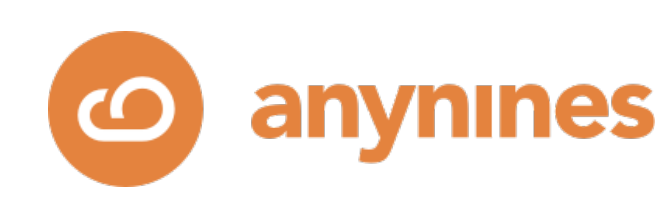

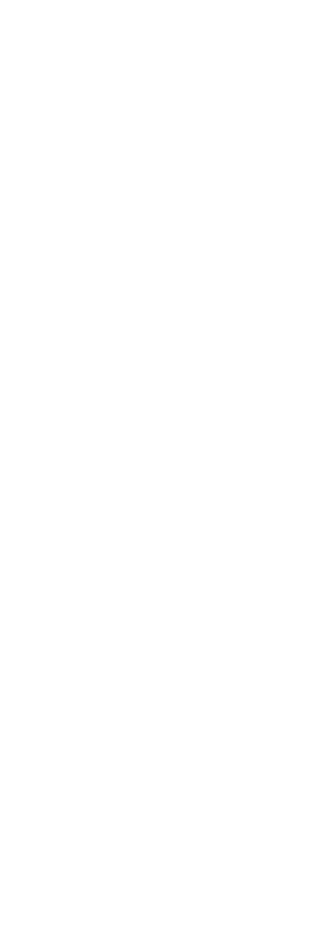

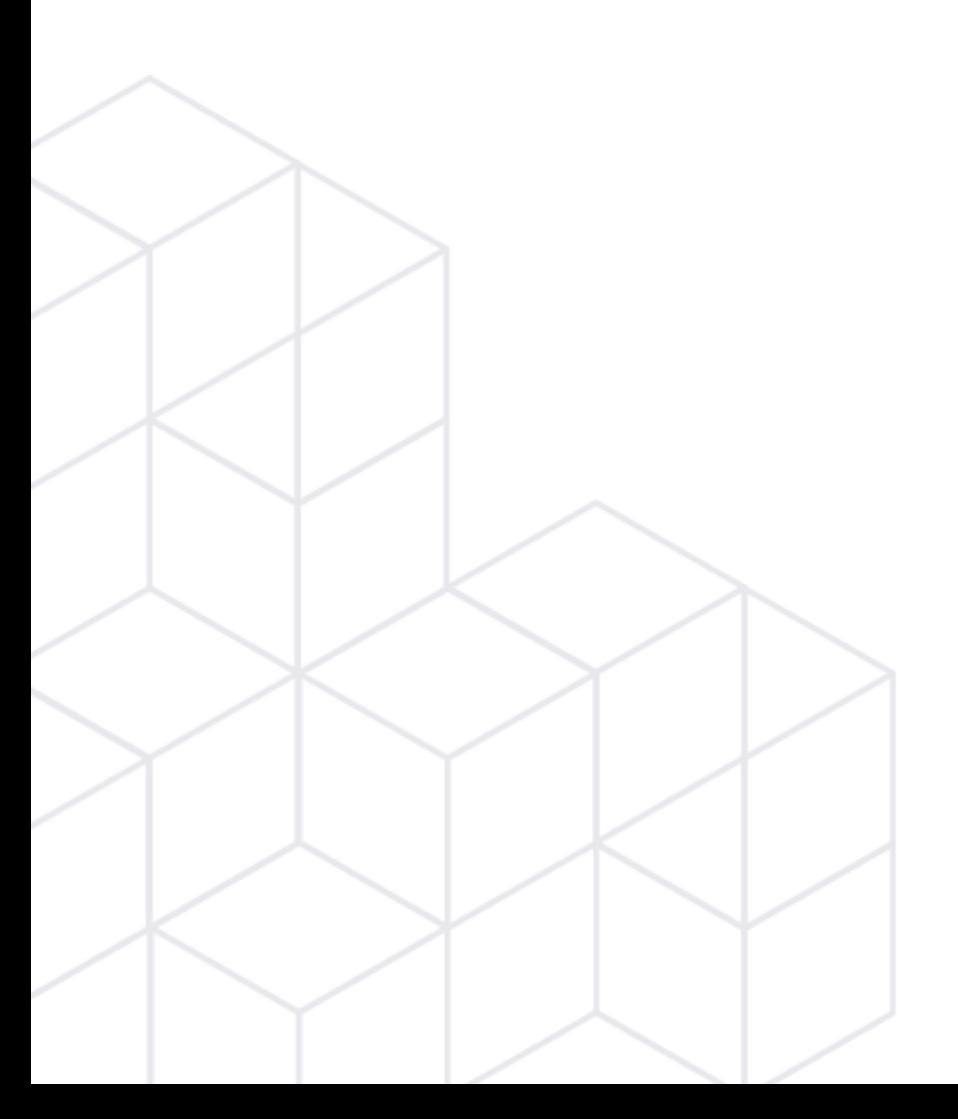

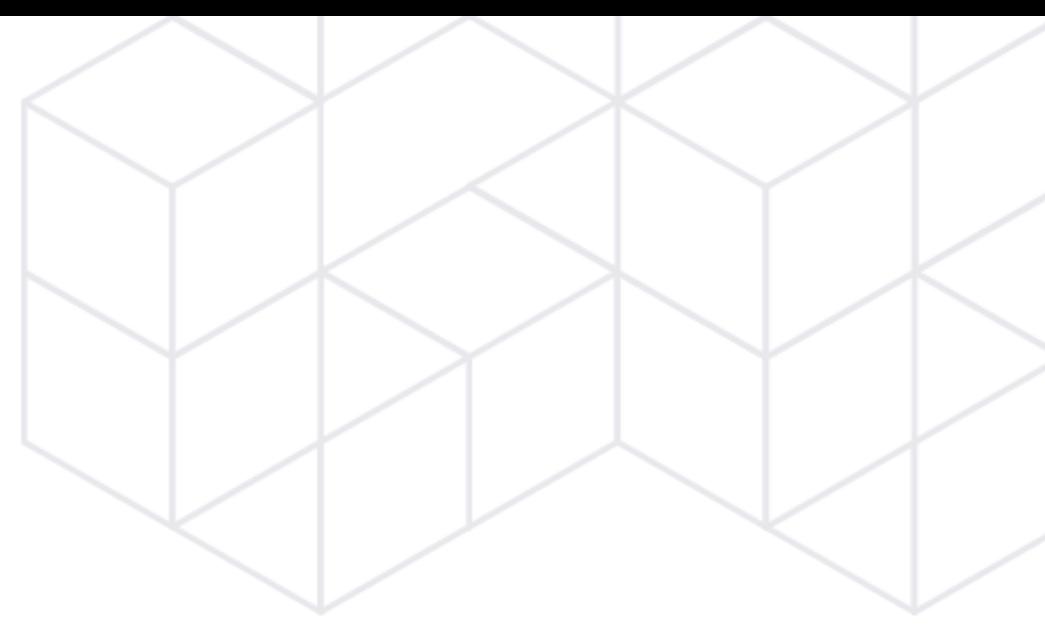

# The Game Changer

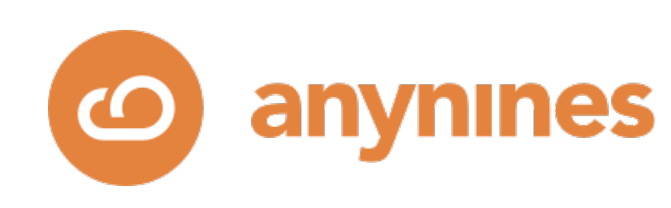

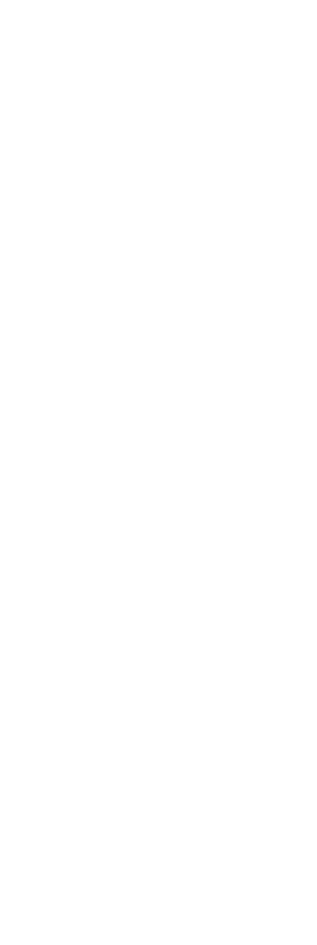

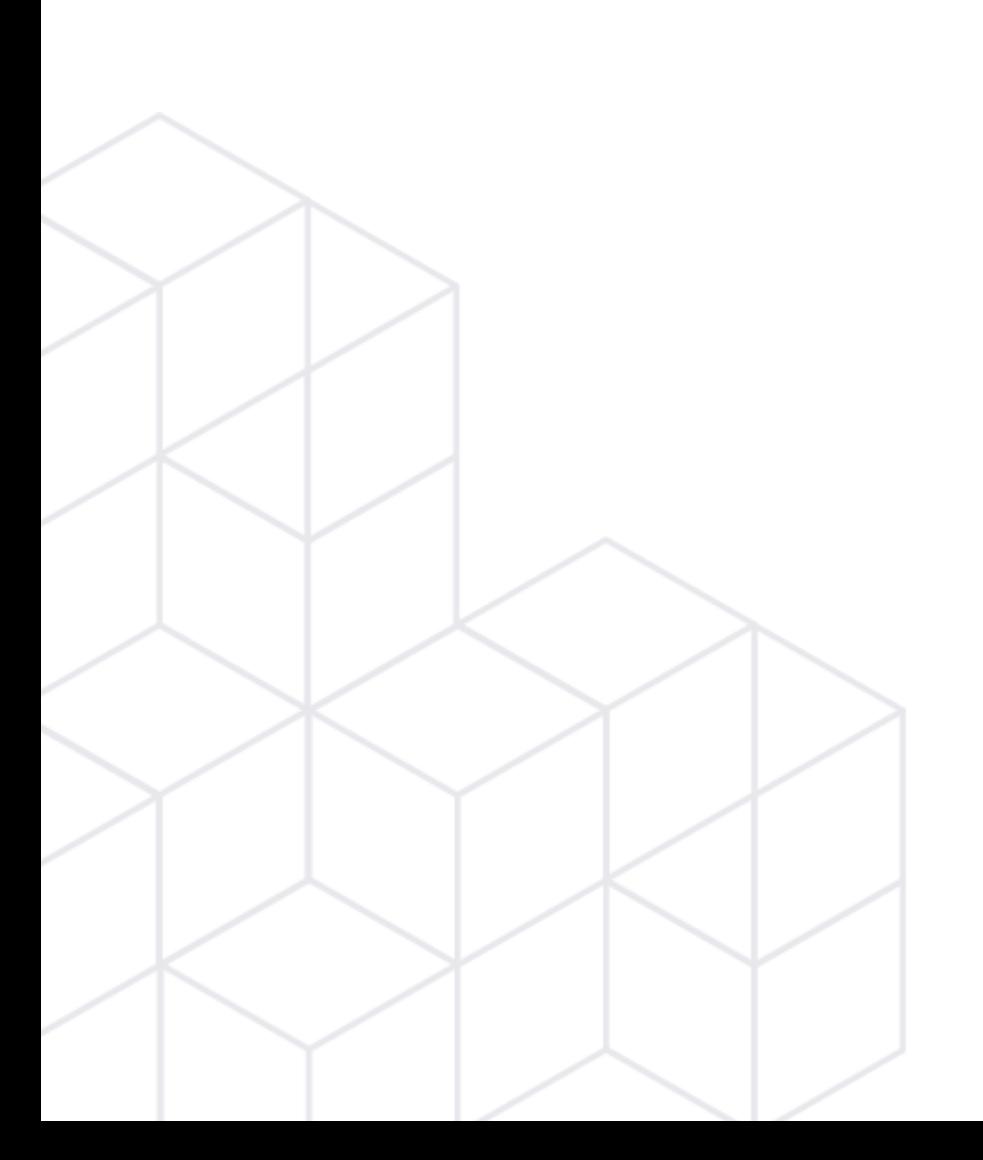

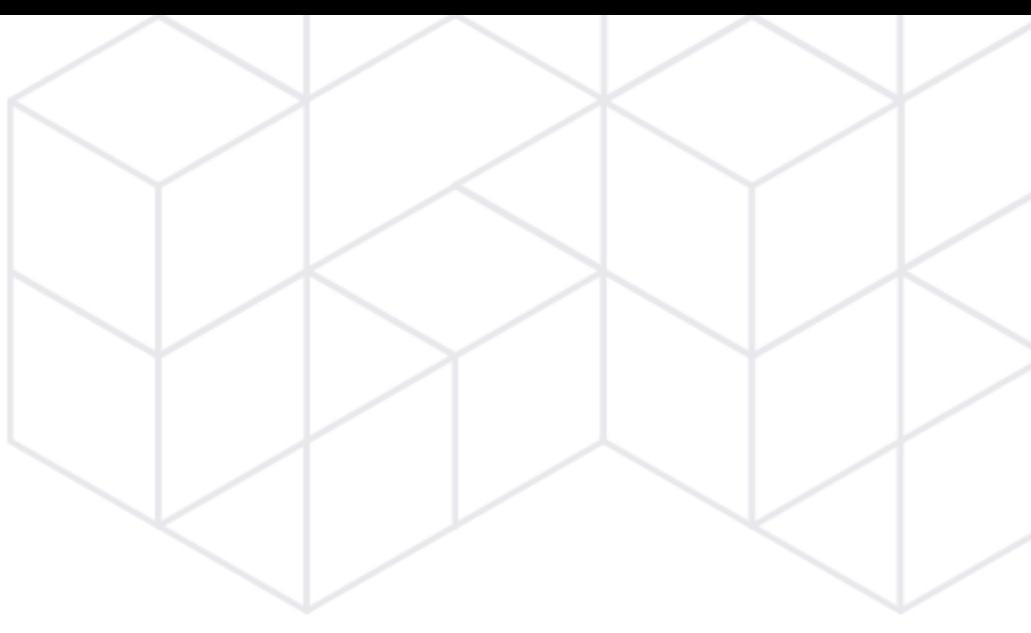

On-demand provisioning of dedicated PostgreSQL instances based on declarative automation.

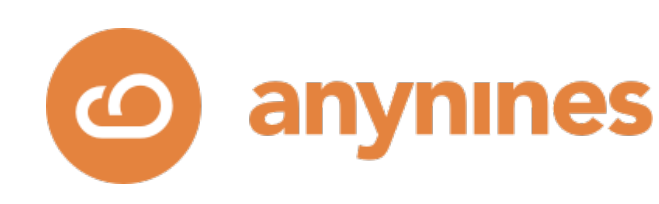

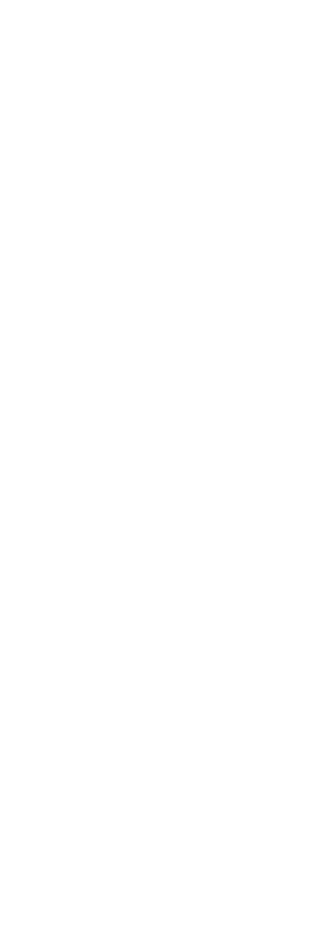

## Declarative Automation

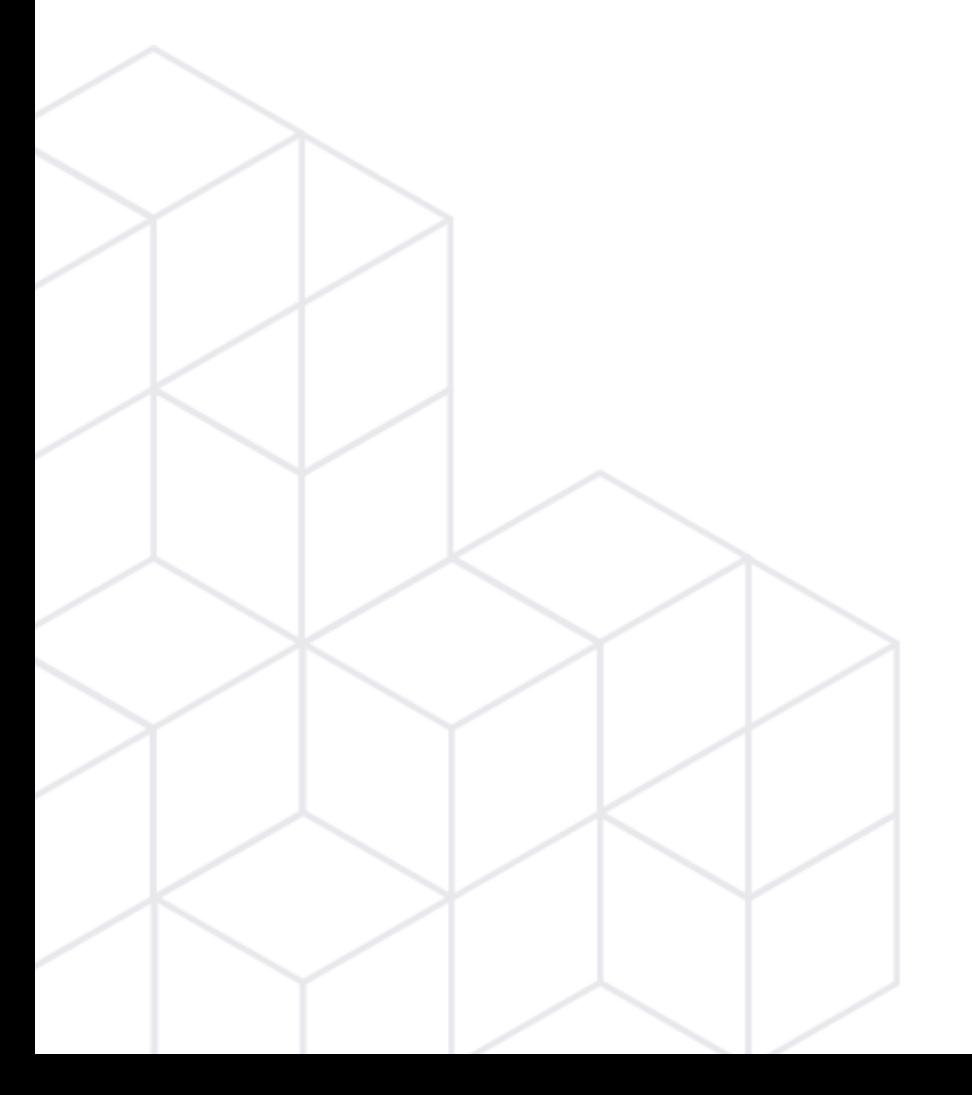

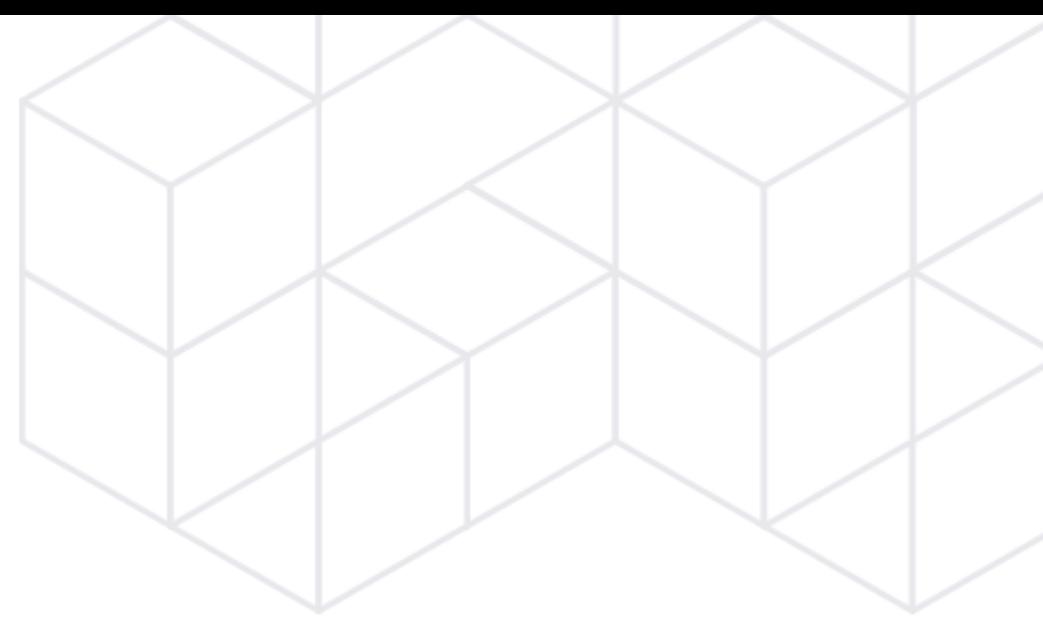

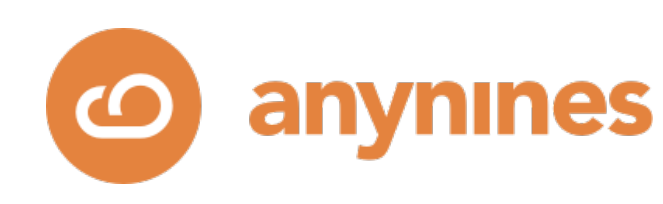

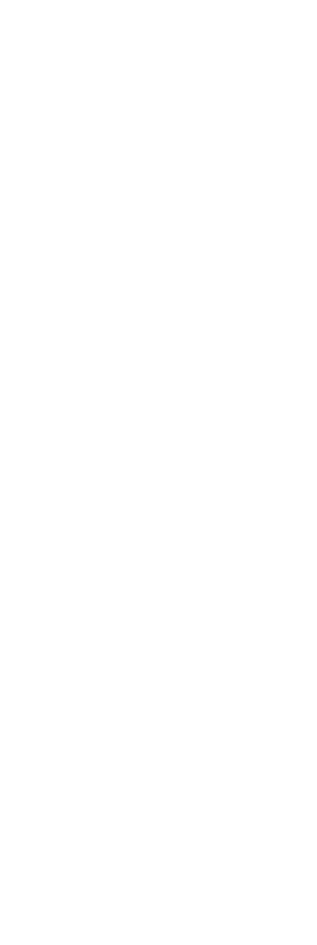

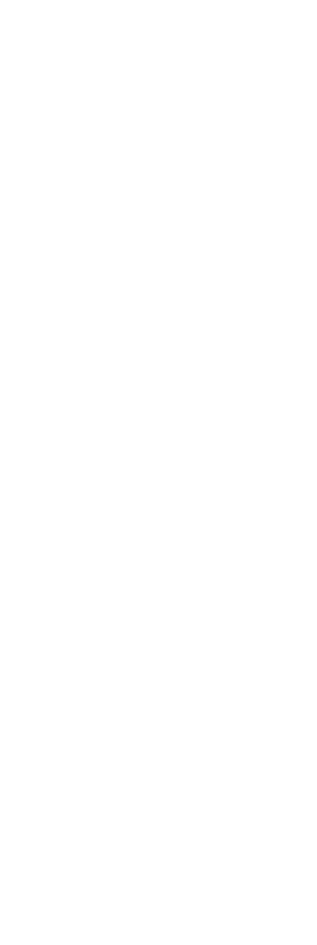

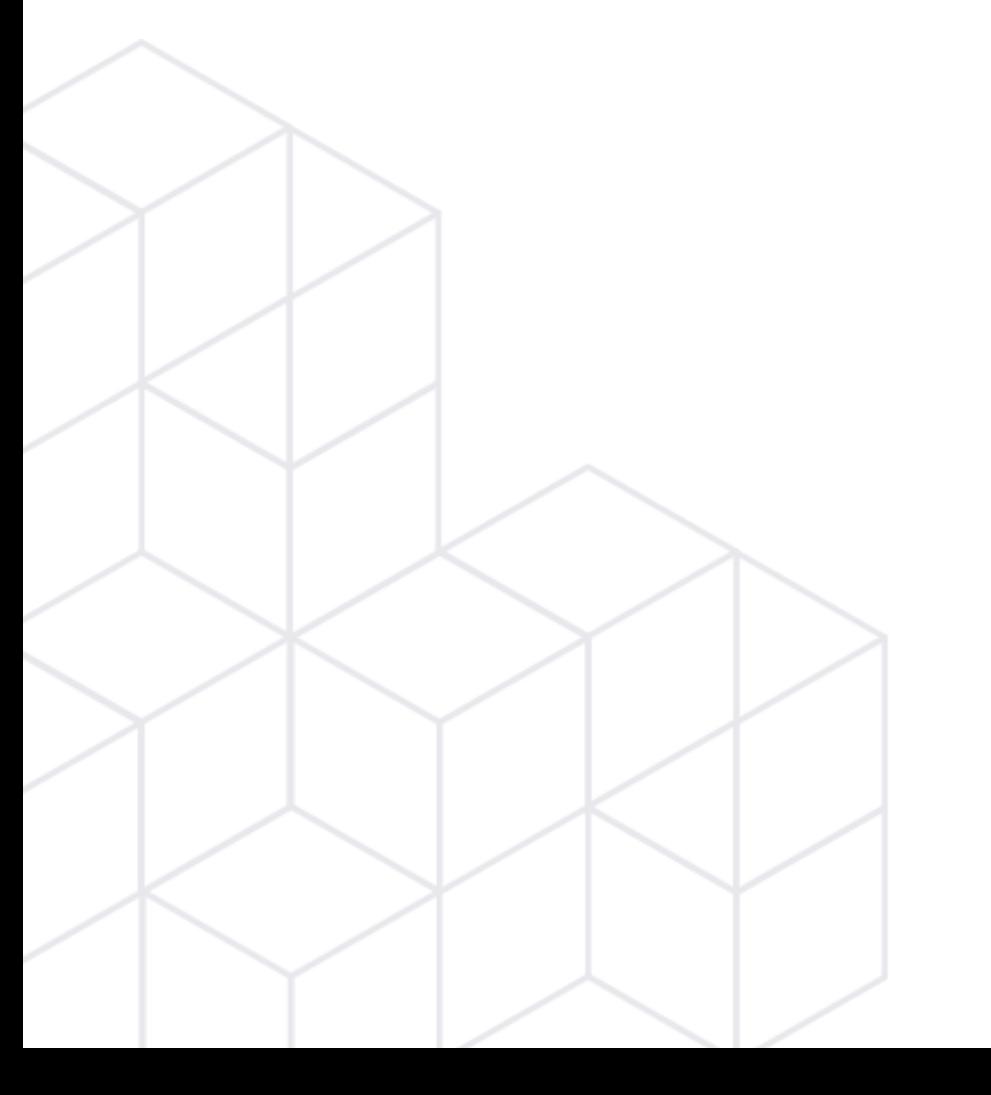

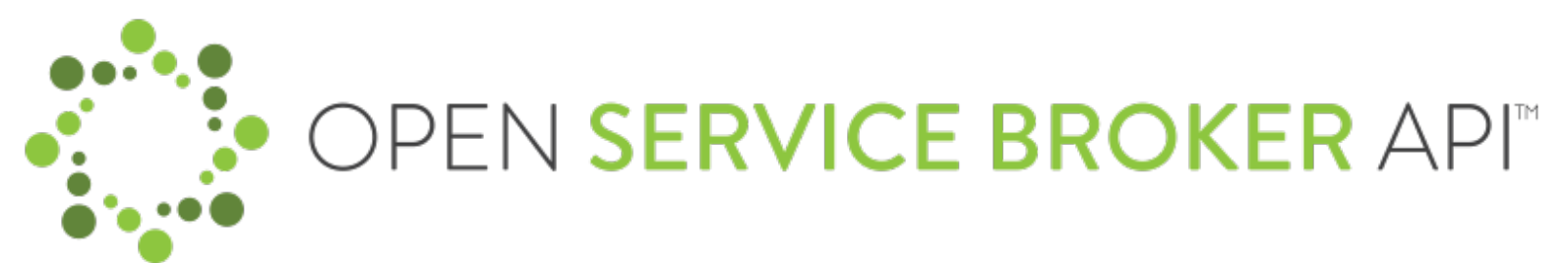

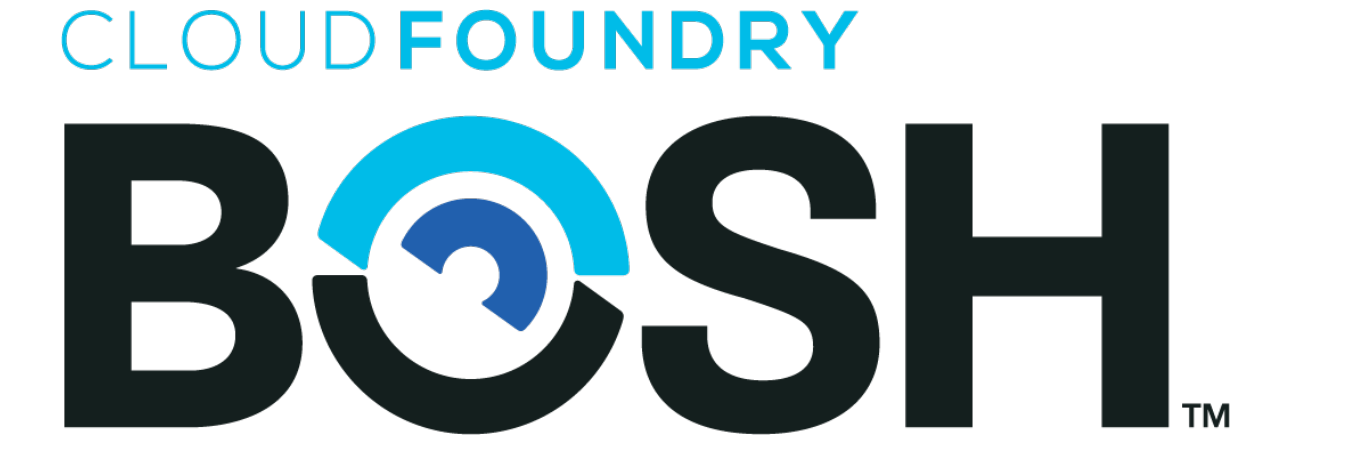

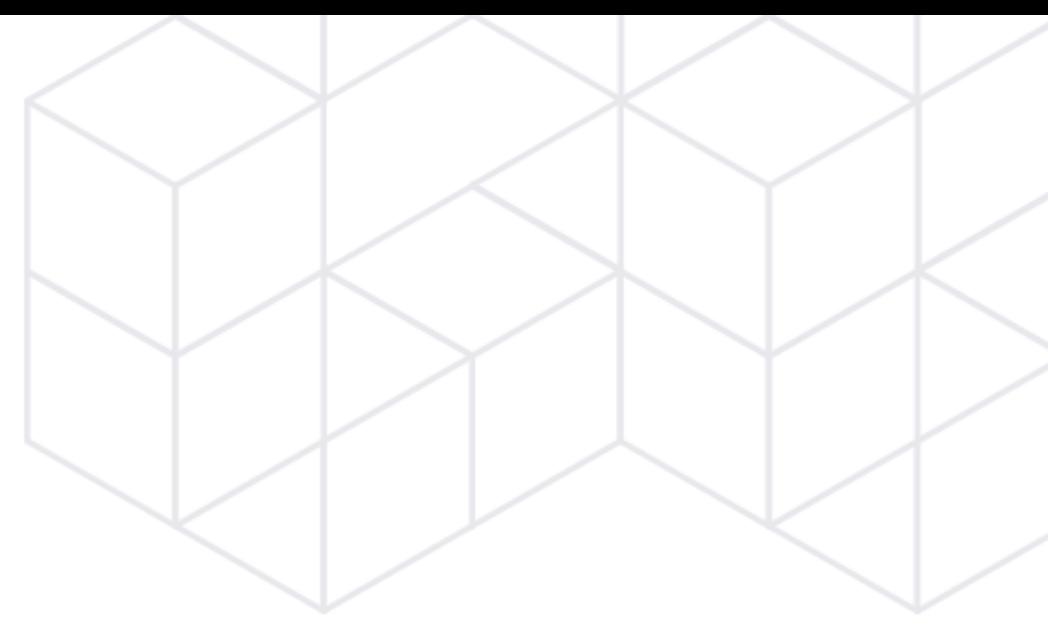

# Kubernetes

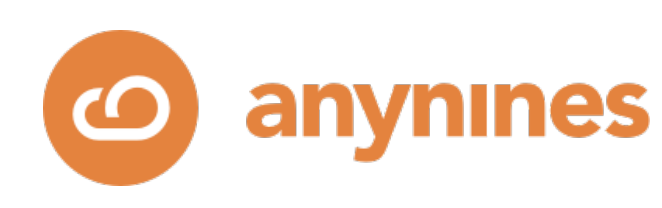

## Shift in operational responsibility: App devs operate their own databases.

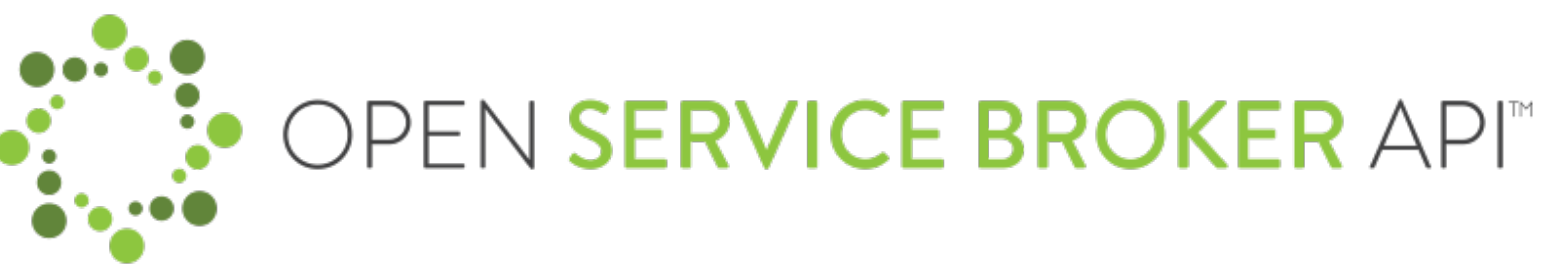

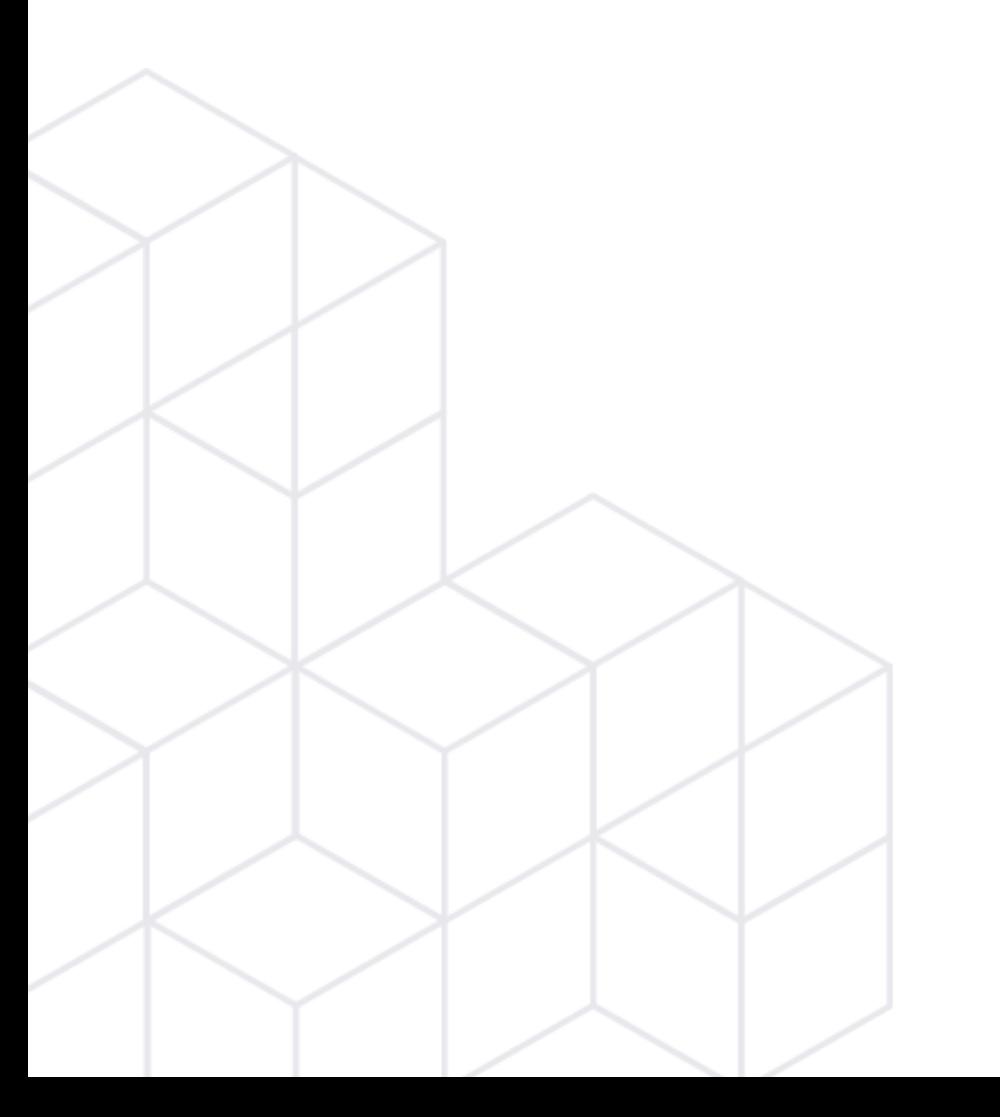

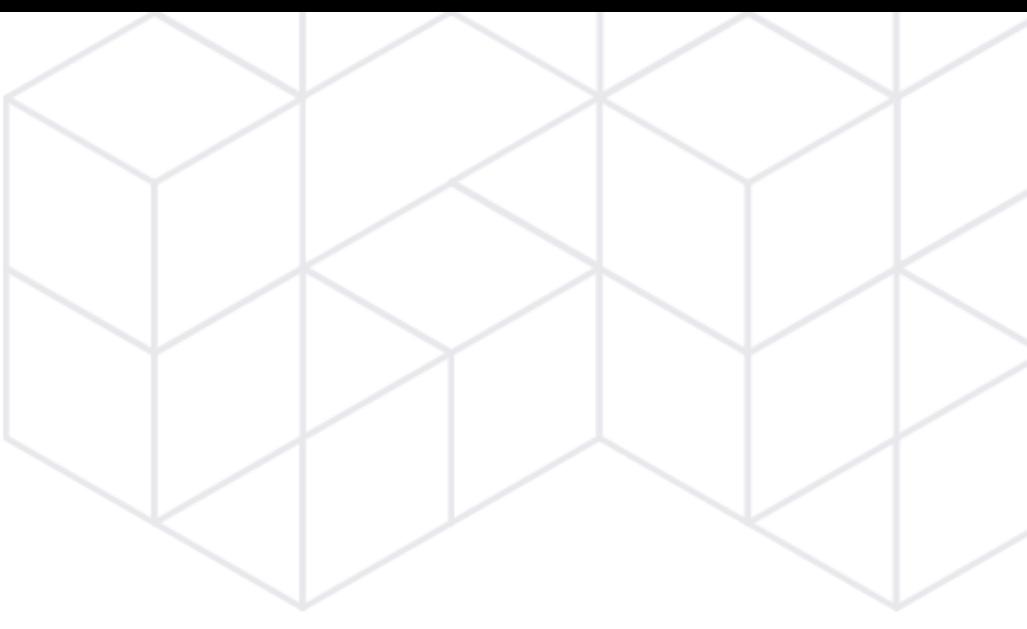

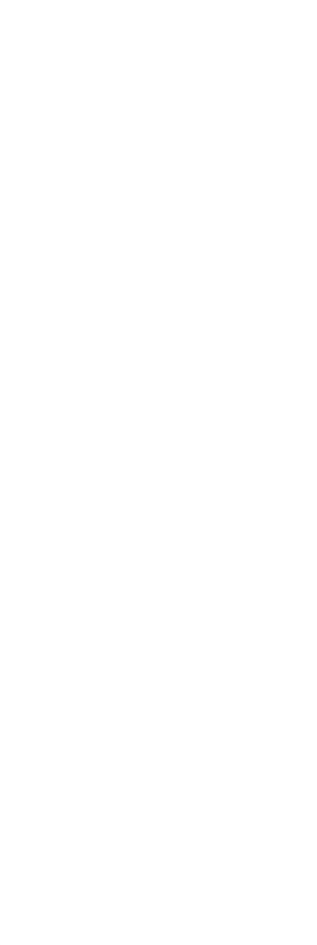

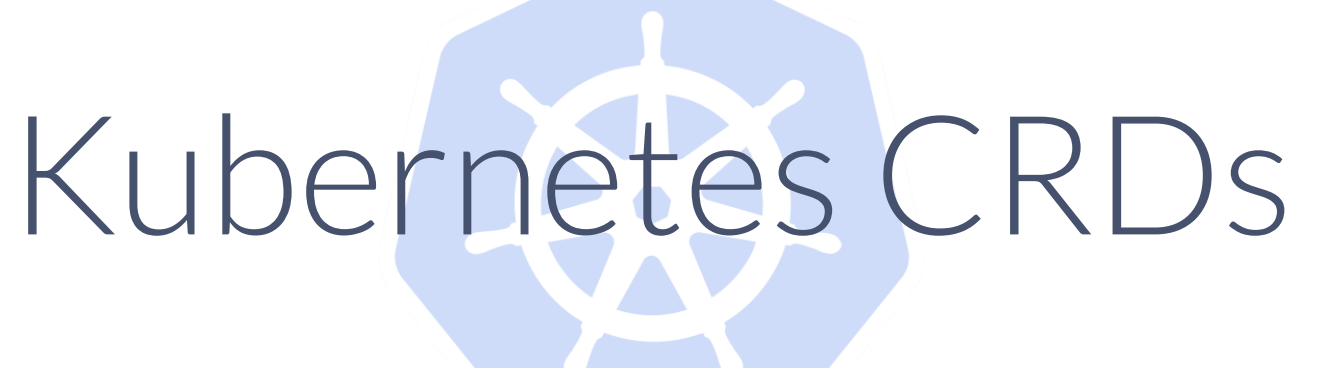

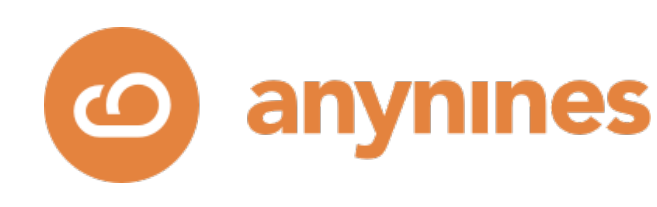

## **Stage 3**: Virtual infrastructures ~2012-2023

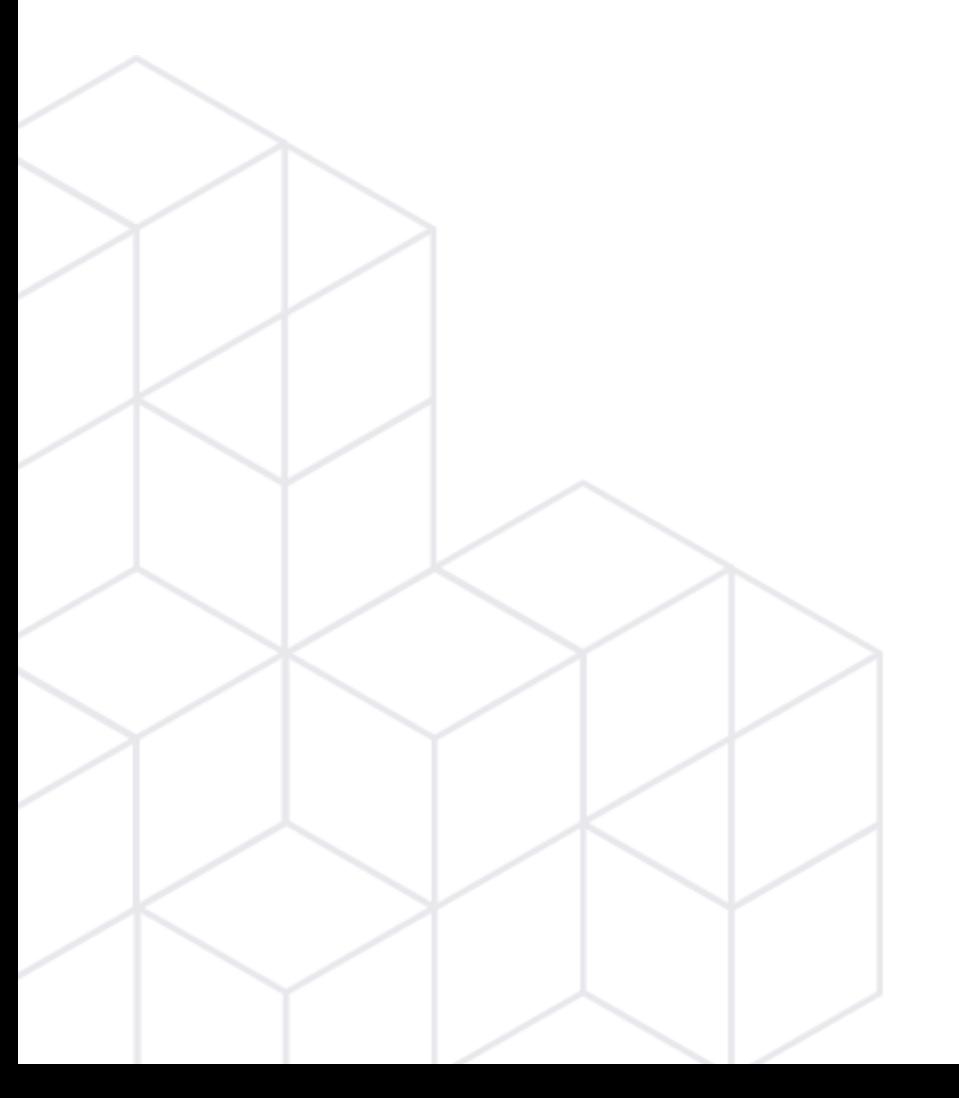

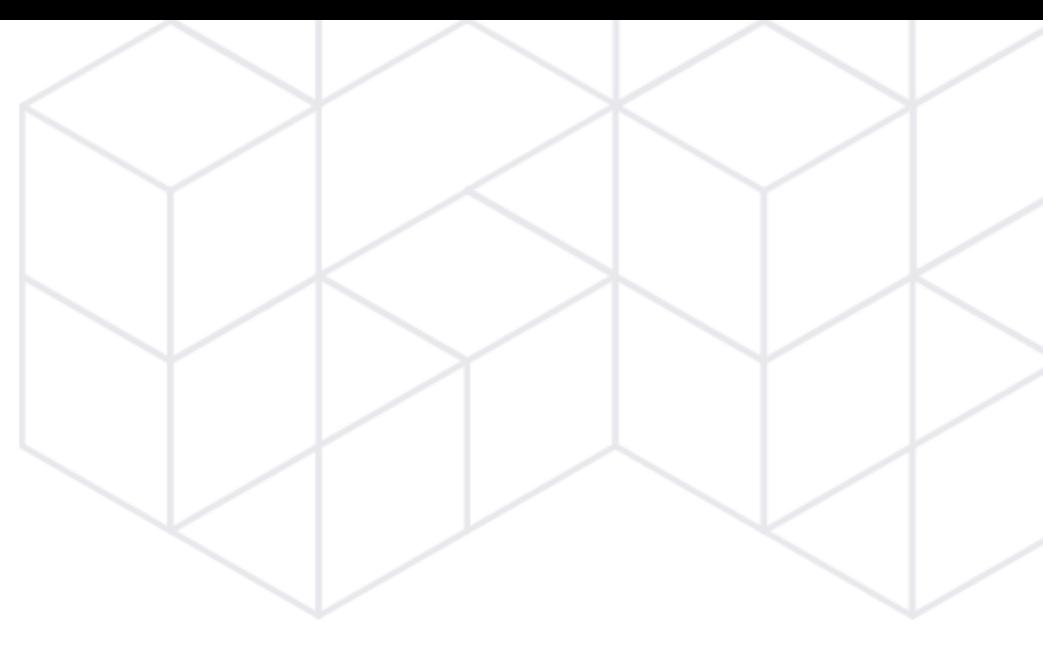

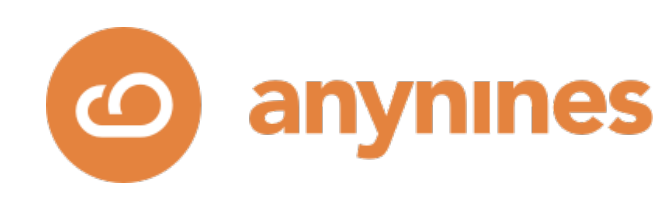

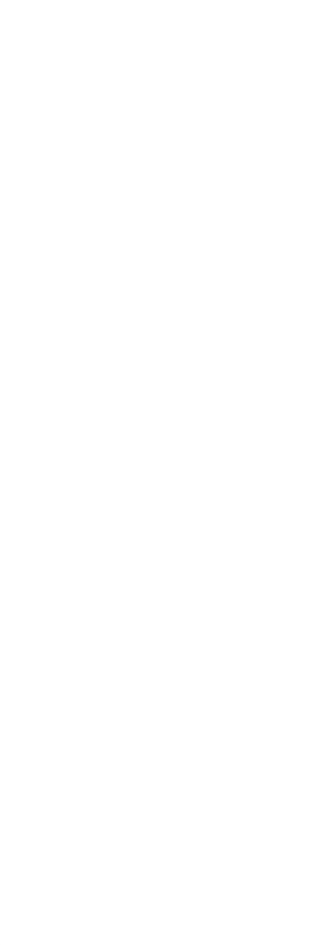

## **Virtual Infrastructures** The programmable data center

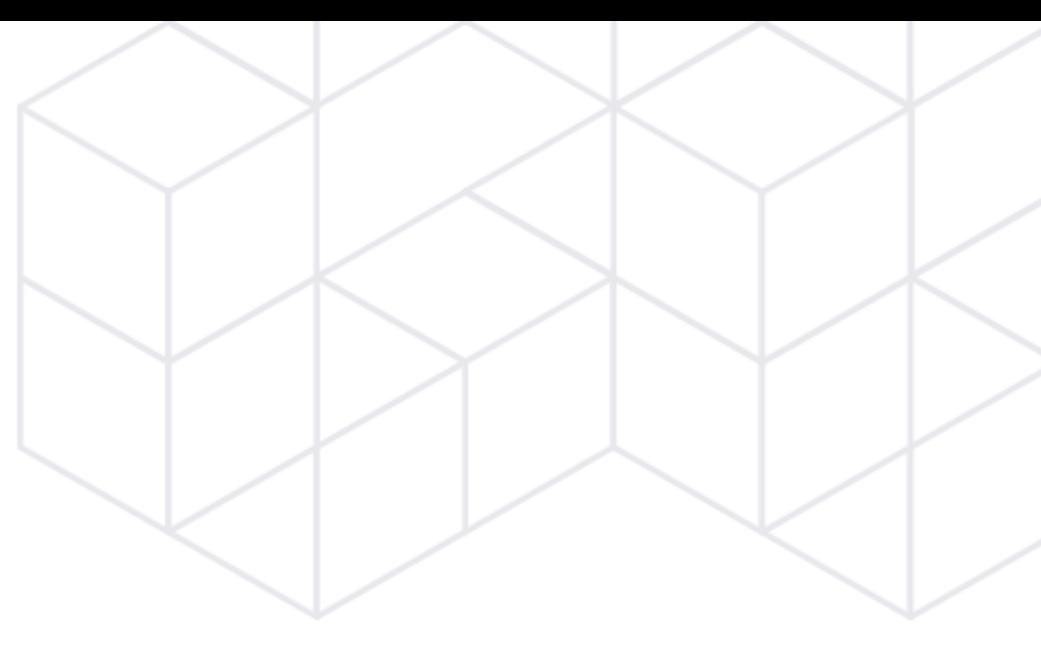

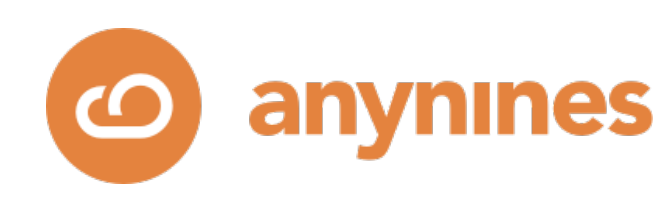

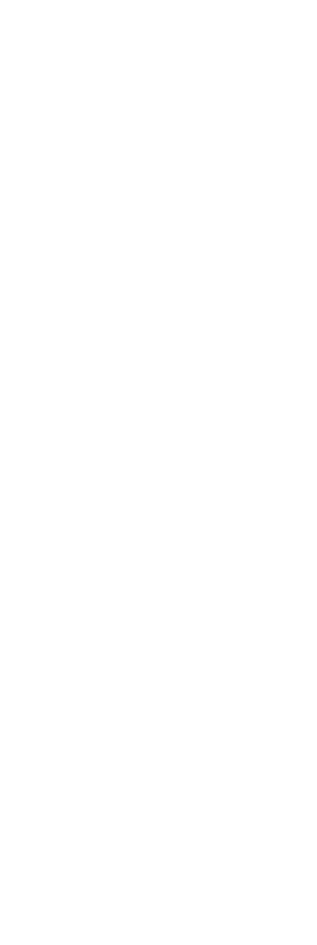

## Dealing with State

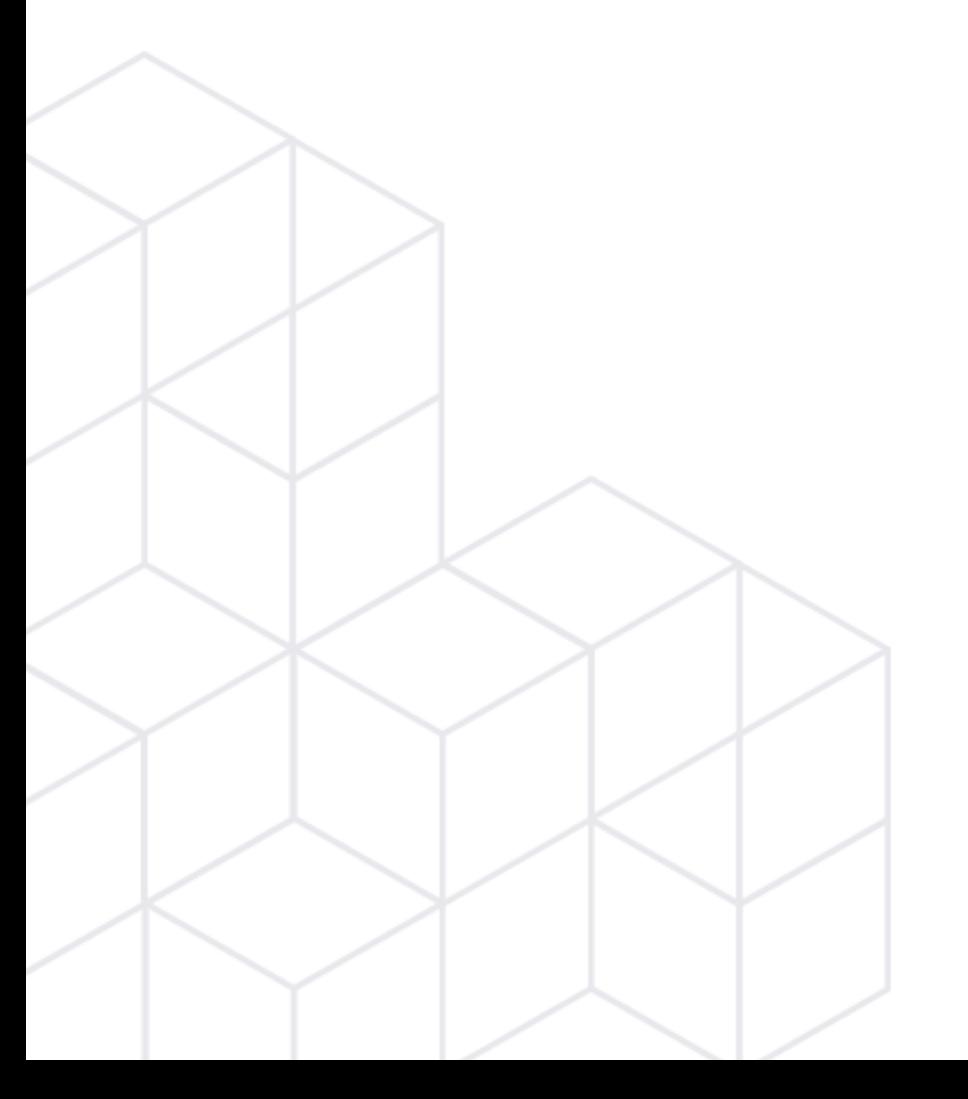

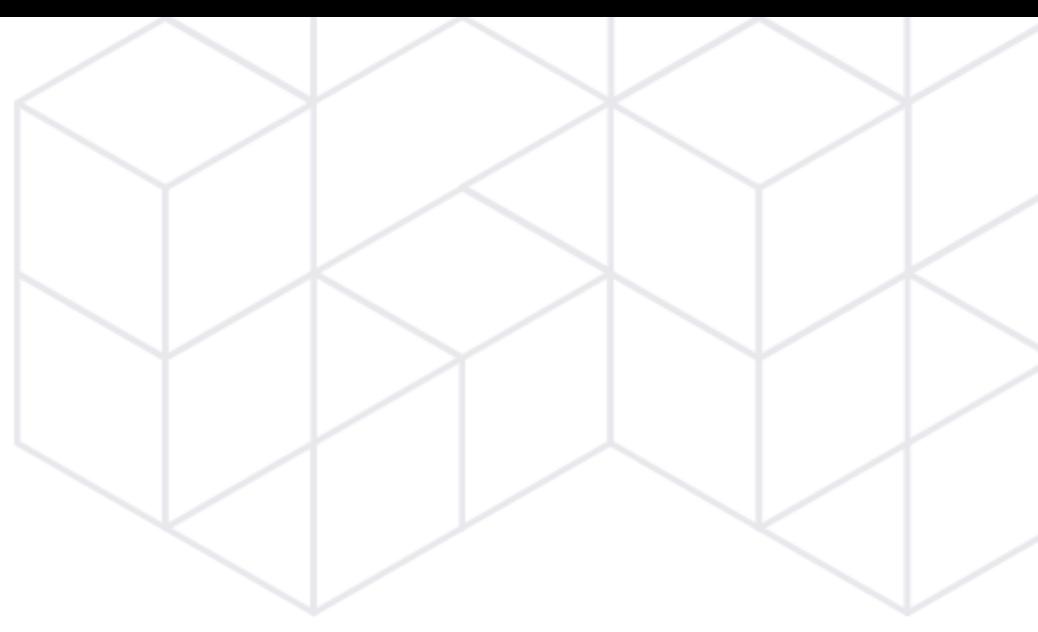

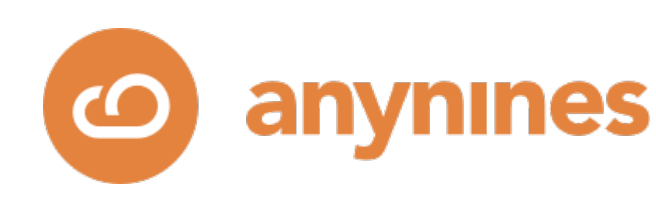

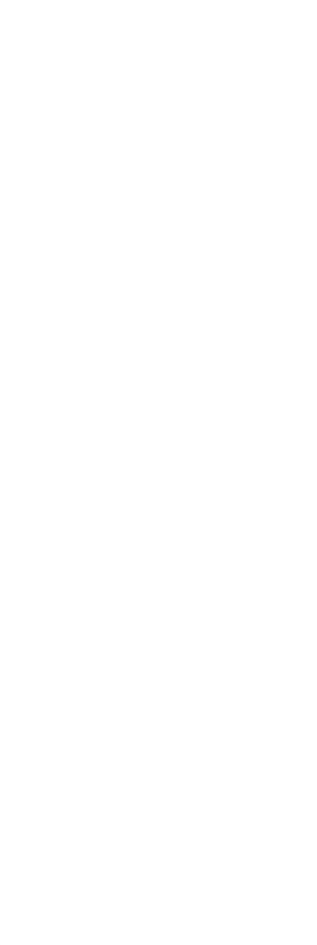

## Where to store state?

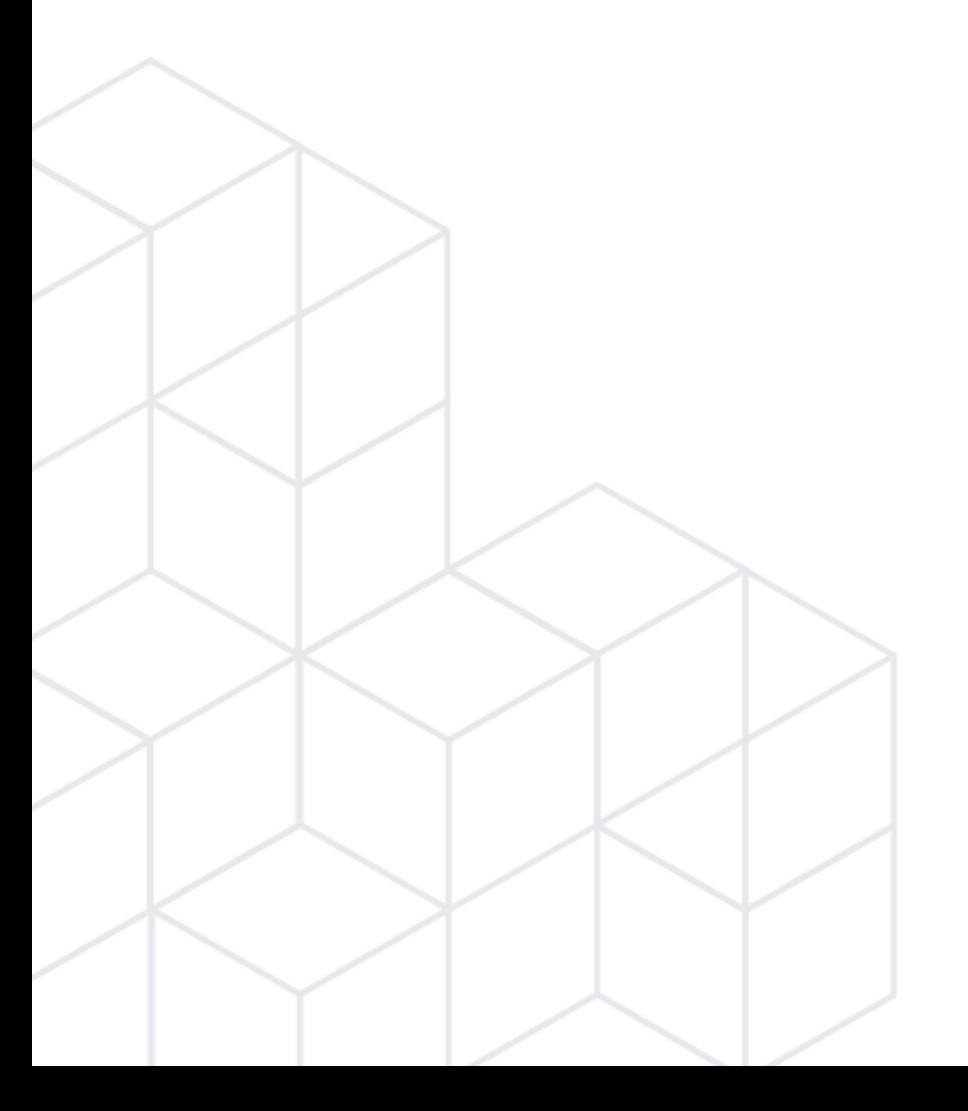

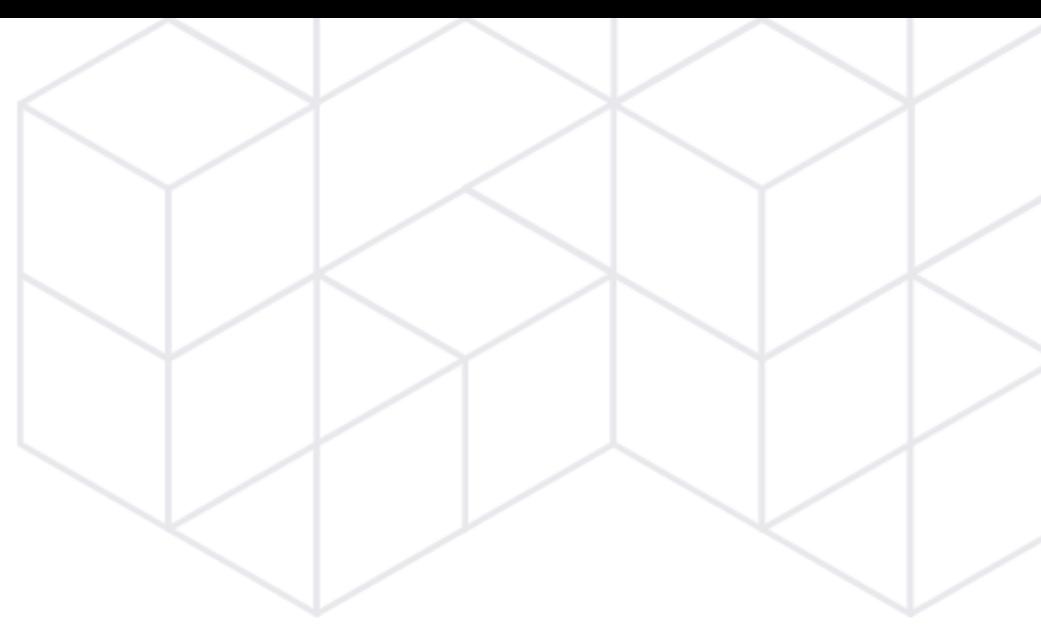

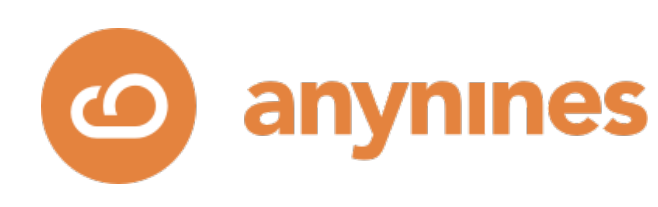

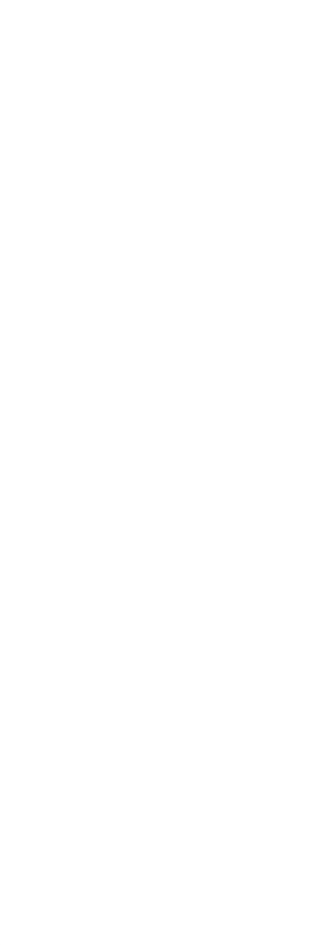

## Store state on a **remotely attached block device** = persistent disk.

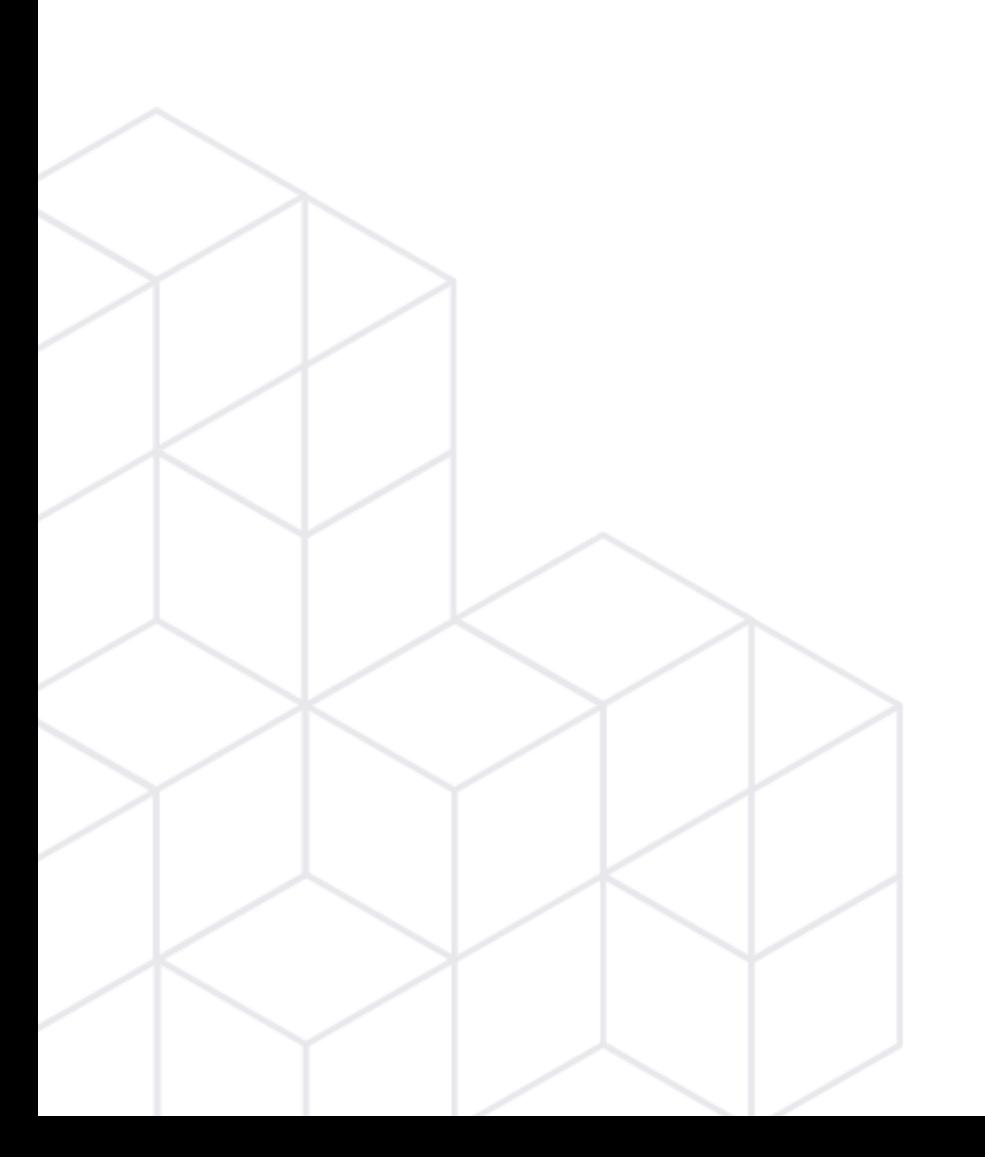

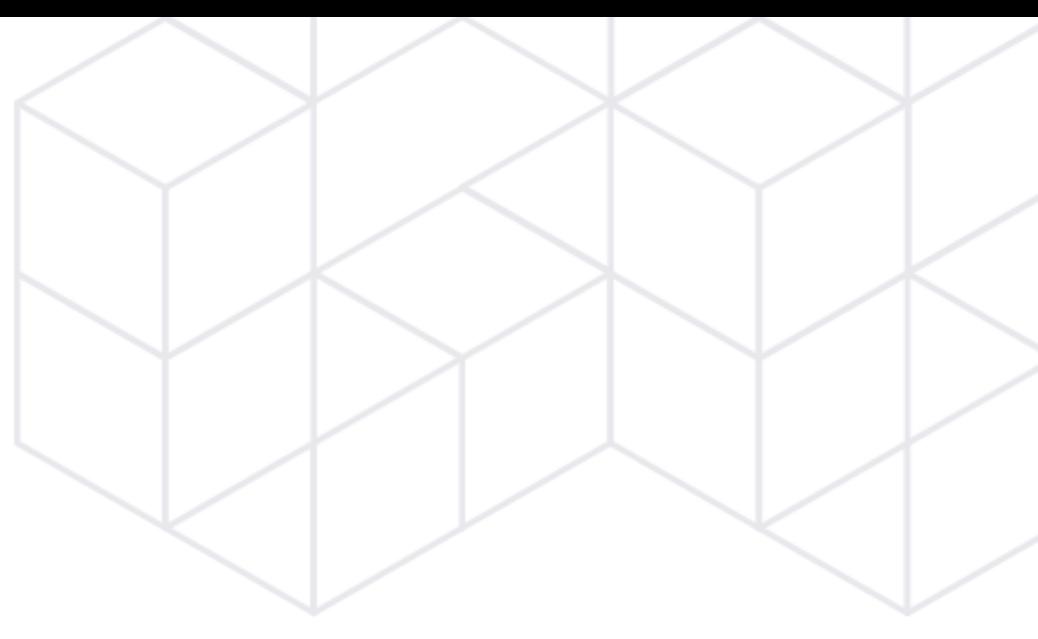

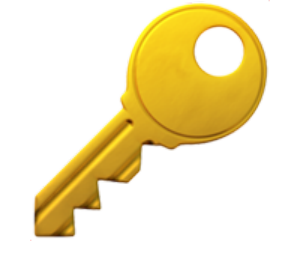

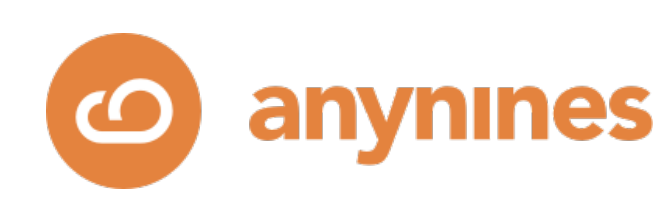

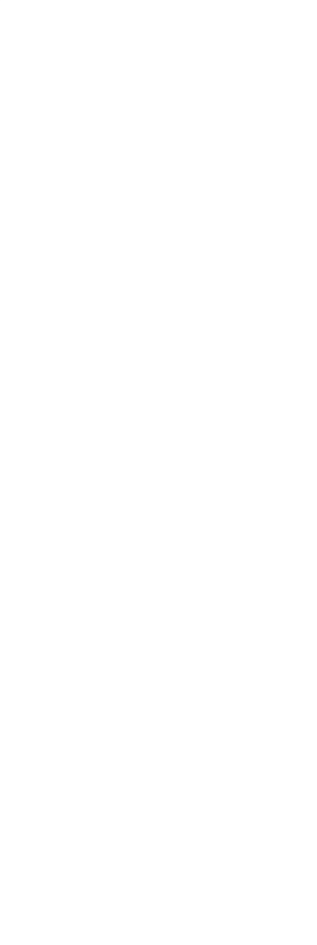

VIRTUAL DATACENTER

Infrastructure as a Service (IaaS), e.g. OpenStack

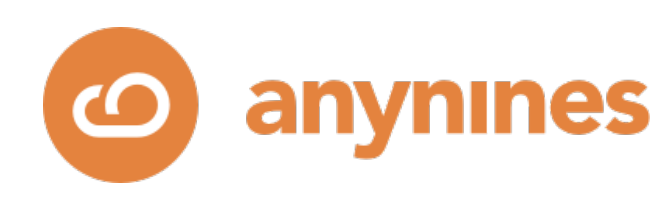

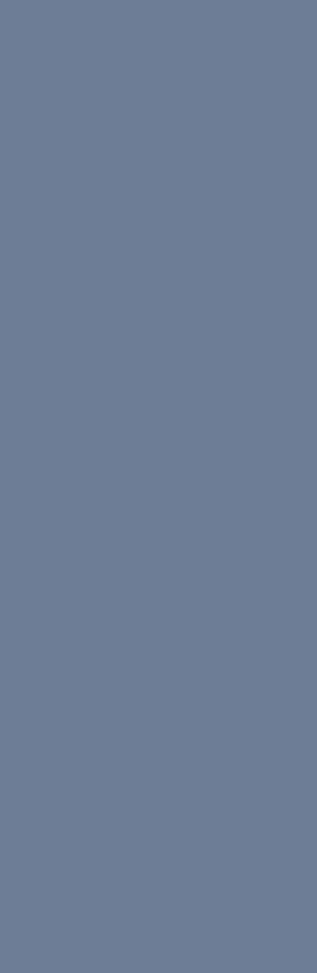

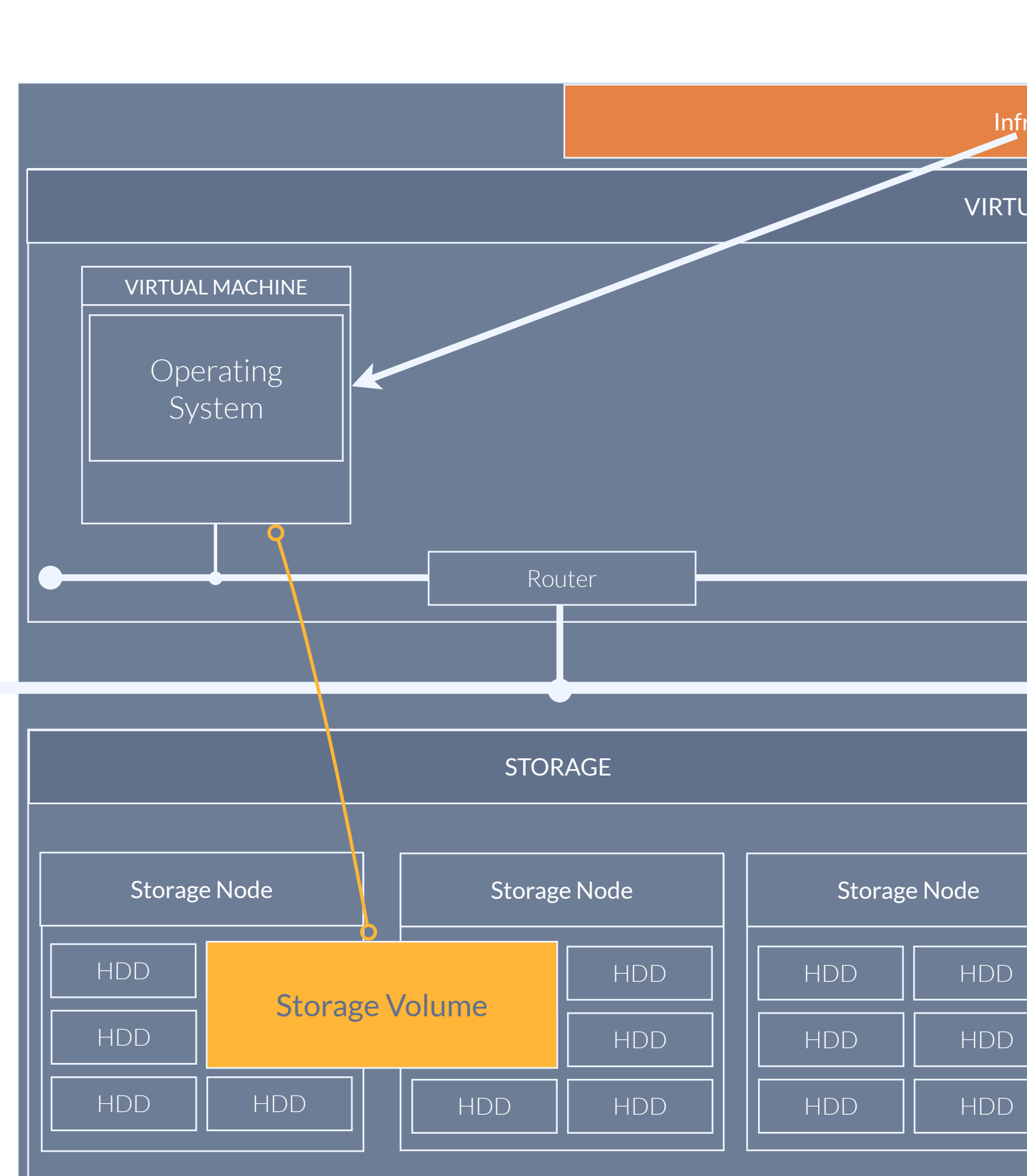

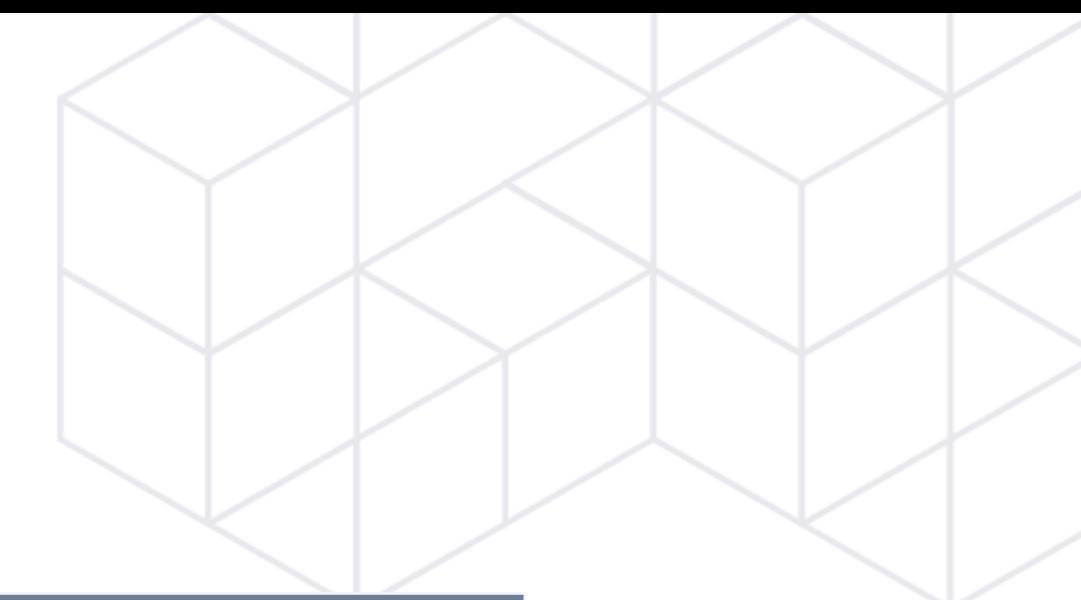

Infrasstructure API
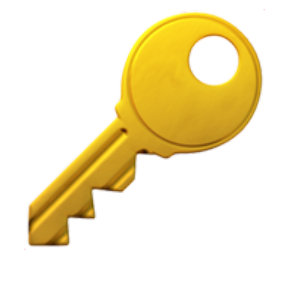

### The data lifecycle has been decoupled from the VM lifecycle 㱺 The VM becomes disposable.

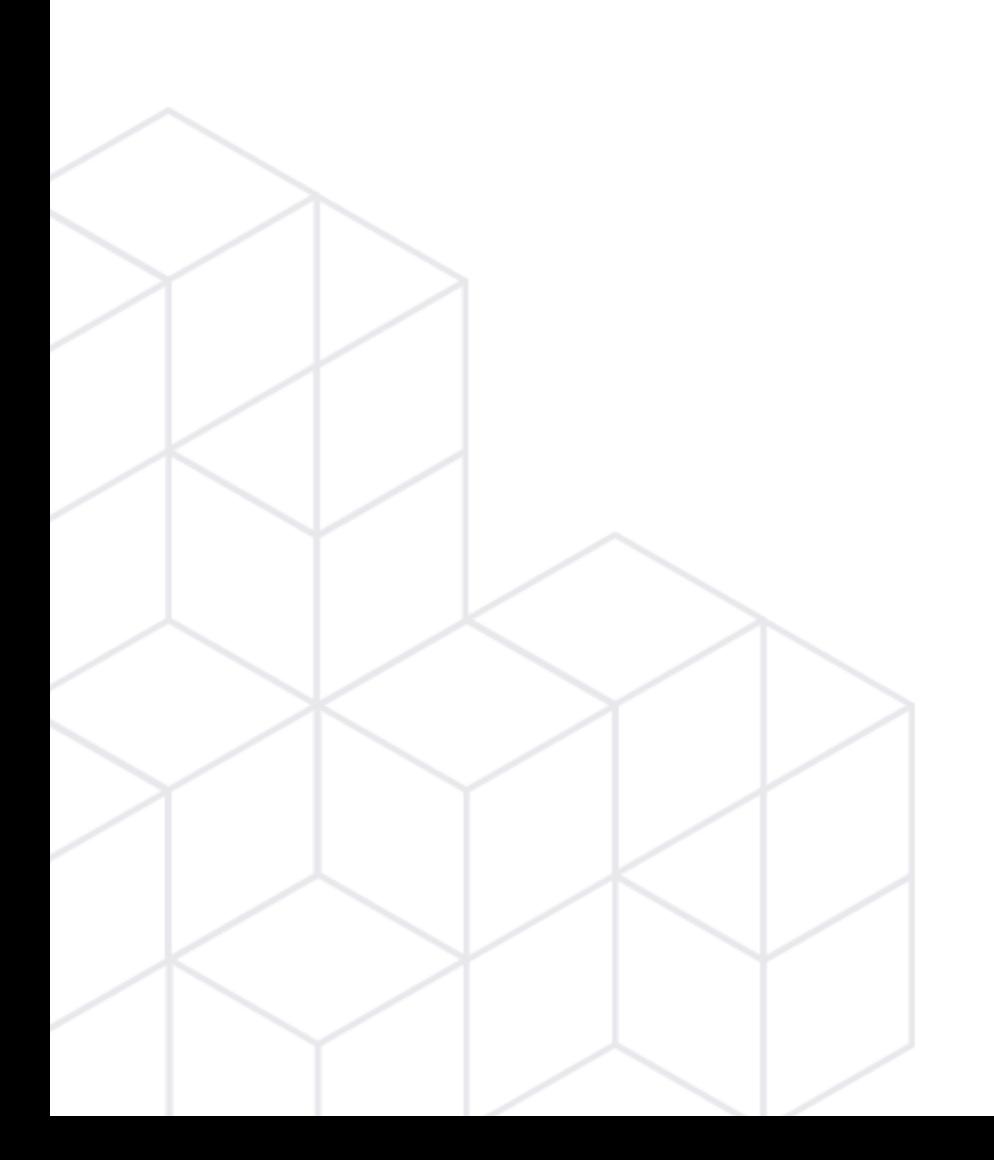

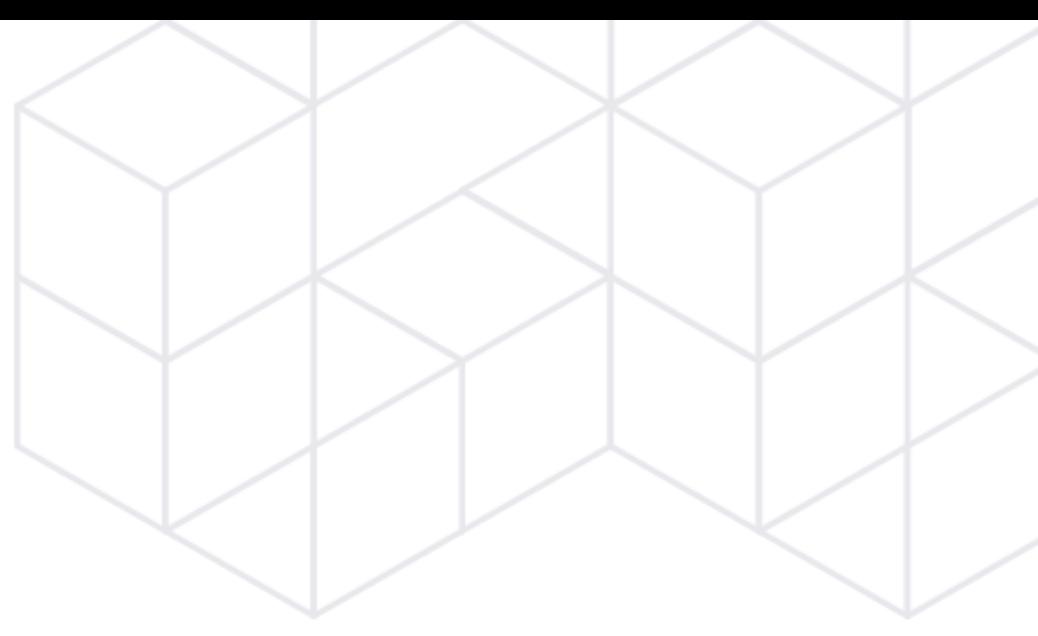

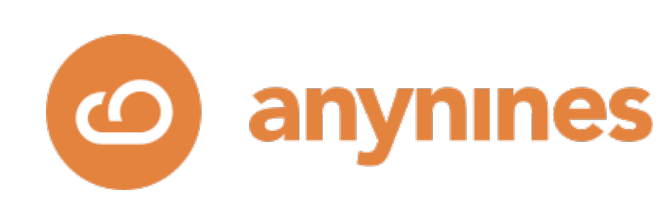

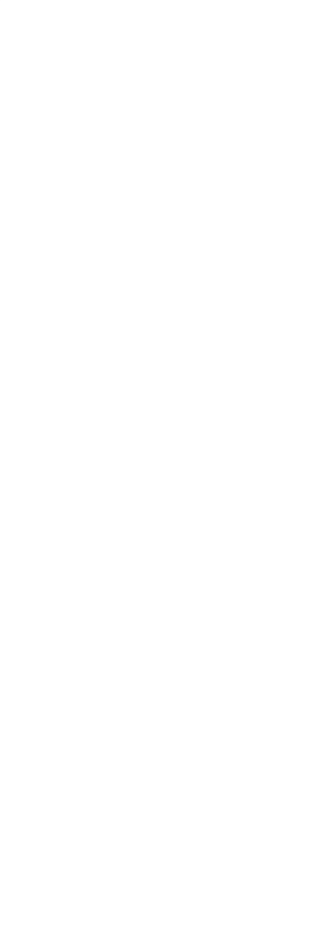

# Ephemeral VM, persistent disk.

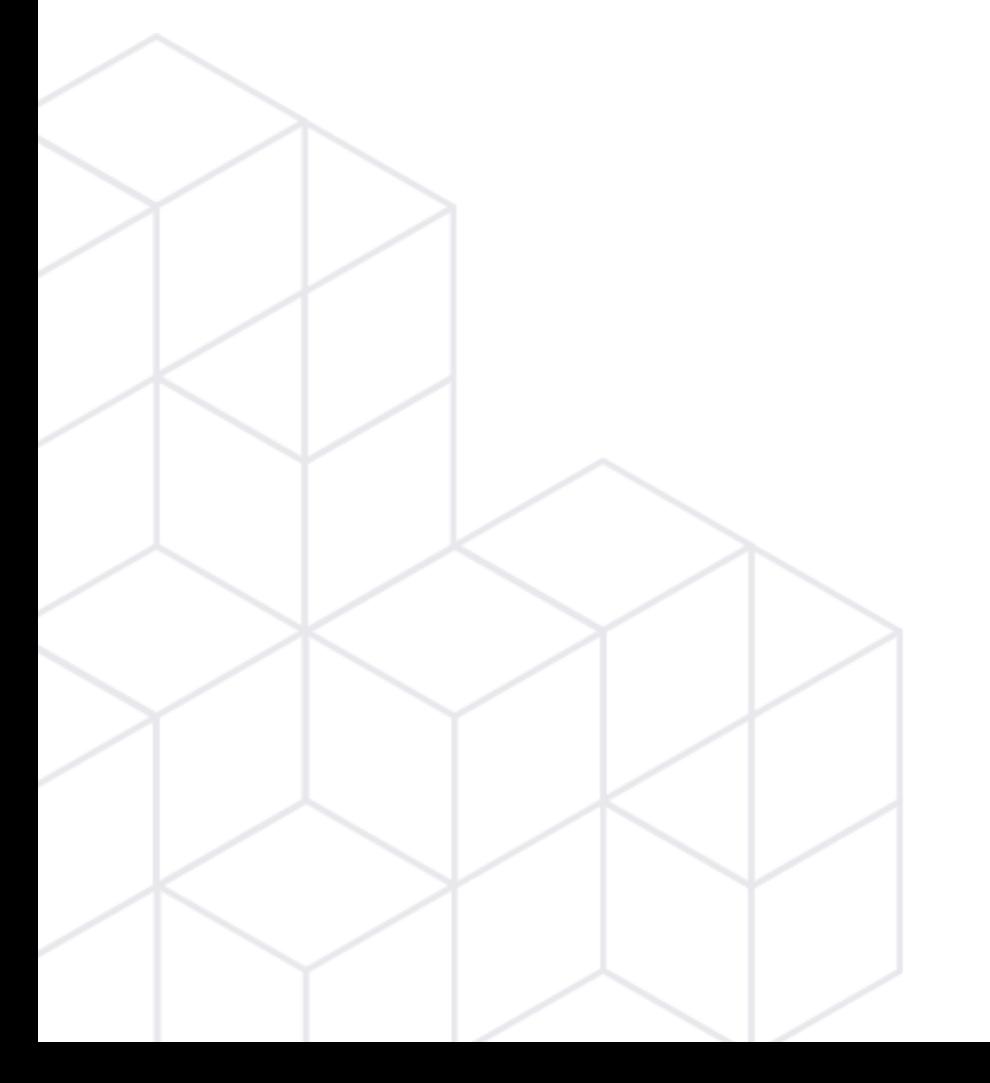

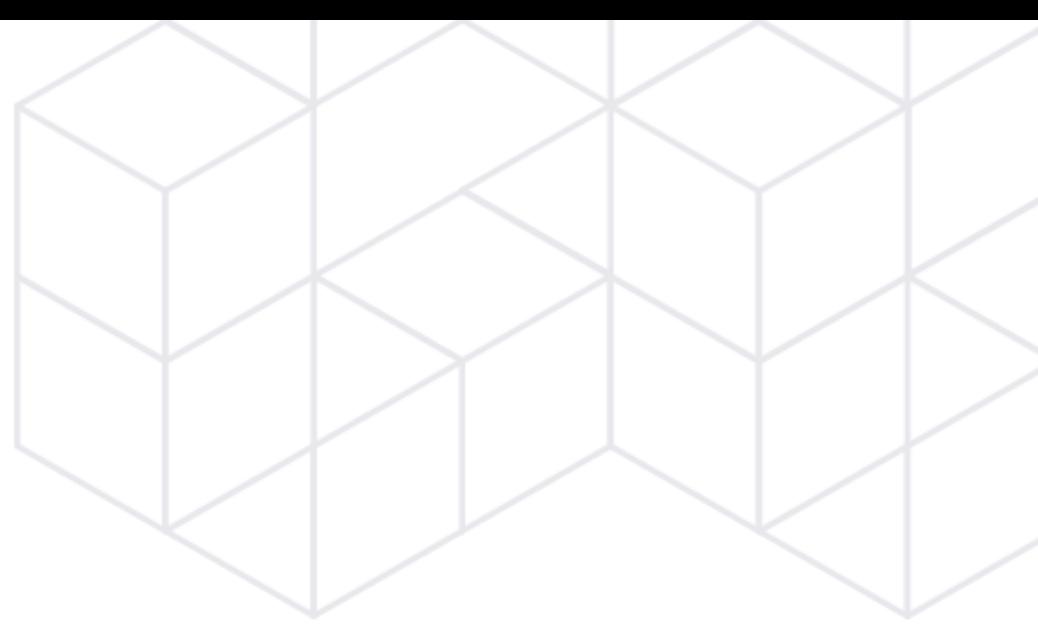

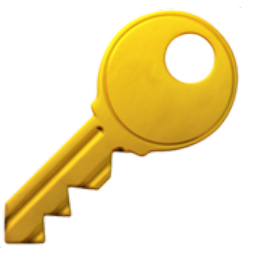

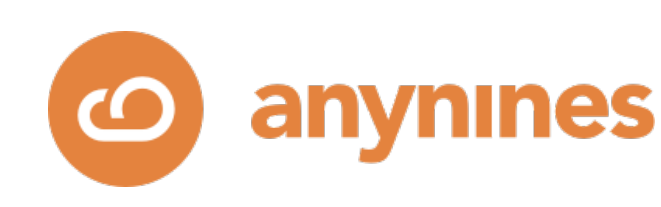

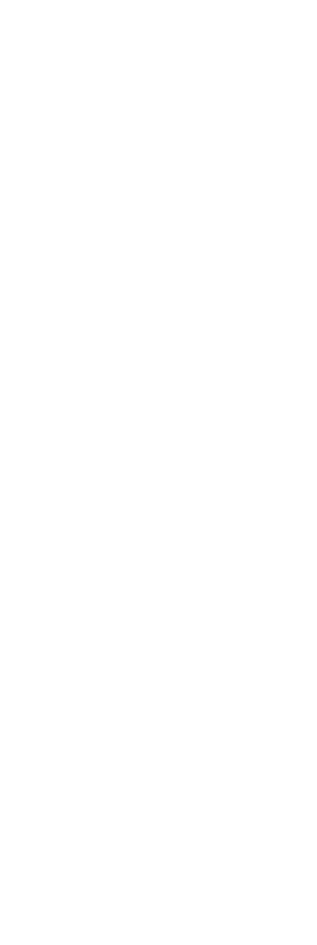

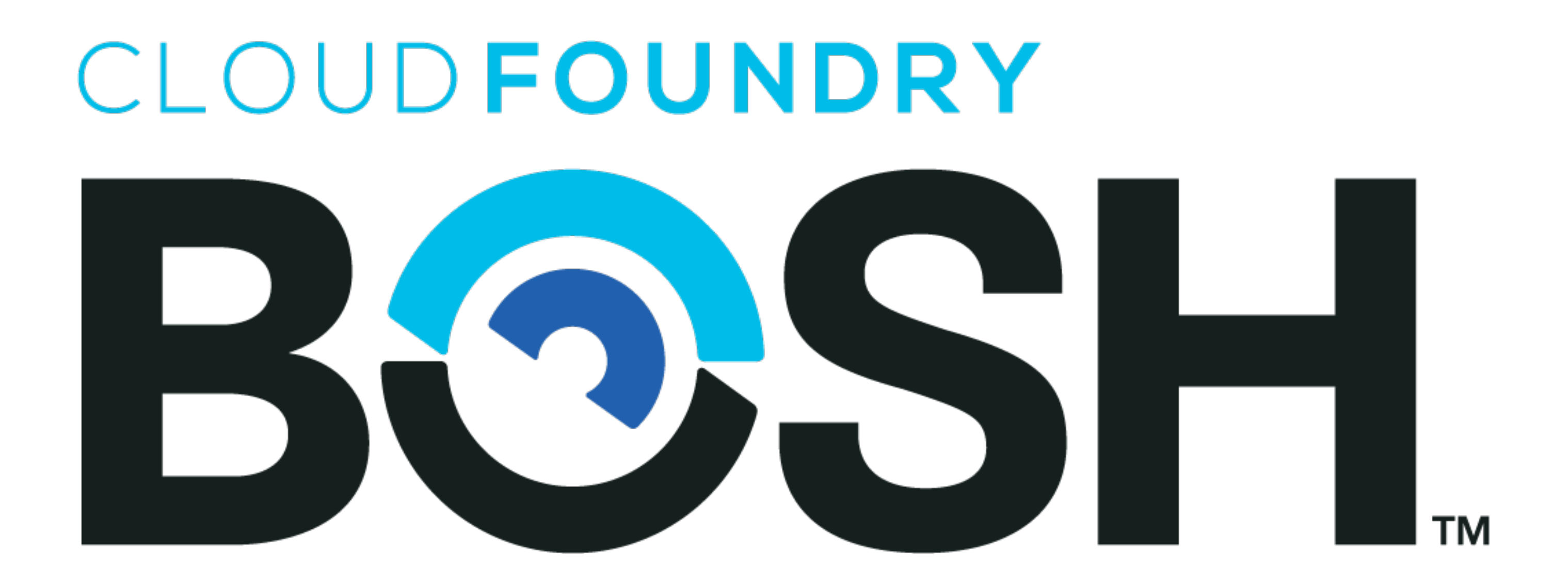

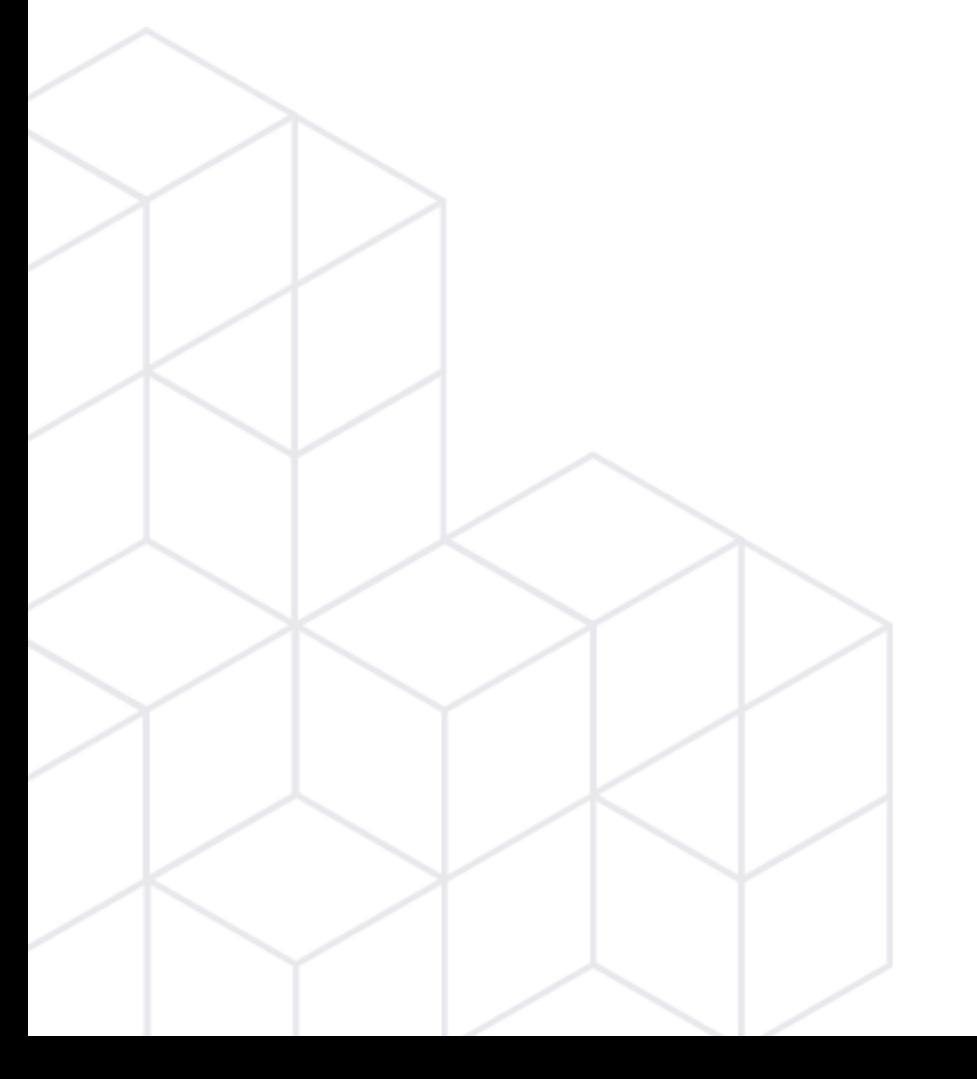

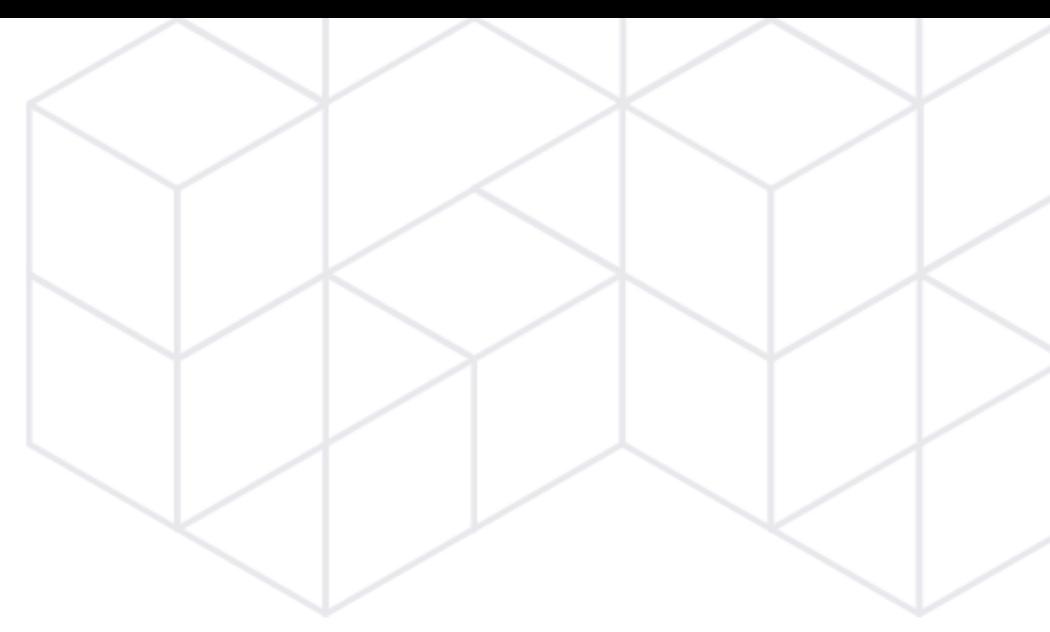

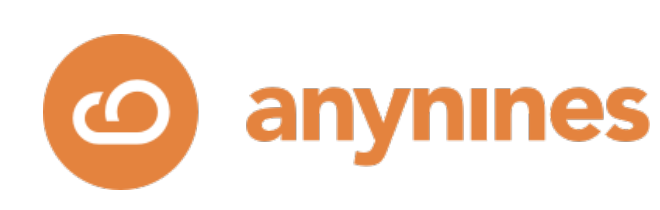

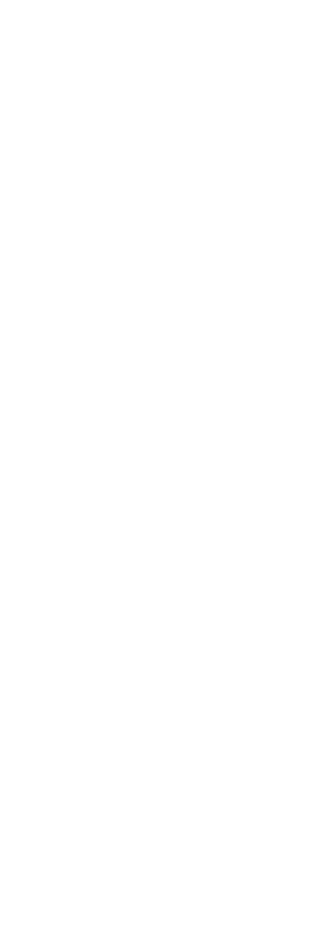

## Predictable & repeatable deployments. No state-drift.

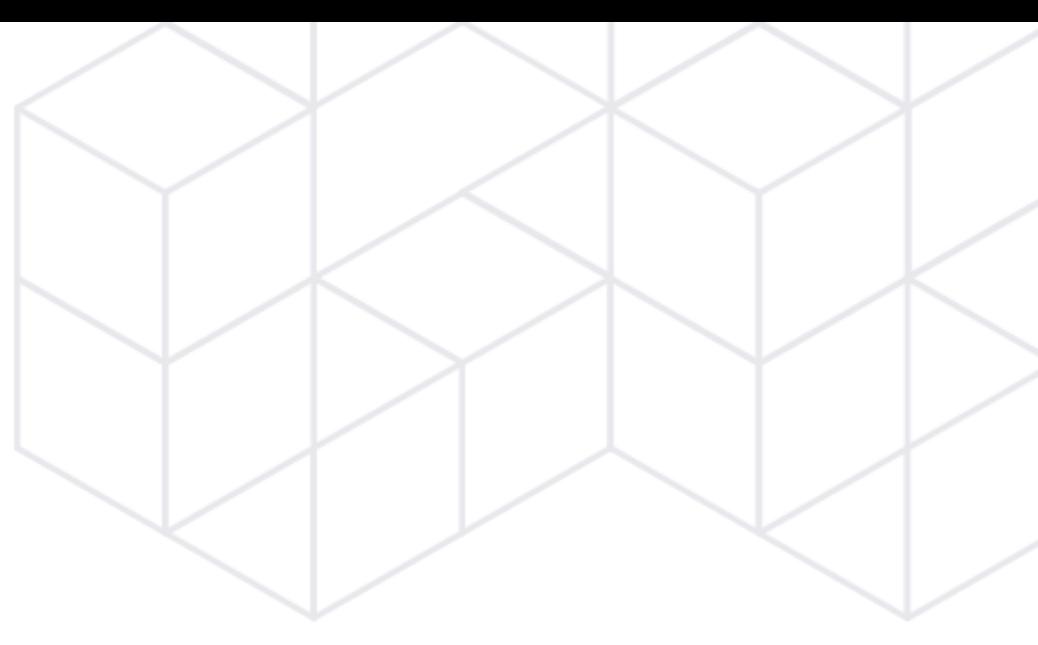

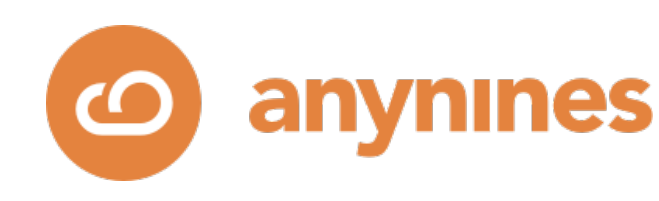

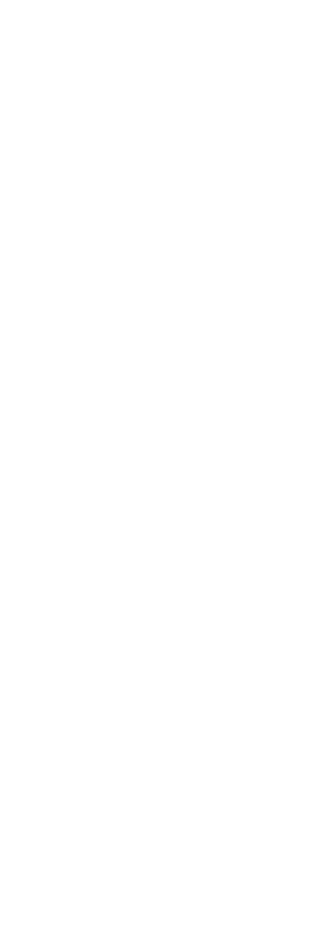

### • PostgreSQL

- Sync and Async Streaming replication
- Repmgr and Patroni
- Logic backups and PITR backups

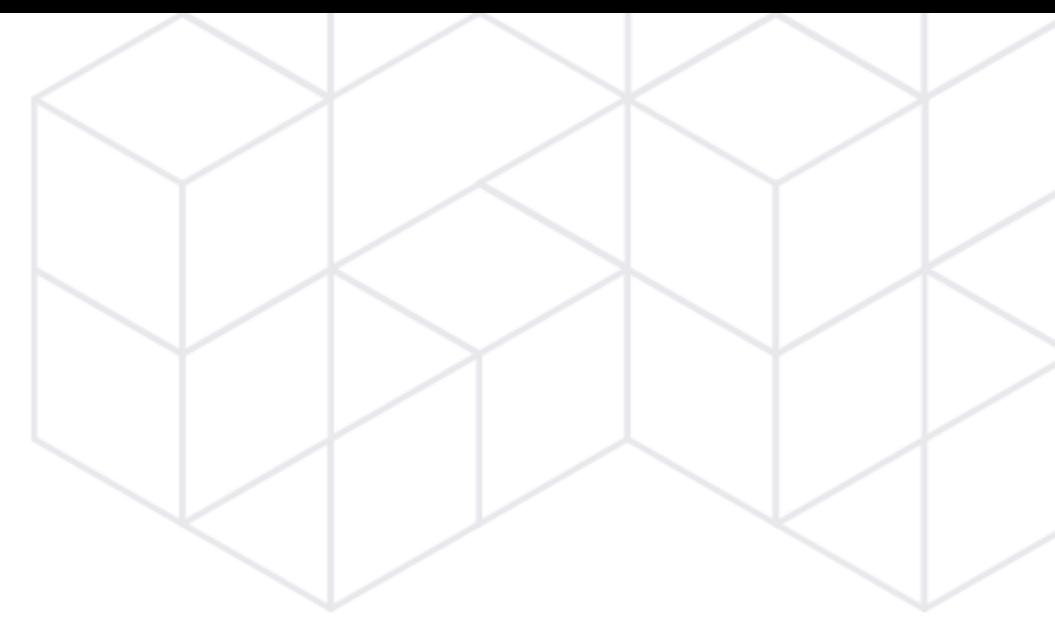

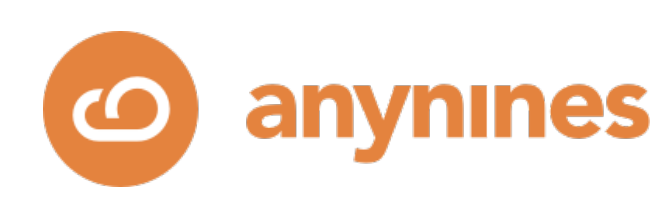

## Virtual Infrastructures

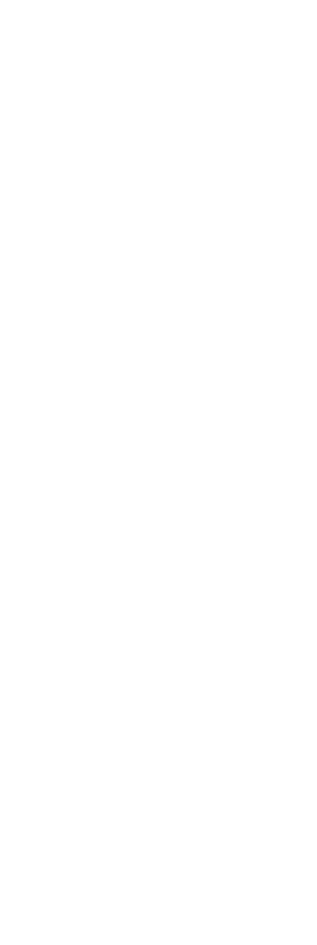

## **Stage 4**: Container infrastructures ~2015-2023

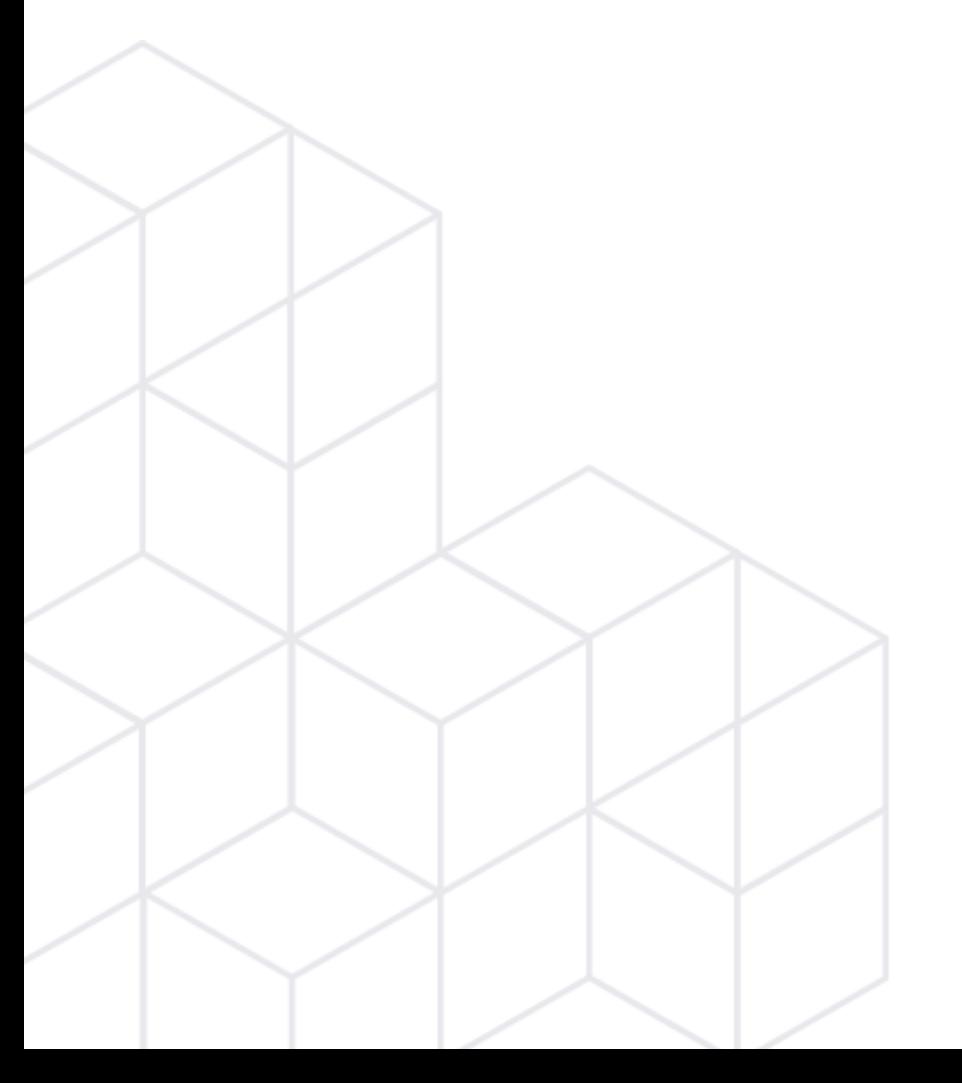

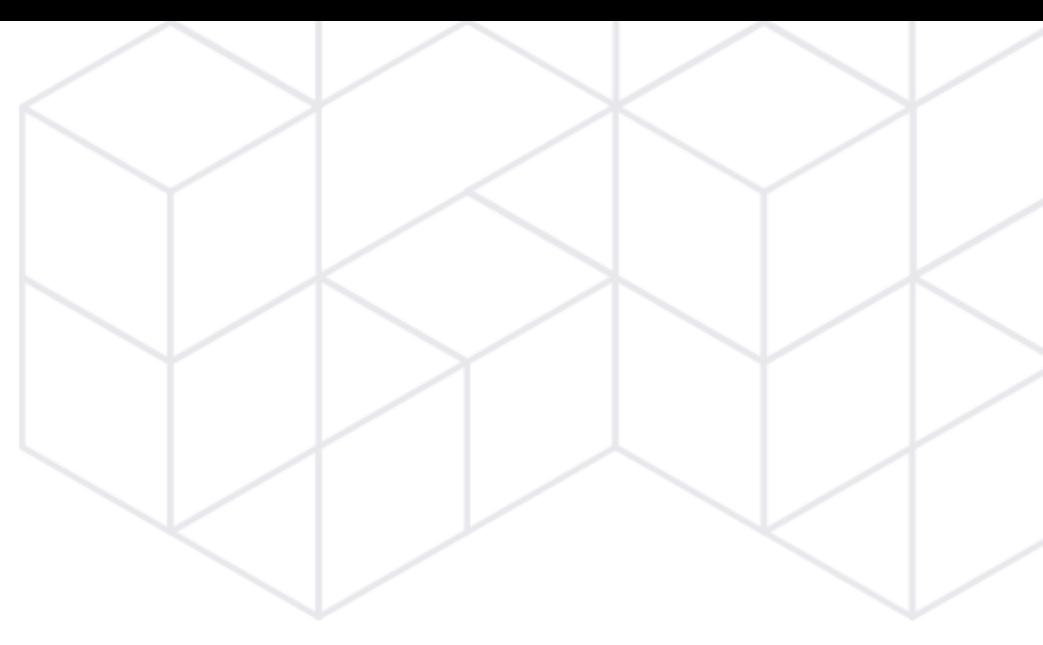

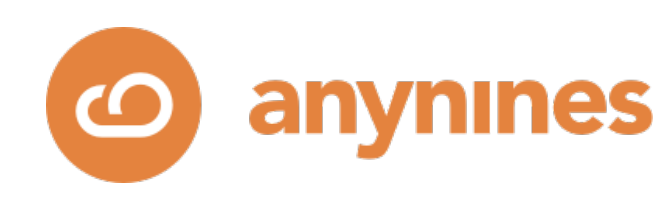

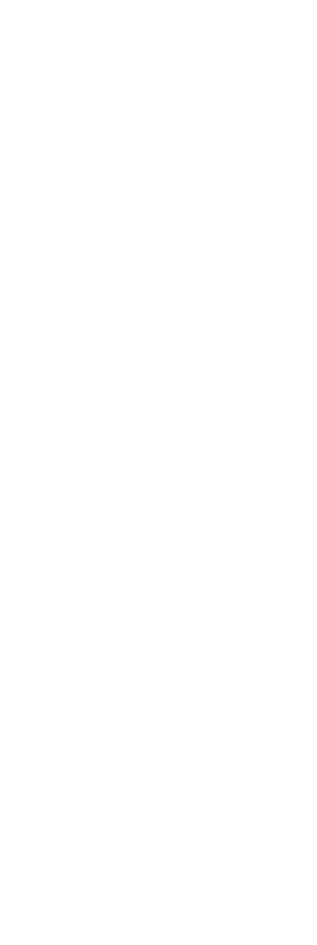

# Kubernetes

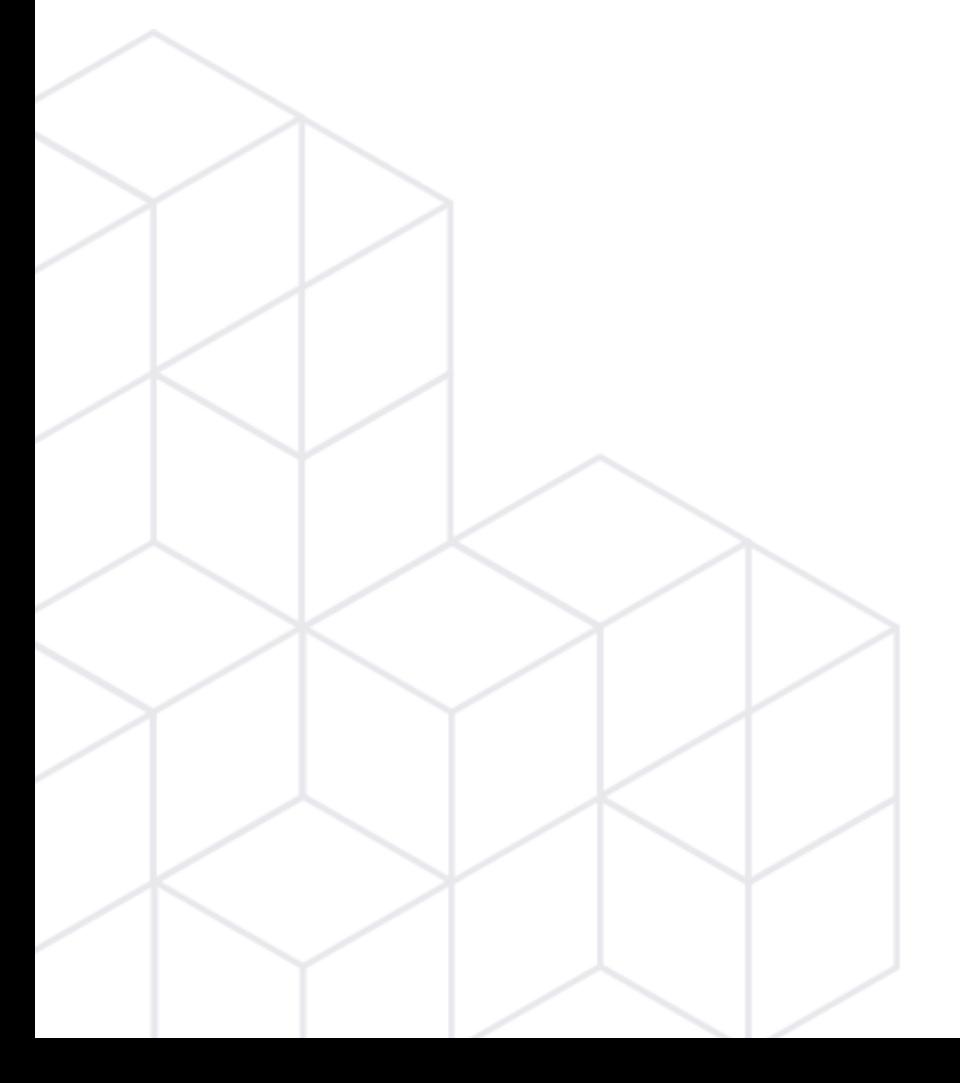

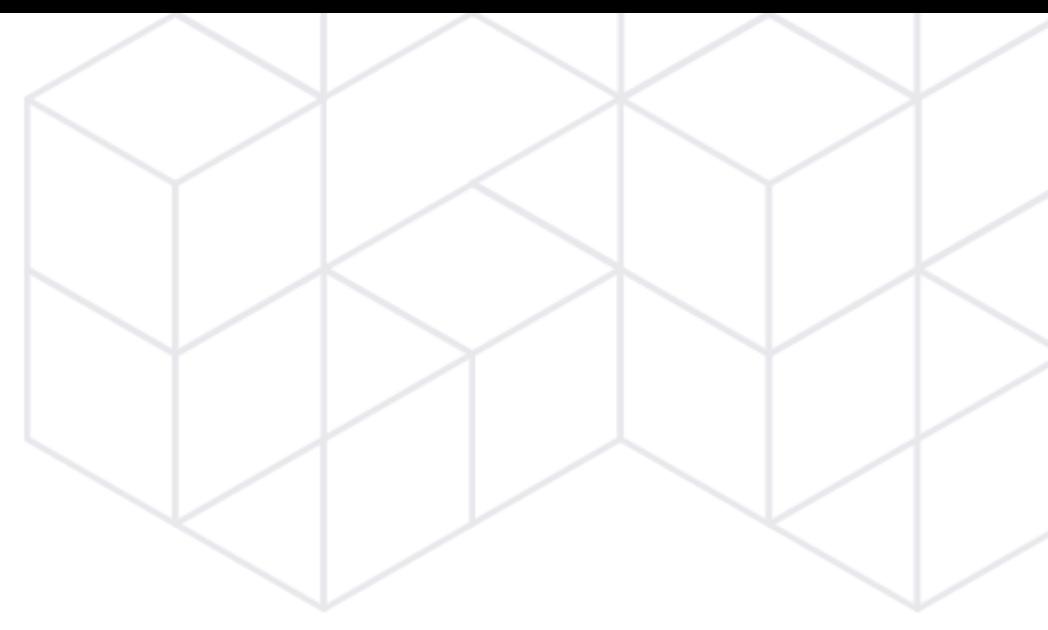

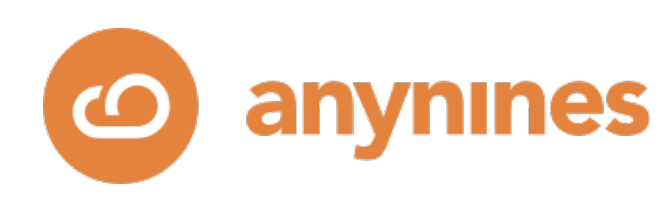

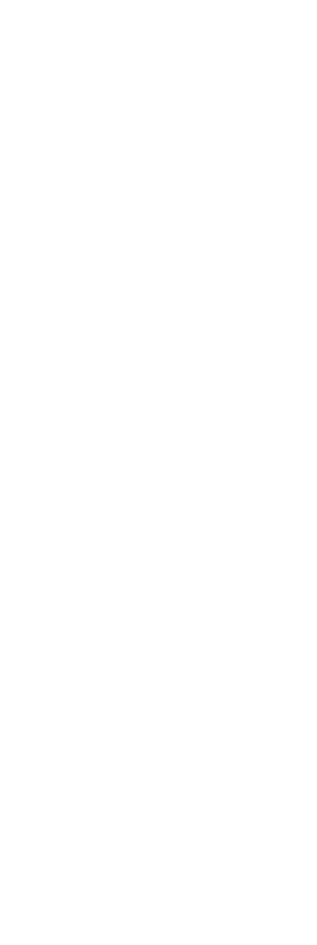

- Declarative automation
- $\bullet$  ~ Infrastructure abstraction API
- API standardization & Open framework for automation
- Container isolation & Noisy neighbor issues
- Often: VM automation underneath.

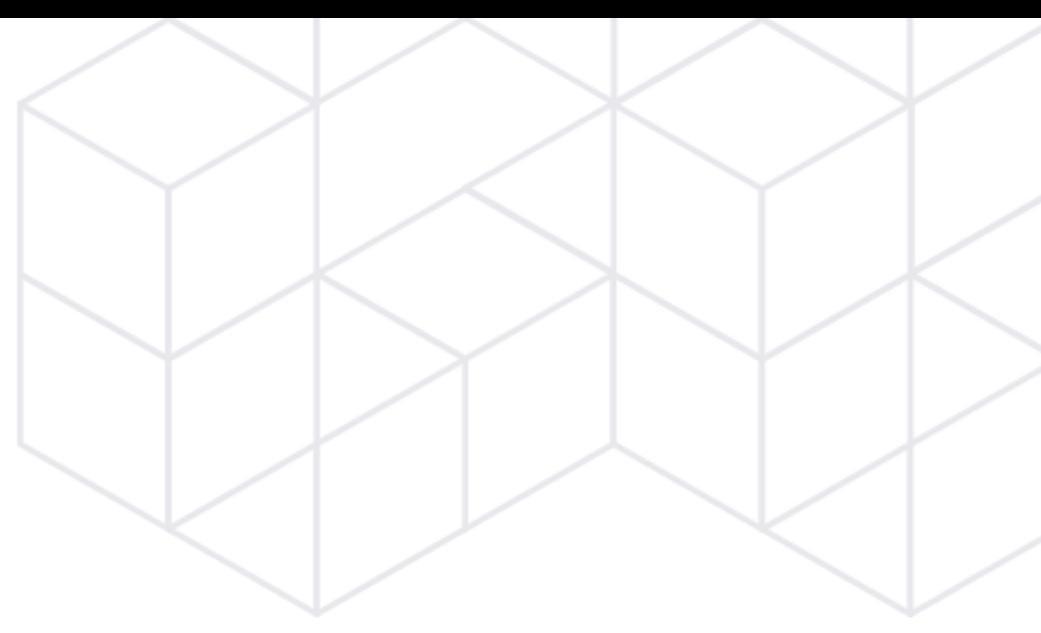

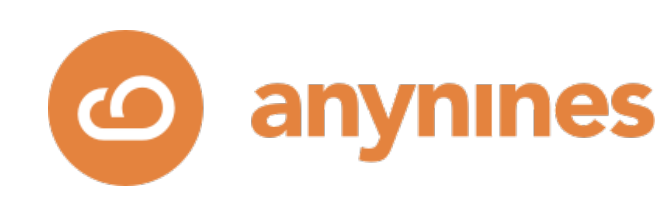

### Kubernetes

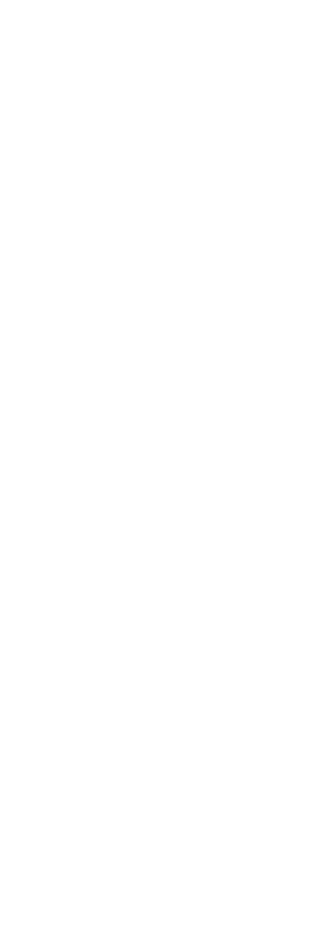

### • PostgreSQL

• Sync and Async Streaming replication

• Patroni as a cluster manager

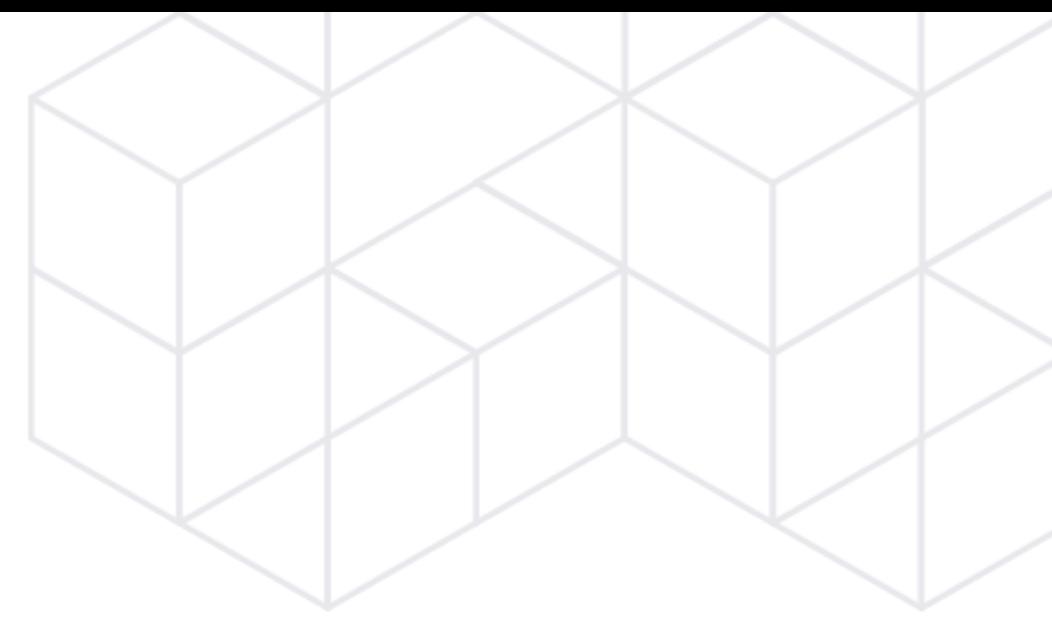

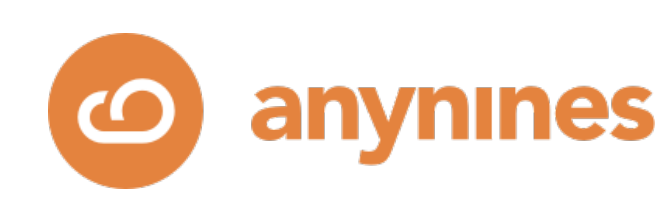

## Container Infrastructures

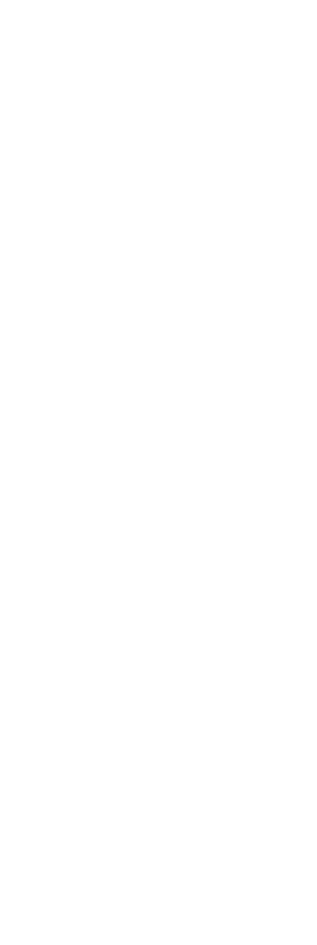

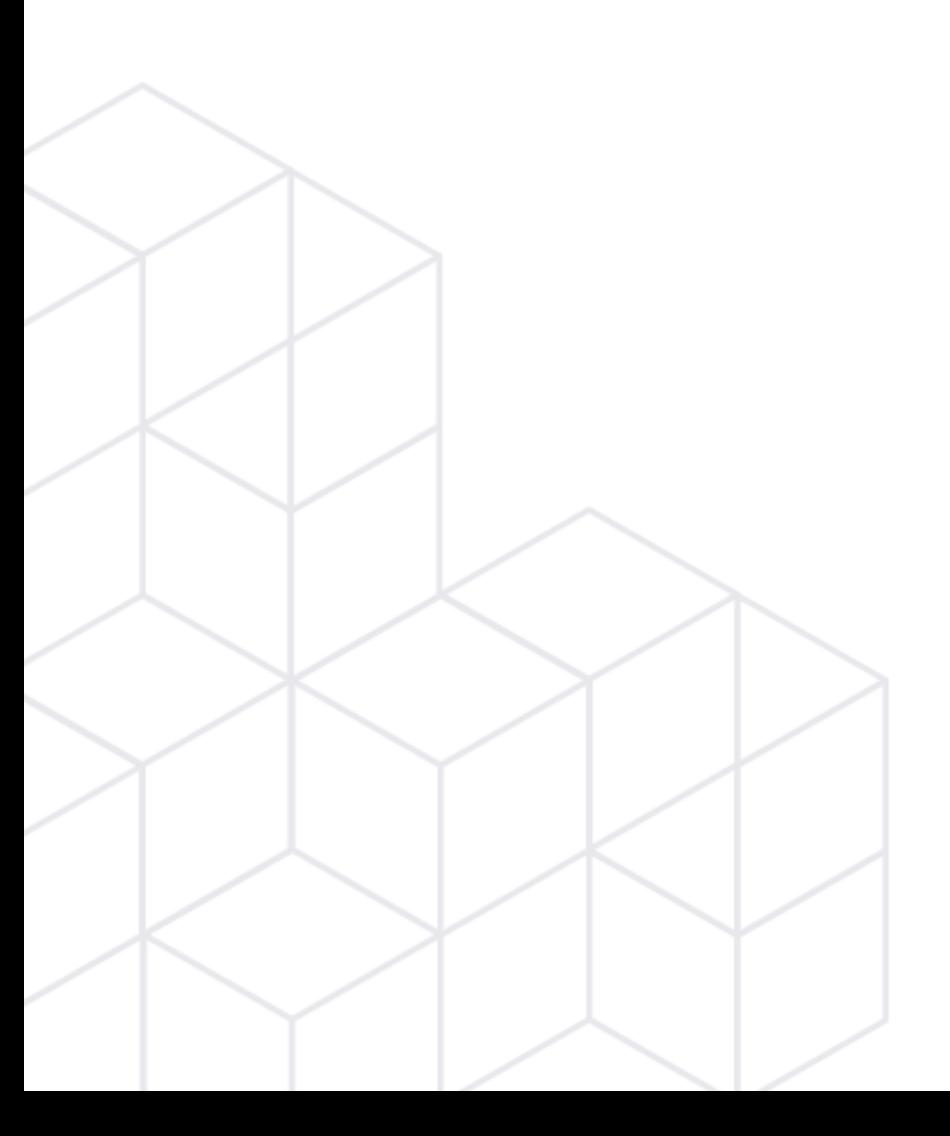

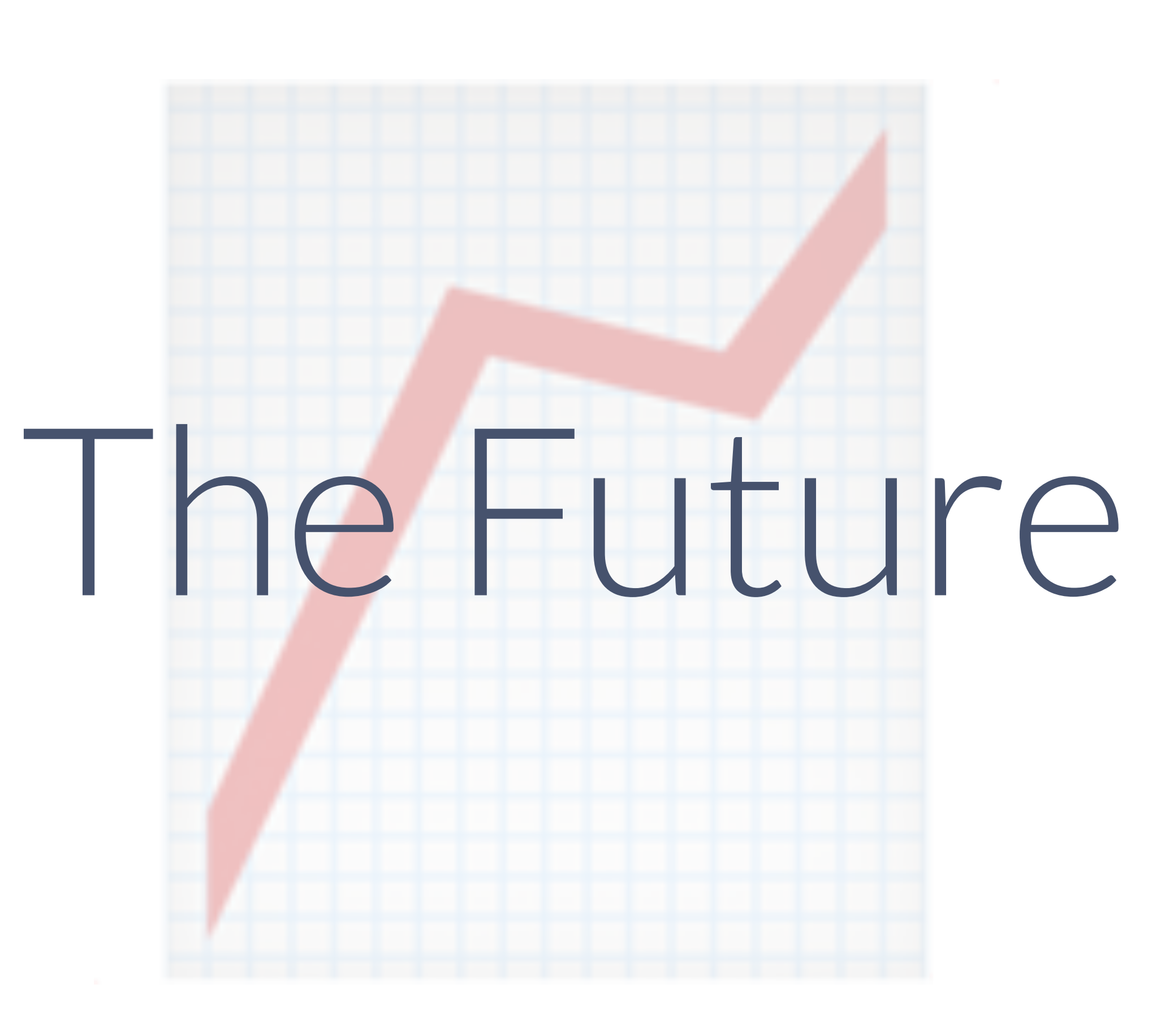

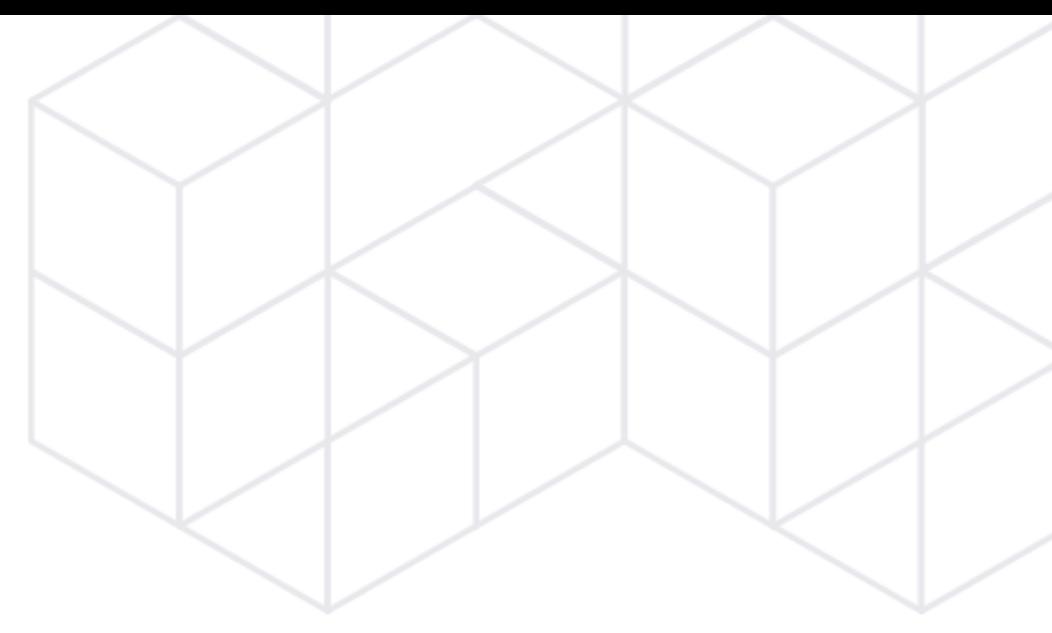

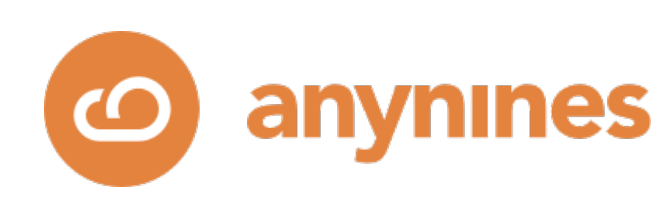

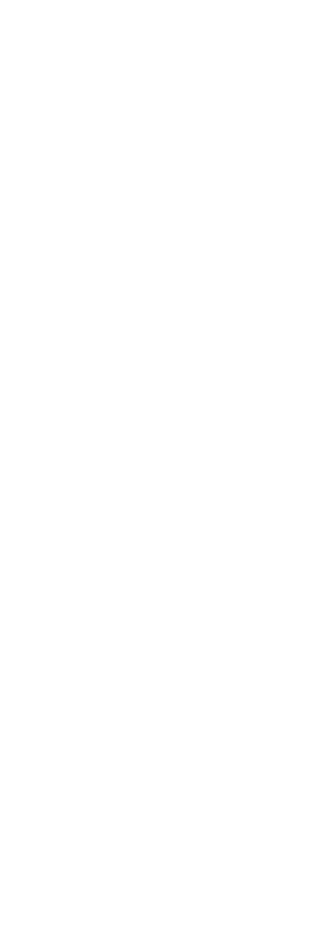

# Summary & Conclusion

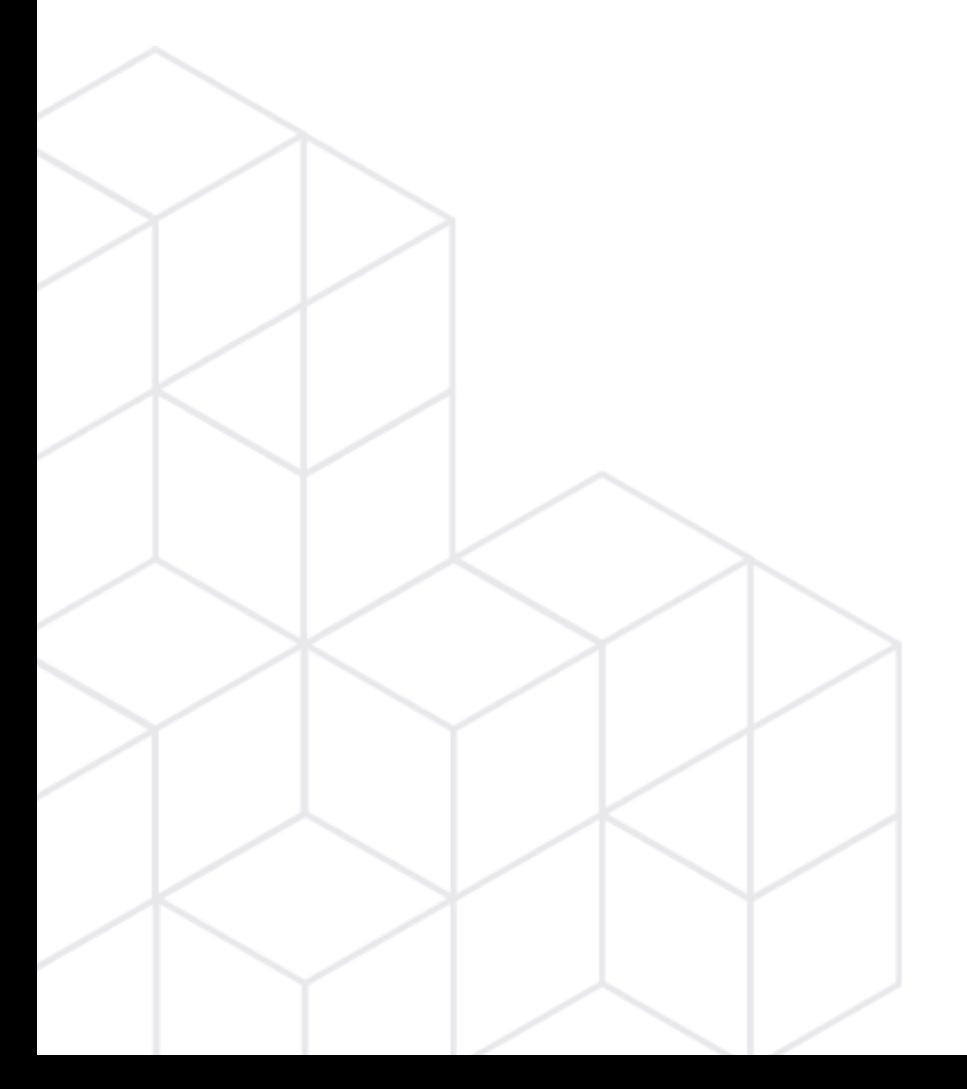

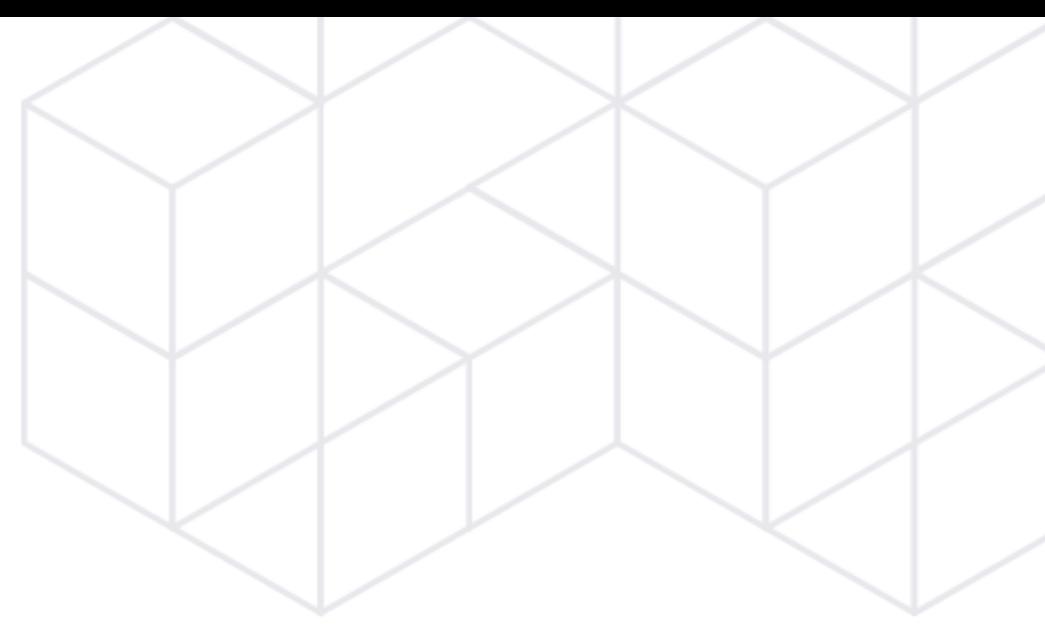

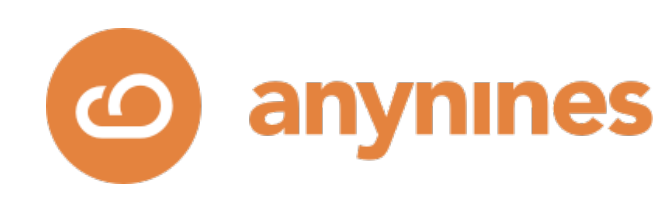

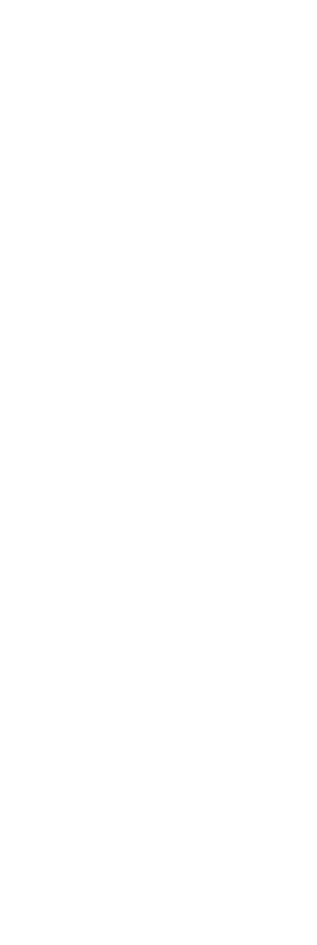

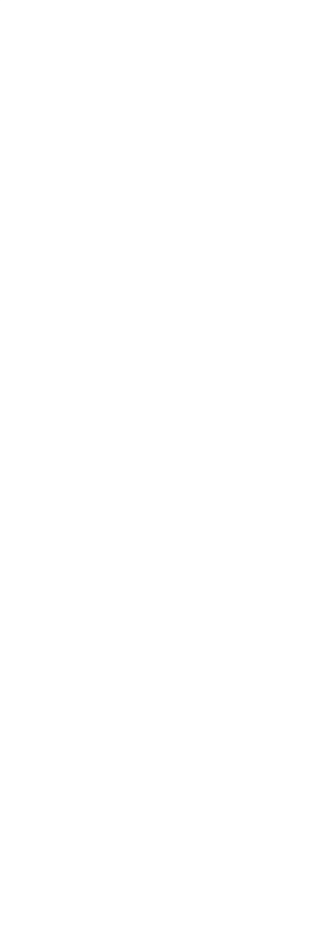

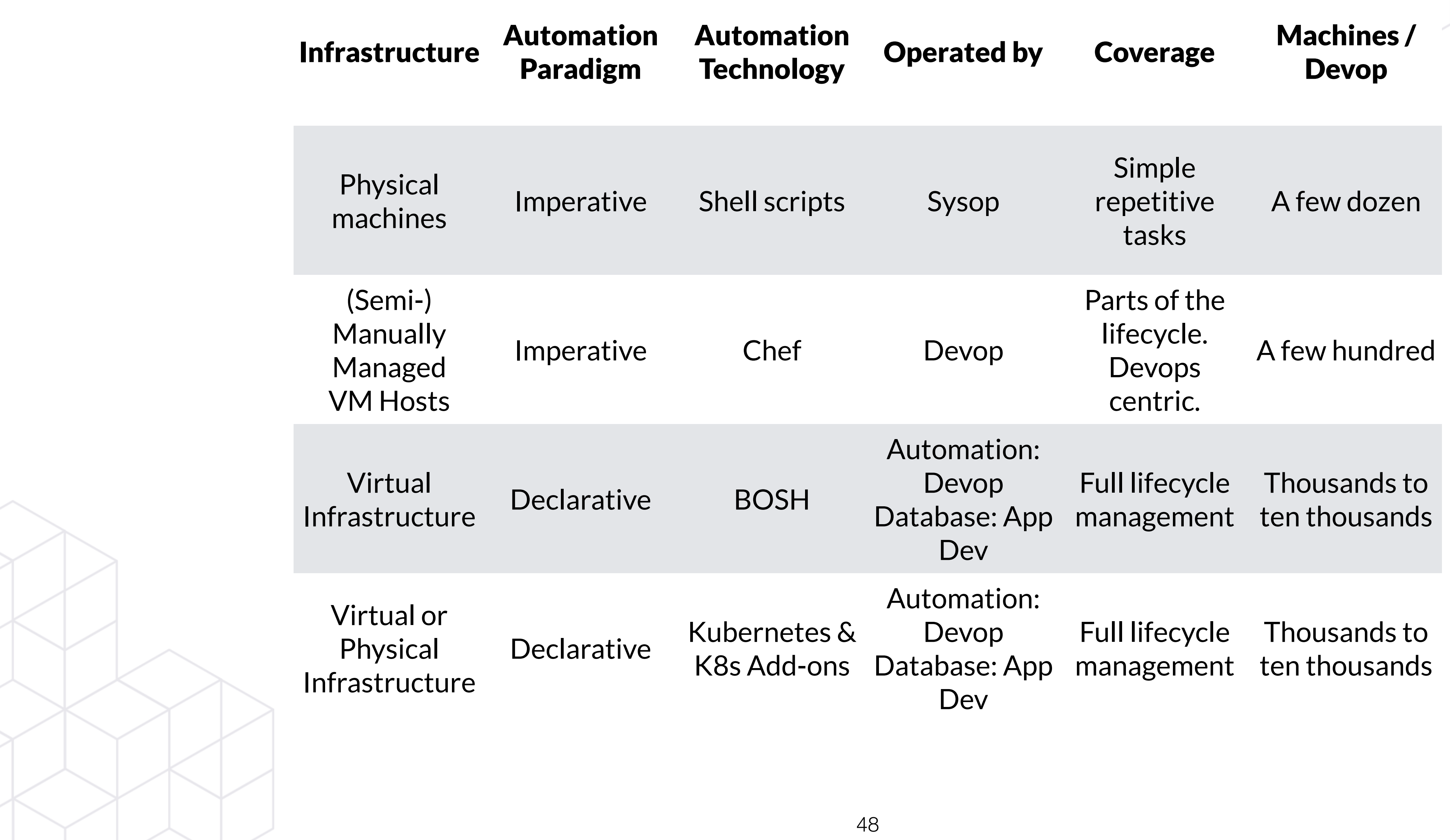

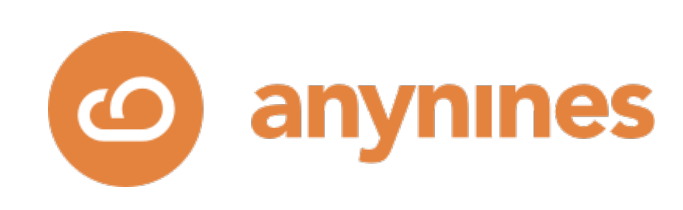

Ascts<br>under 1500 ft Onef  $\frac{1}{2}$ 00 Shell  $2010$ 

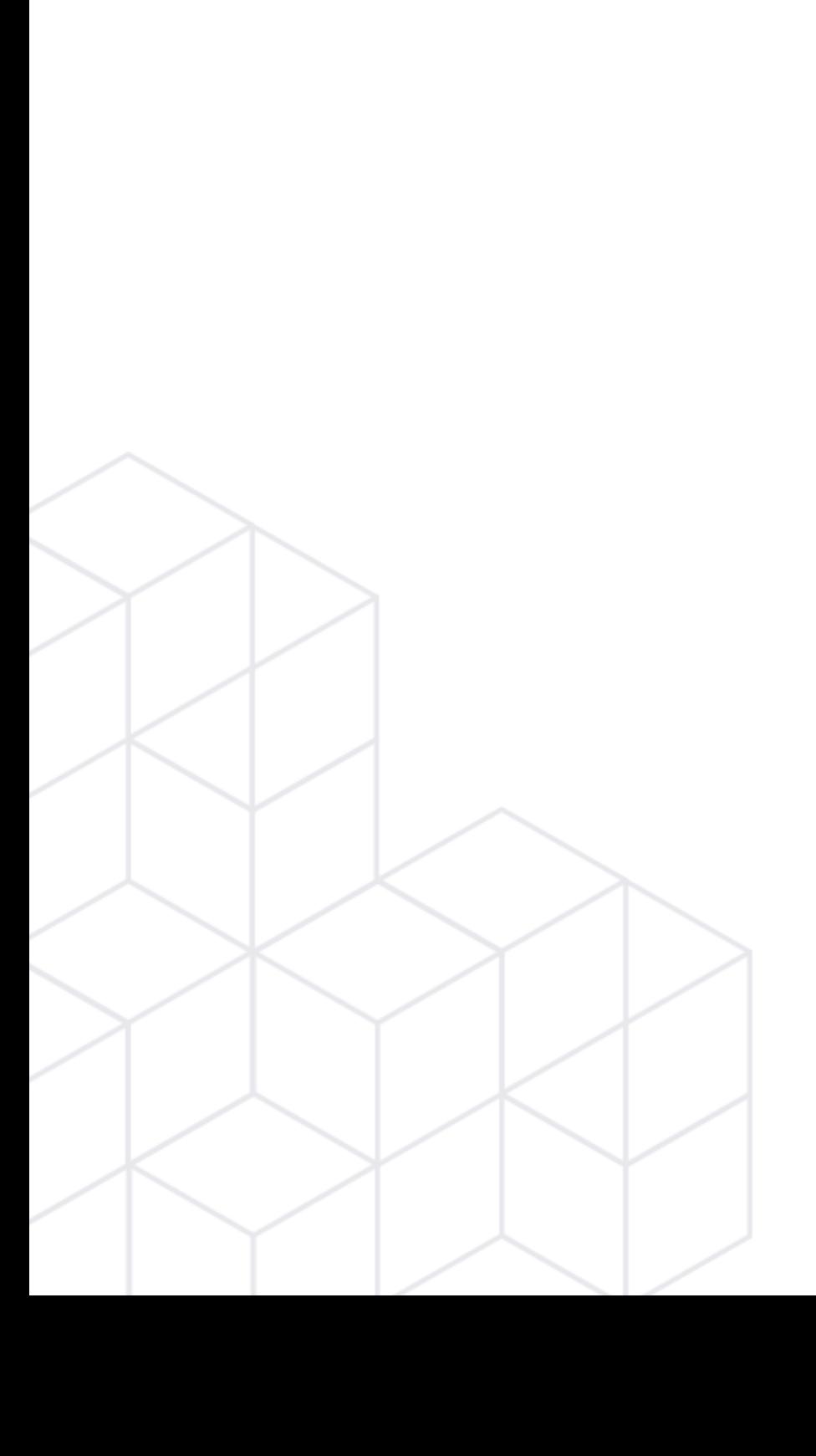

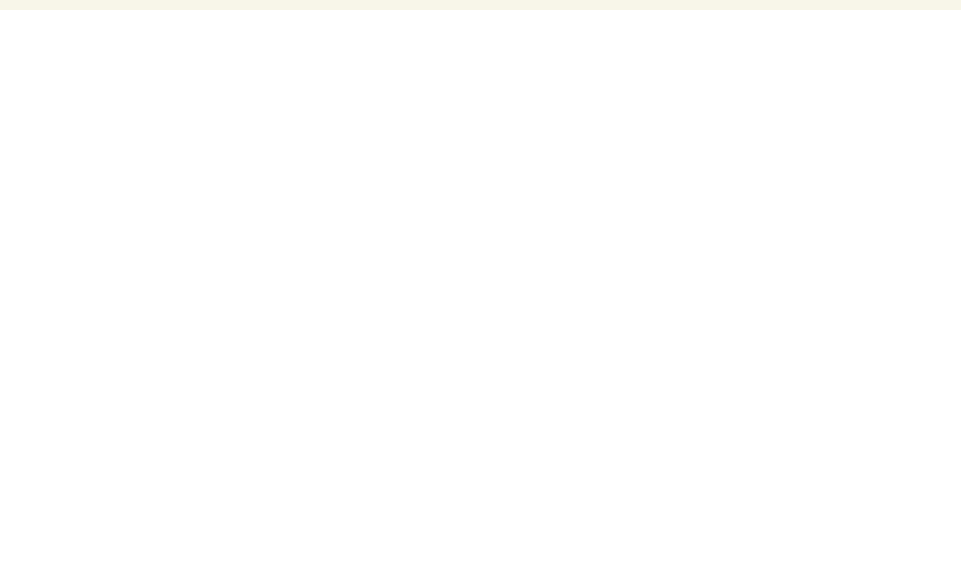

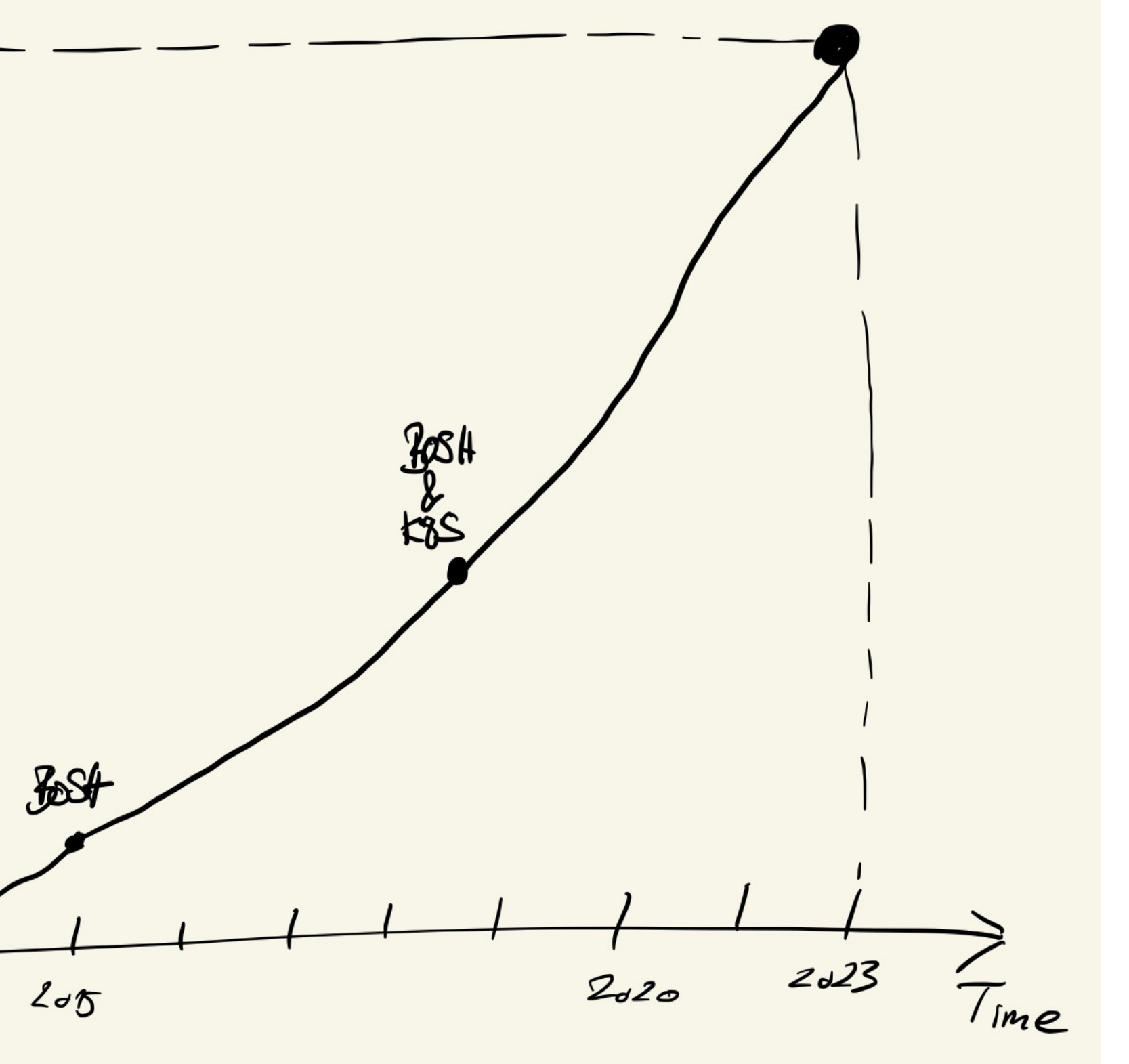

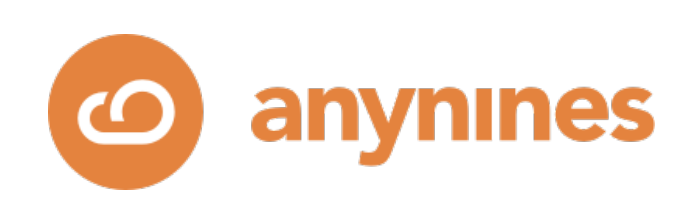

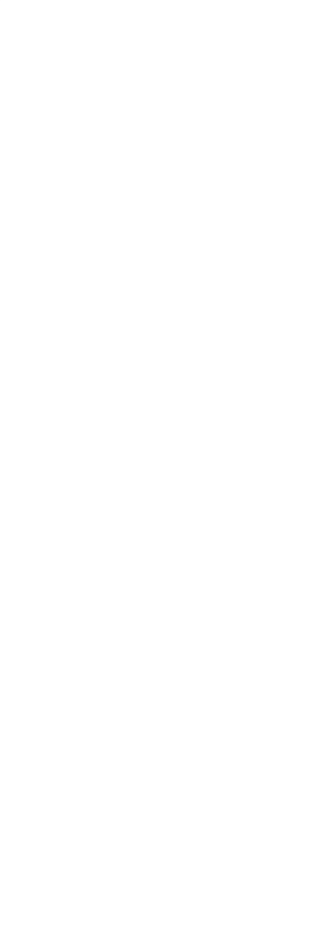

- Virtualization, EVM-PD
- Declarative automation
- Increased automation friendliness of PG

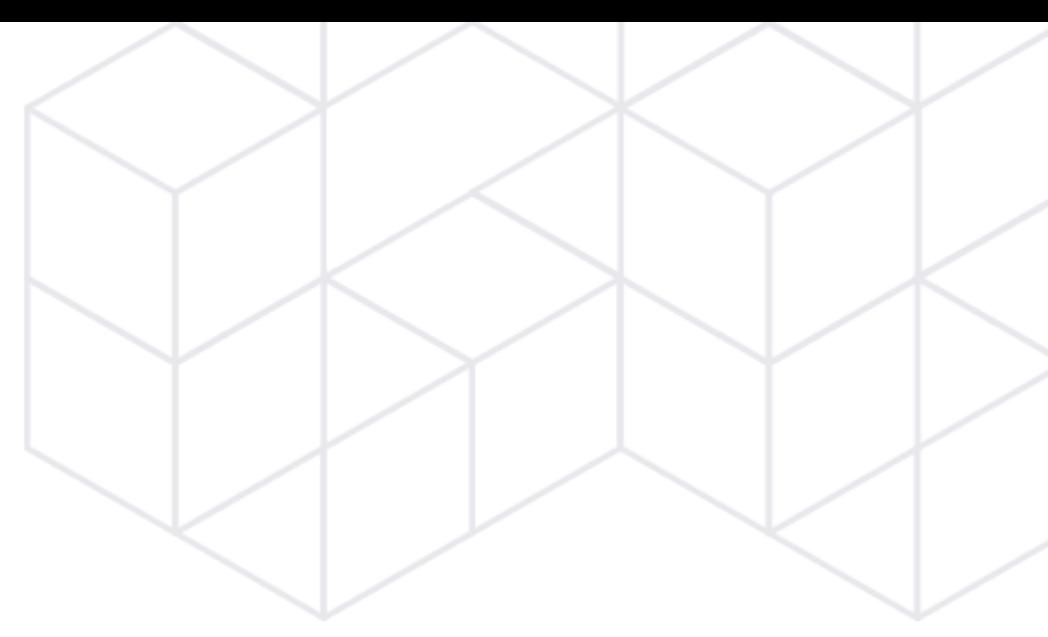

**O** anynines

### Summary

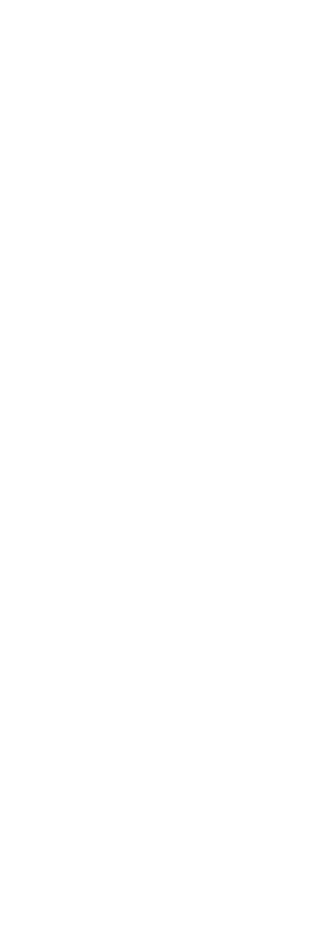

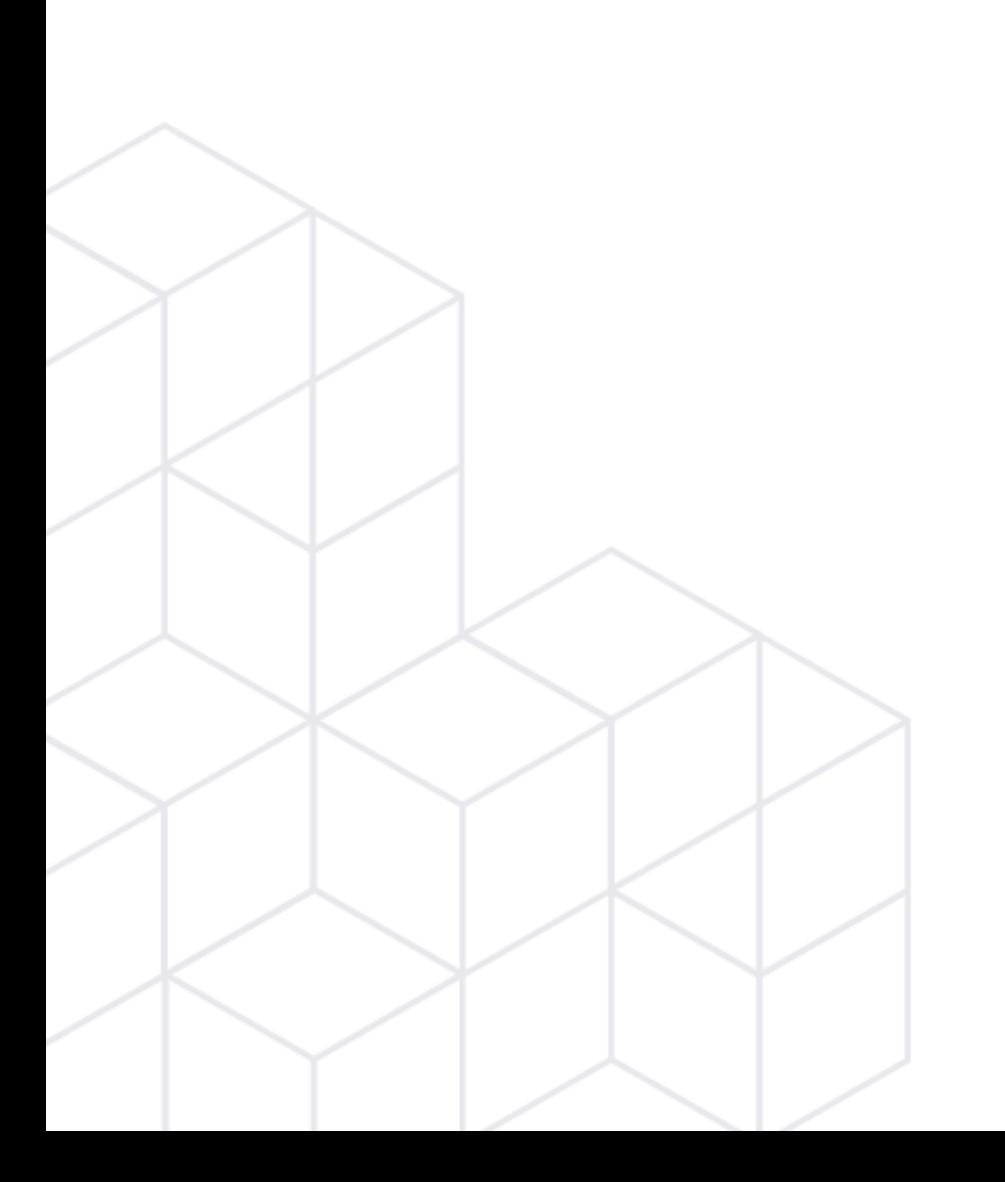

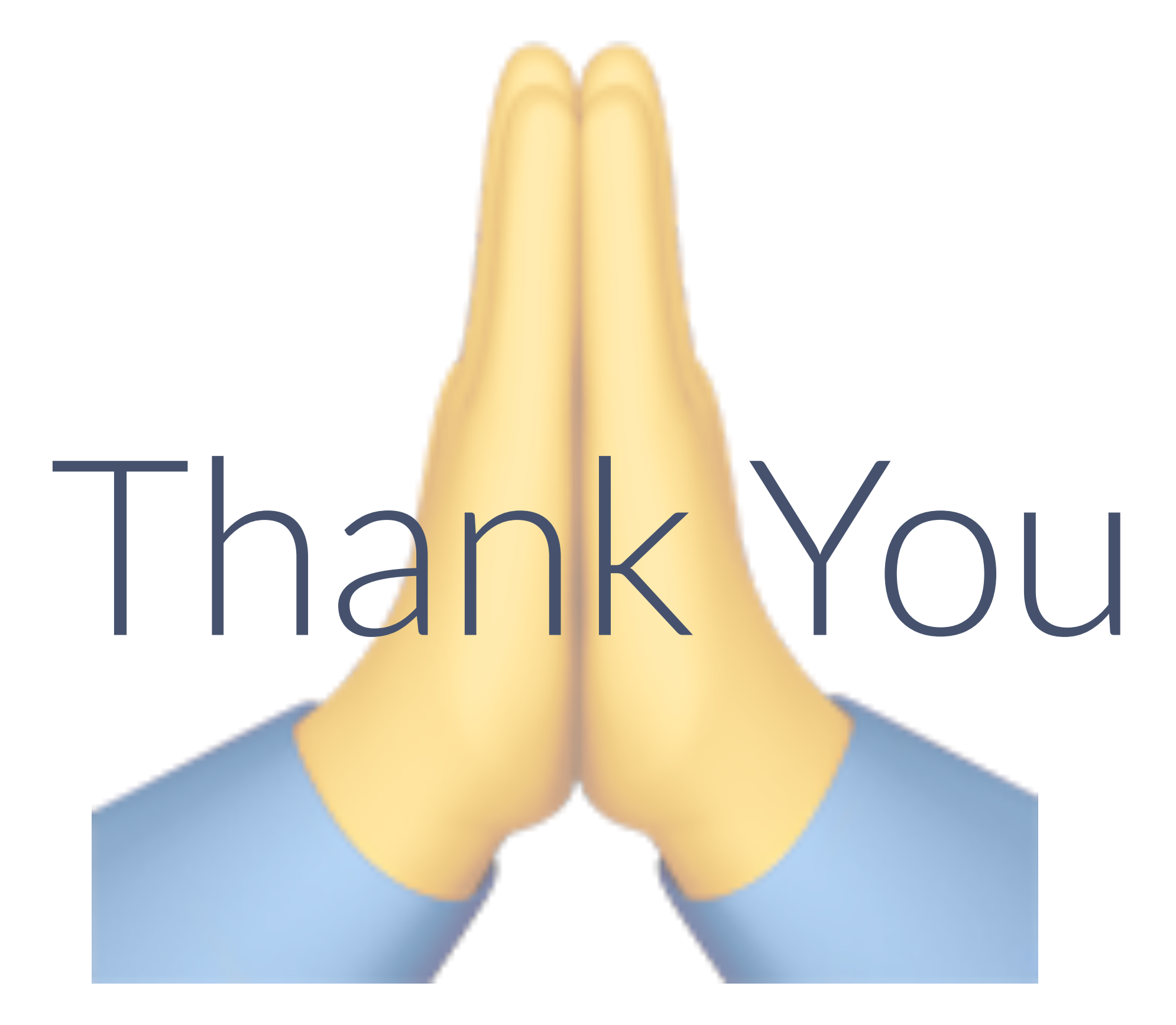

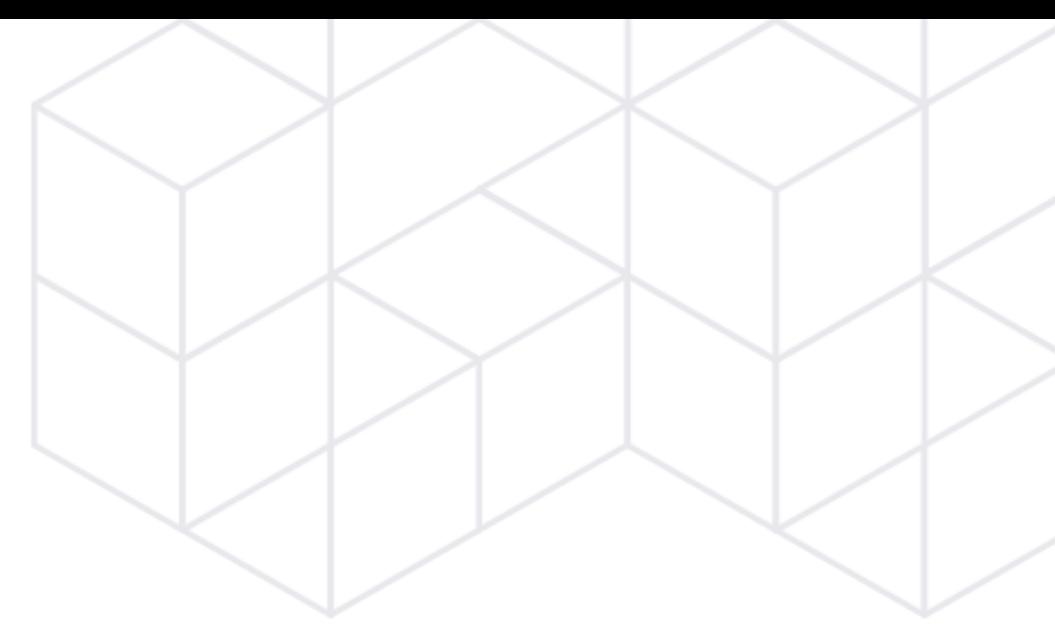

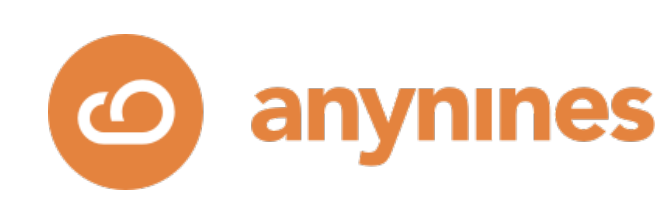

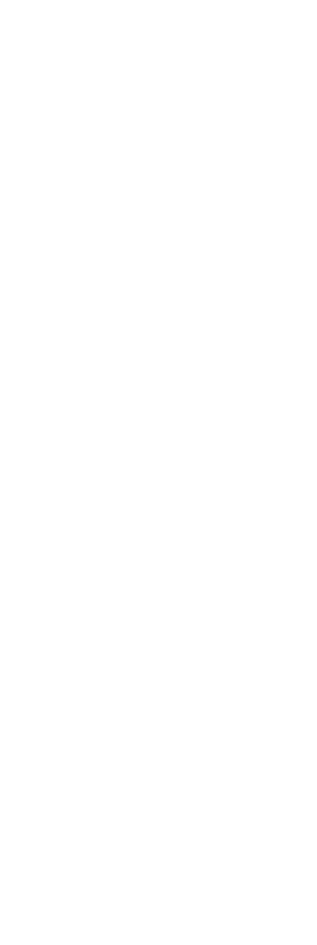

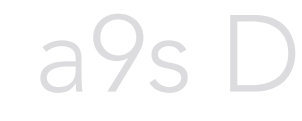

a9s Elasticsearch

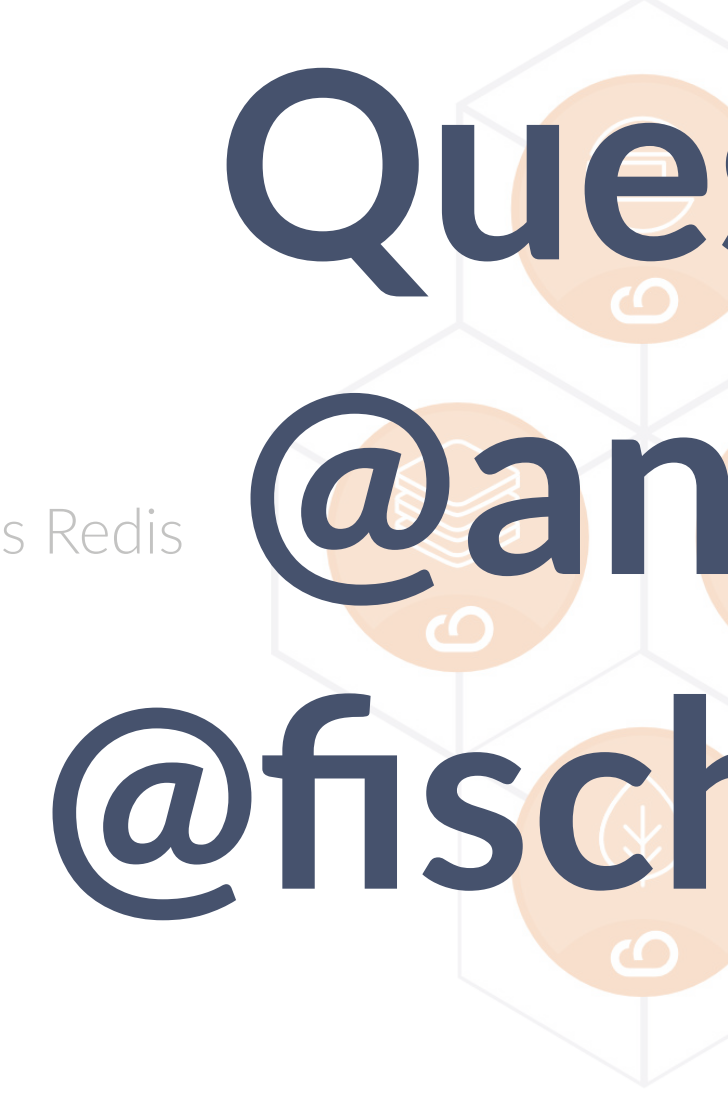

a9s MongoDB

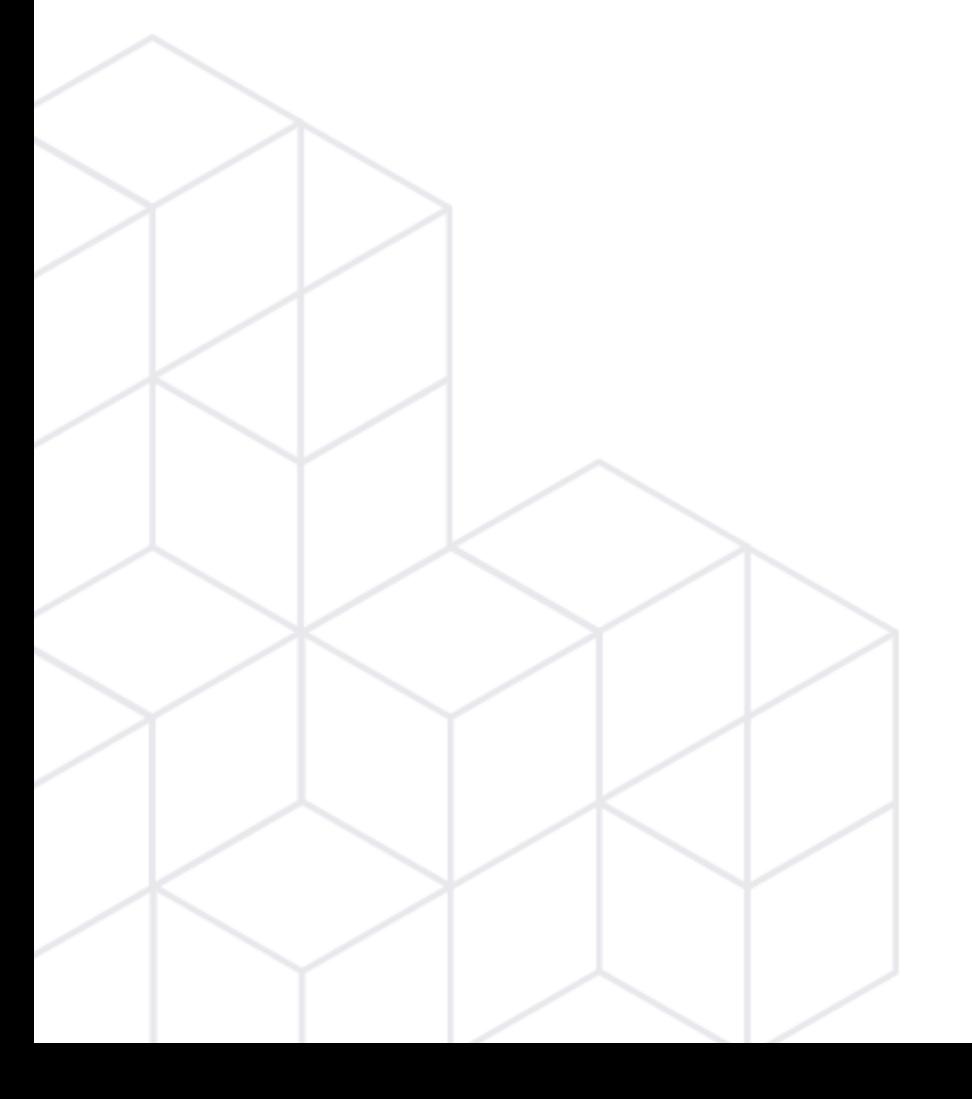

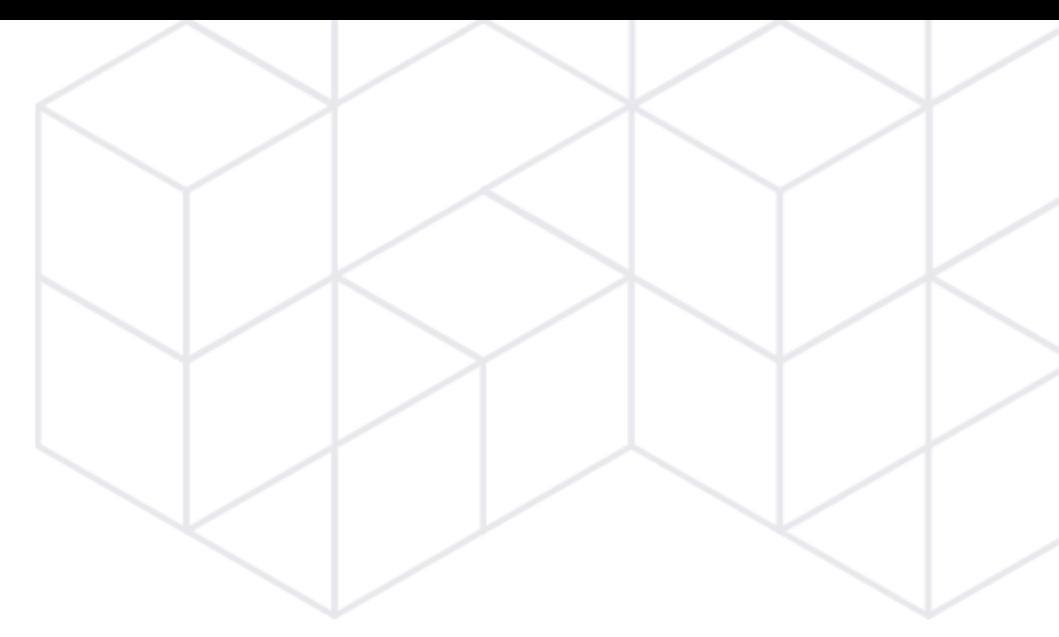

### a9s Data Services

a9s LogMe

## **Questions? ass Redis @anynines @fischerjulian**

a9s PostgreSQL

a9s RabbitMQ

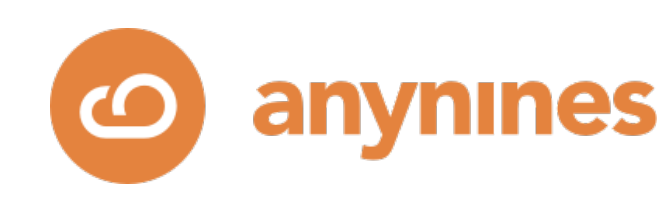

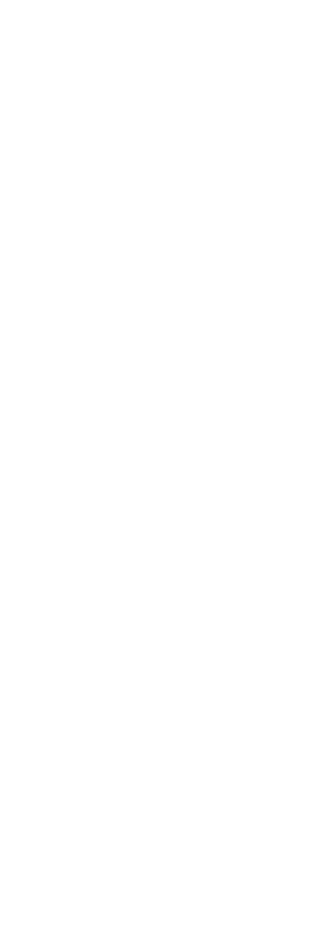

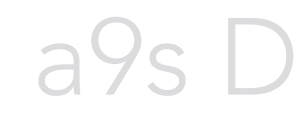

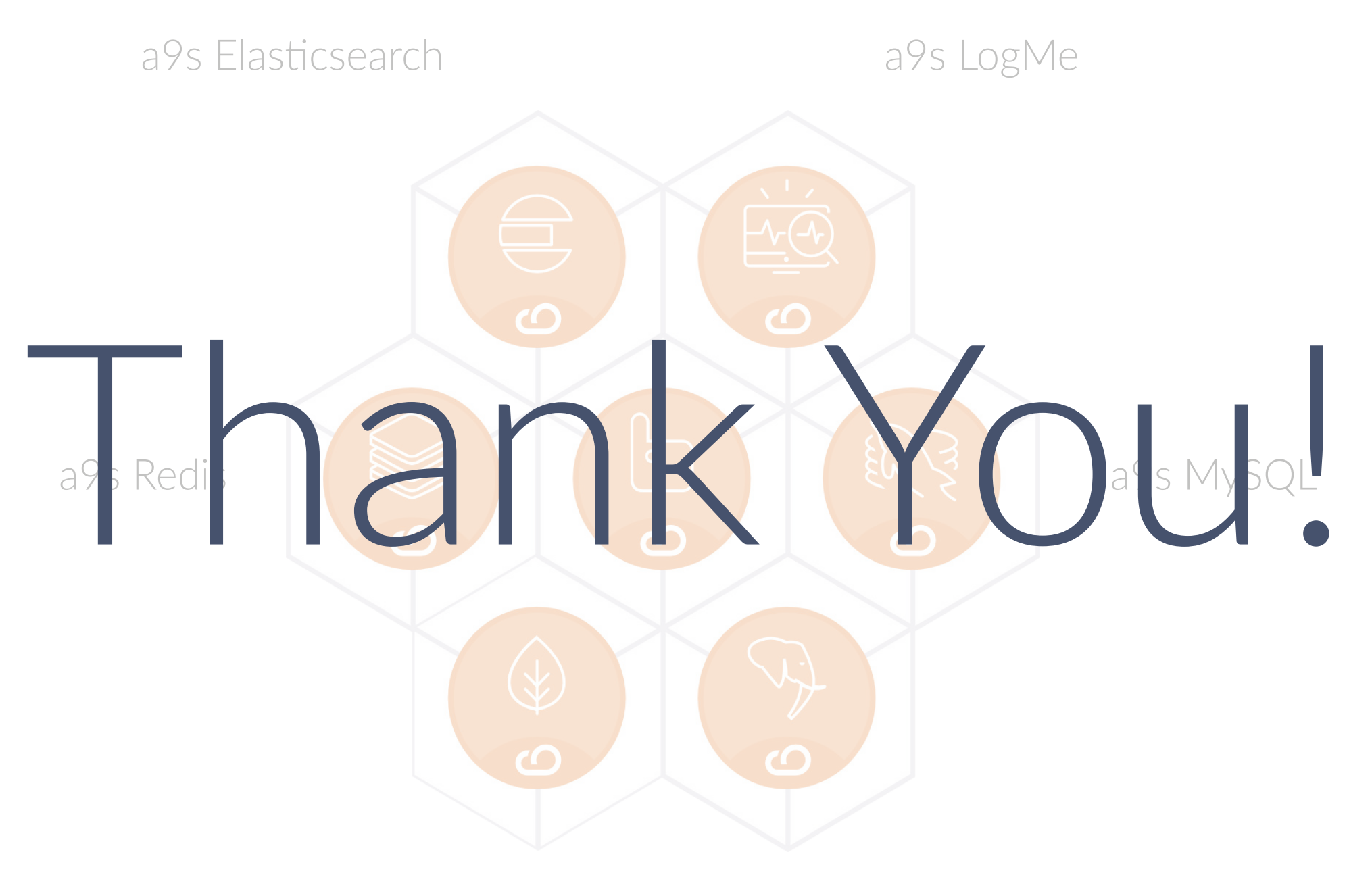

a9s MongoDB

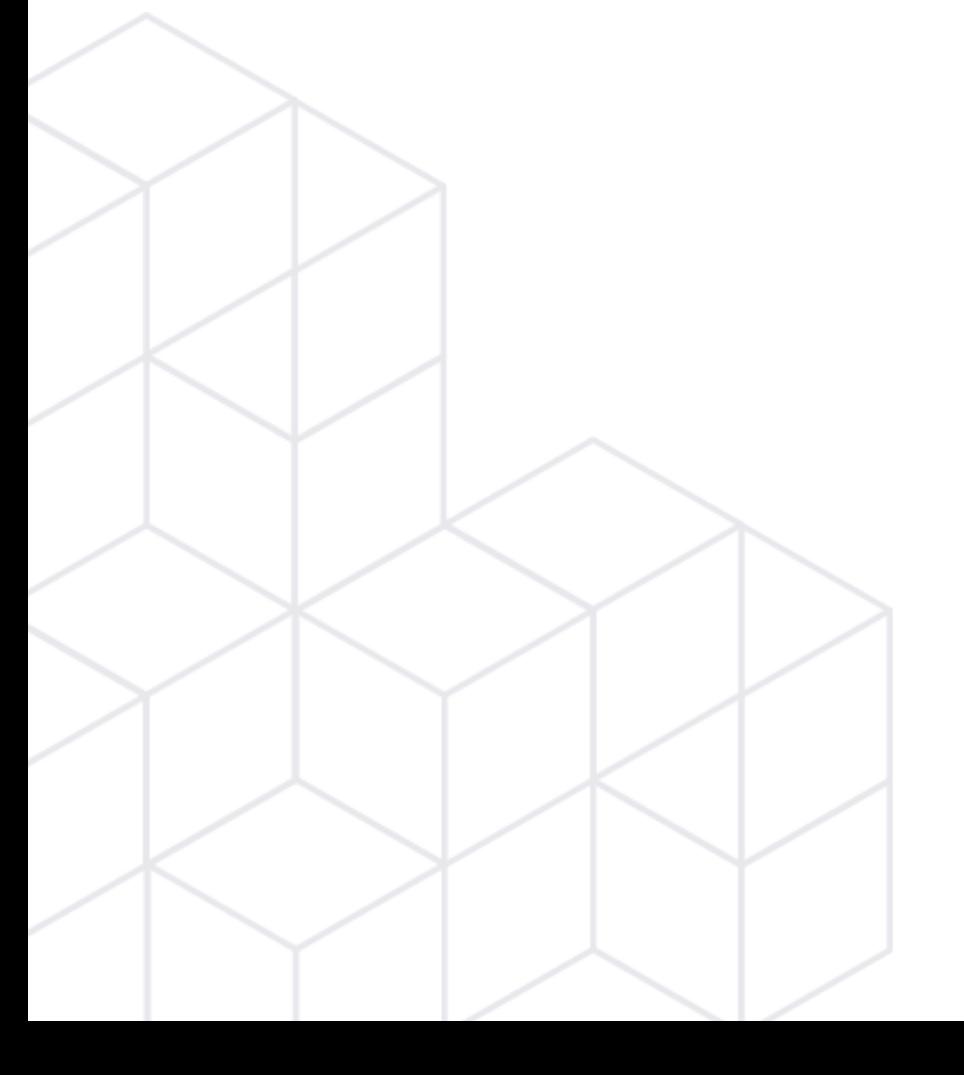

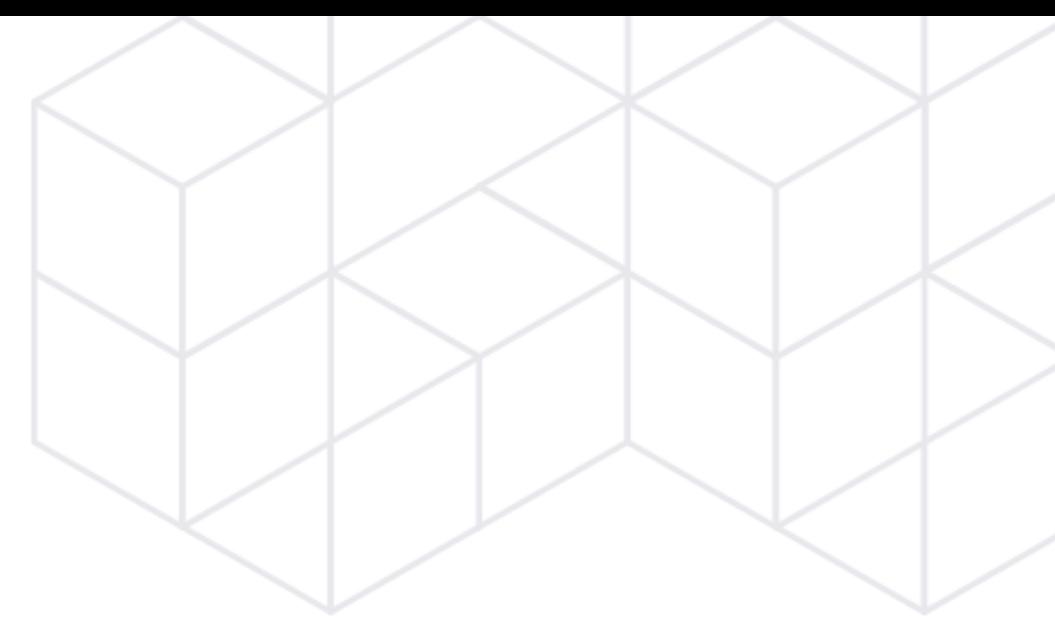

### a9s Data Services

a9s PostgreSQL

a9s RabbitMQ

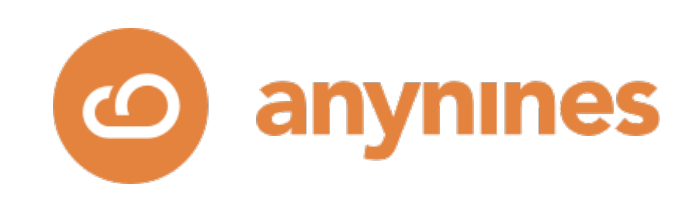

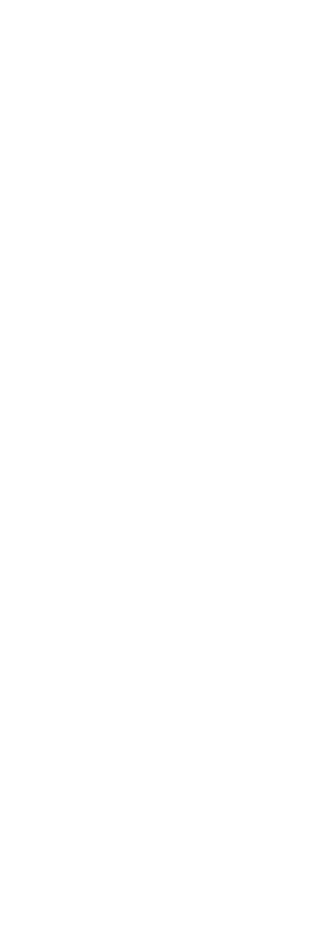

# Data Service Automation

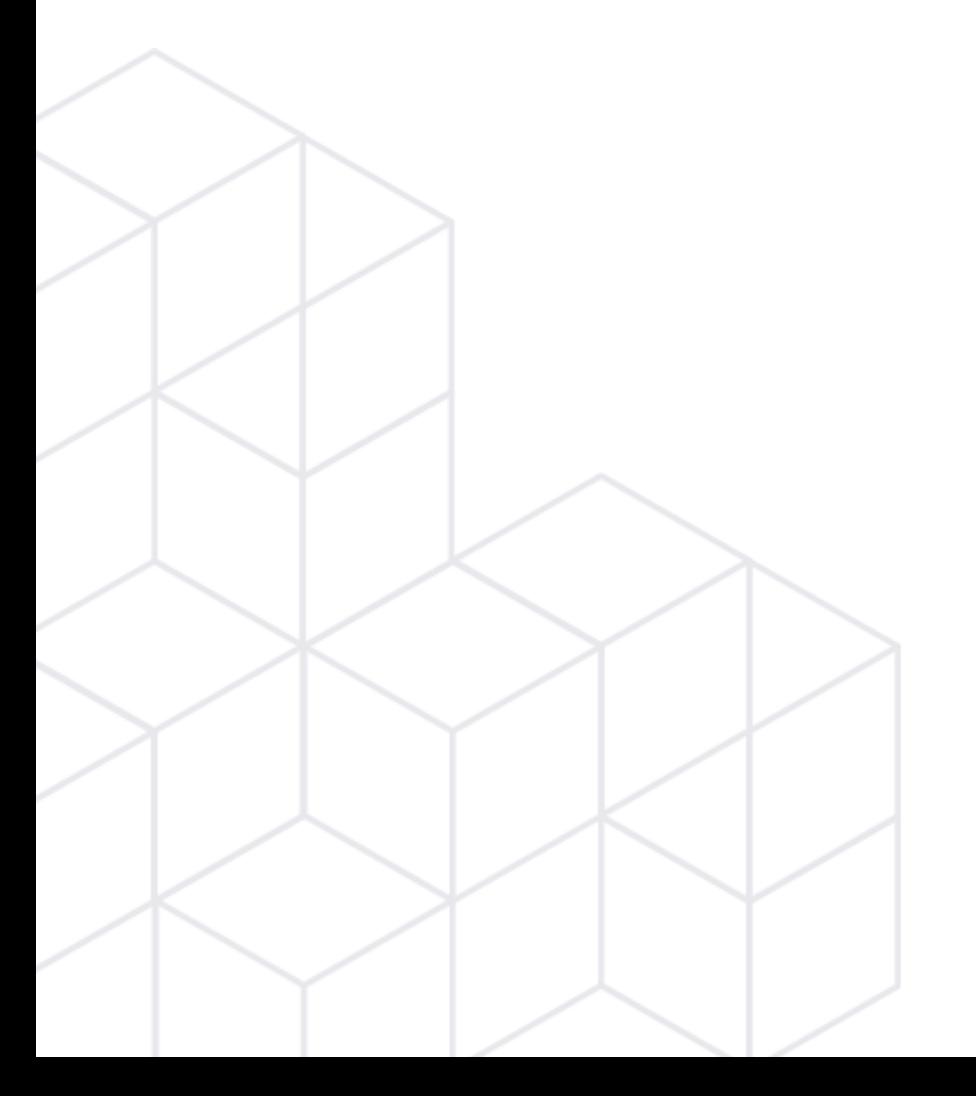

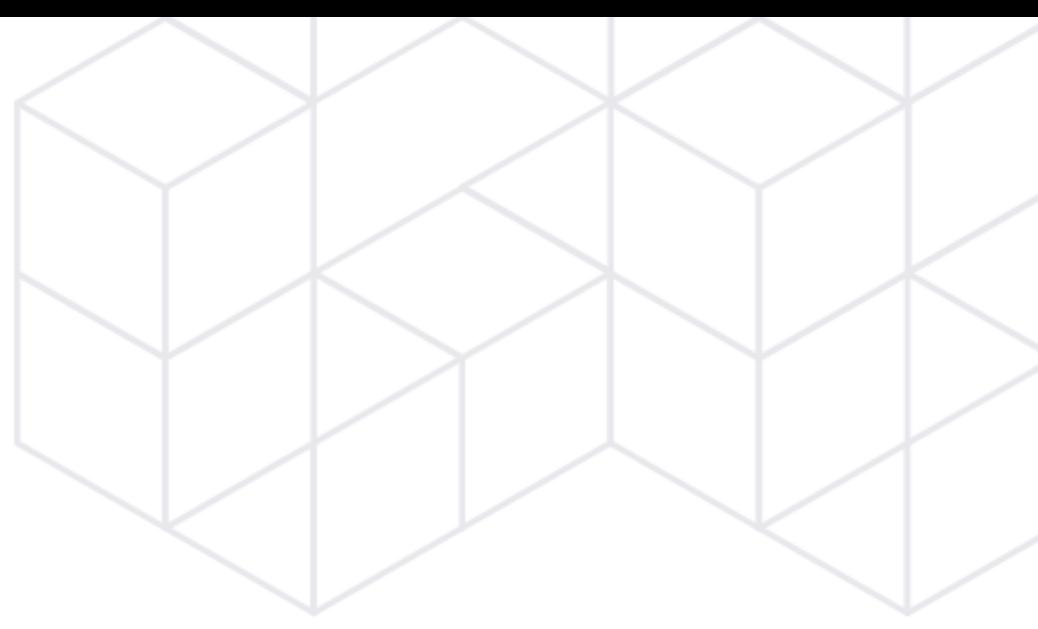

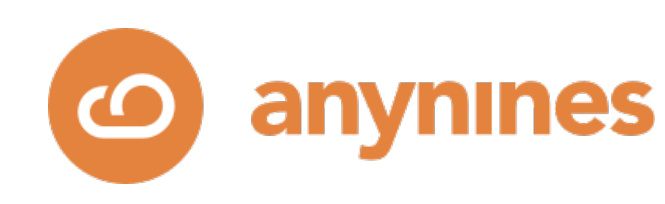

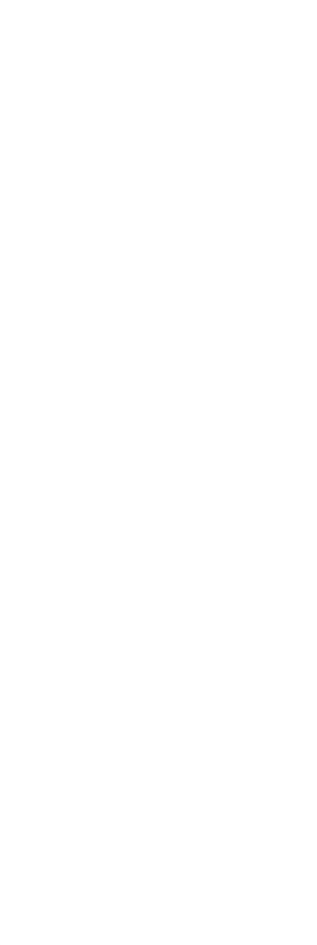

### "Fully **automating** the entire **lifecycle** of a wide range of **data services** to run on cloud-native **platforms** across **infrastructures** at **scale**."

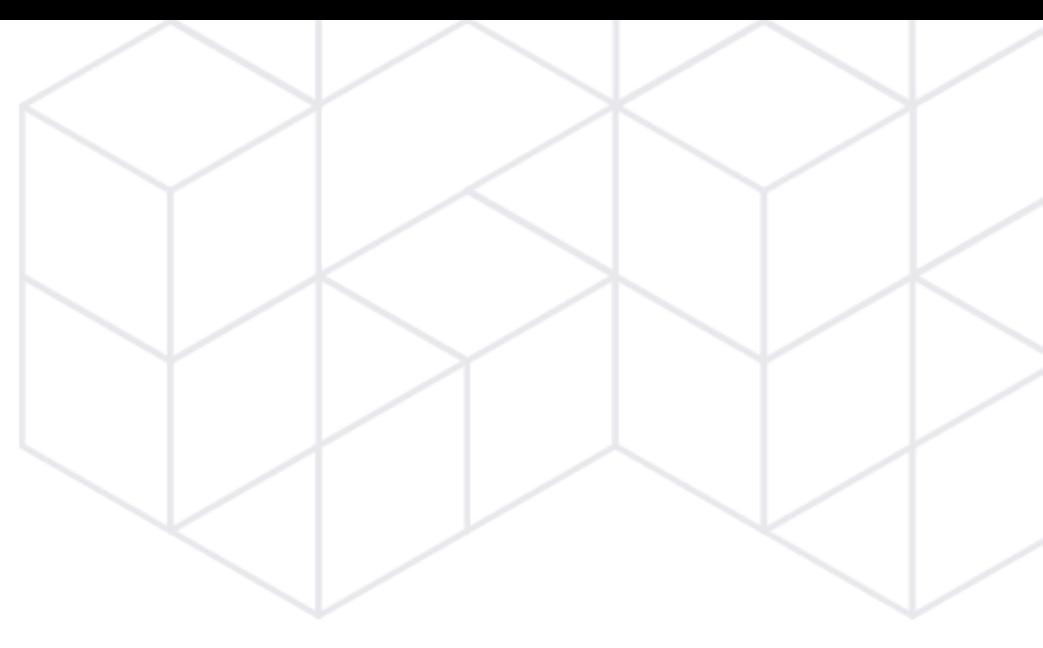

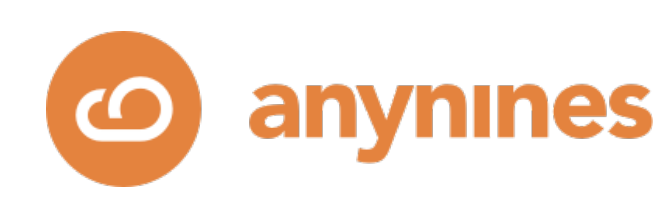

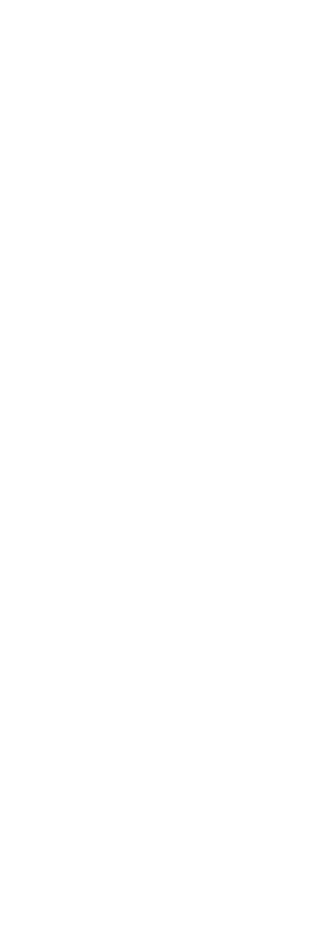

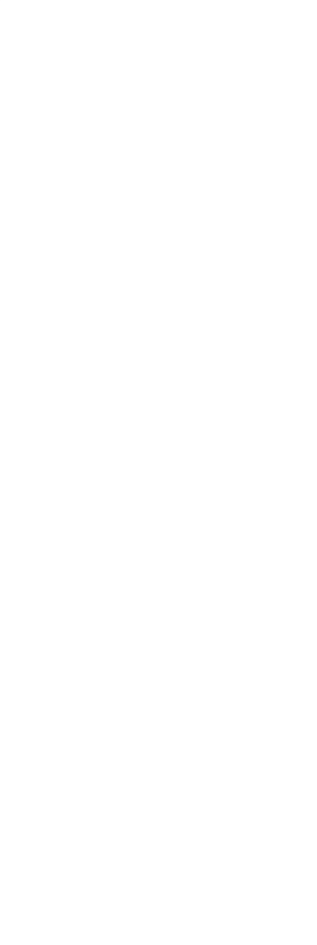

### «K8s Cluster»

**Operator** 

Service Instance (Operand)

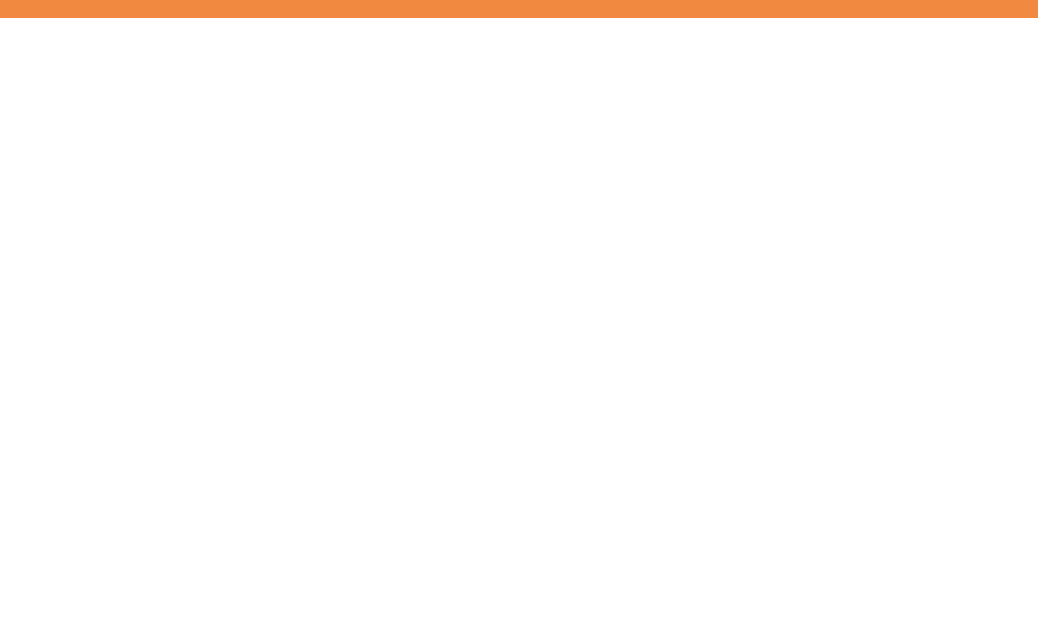

A single K8s cluster with a single service instance managed by a single Operator.

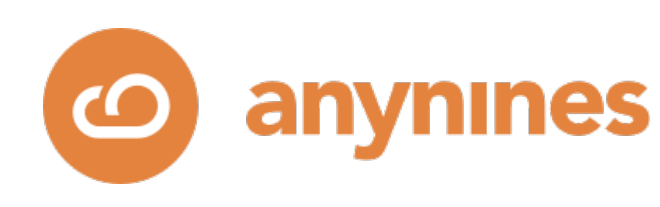

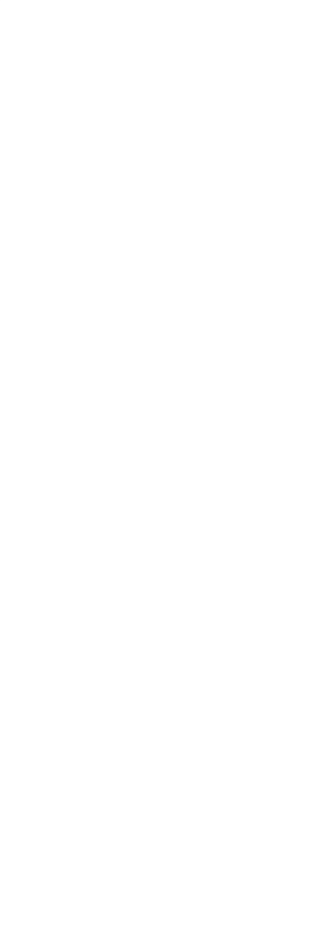

### «K8s Cluster»

Operator

Service Instance (Operand)

Service Instance (Operand)

Service Instance (Operand)

Service Instance (Operand)

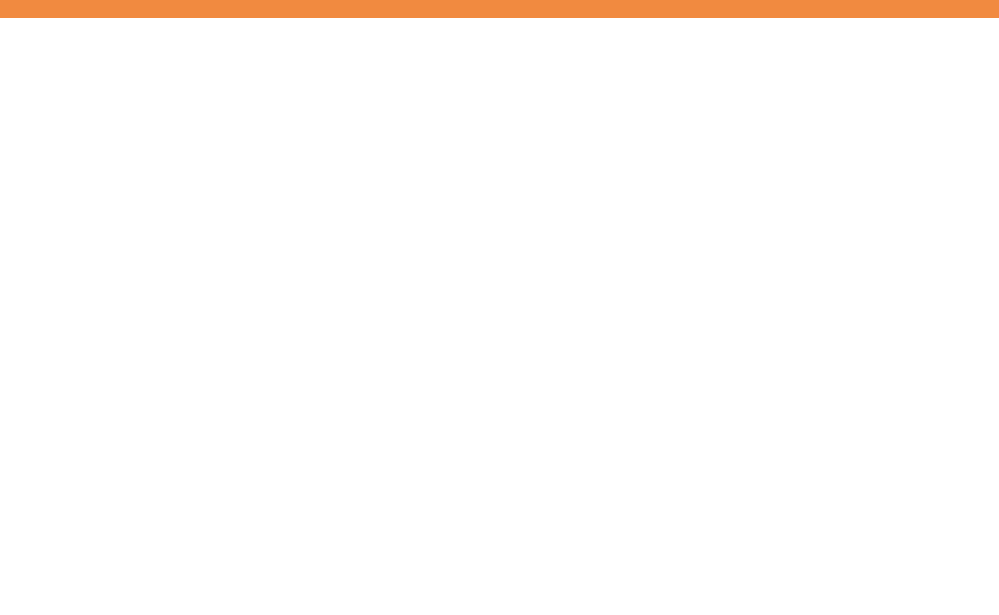

A single K8s cluster with multiple service-instances managed by a single Operator.

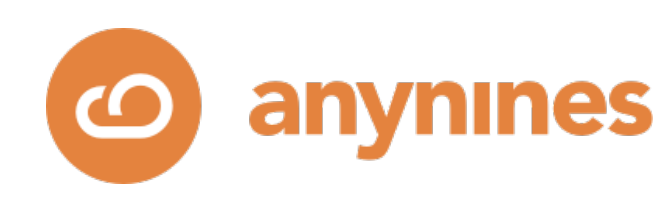

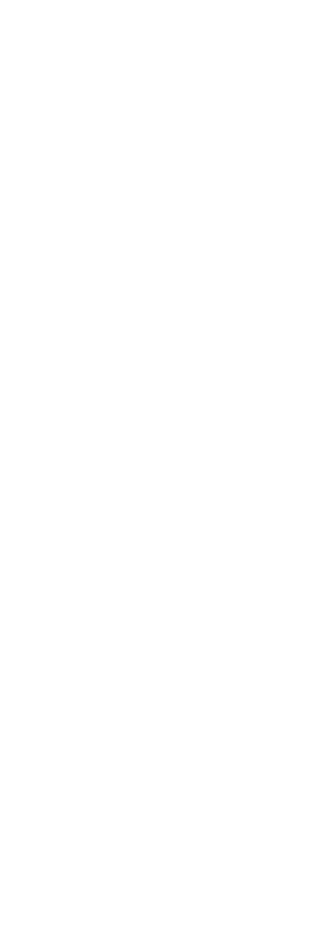

### «K8s Cluster»

A single K8s cluster with multiple service-instances managed by a multiple Operators.

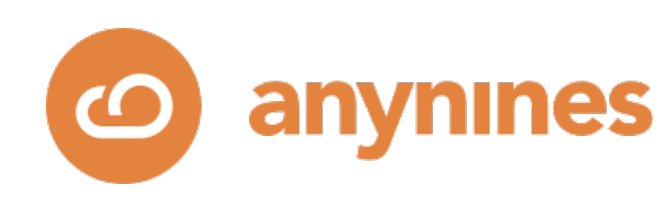

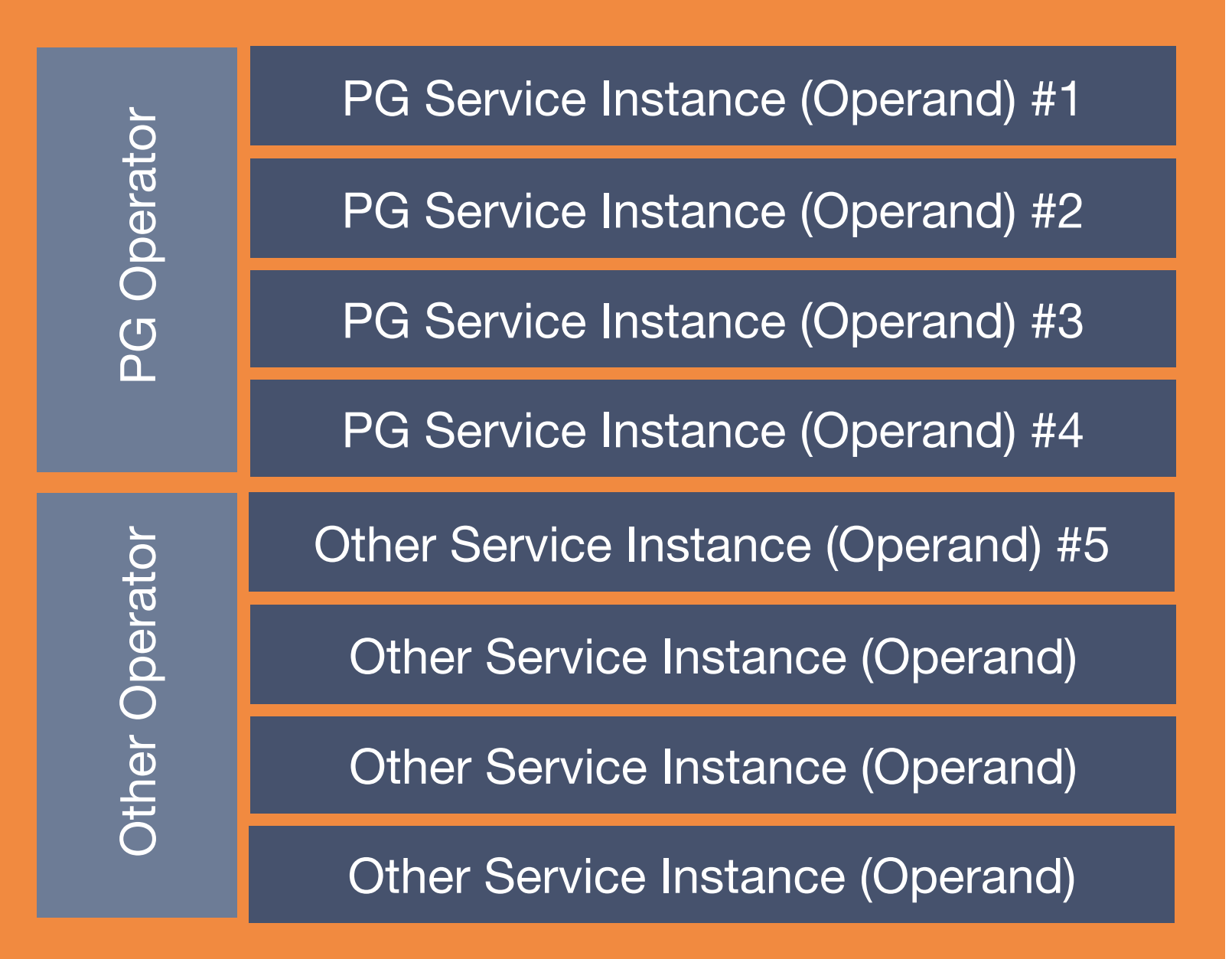

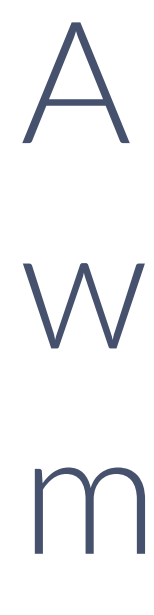

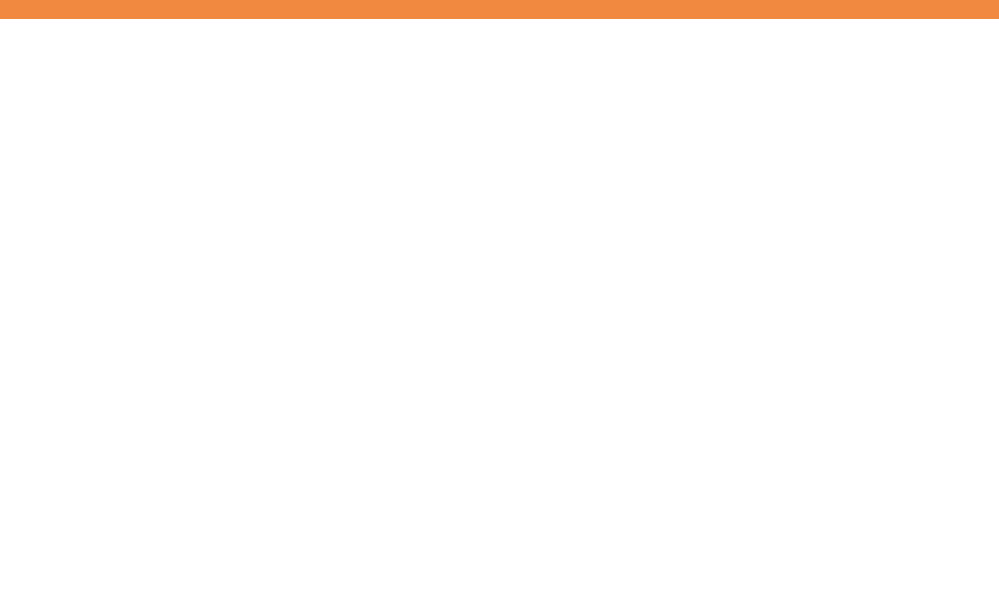

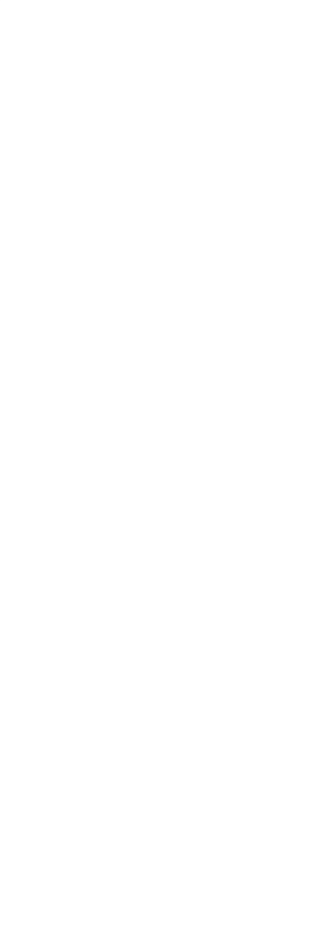

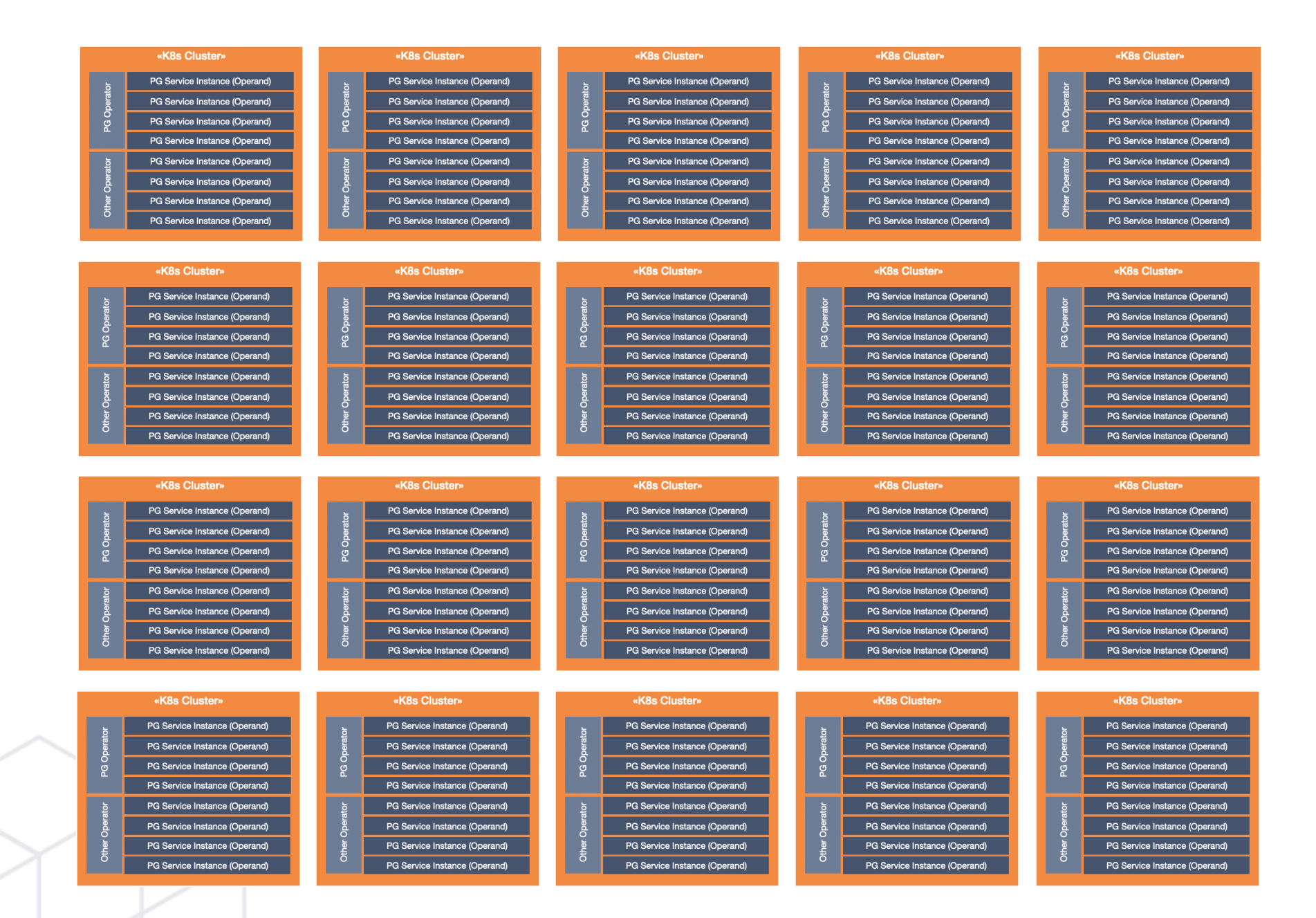

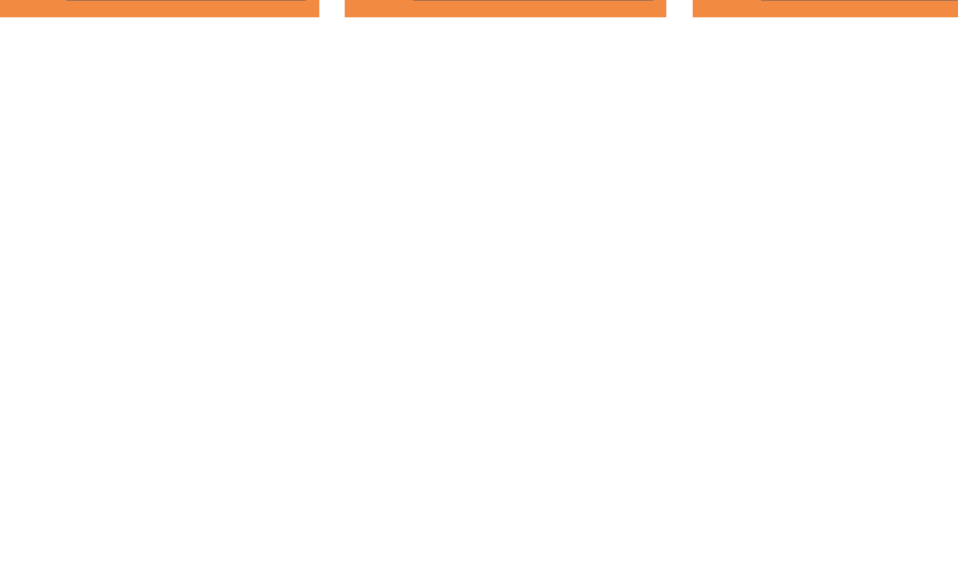

Many K8s clusters each with multiple service-instances managed by a multiple Operators.

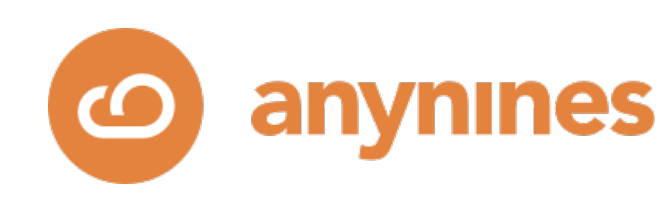

## 100s or 1000s of data service instances!

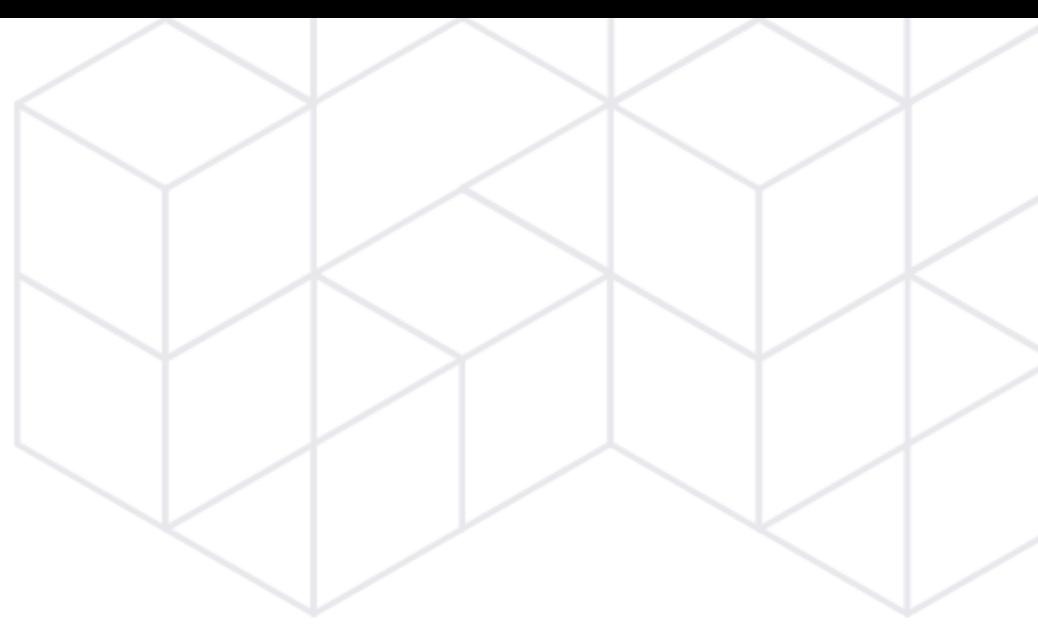

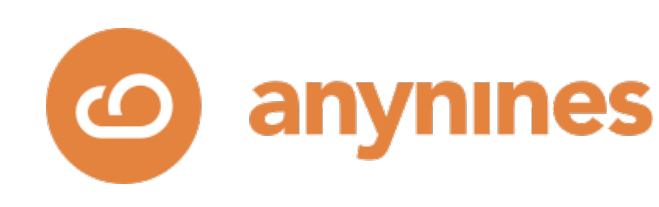

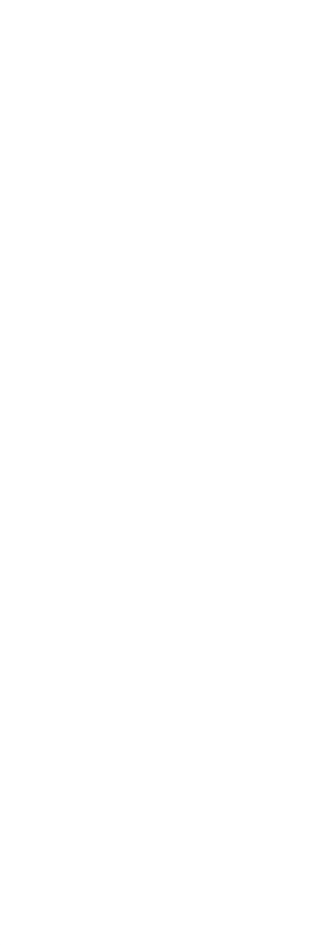

### Scale Matters!

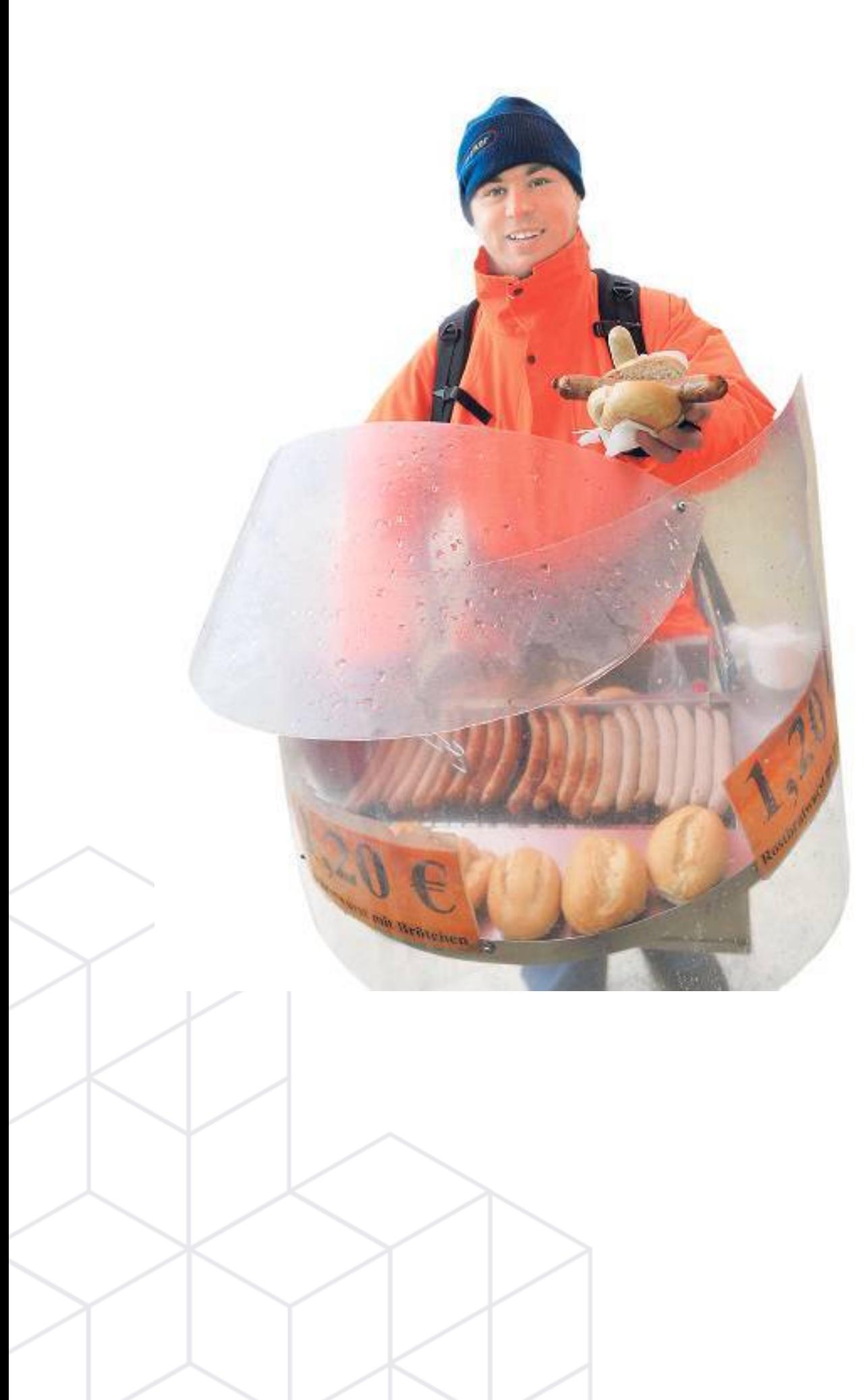

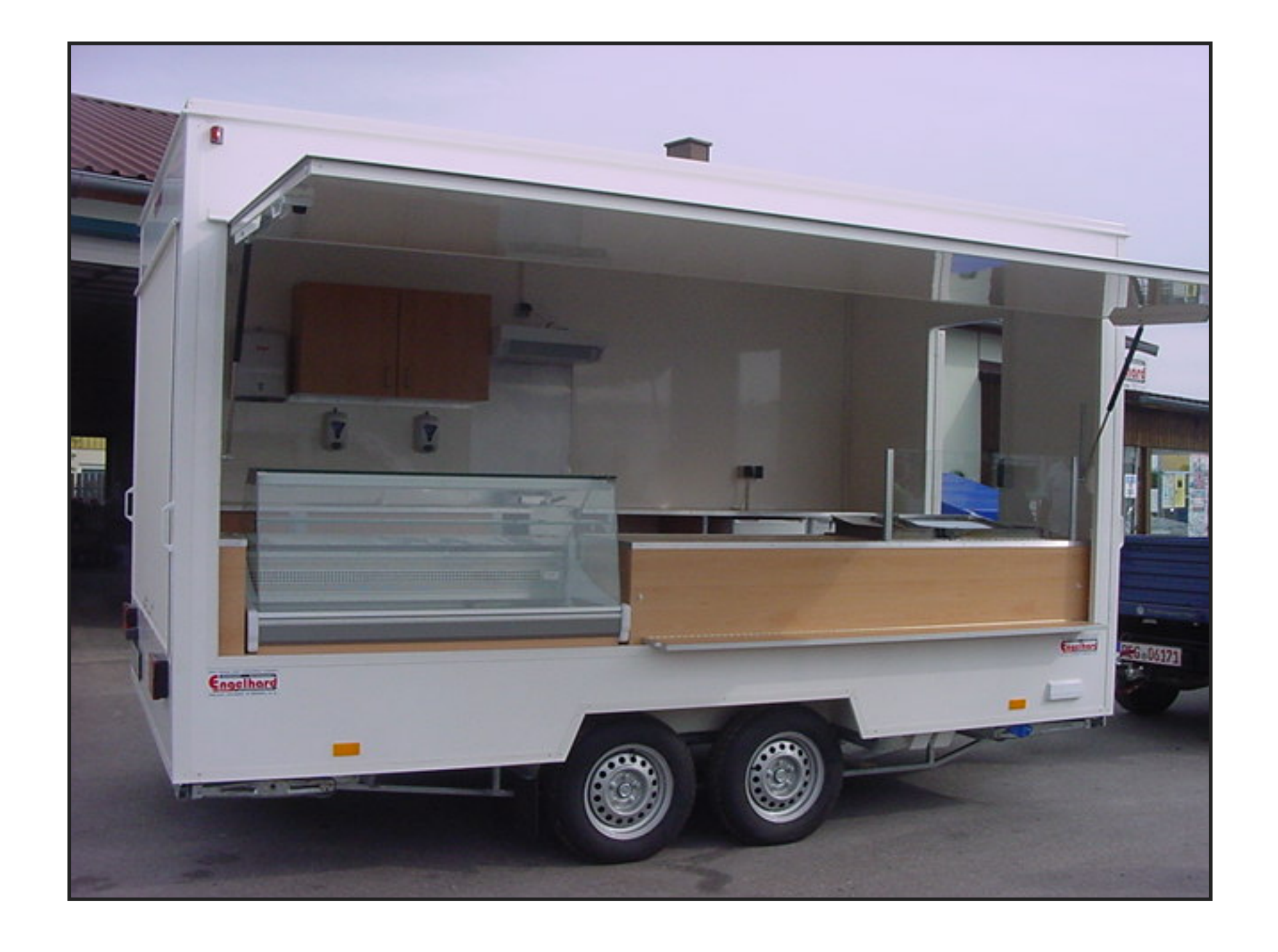

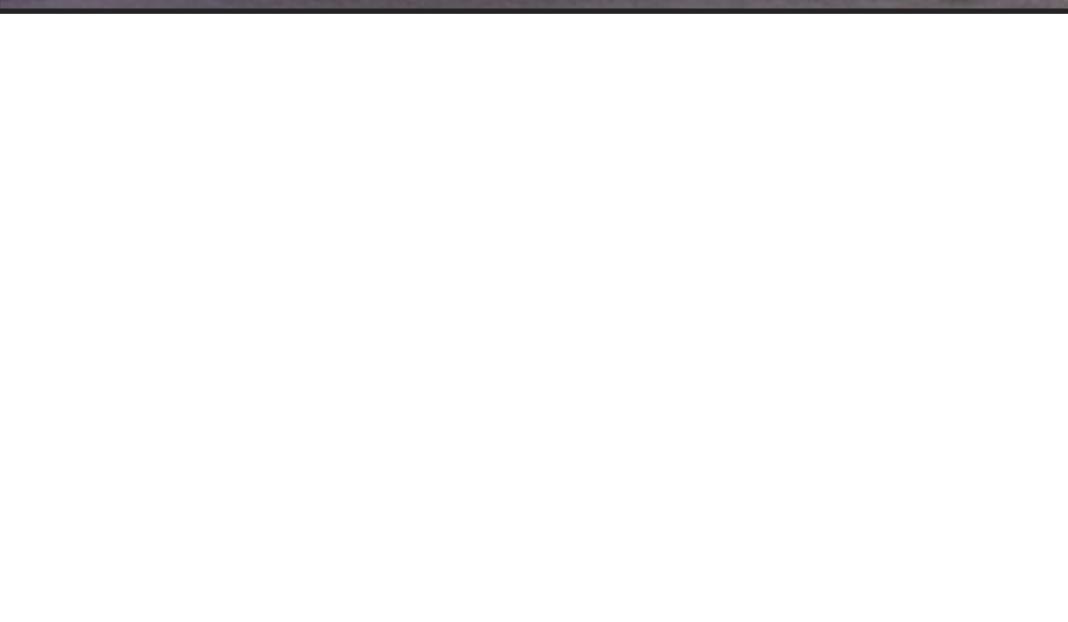

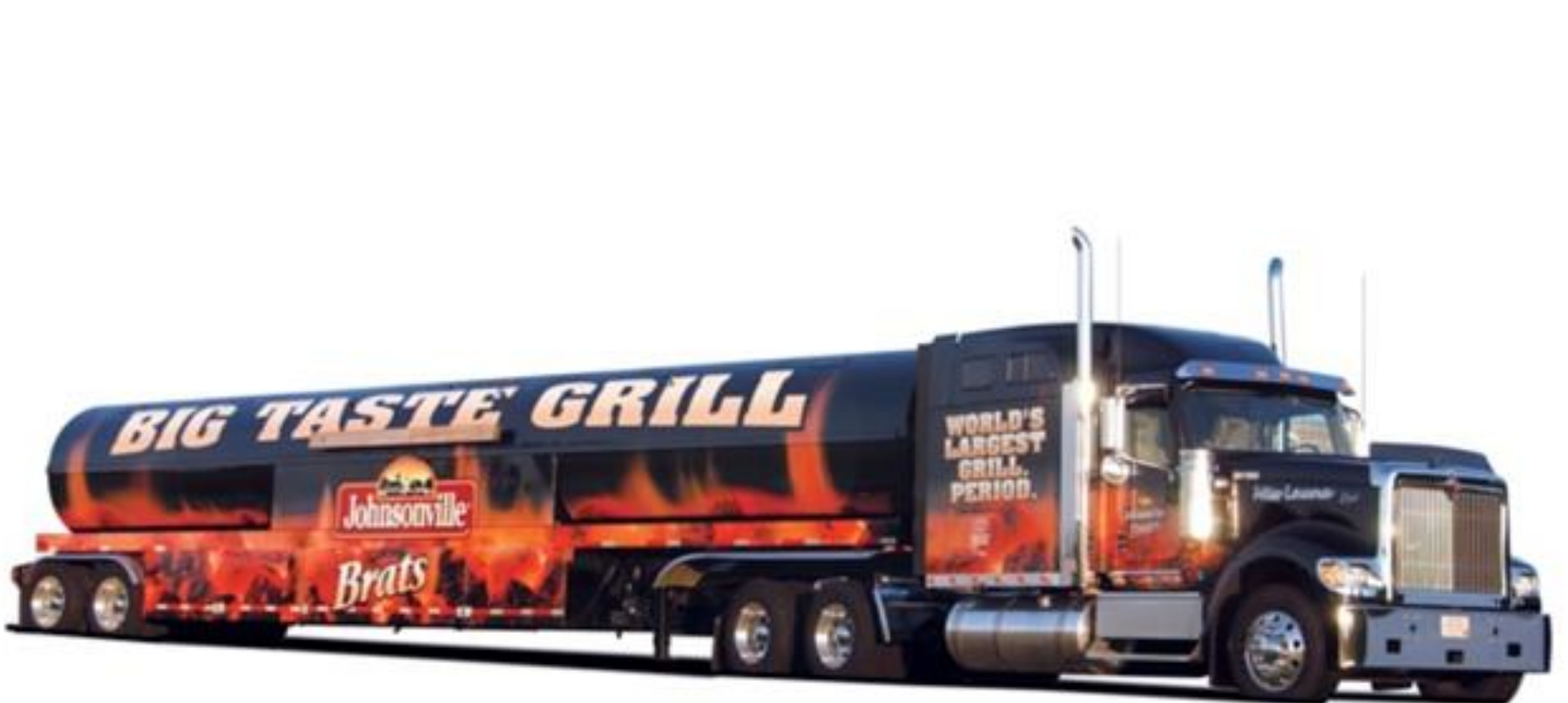

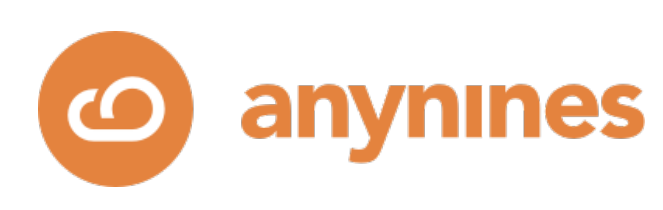

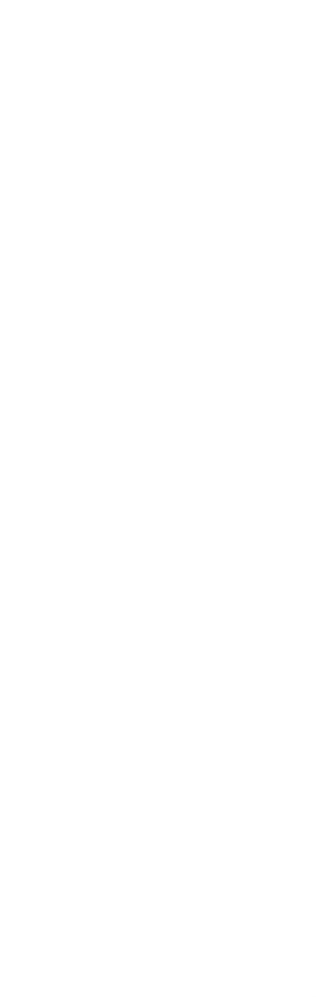

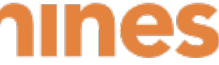

# Each data service instance matters!

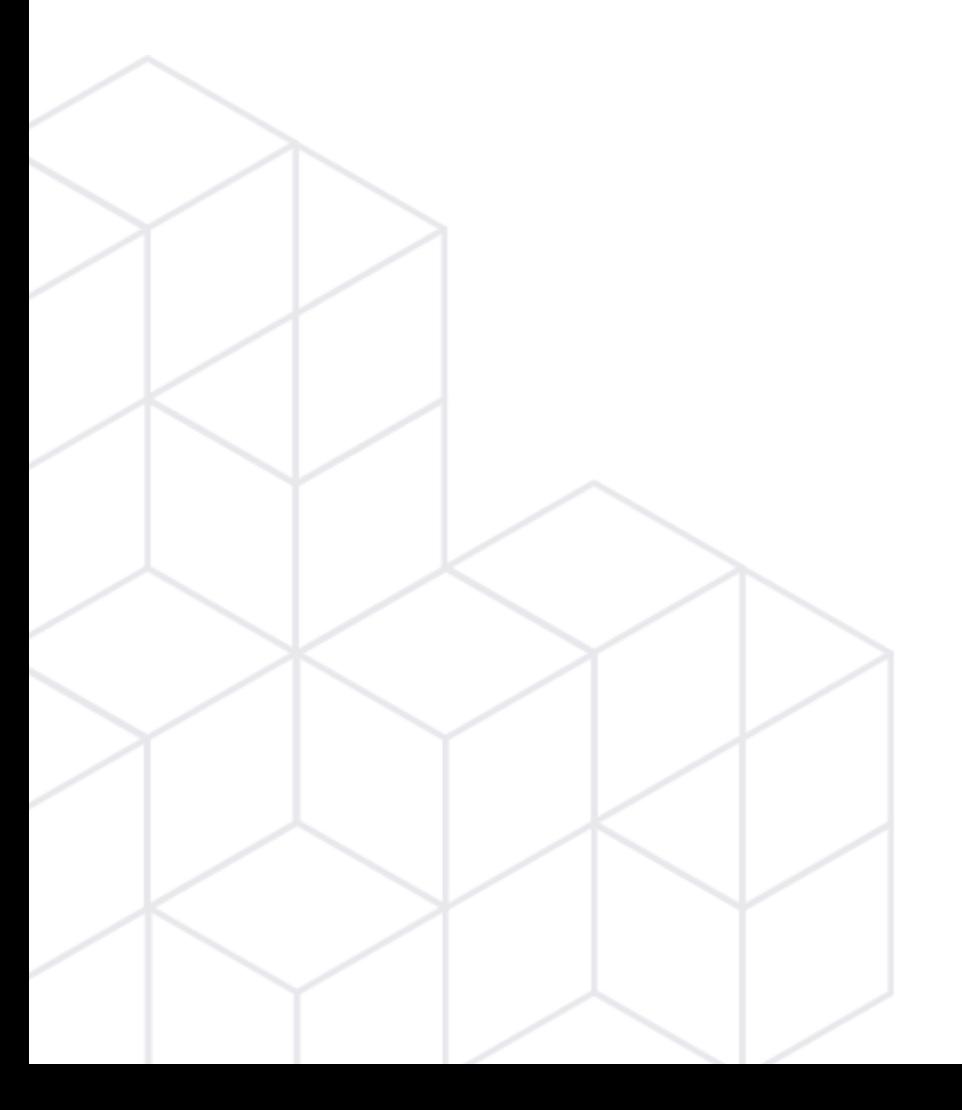

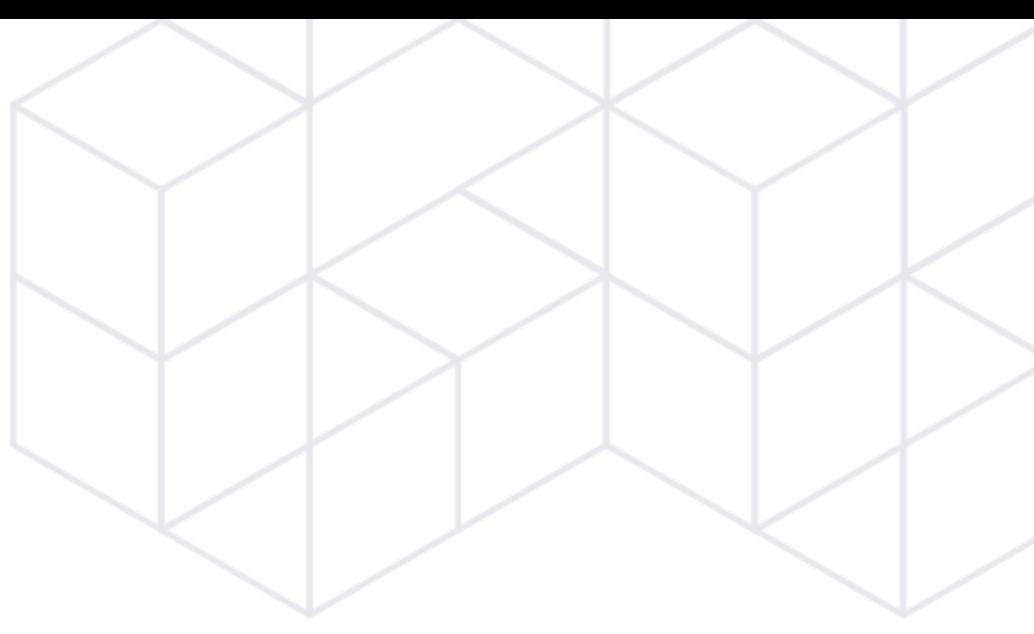

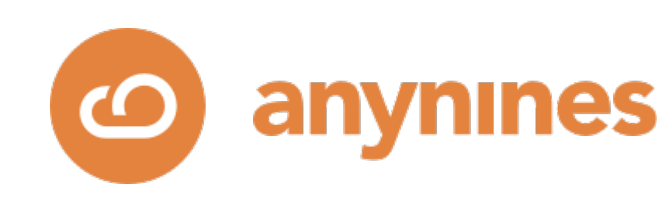

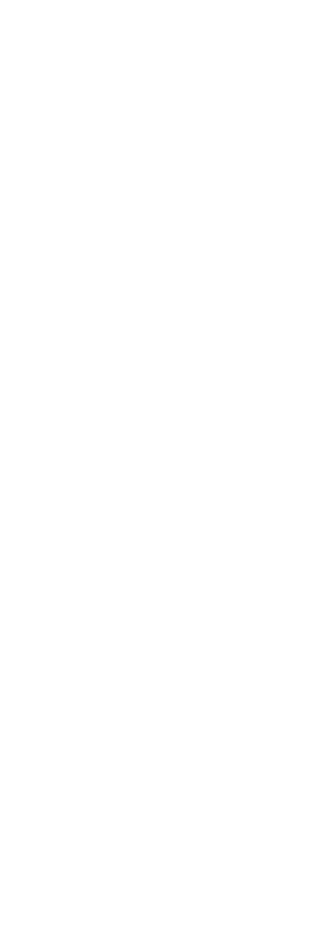

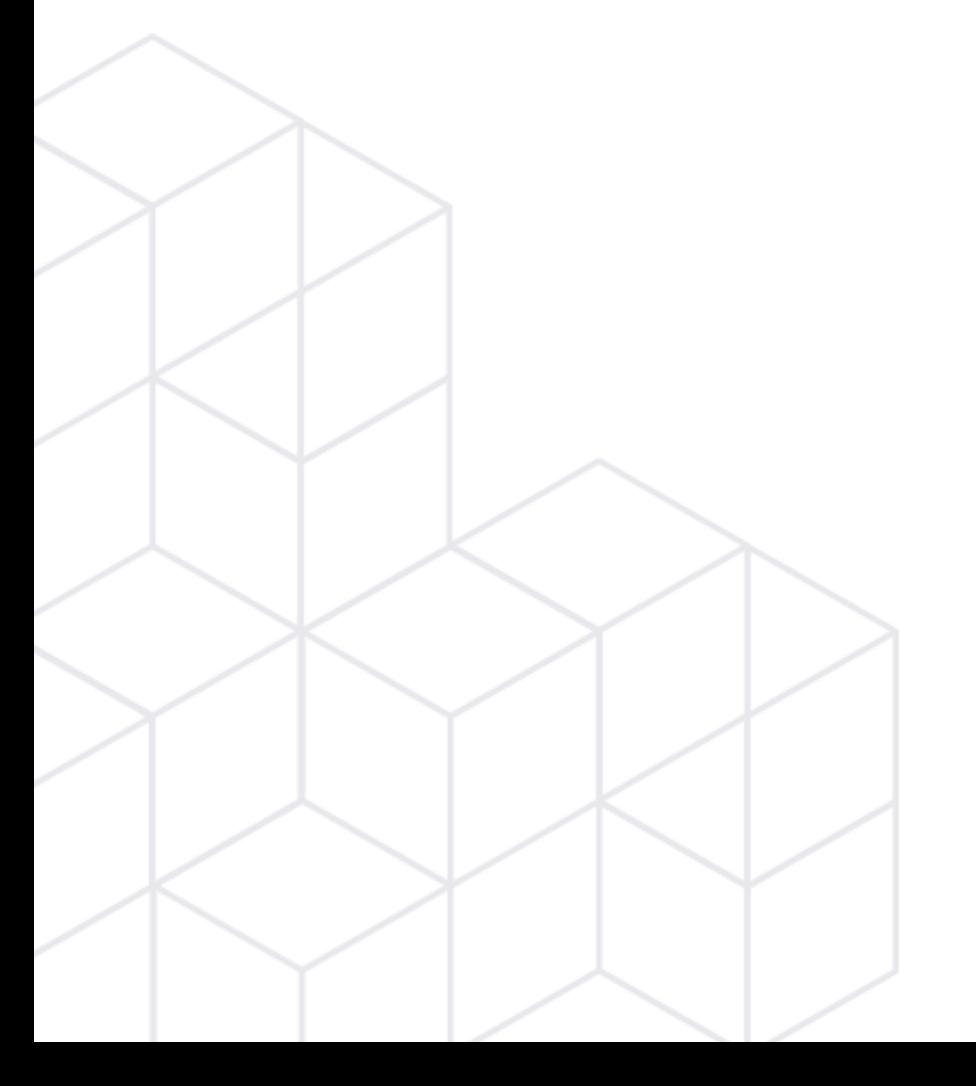

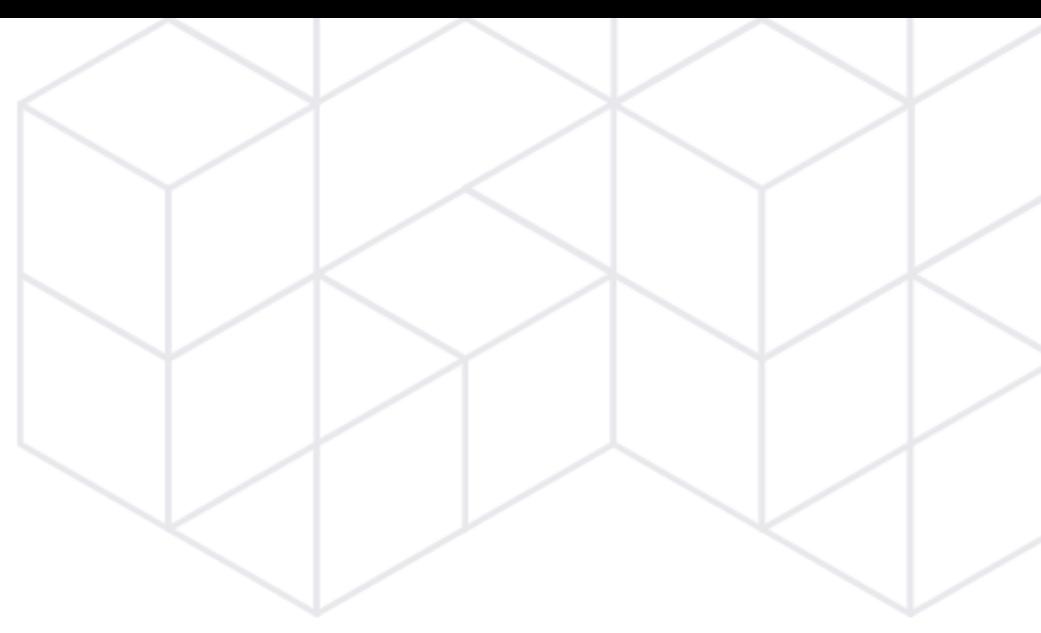

# Methodology

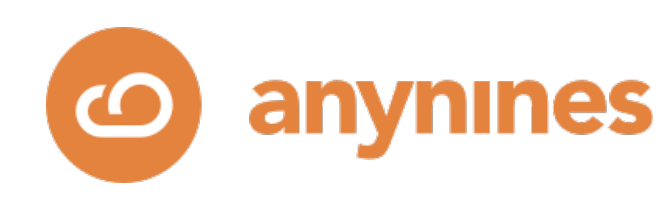

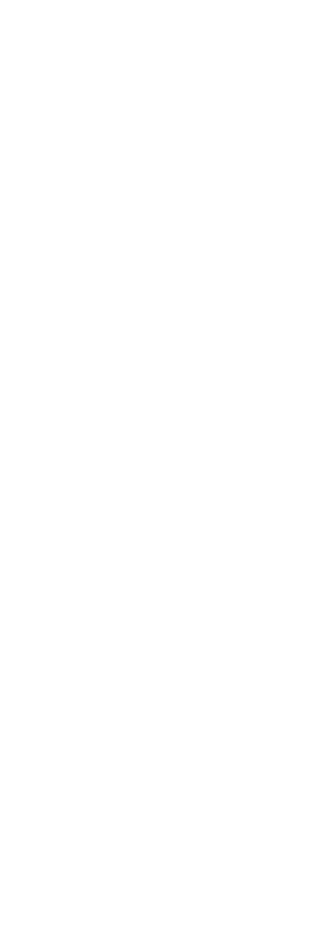

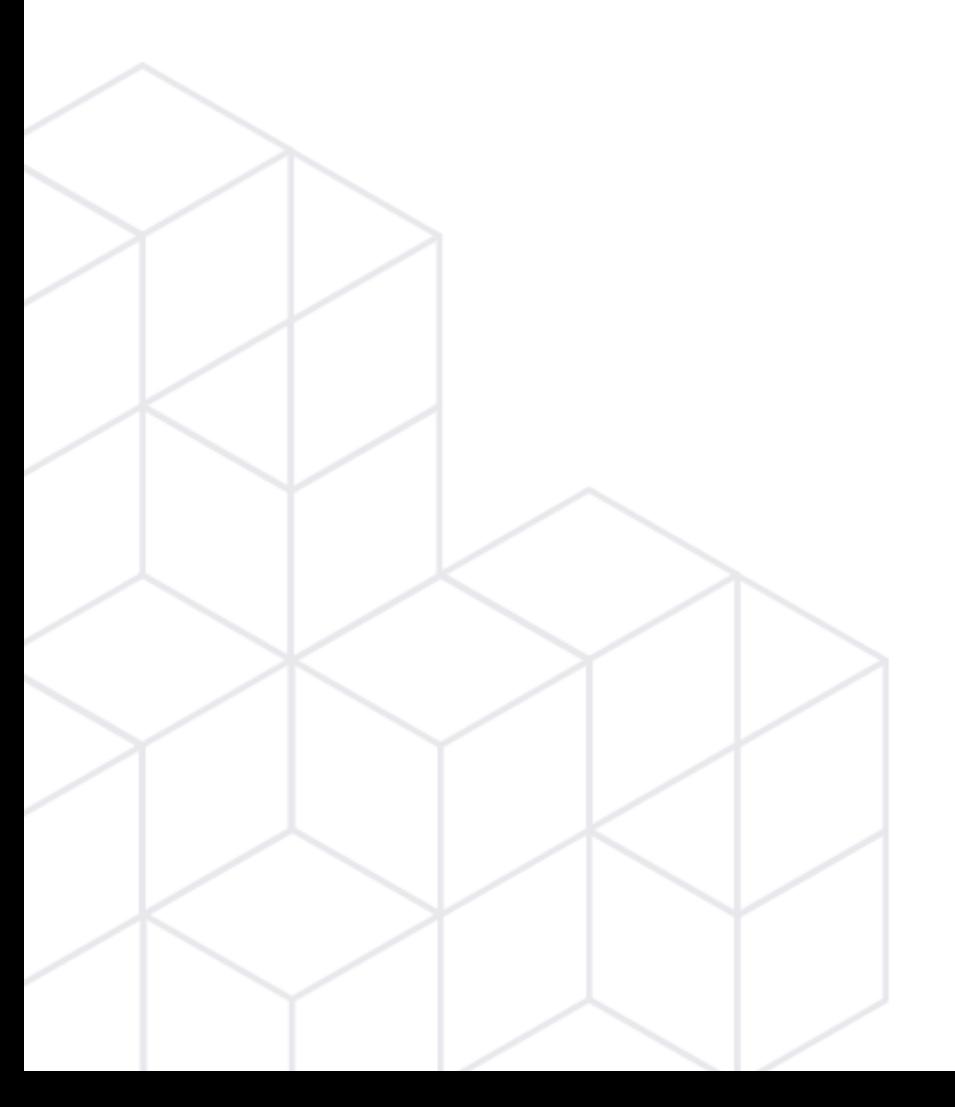

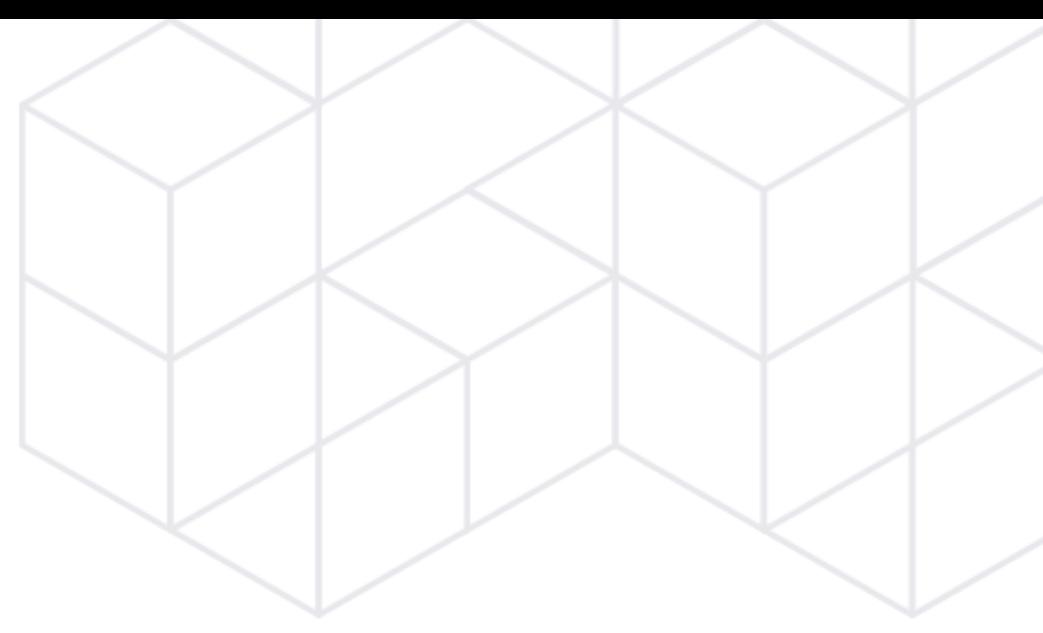

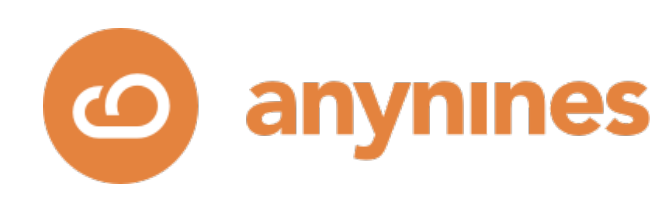

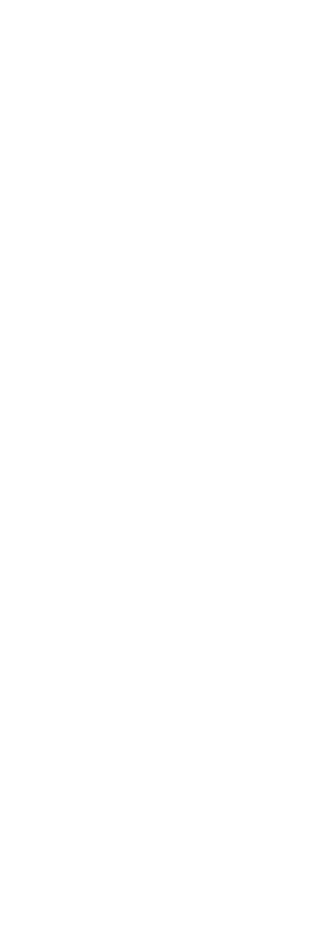

- Know your target audience. **Requirements** and desired **qualities**.
- Choose your data services, wisely. Be aware of open source licenses.
- Strive for full lifecycle automation.
- On-demand provisioning of dedicated service instances.
- **Rebuild failed instances instead of fixing them**.
	- Design for scalability.

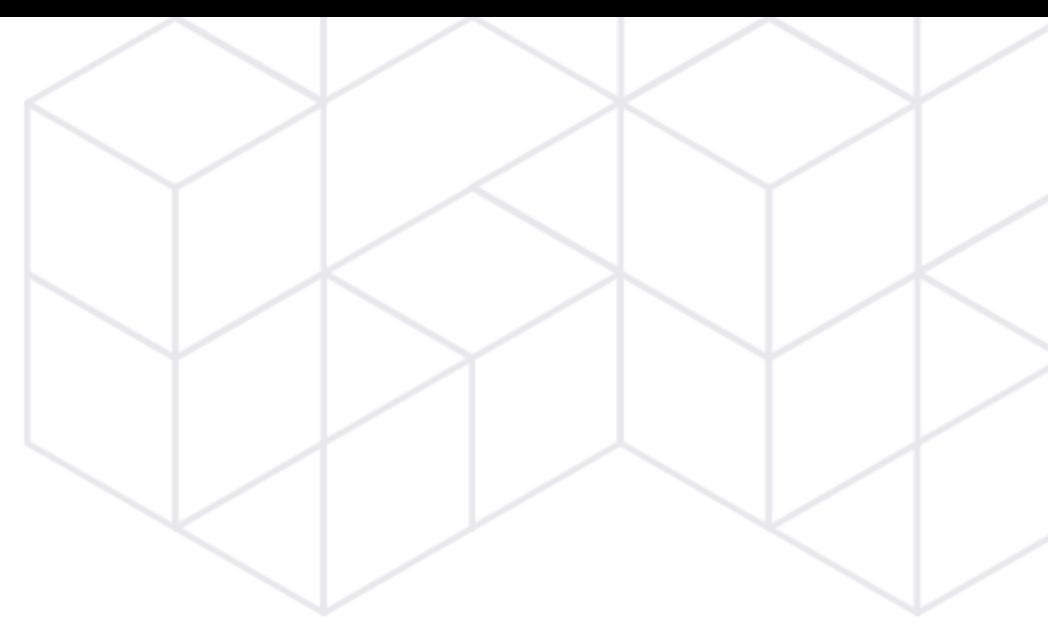

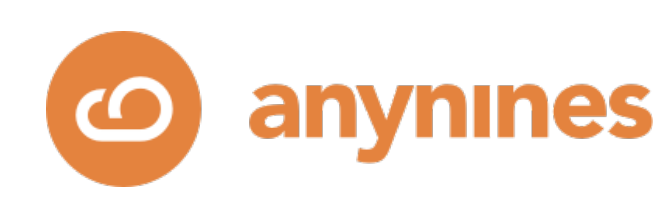

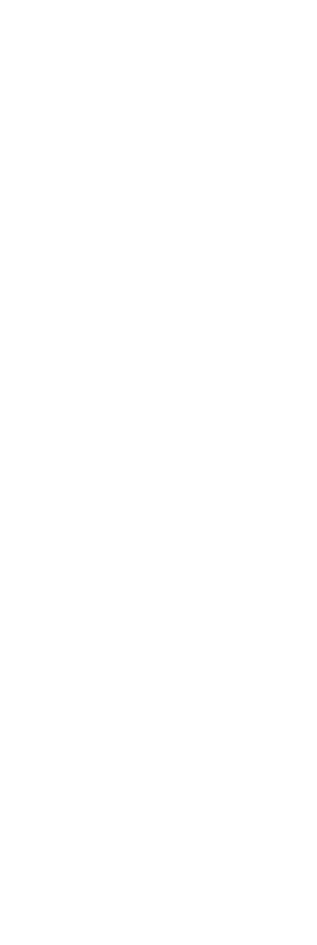

- Operational model first, automation second.
- Be a **backup**/**restore** hero.
- Solve issues on the **framework** level, fine-tune data service specifically.
- **Test** code. **Test** service instances. **Test** desired and undesired behavior.
- Provide meaningful default configuration values. Except custom config parameters.

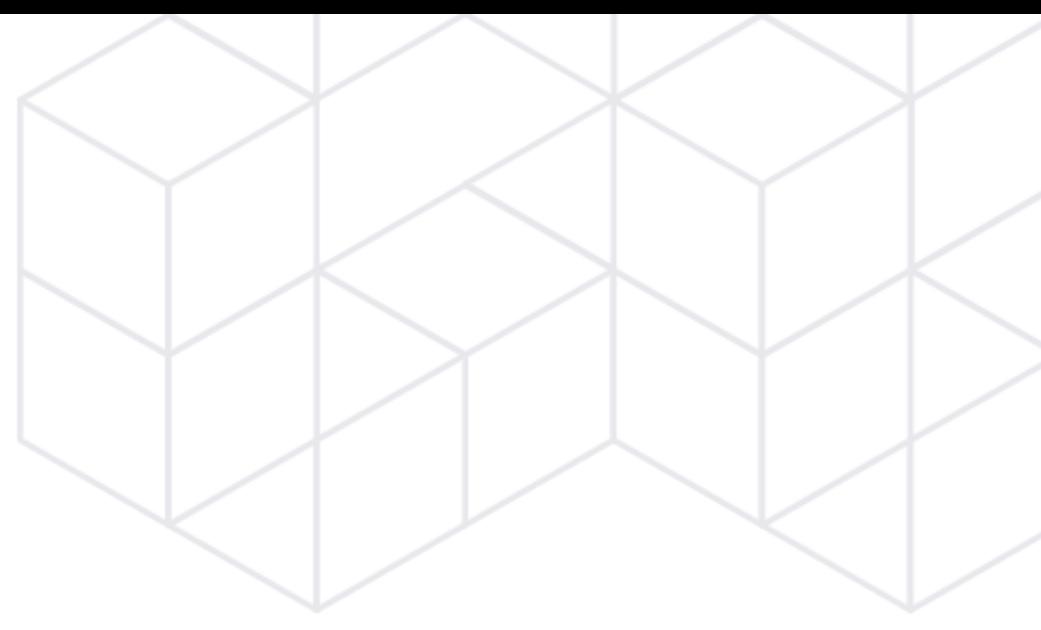

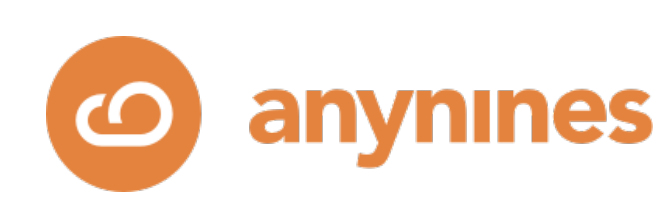

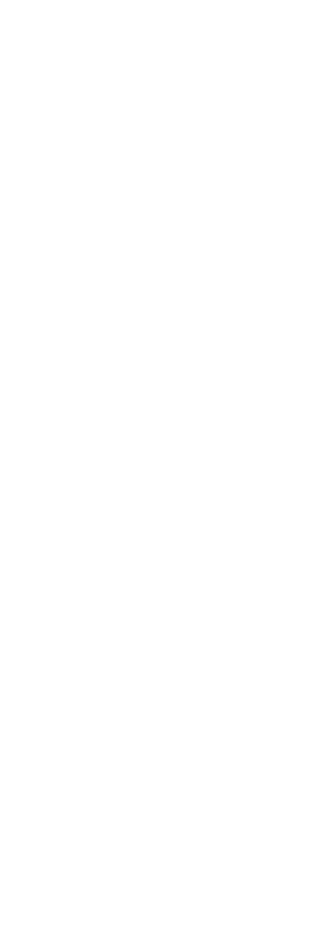

- Don't touch upstream code, except for …
- Master **release management**
- **Deliver releases** into target environments quickly
- Collect feedback from users (e.g. through support)
- Provide meaningful documentation. Better documentation, less support.

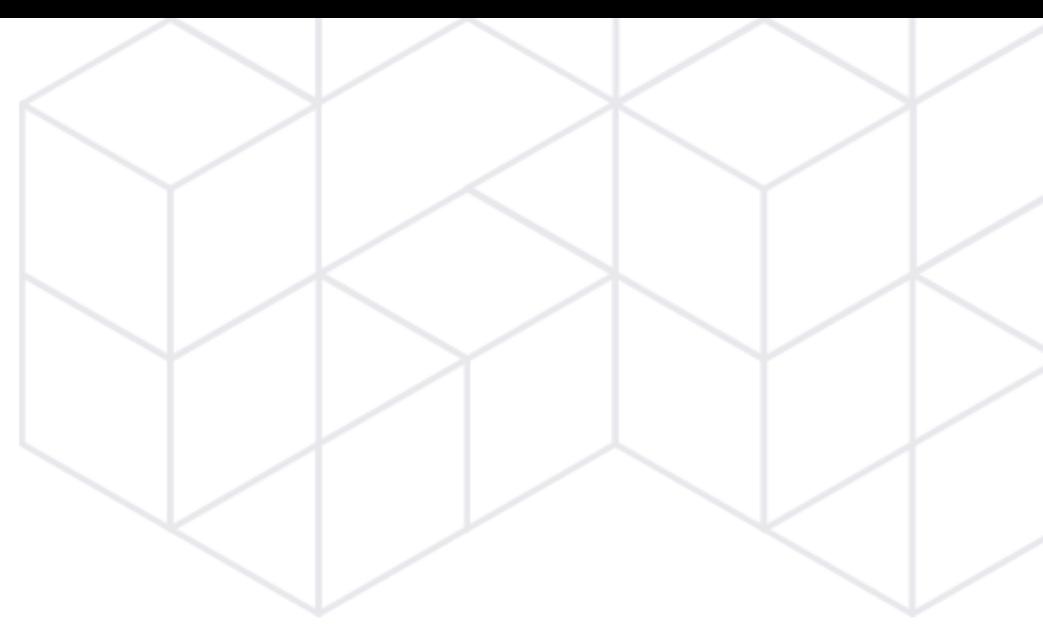

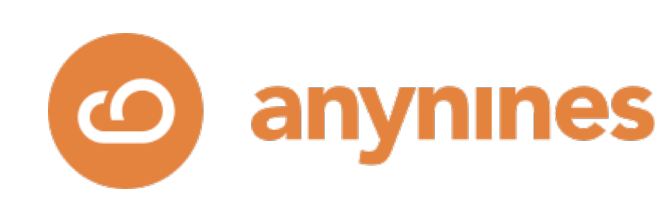

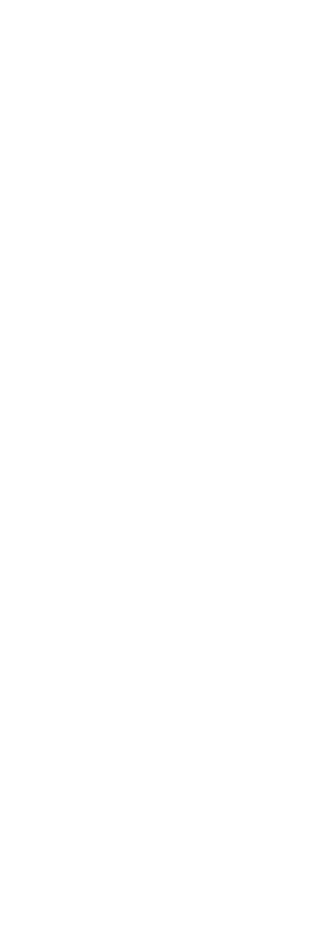

## Data Service Automation with Kubernetes

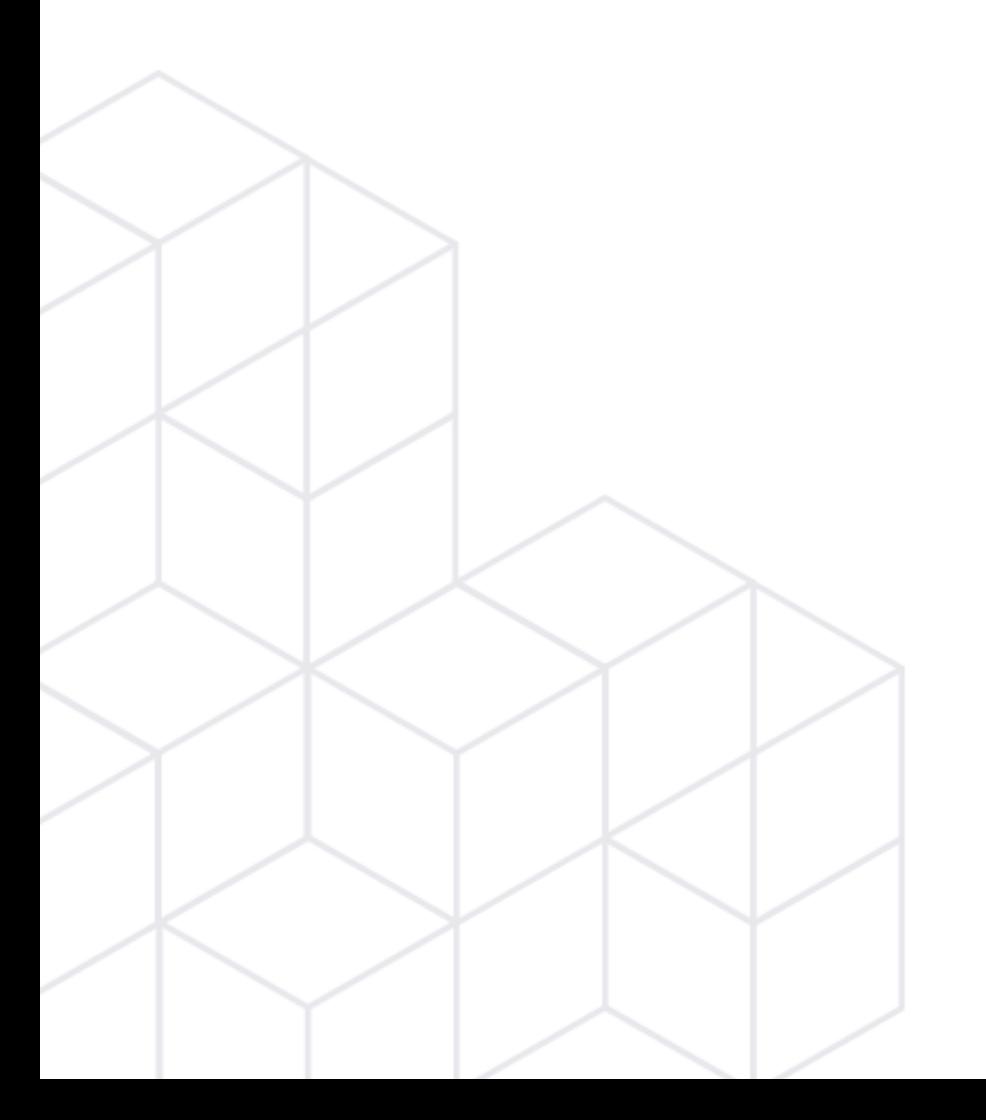

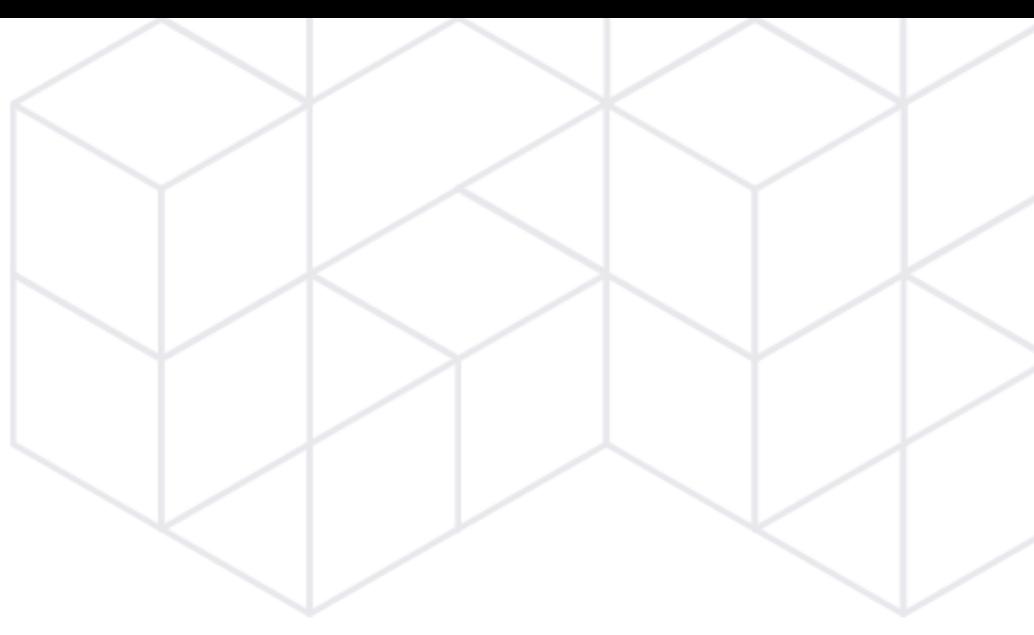

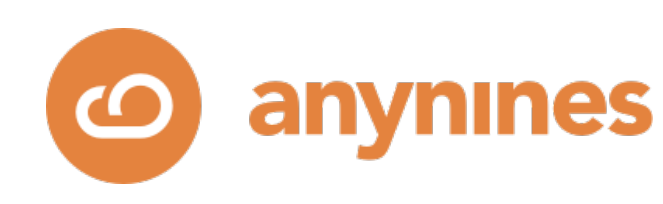

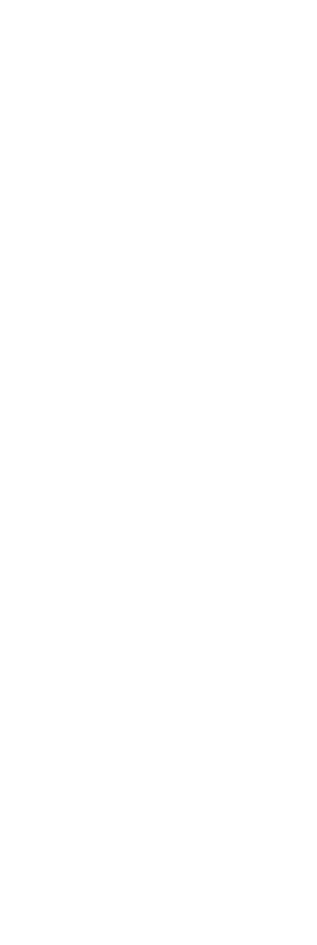

## Ways to Implement an "Operator"

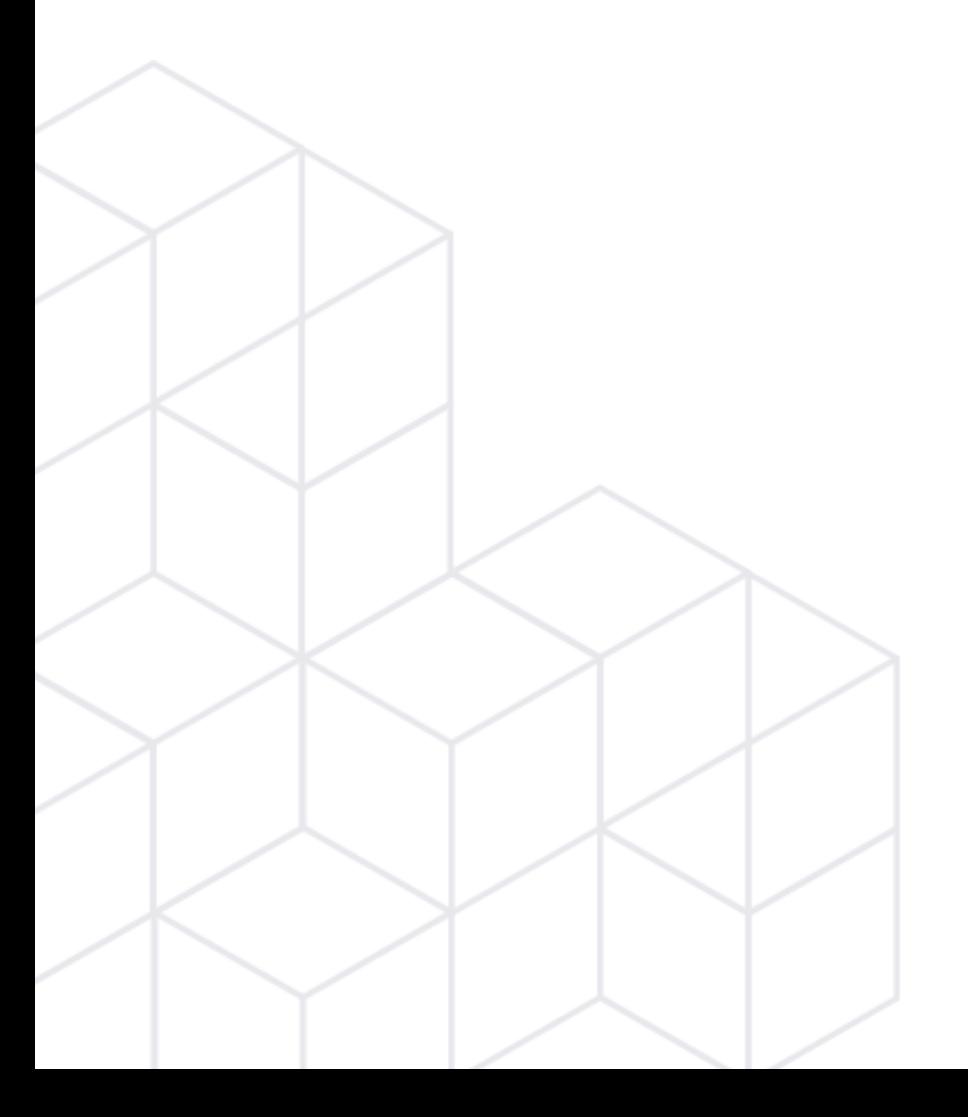

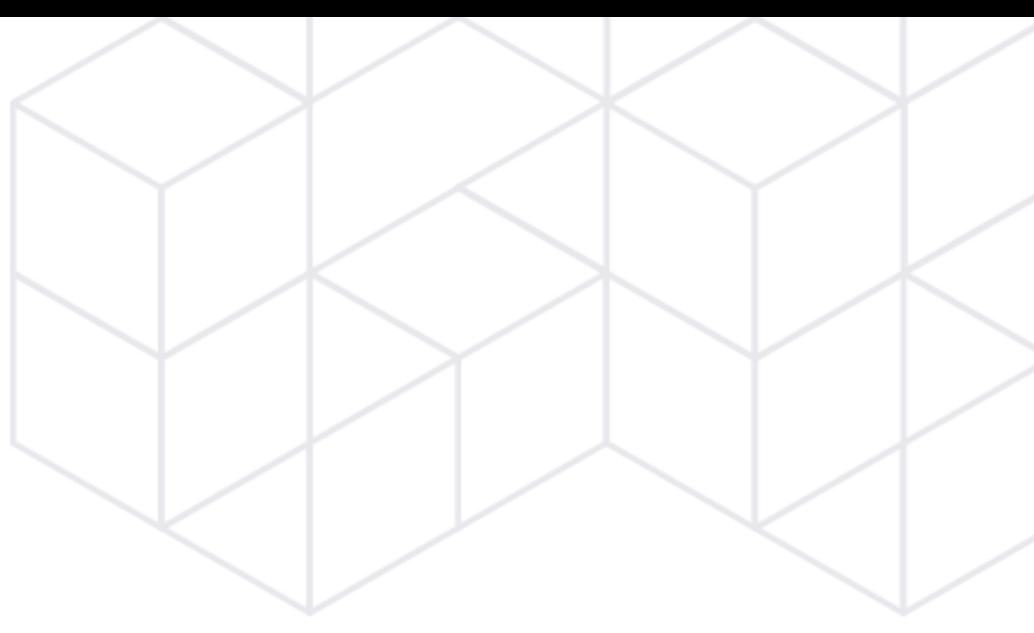

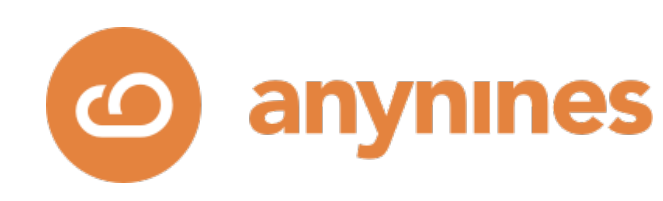

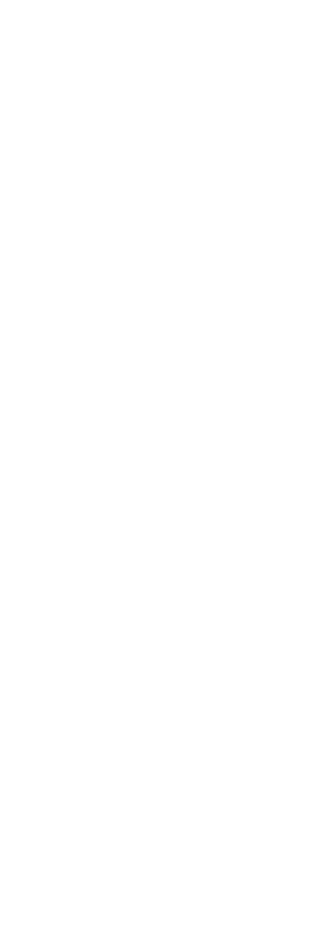

• Kubernetes CRDs + Custom Controllers

• Operator SDK

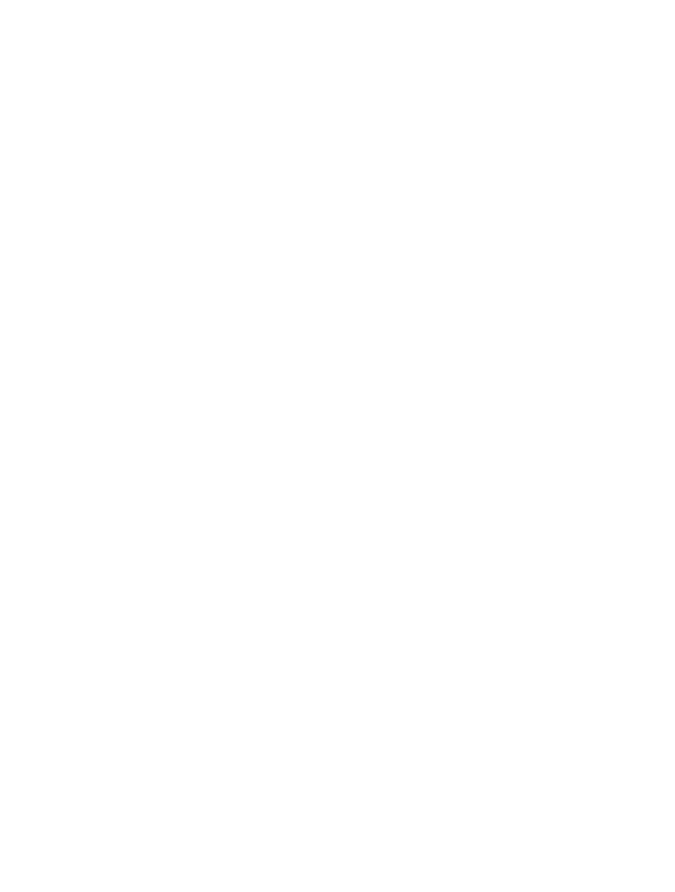

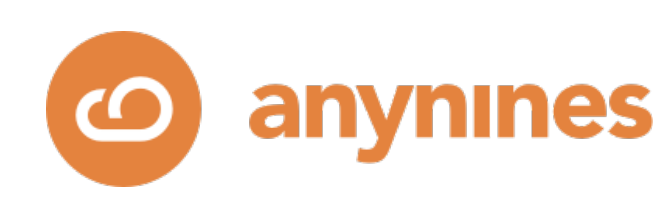

## Data Service Automation with K8s

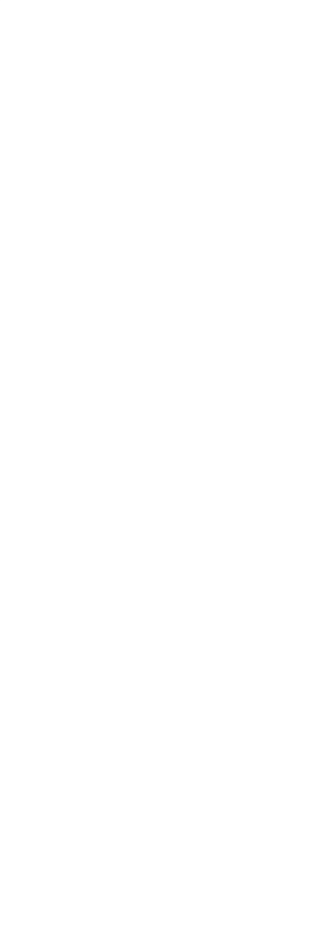

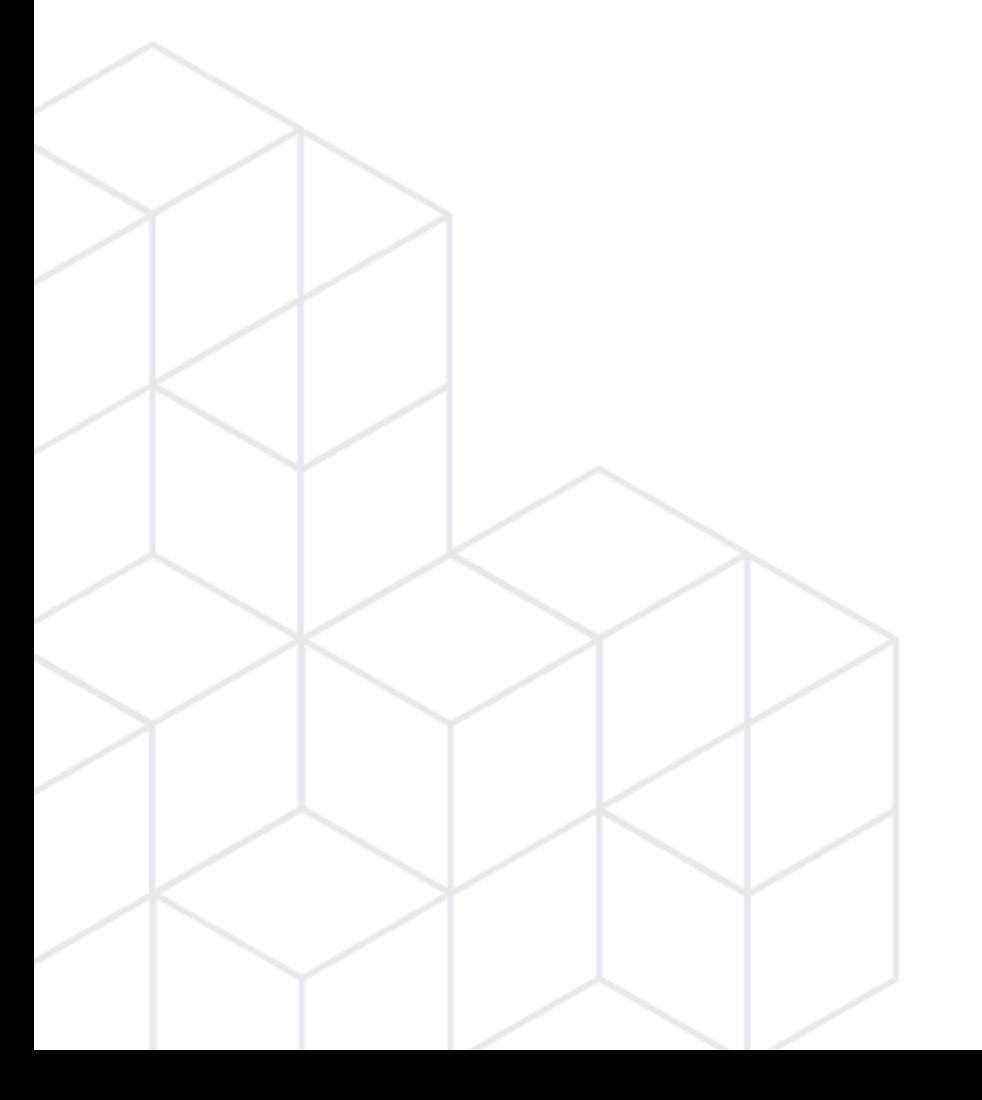

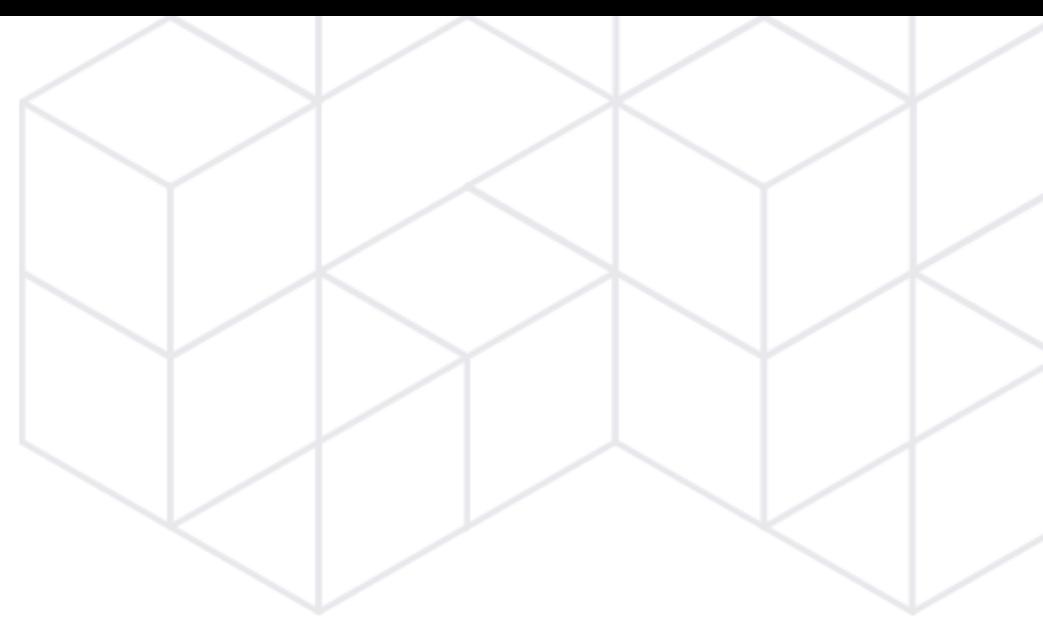

# Stages of Development

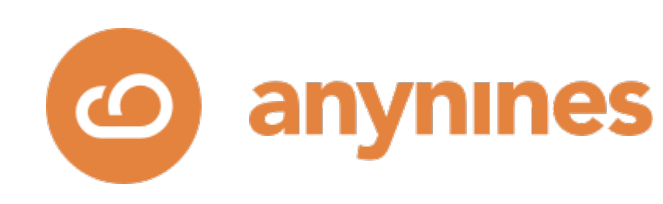

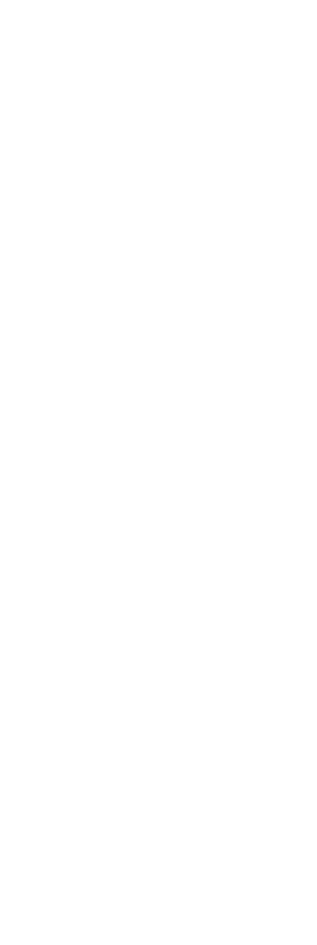

- Operational Model Level 1: What a sysop/DBA would do.
- Operational Model Level 2: Containerization, YAML + kubectl
- Operational Model Level 3: Operator
- Operational Model Level 4: Operator Lifecycle Management

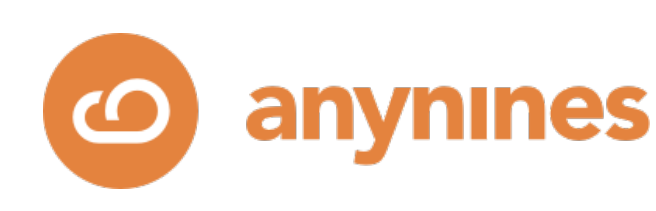

## Data Service Automation with K8s

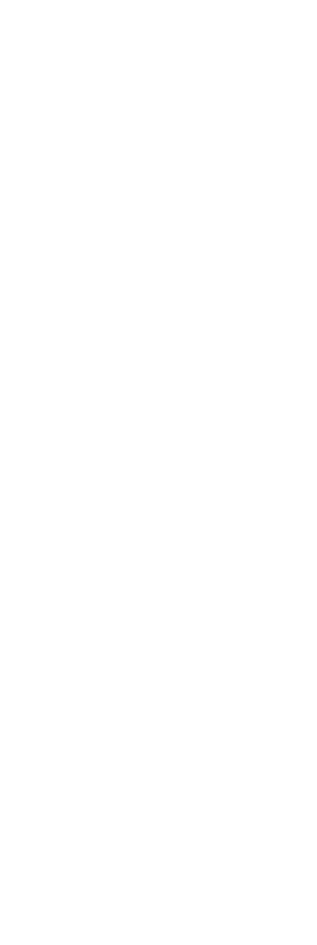
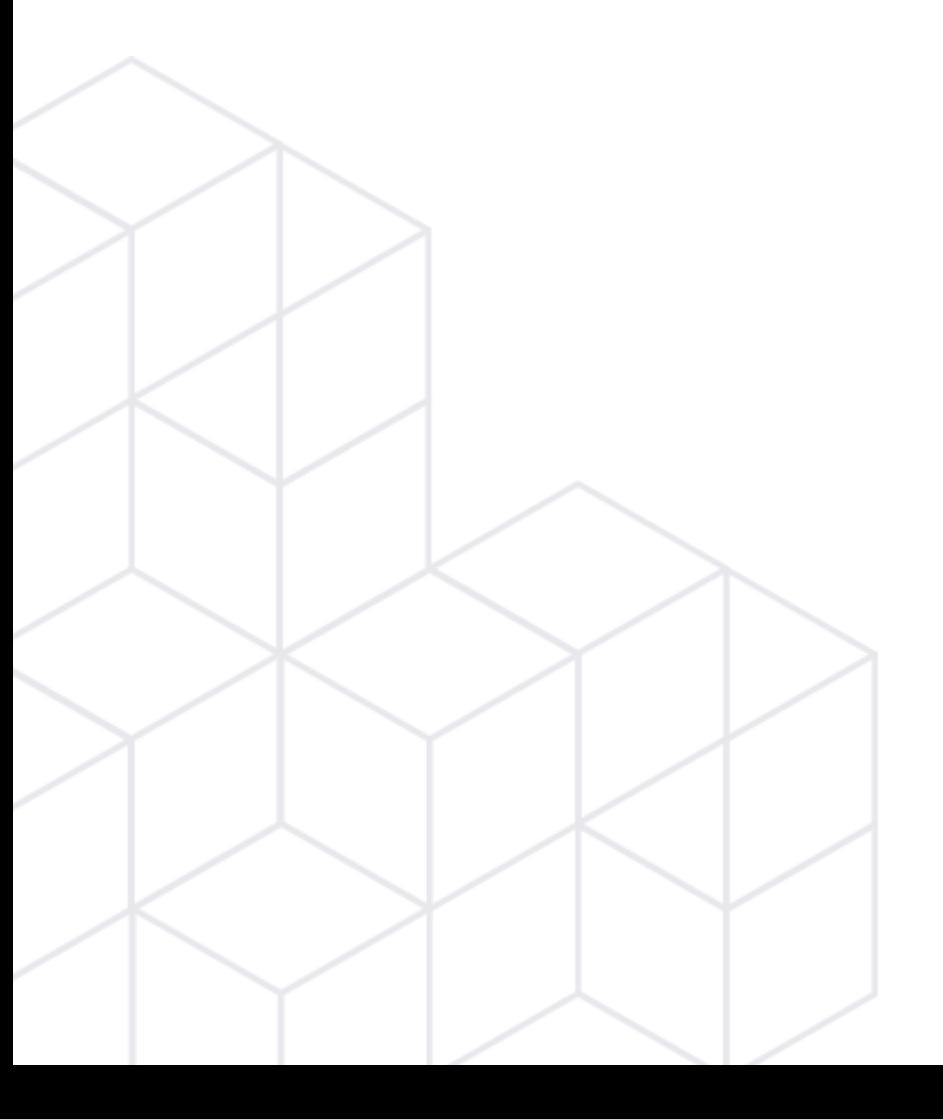

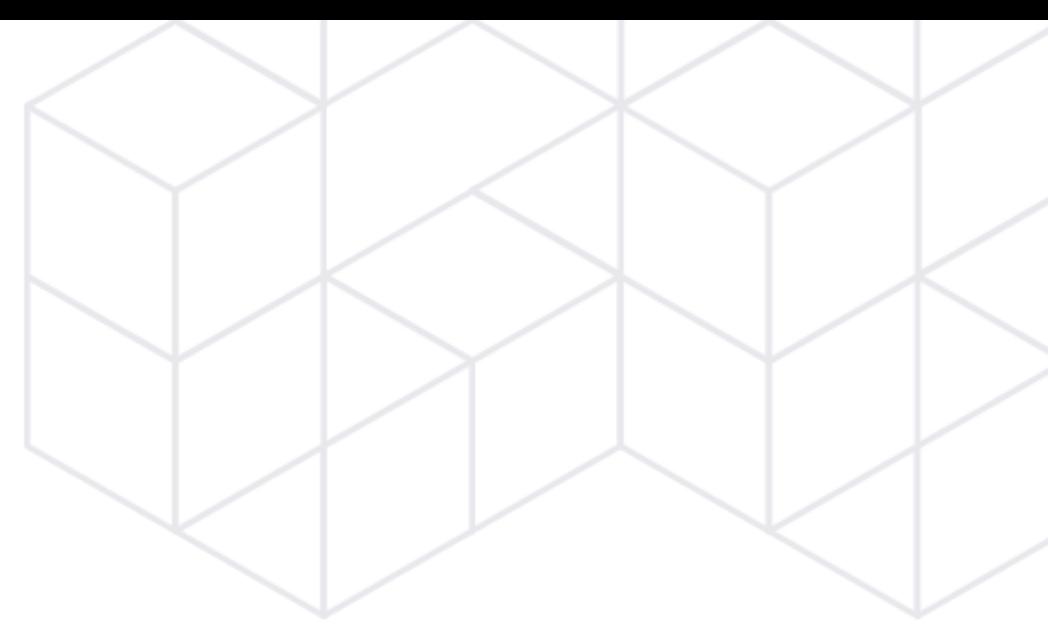

# CRDs

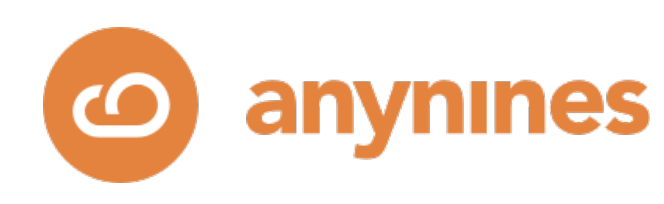

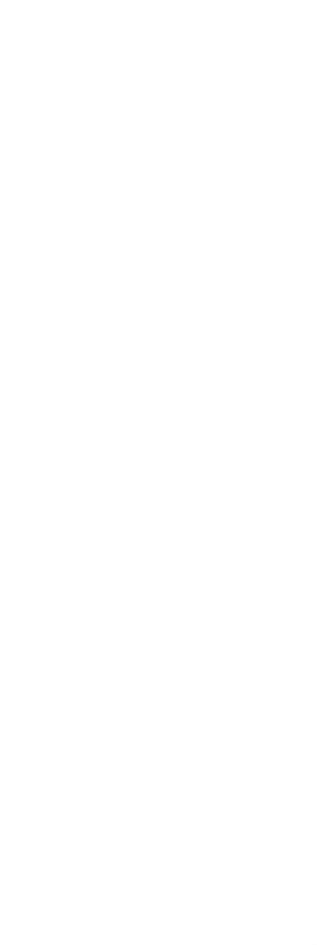

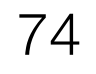

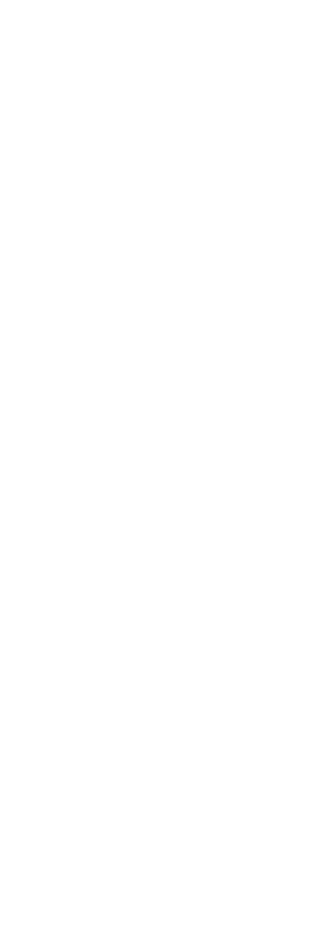

anynines

```
apiVersion: apiextensions.k8s.io/v1
kind: CustomResourceDefinition
metadata:
 # name must match the spec fields below, and be in the form: <plural>.<group>
   name: pgs.ds.a9s.io
spec:
  # group name to use for REST API: /apis/<group>/<version>
   group: ds.a9s.io
  # list of versions supported by this CustomResourceDefinition
   versions:
   - name: v1# Each version can be enabled/disabled by Served flag.
       served: true
     # One and only one version must be marked as the storage version.
       storage: true
       schema:
        openAPIV3Schema:
          type: object
         description: Yeah! Science!
          properties:
            spec:
              type: object
               required: ["replicas"]
              properties:
                 postgresVersion: 
                   type: string
                 # pattern: major.minor.patchlevel or major.minor > determine patchlevel automatically
                  default: "12.2"
                 # postgresPlugins:
                 # type: array
                 replicas:
                   type: integer
                  # pattern: 2n+1
                   minimum: 1
                   default: 1
  # either Namespaced or Cluster. Namespaced as data service instances should belong to a namespace.
   scope: Namespaced
   names:
    # plural name to be used in the URL: /apis/<group>/<version>/<plural>
    plural: pgs
   # singular name to be used as an alias on the CLI and for display
     singular: pg
    # kind is normally the CamelCased singular type. Your resource manifests use this.
     kind: PostgreSQL
    # shortNames allow shorter string to match your resource on the CLI
     shortNames:
     -pg - pgs
```
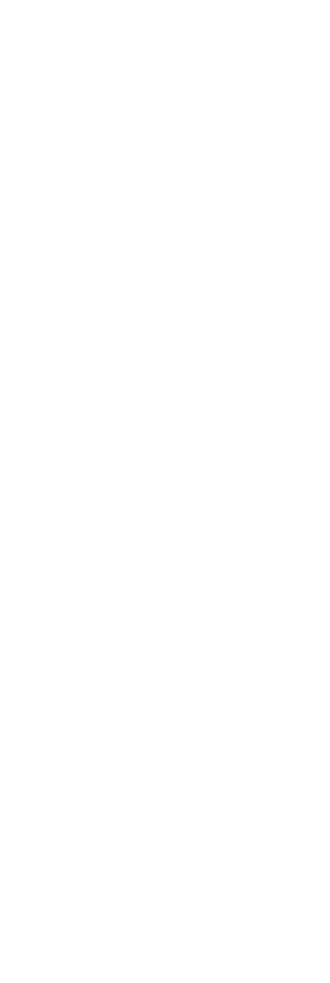

## apiVersion: ds.a9s.io/v1 kind: PostgreSQL metadata: name: pg-1 spec: postgresVersion: "12.2" replicas: 3

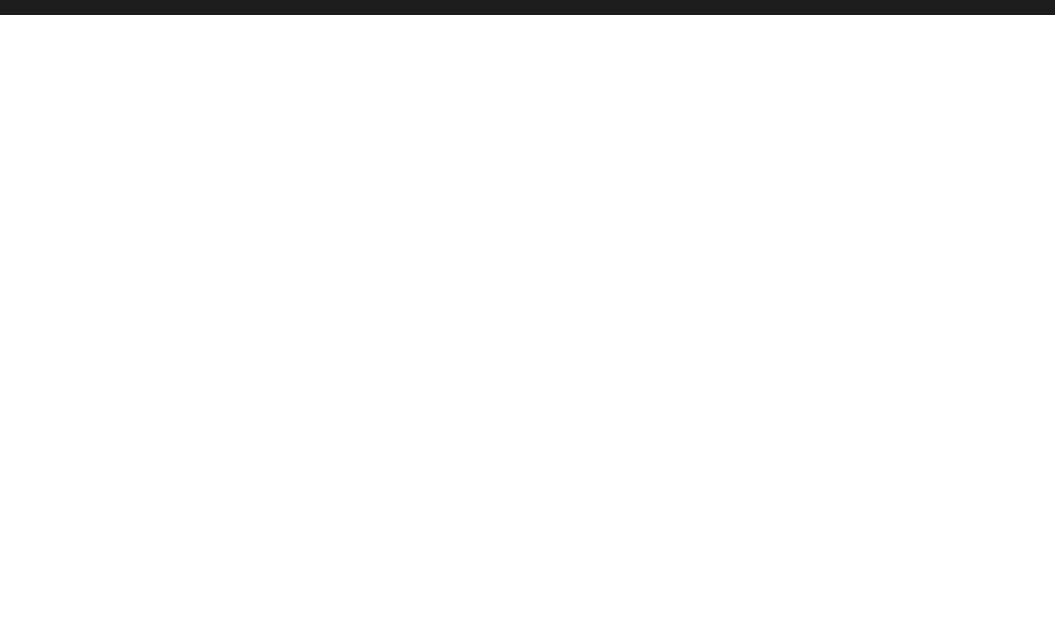

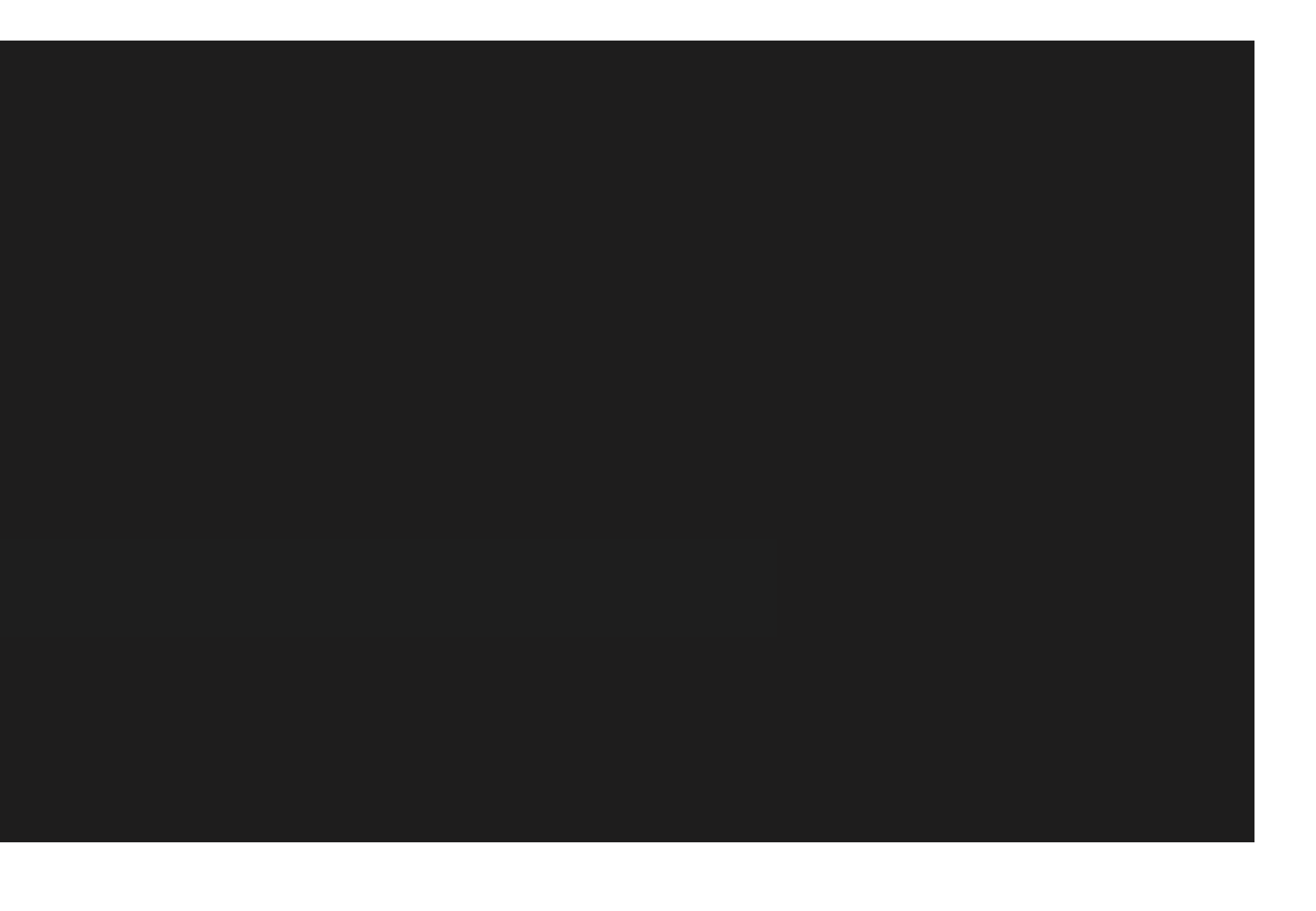

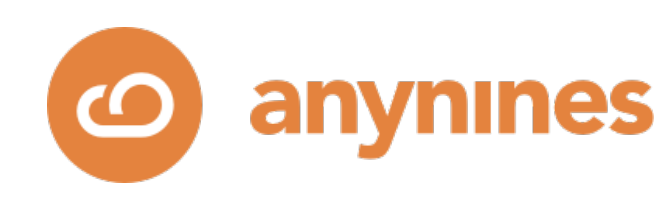

- CRD = Custom Resource Definition
- Introduce custom data structures to Kubernetes
- Kubernetes provides an endpoint for managing these objects
- Kubernetes provides persistency by storing them in its etcd.

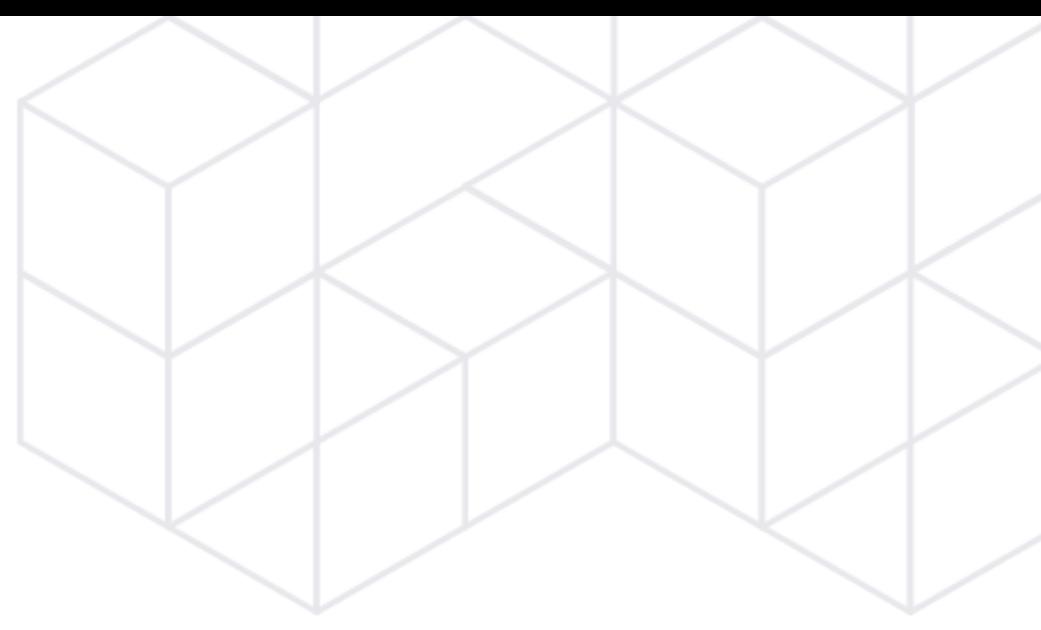

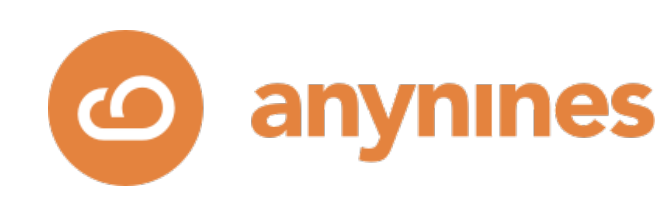

## K8s CRDs

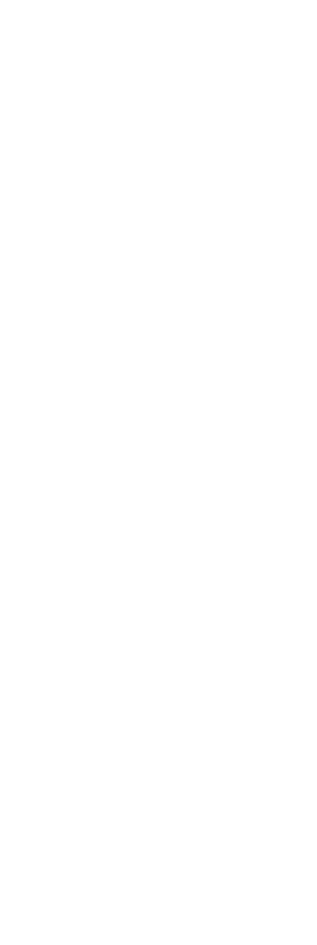

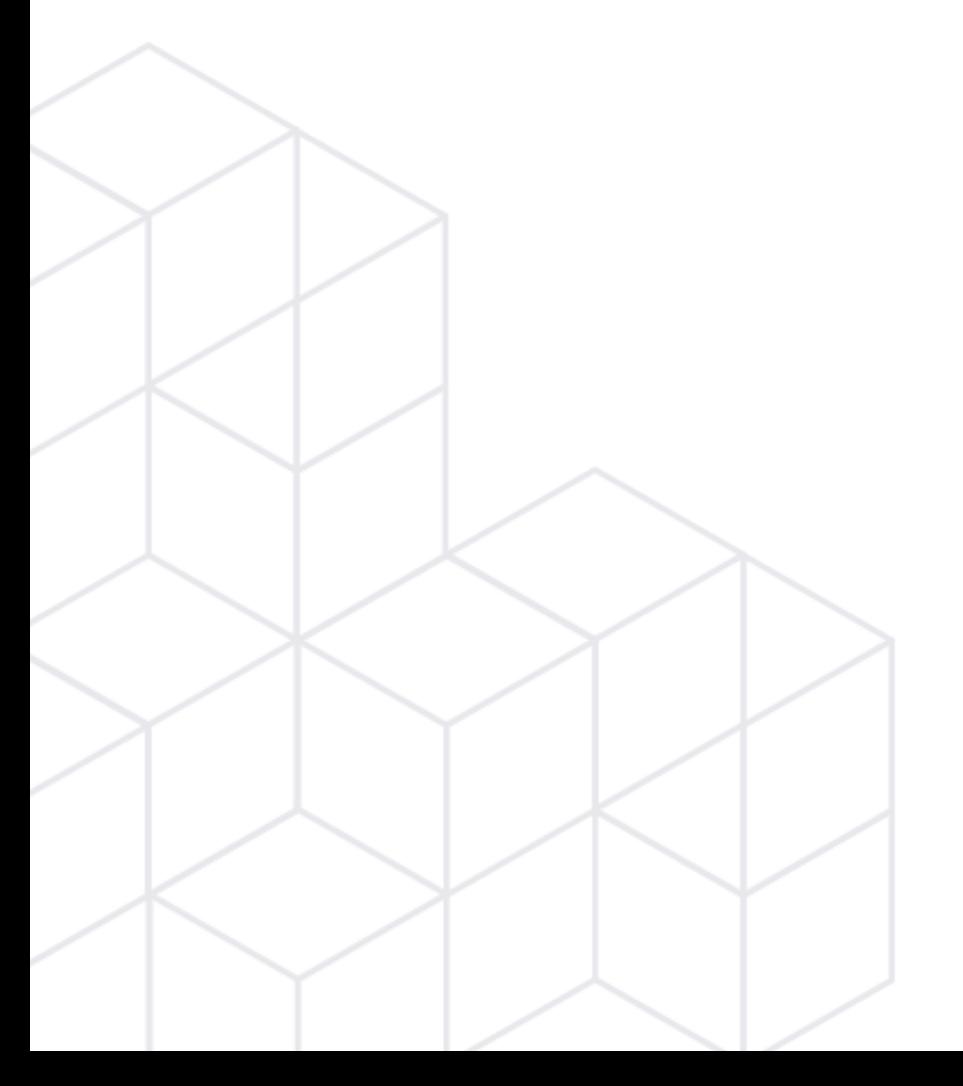

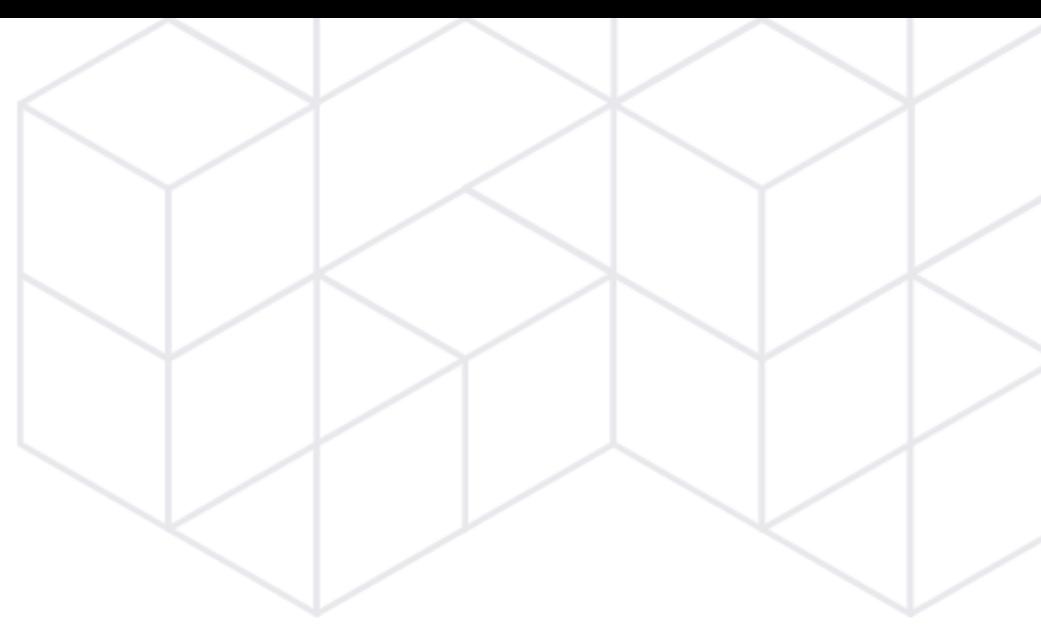

# Controllers

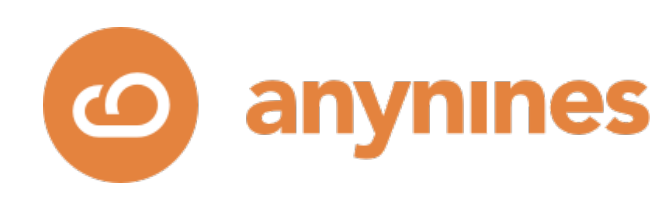

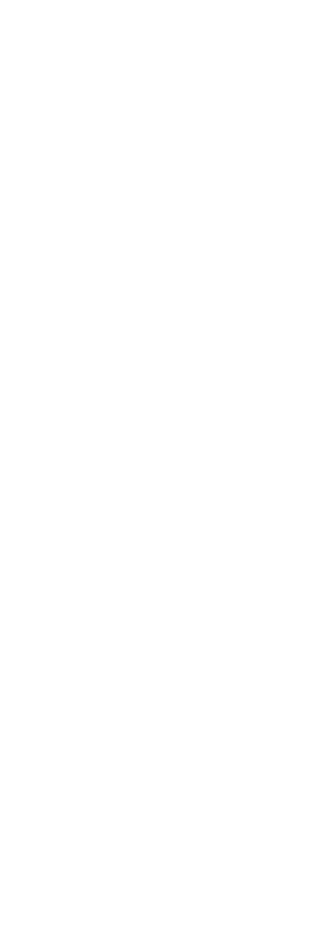

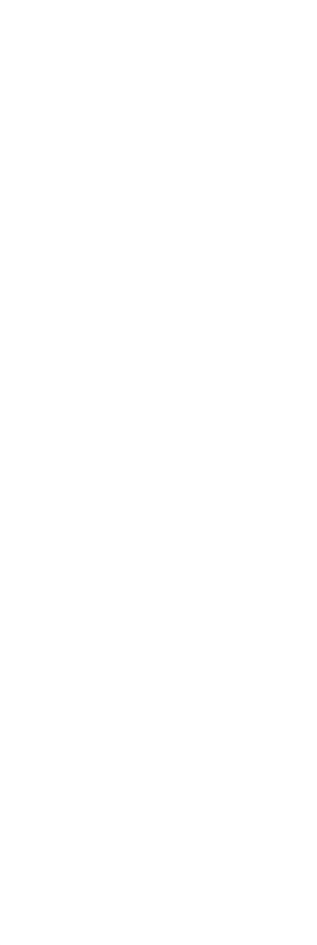

// add adds a new Controller to mgr with r as the reconcile.Reconciler func add(mgr manager.Manager, r reconcile.Reconciler) error {

### // [...]

```
 // Create a new controller
 // [...]
```

```
 // Watch for changes to primary resource Memcached
  if err != nil {
    return err
 }
```
err = c.Watch(&source.Kind{Type: &cachev1alpha1.Memcached{}}, &handler.EnqueueRequestForObject{})

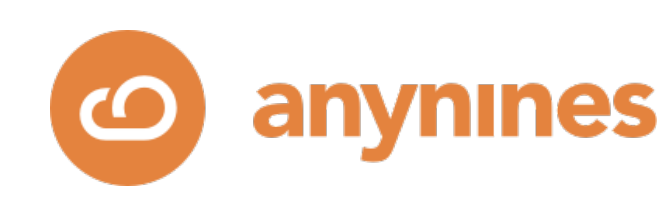

 // TODO(user): Modify this to be the types you create that are owned by the primary resource // Watch for changes to secondary resource Pods and requeue the owner Memcached err = c.Watch(&source.Kind{Type: &corev1.Pod{}}, &handler.EnqueueRequestForOwner{ IsController: true, OwnerType: &cachev1alpha1.Memcached{},

})

}

// [...]

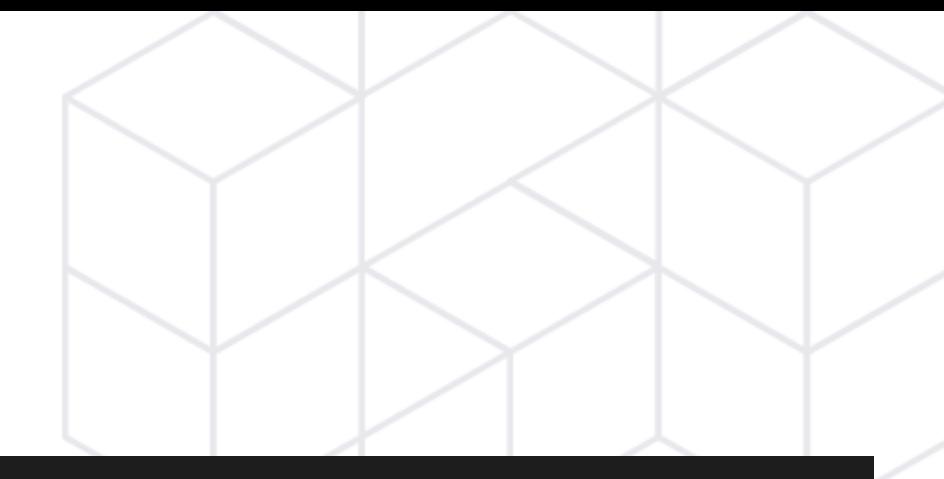

```
func (r *ReconcileMemcached) Reconcile(request reconcile.Request)
(reconcile.Result, error) {
   reqLogger := log.WithValues("Request.Namespace", request.Namespace, 
"Request.Name", request.Name)
  reqLogger.Info("Reconciling Memcached")
  // Fetch the Memcached instance
   instance := &cachev1alpha1.Memcached{}
err := r.client.Get(context.TODO(), request.NamespacedName, instance) // 
Retrieve the object
  if err != nil {
     if errors.IsNotFound(err) {
       // Request object not found, could have been deleted after reconcile 
request.
       // Owned objects are automatically garbage collected. For additional 
cleanup logic use finalizers.
       // Return and don't requeue
       return reconcile.Result{}, nil
 }
   1/ Error reading the object - requeue the request.
    return reconcile.Result{}, err
 }
  // Define a new Pod object (similar to a YAML Spec)
  pod := newPodForCR(instance)
  if err := controllerutil.SetControllerReference(instance, pod, r.scheme); 
err != nil {
     return reconcile.Result{}, err
 }
```
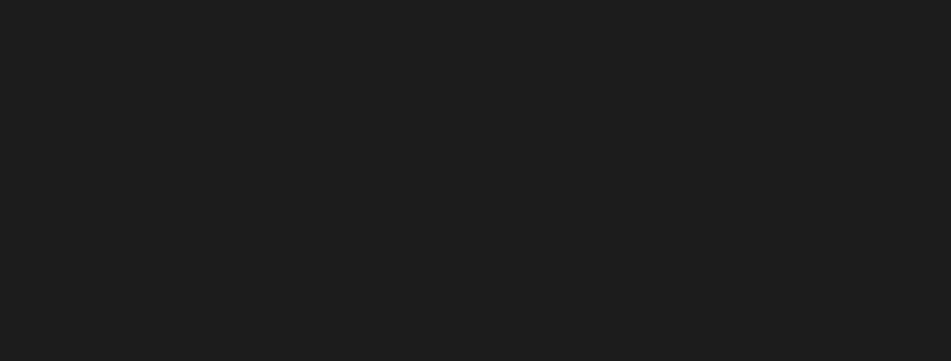

// If an error occurs and in particular the error is of the type NotFound then we know the Pod doesn't exist.

```
// Create the secondary objects ... in this case a single pod.
     err = r.client.Create(context.TODO(), pod)
   if err != nil {
      return reconcile.Result{}, err
 }
   // Pod created successfully - don't requeue
     return reconcile.Result{}, nil
  } else if err != nil {
     return reconcile.Result{}, err
 }
 1/ Pod already exists - don't requeue
  reqLogger.Info("Skip reconcile: Pod already exists", "Pod.Namespace", 
found.Namespace, "Pod.Name", found.Name)
  return reconcile.Result{}, nil
```
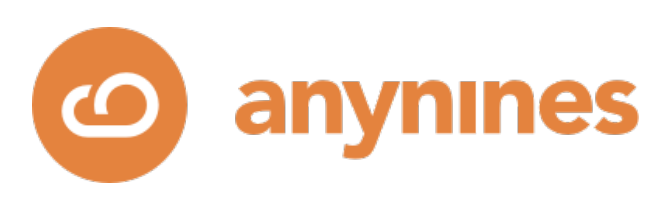

```
 // Check if this Pod already exists
 found := &corev1.Pod{} // Empty Pod object
```
err = r.client.Get(context.TODO(), types.NamespacedName{Name: pod.Name, Namespace: pod.Namespace}, found)

```
 if err != nil && errors.IsNotFound(err) {
```

```
 reqLogger.Info("Creating a new Pod", "Pod.Namespace", pod.Namespace, 
"Pod.Name", pod.Name)
```
}

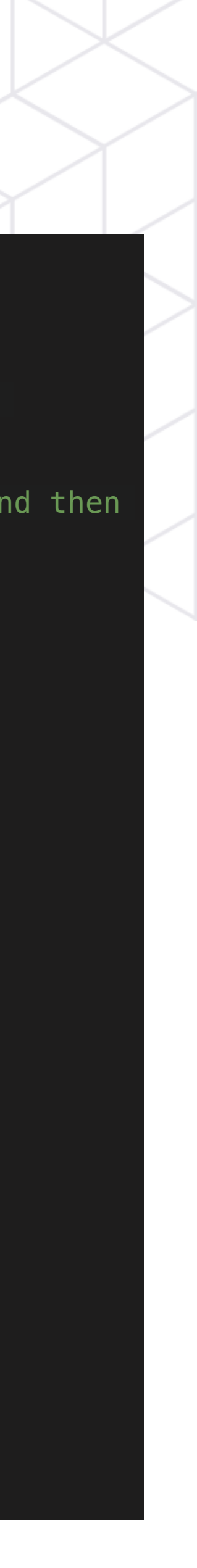

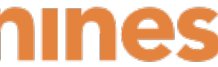

- Read custom resource object specifications
- Translate **primary resources** into a set of **secondary resources**.
- E.g. a **PostgreSQL** resource into a **Service** and a **StatefulSet**.
- Watches the primary spec for changes.
- Ensures secondary resources to comply to the desired state of the primary's spec.

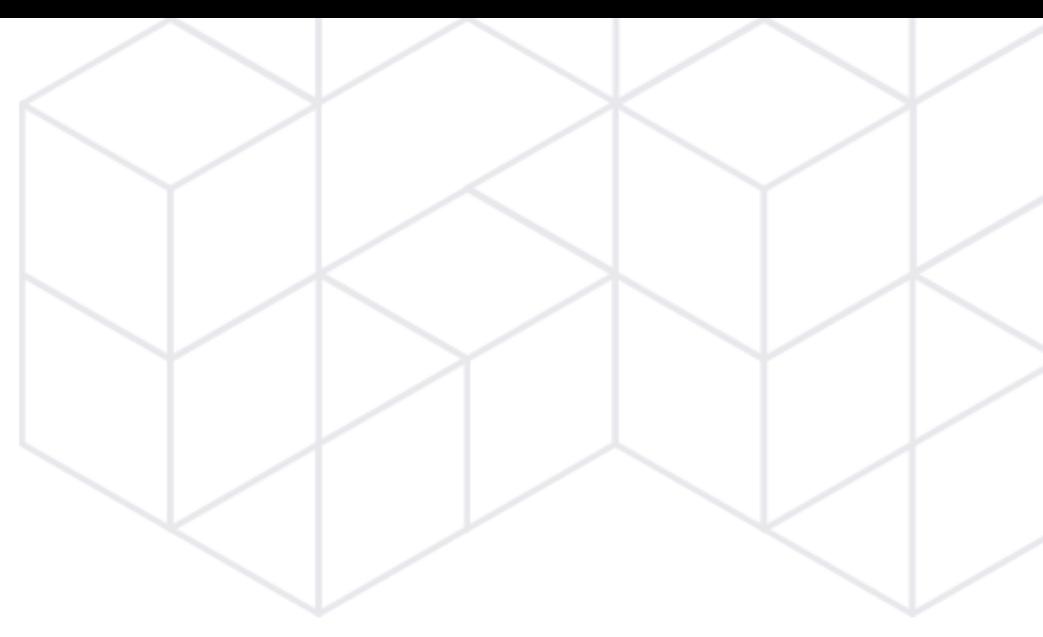

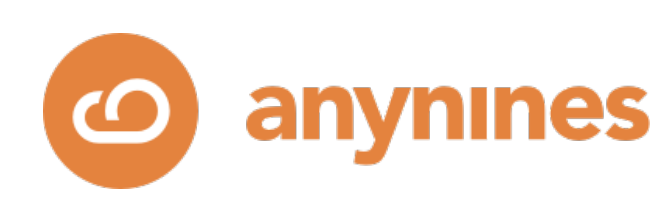

## K8s Controllers

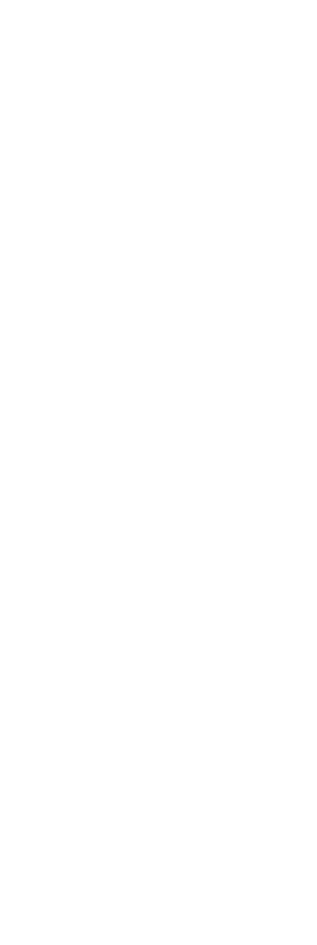

# Common Pitfalls

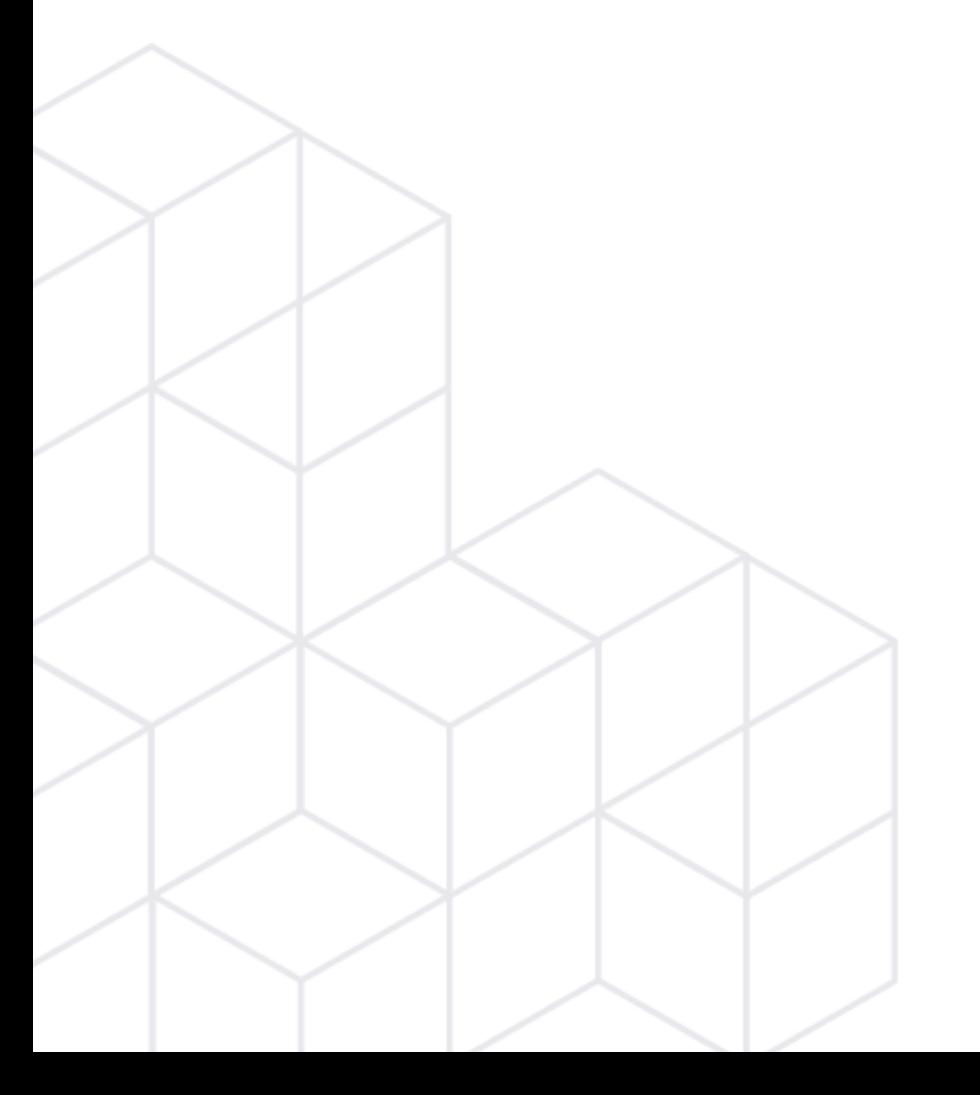

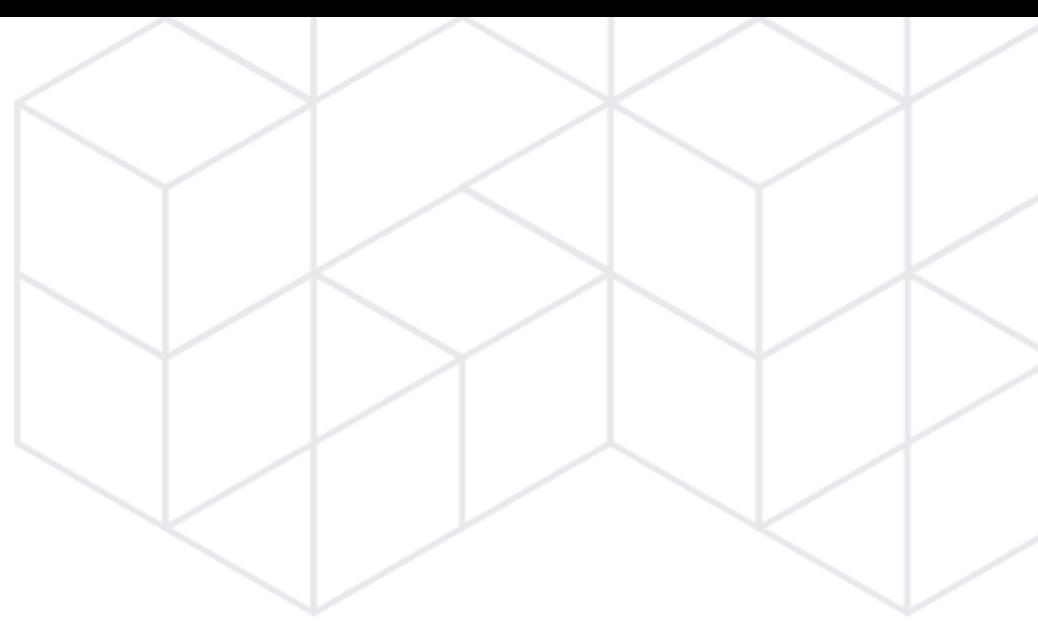

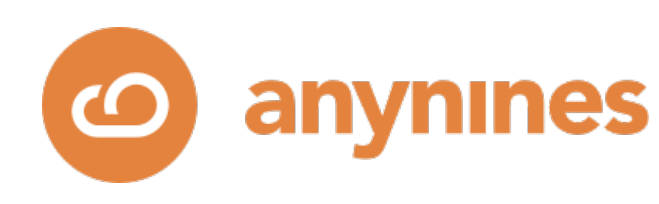

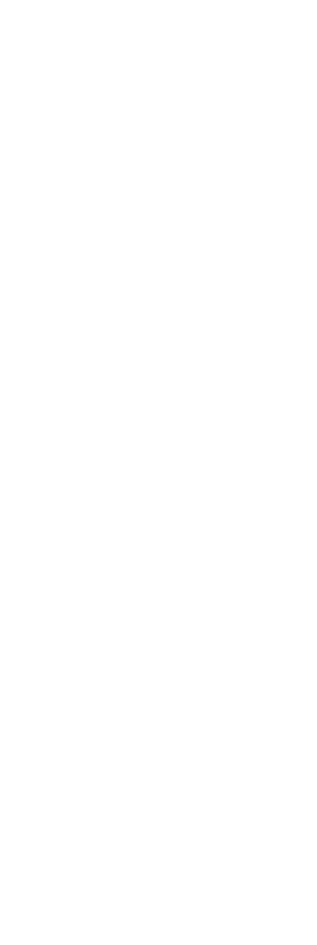

## • Underestimate complexity and effort

- Insufficient coverage of essential lifecycle operations
- Too little robustness, observability and predictability
- Applying automation that doesn't fit the context

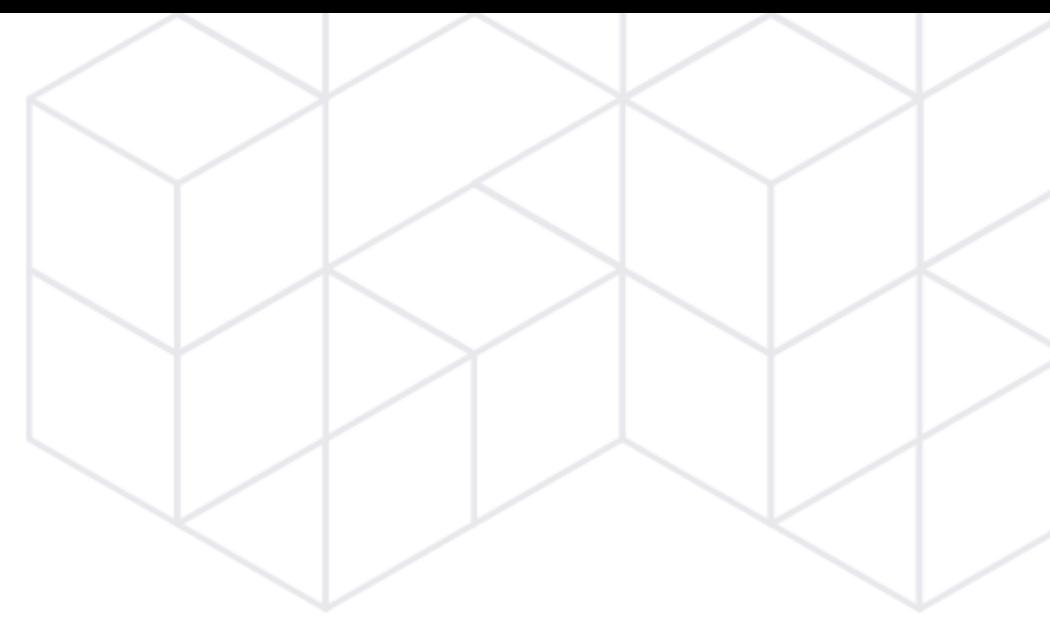

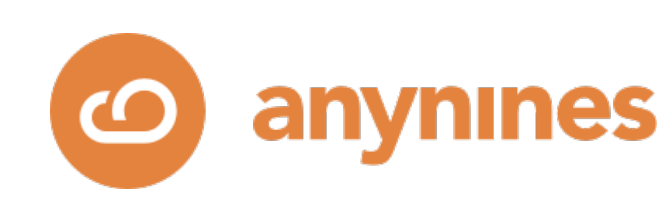

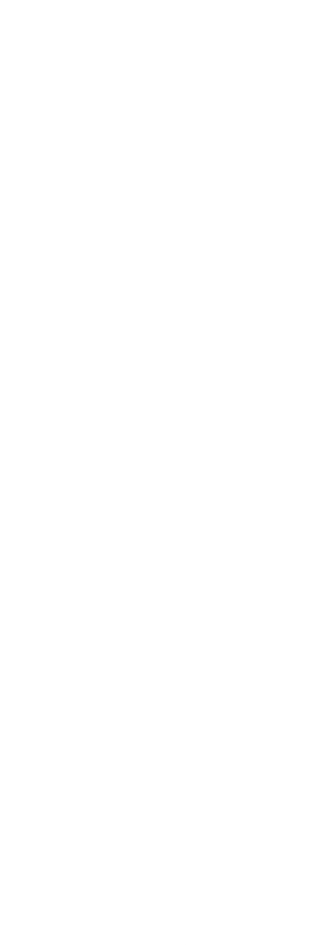

# What Organizations Want

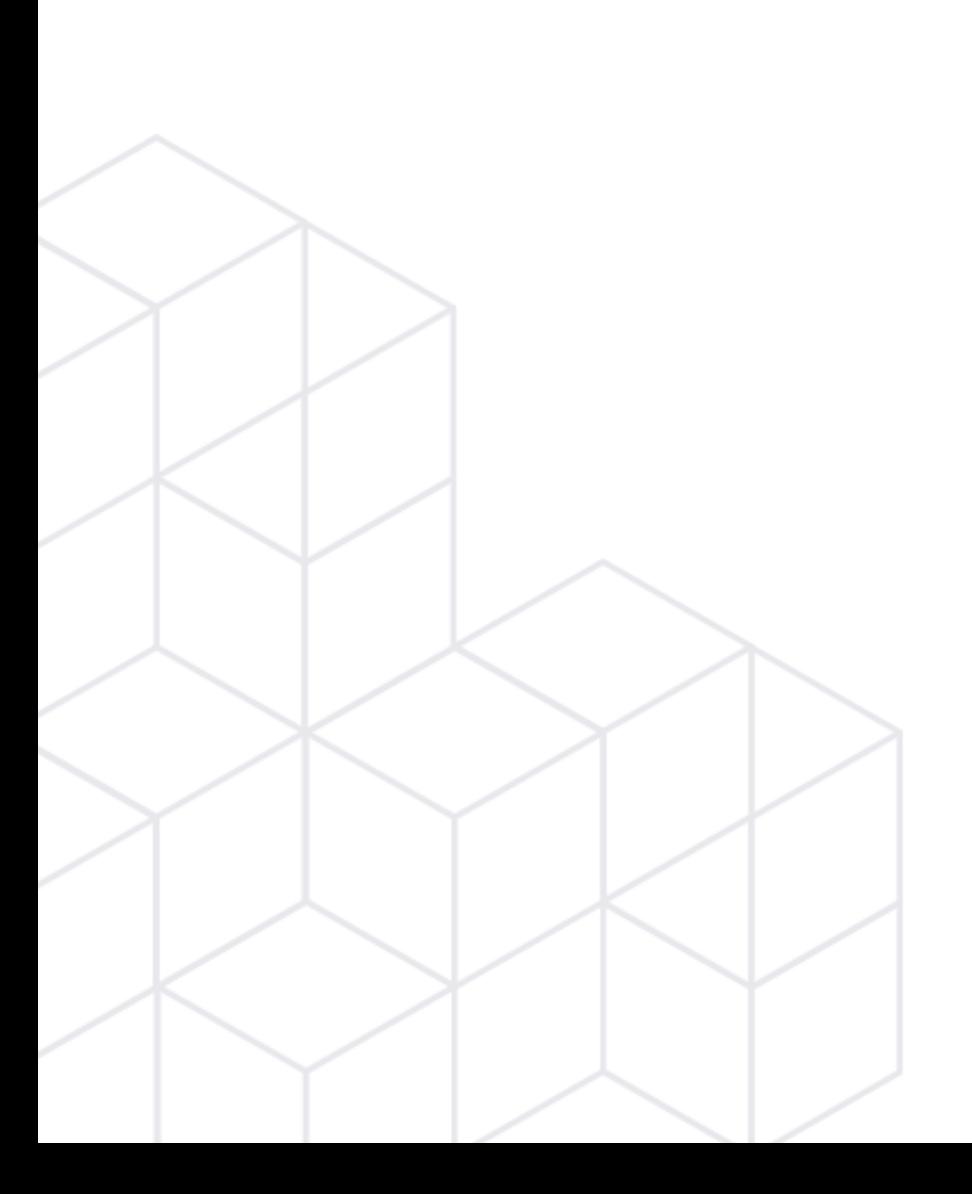

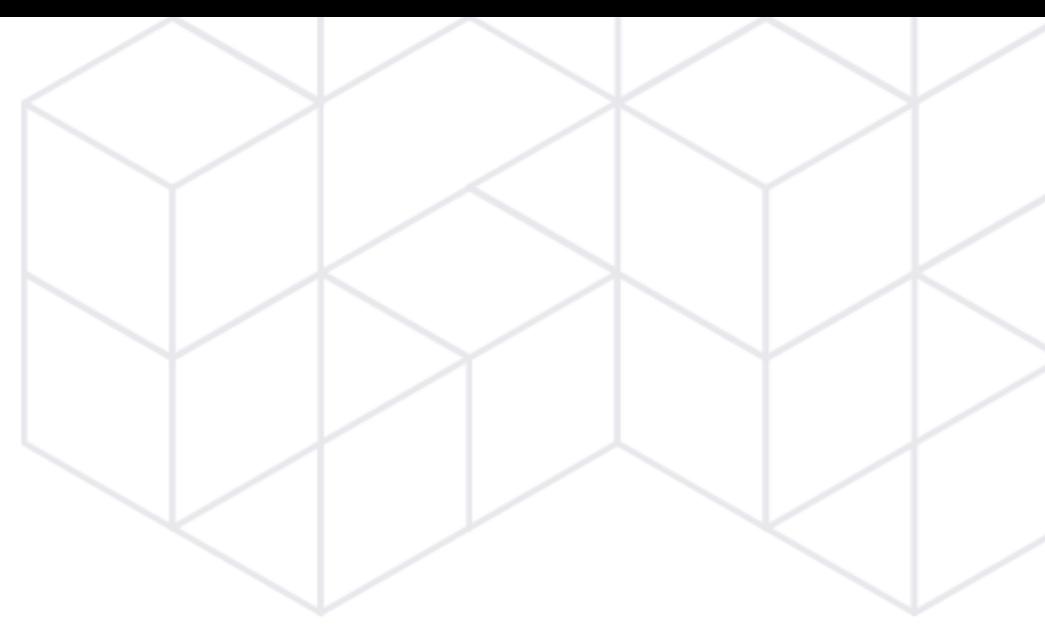

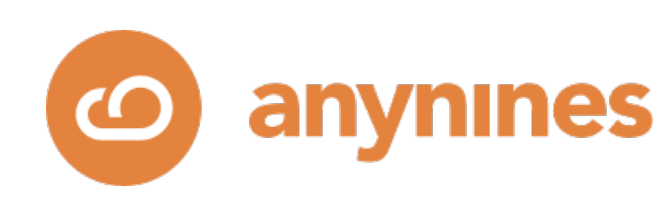

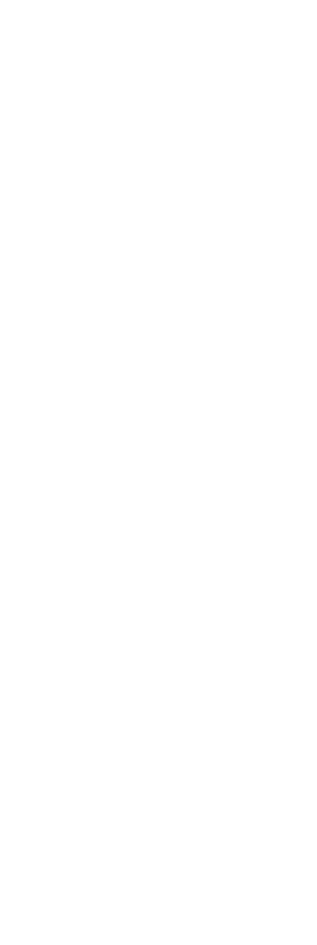

## • Expose lifecycle operations using Kubernetes Custom Resources (CRDs)

- **• On-Demand Provisioning of Dedicated Service-Instances**
- Allow **configuration updates**
- Provide **monitoring** of health and status
- Infrastructure-agnostic
- Runs on different Kubernetes flavors.
- Authentication with dedicated user for each application accessing the DSI

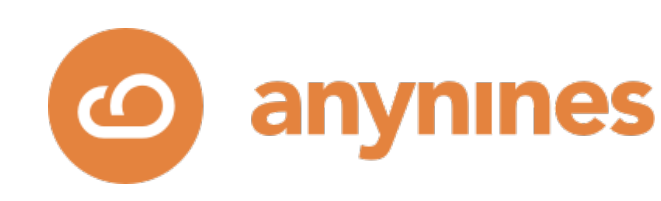

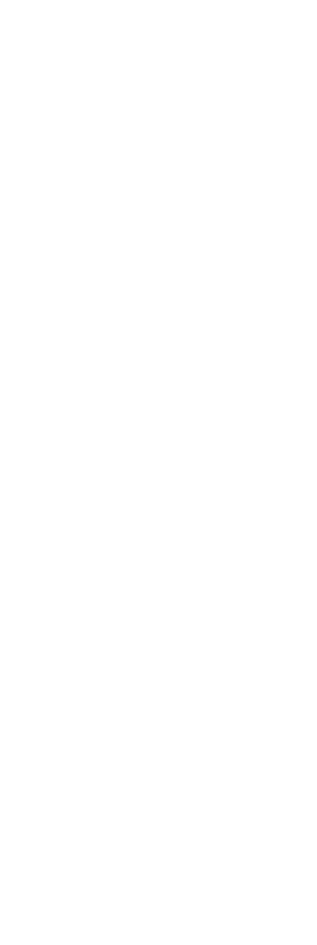

## • **Horizontal** 2n+1 DSI **scalability**: 1, 3, 5 ….

## • Automatic failure detection and **fail-over**. Self-healing to recover degraded

• **Vertical** DSI **scalability**: replace small pods with larger pods with even larger

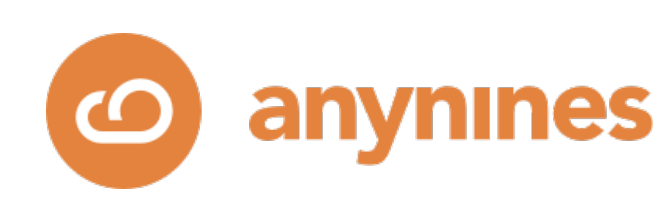

- clustered service instances.
- Host-anti-affinity. Support for **multiple AZs**.
- pods, …
- Provide **backup and restore** capabilities with the ability to create backup schedules.

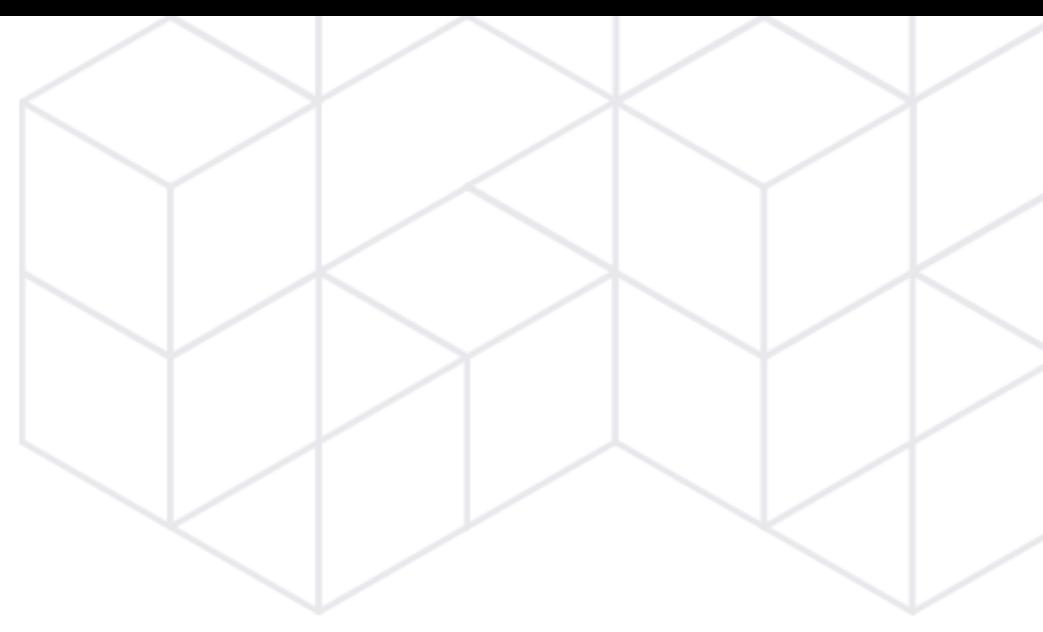

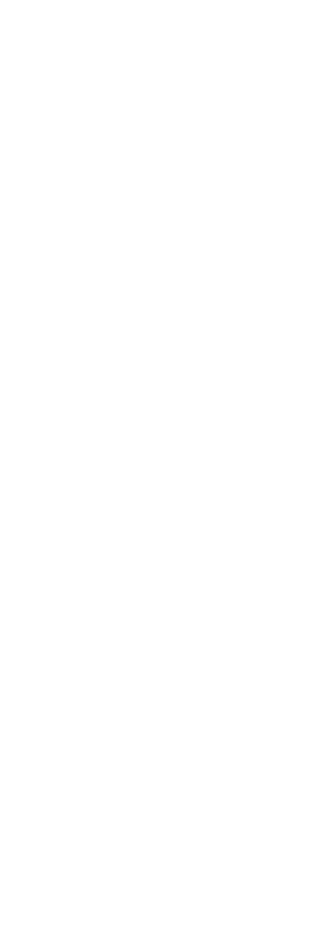

- Stream backups to external object stores.
- Allow **choosing data service versions**.
- Documentation.
- **Encryption at rest and encryption at transit**.

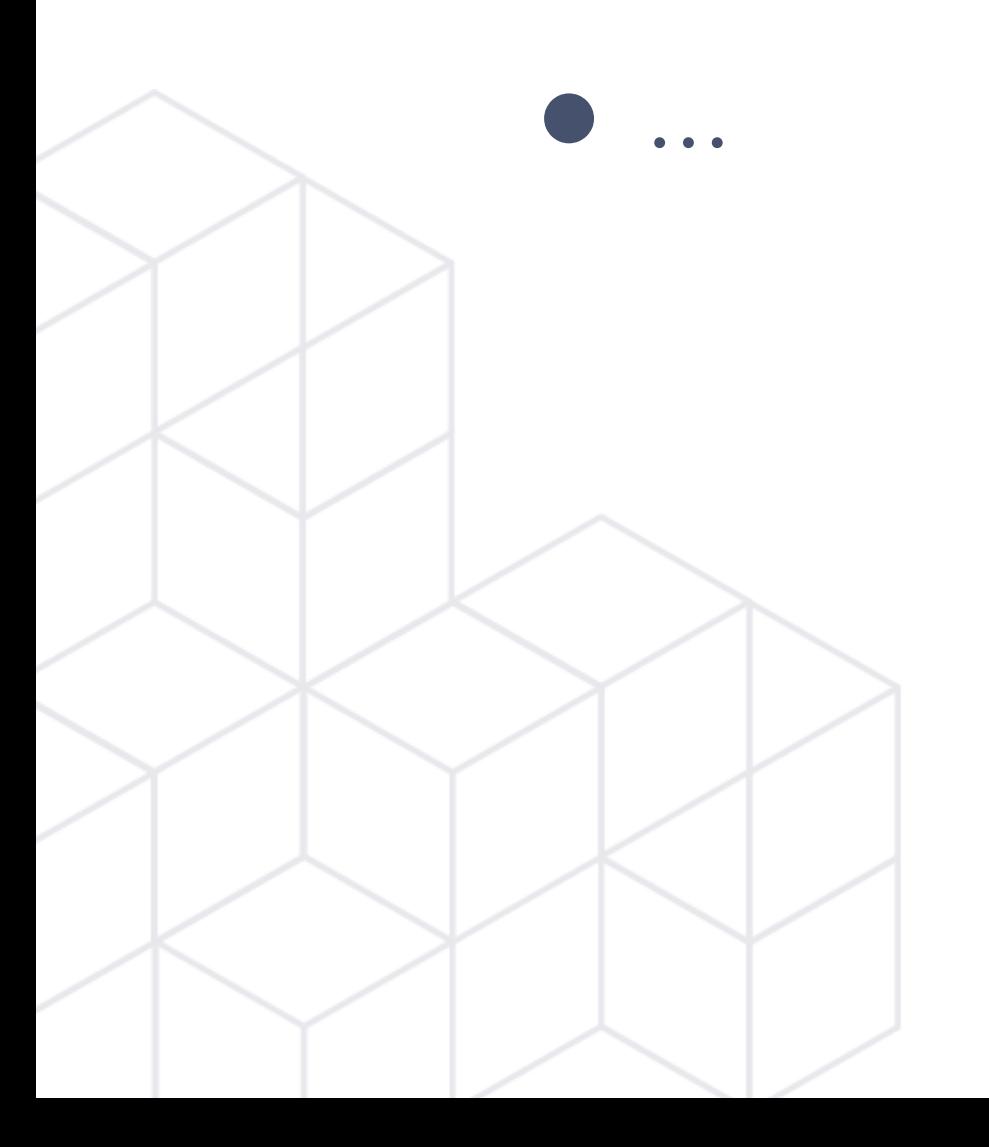

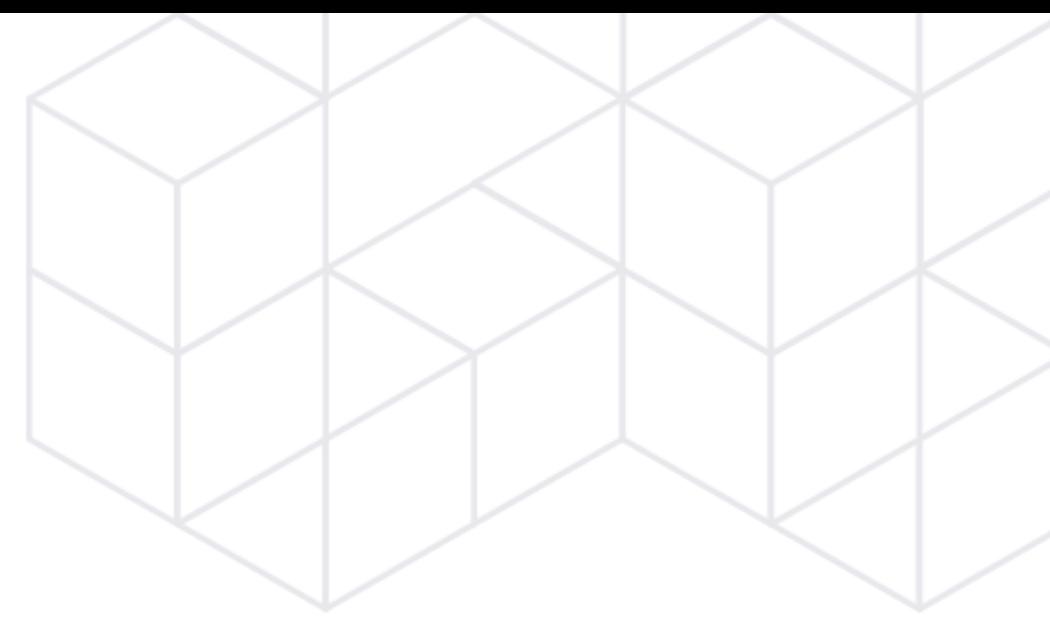

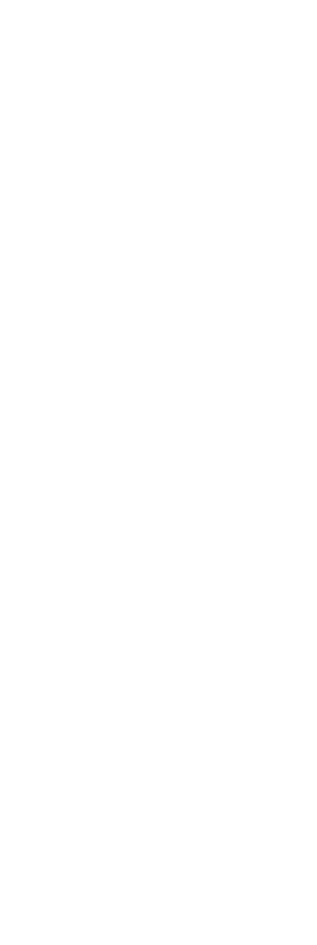

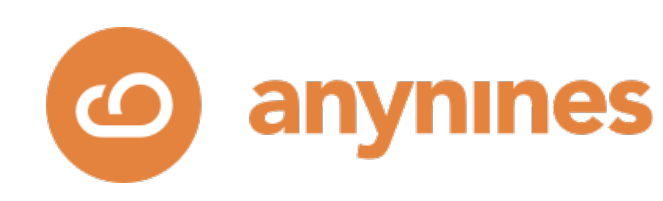

# The Long Life of a Service Instance

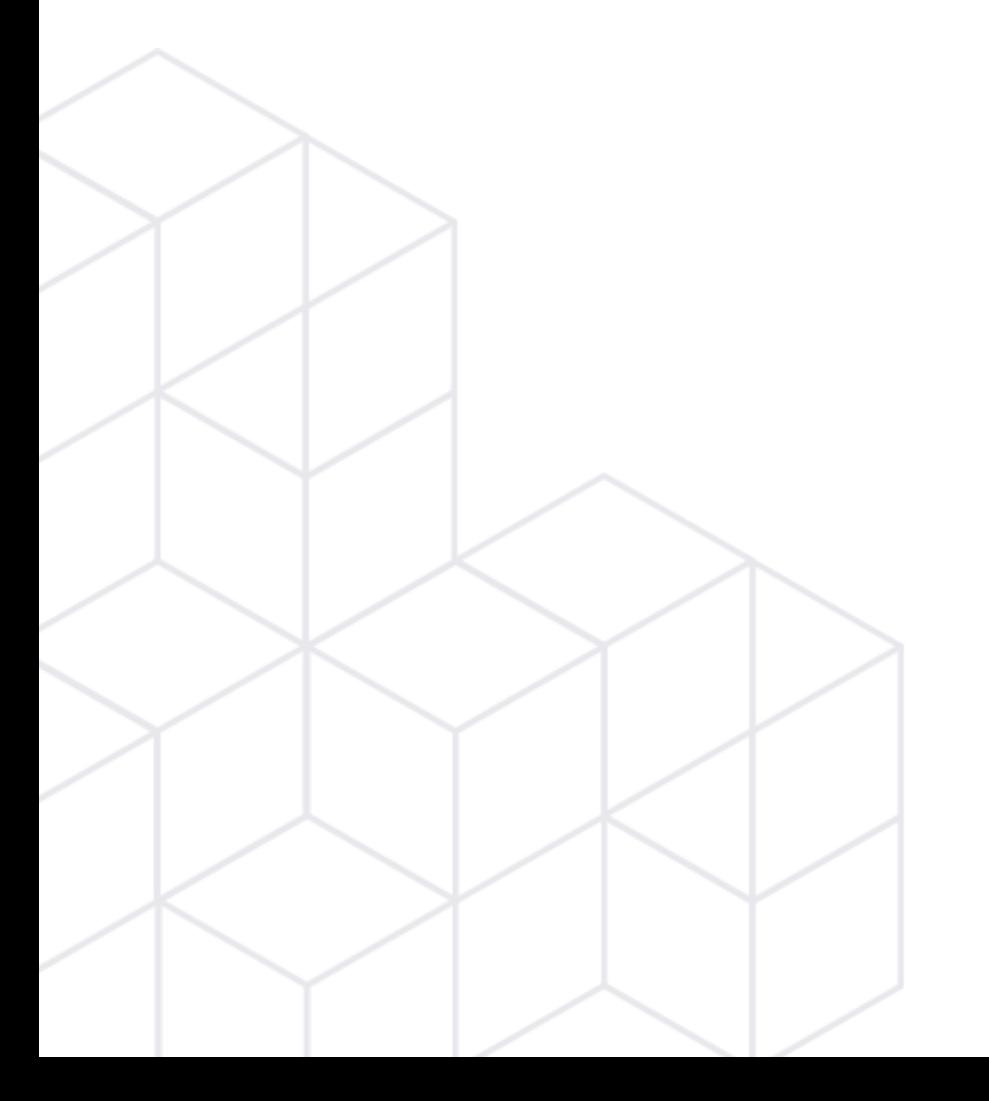

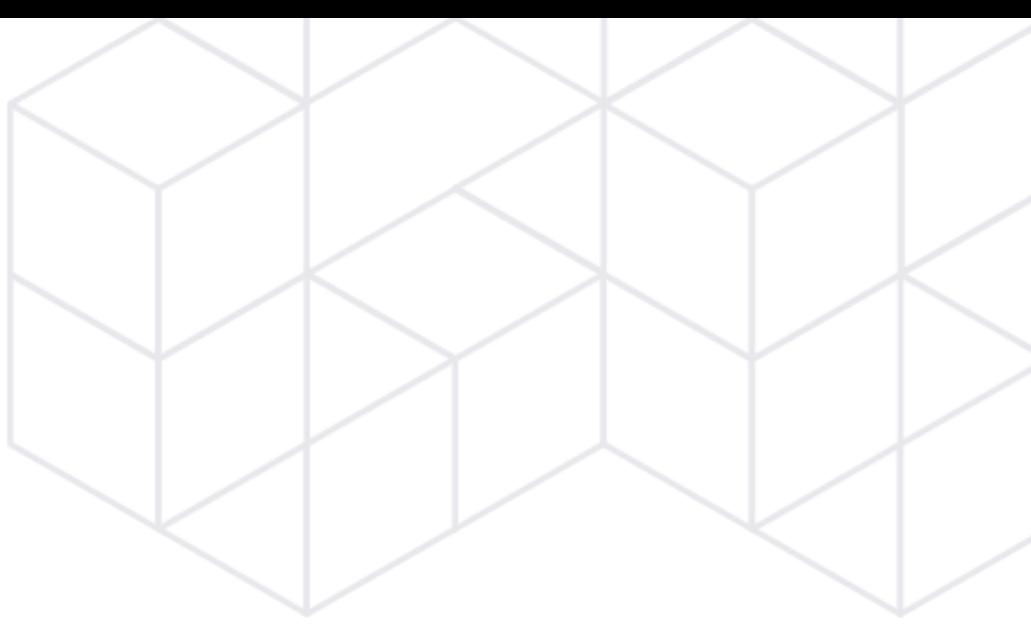

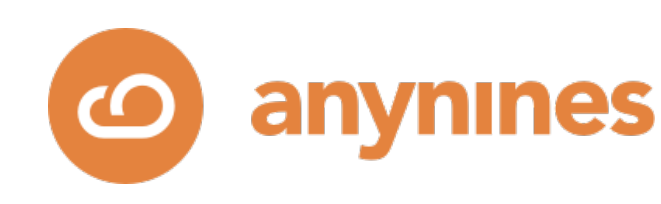

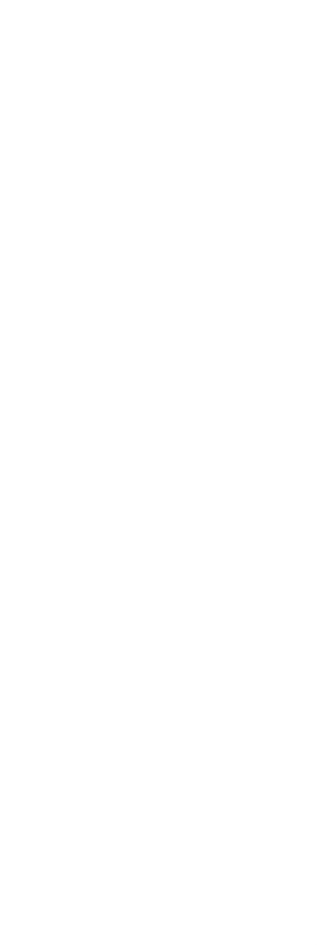

## Data Service Automation

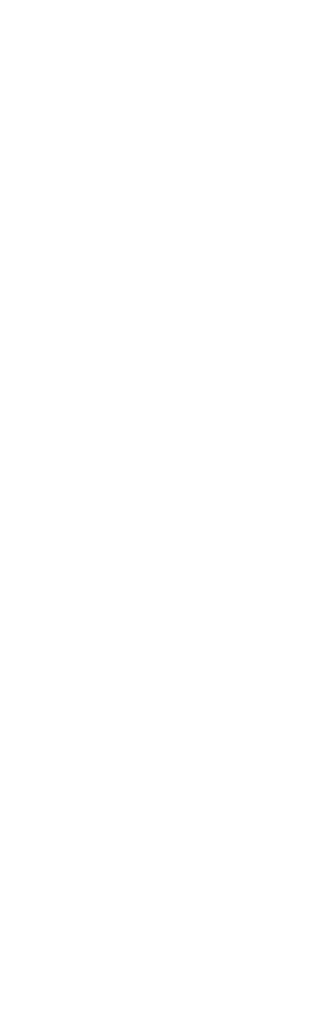

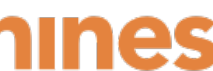

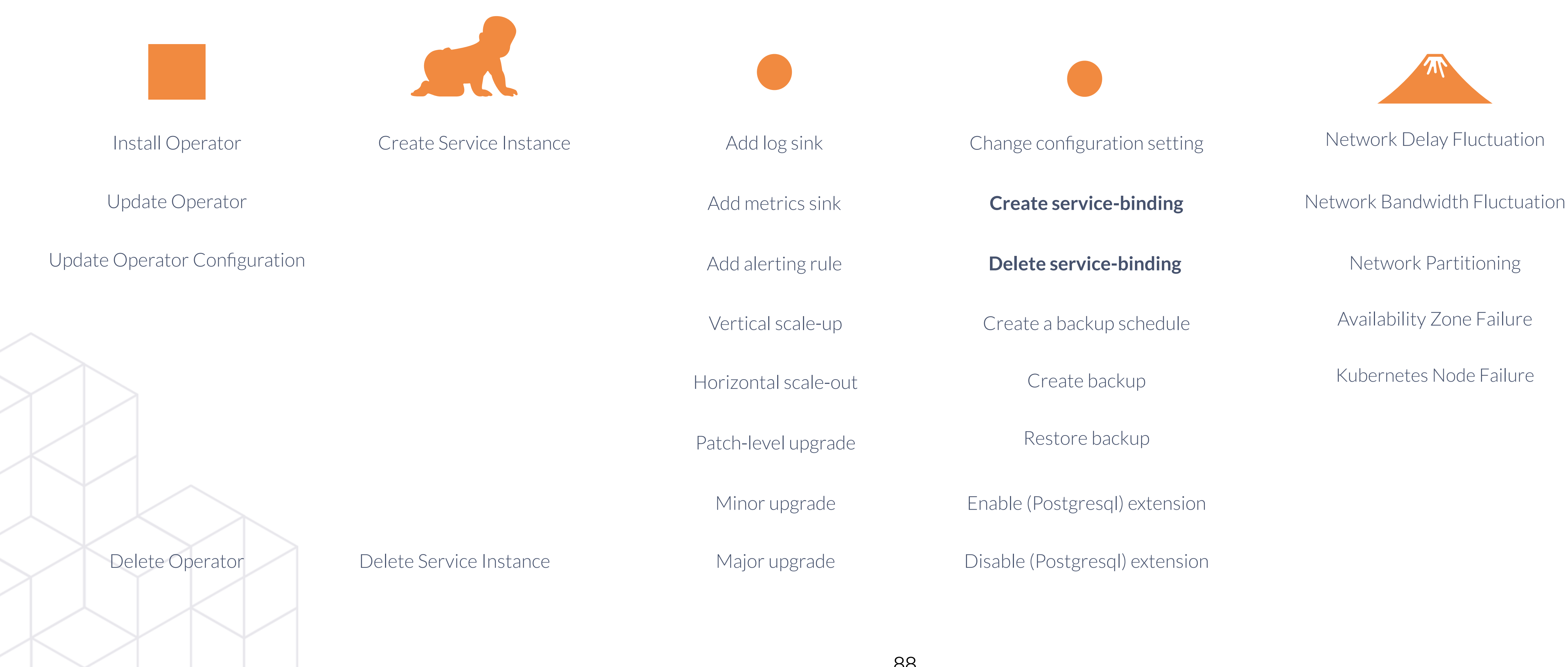

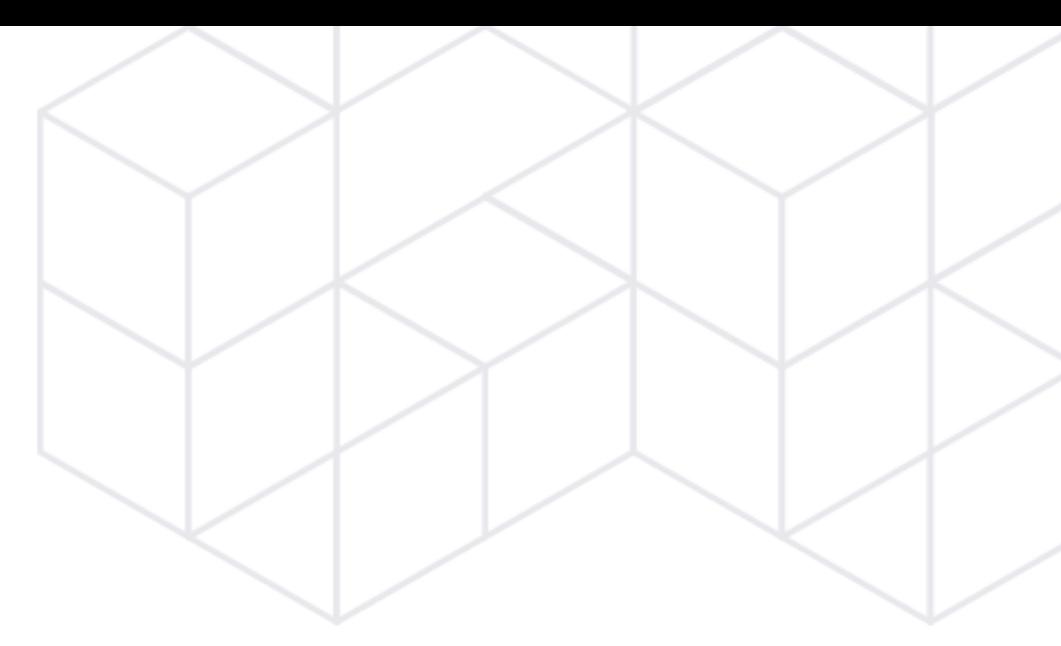

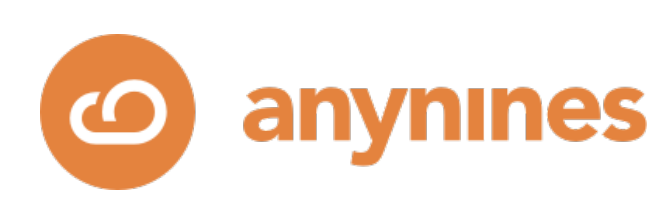

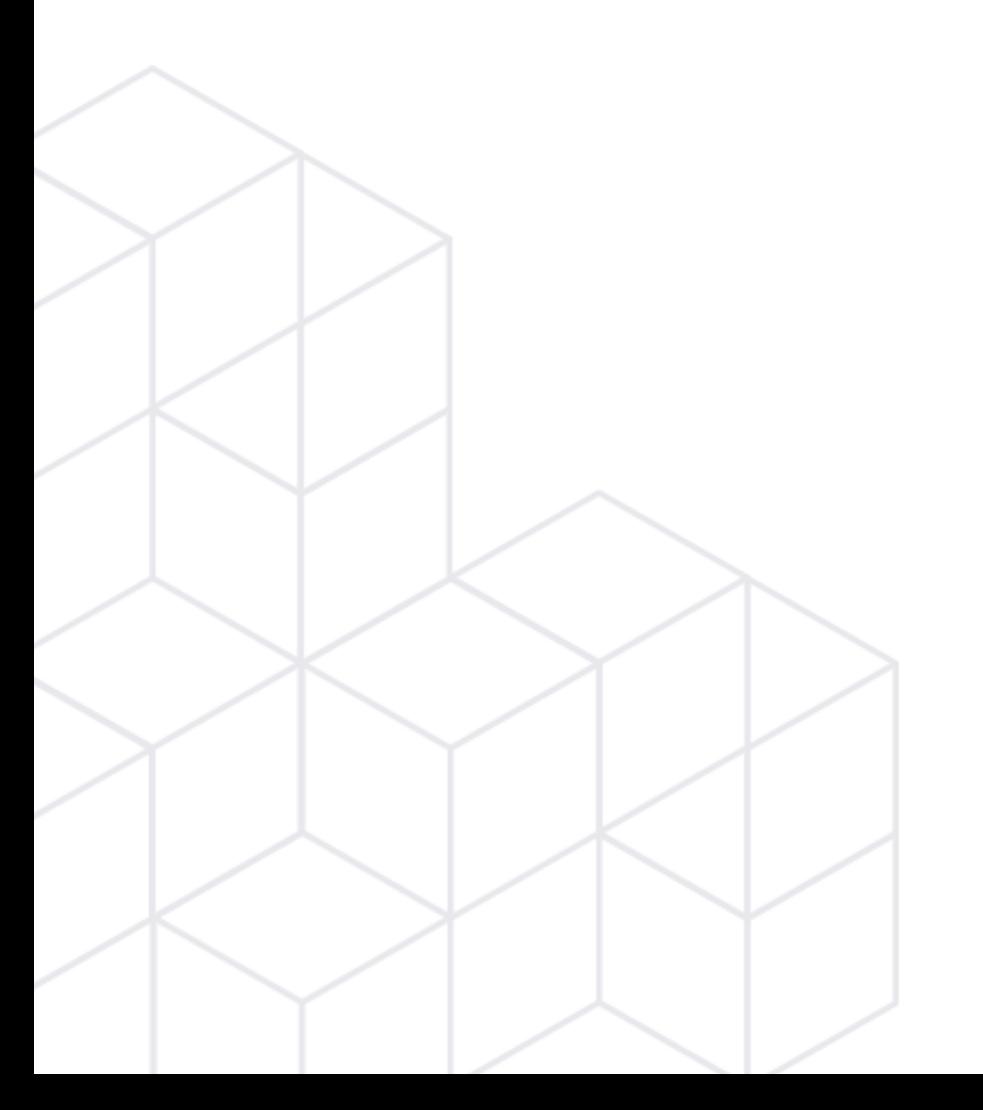

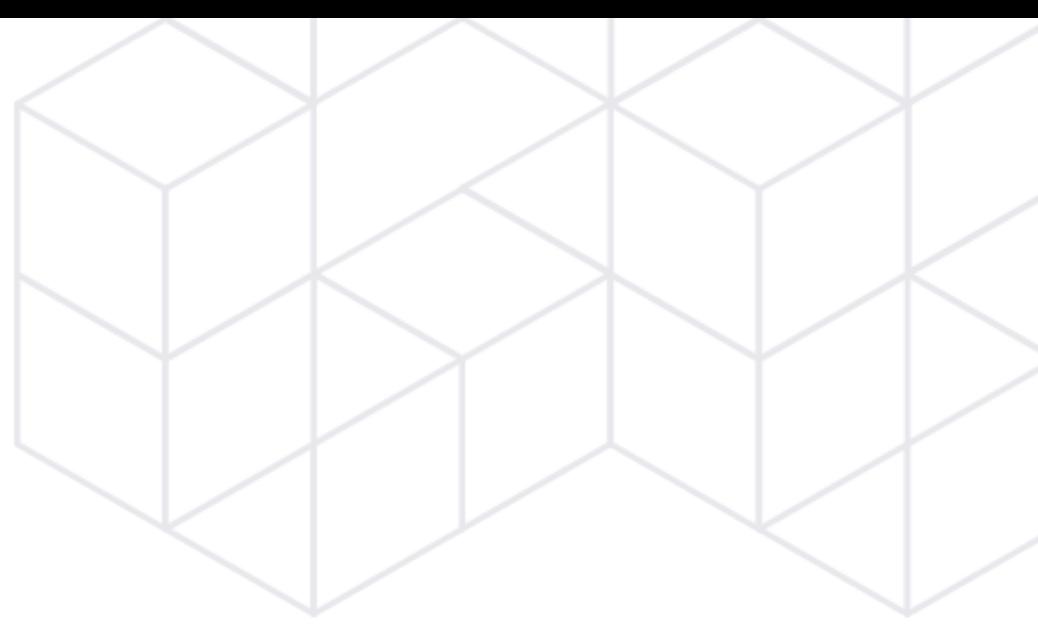

# Service Bindings

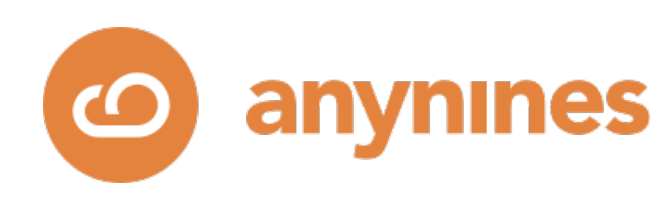

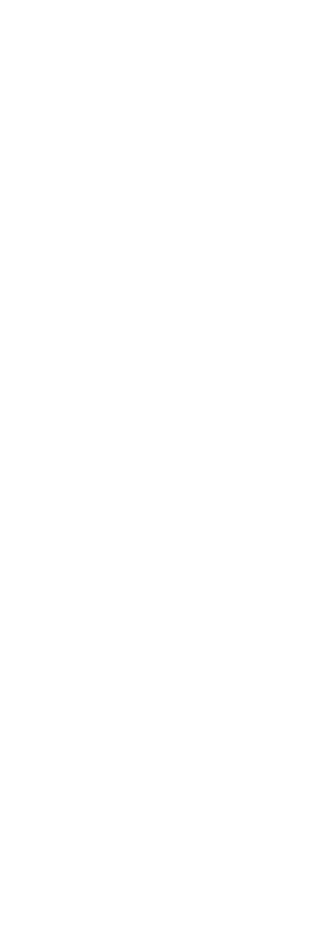

## Service Bindings

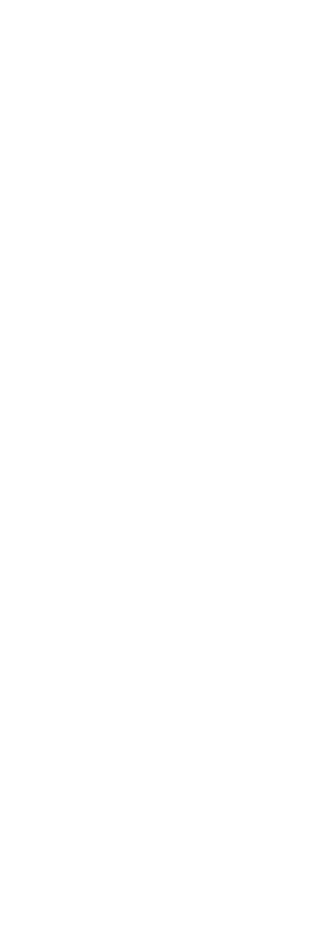

A Service Binding represents the connection between an app and a data service instance.

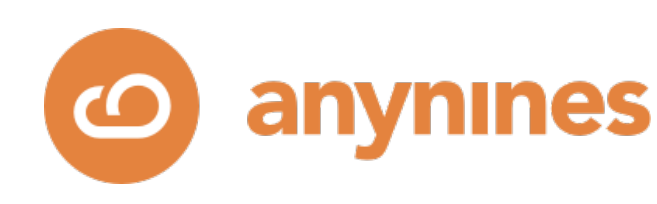

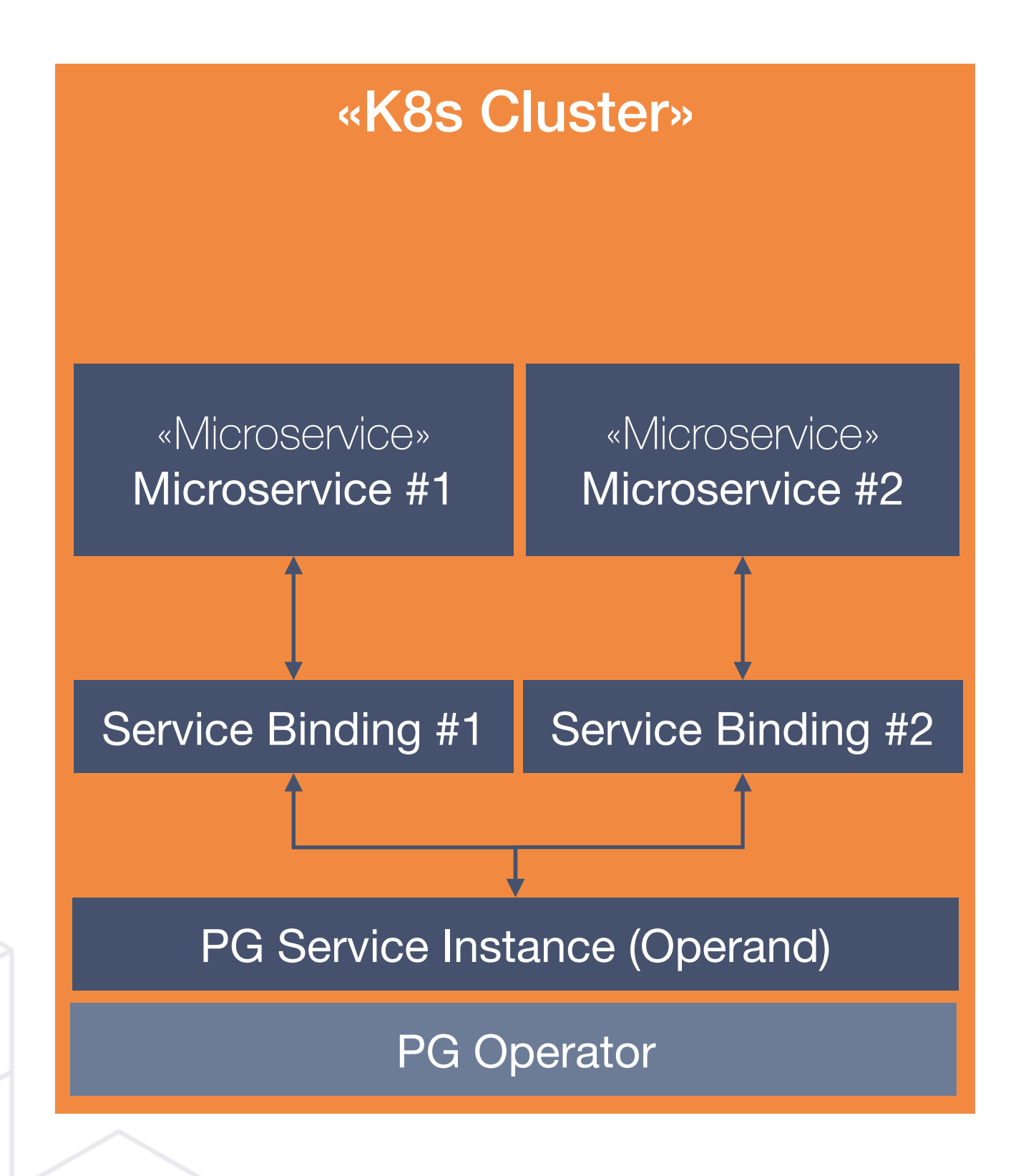

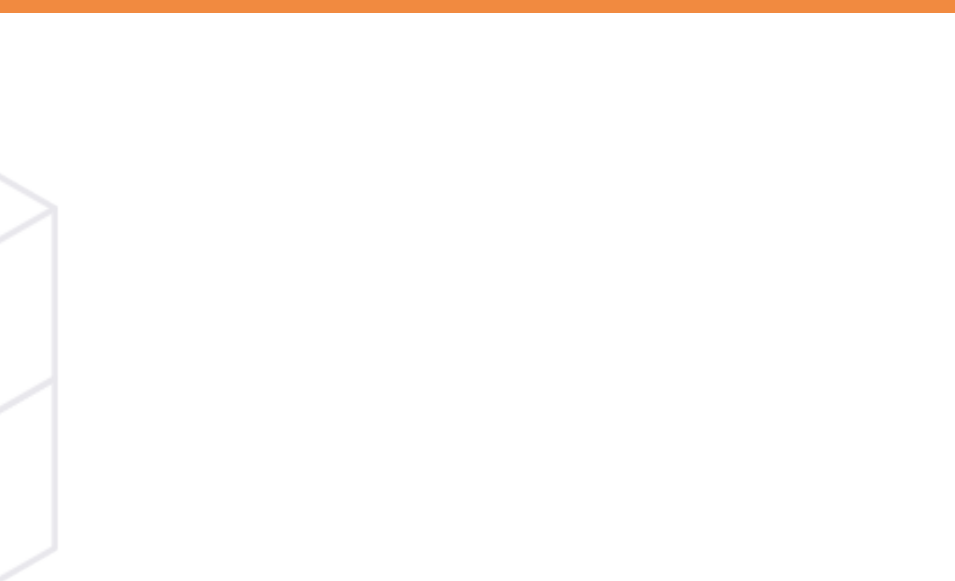

## Service Bindings

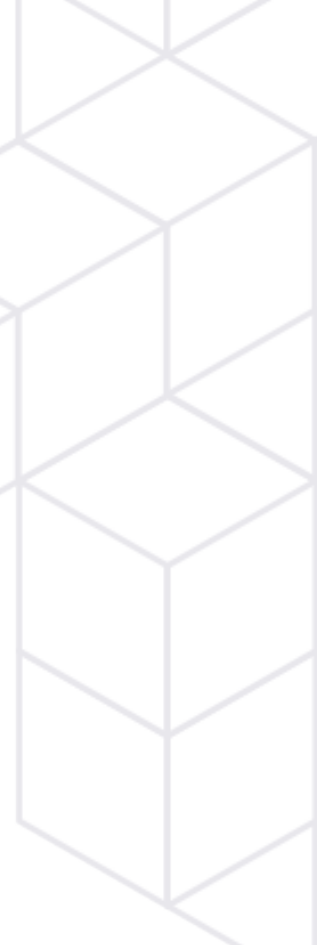

A Service Binding comprises a Kubernetes Secret as well as a user in the managed data service, e.g. a PostgreSQL user.

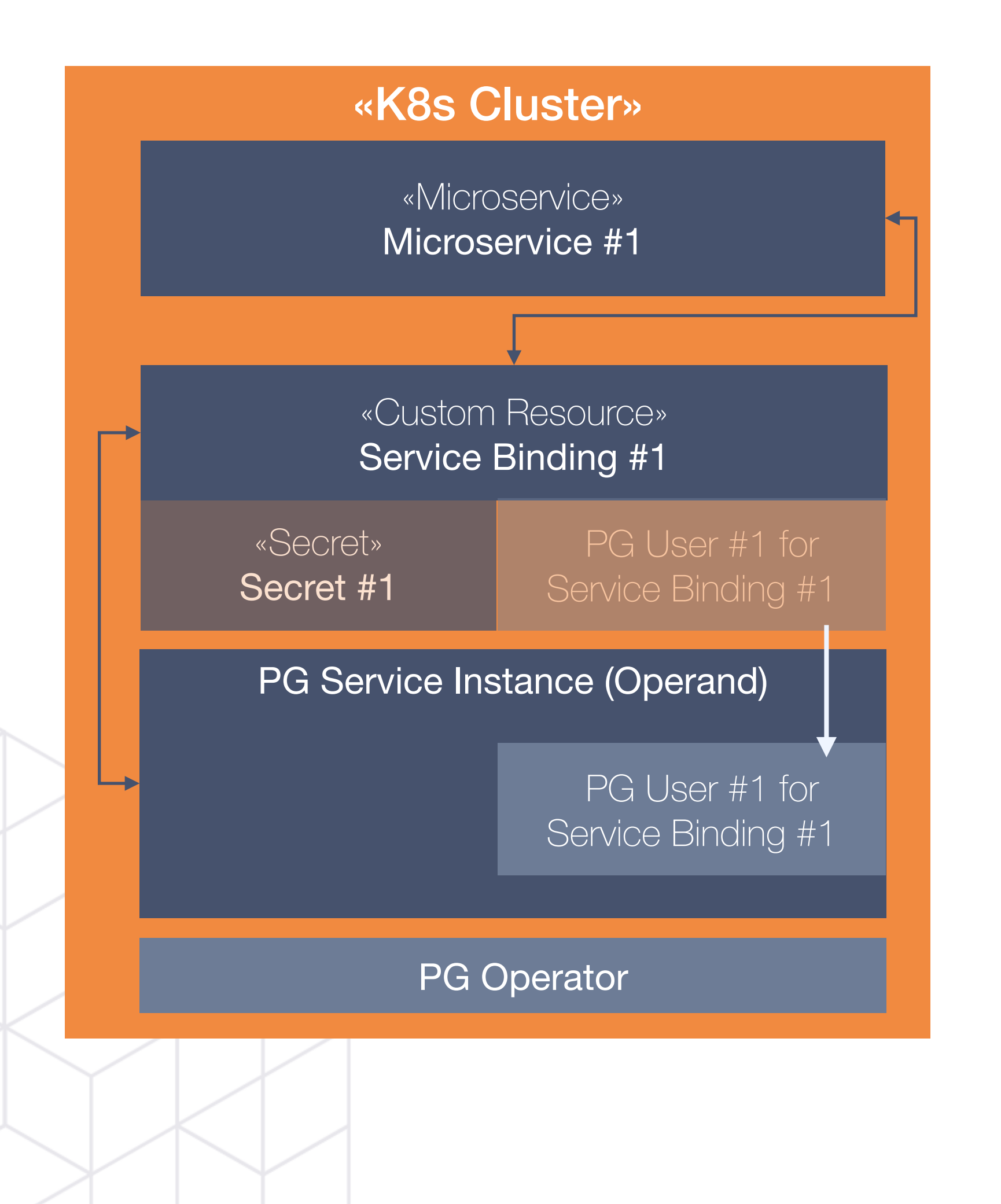

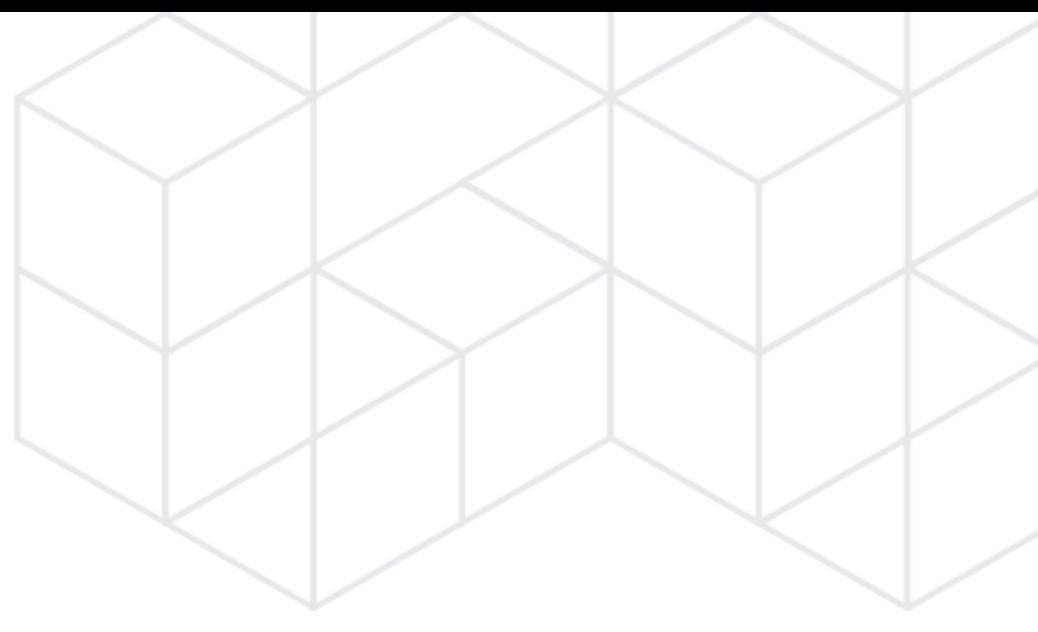

Both user and secret are unique to a particular Service Binding.

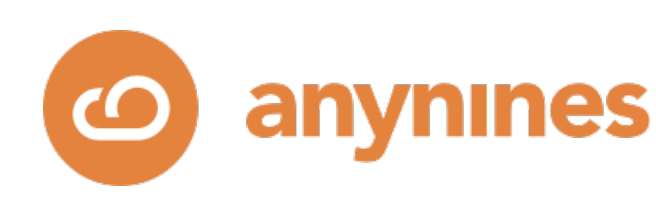

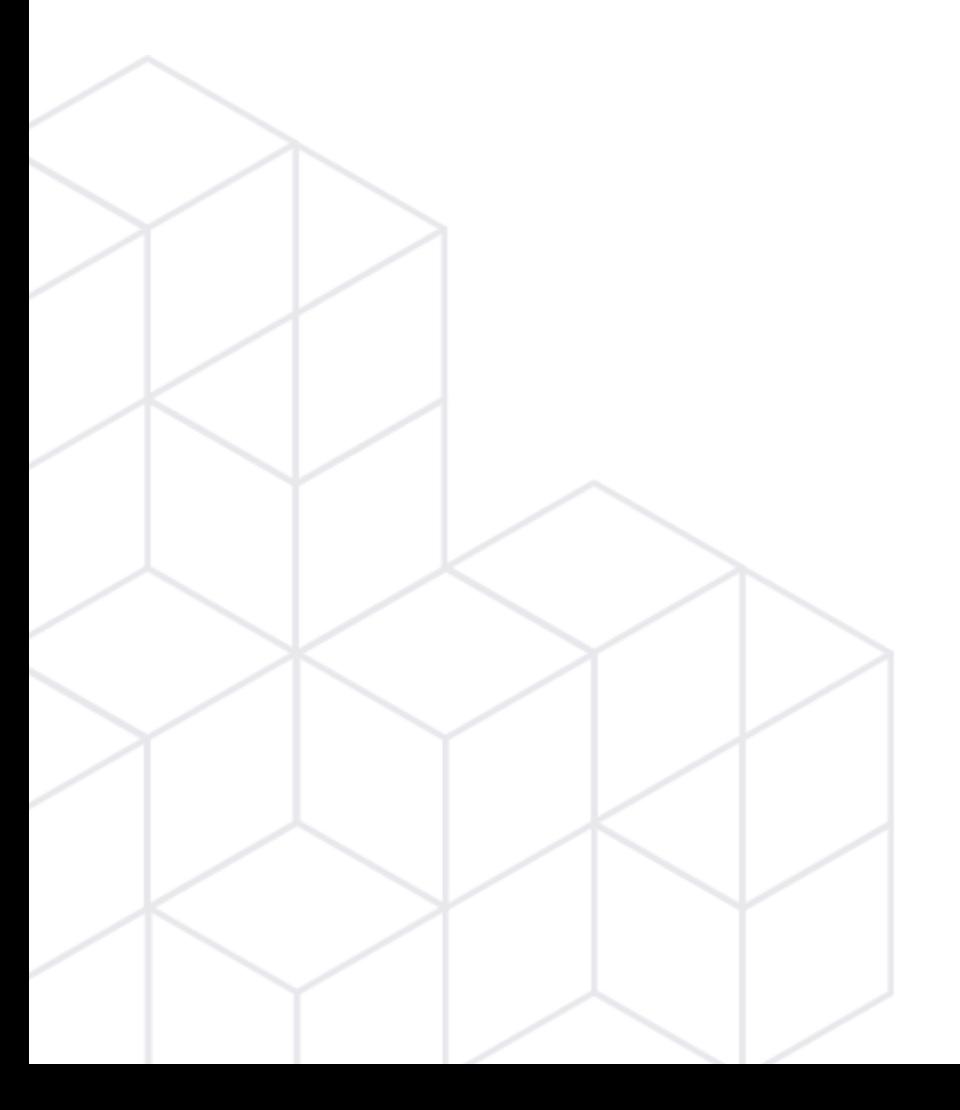

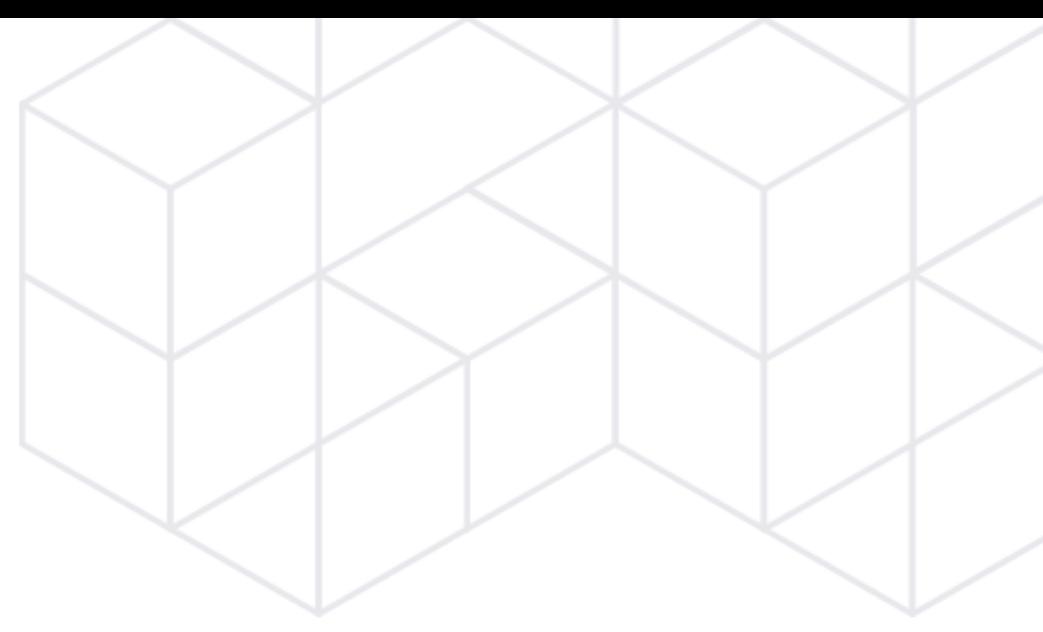

# Backups

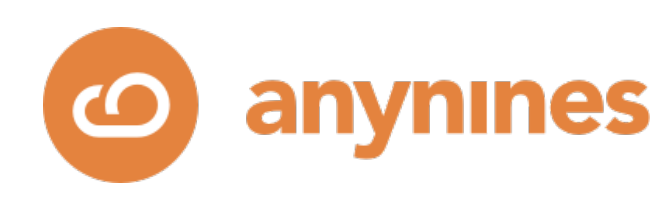

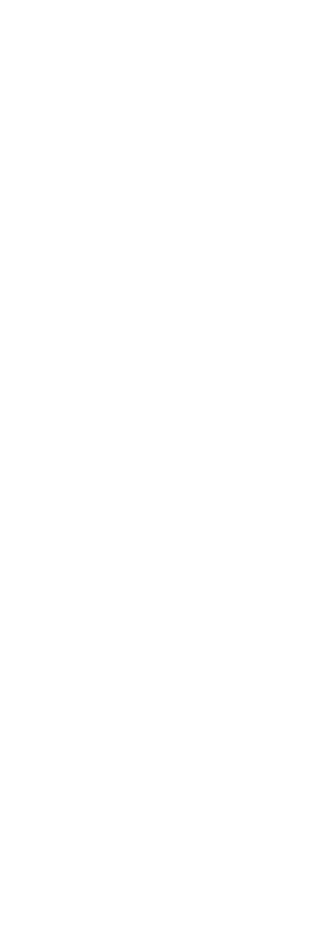

## Backups

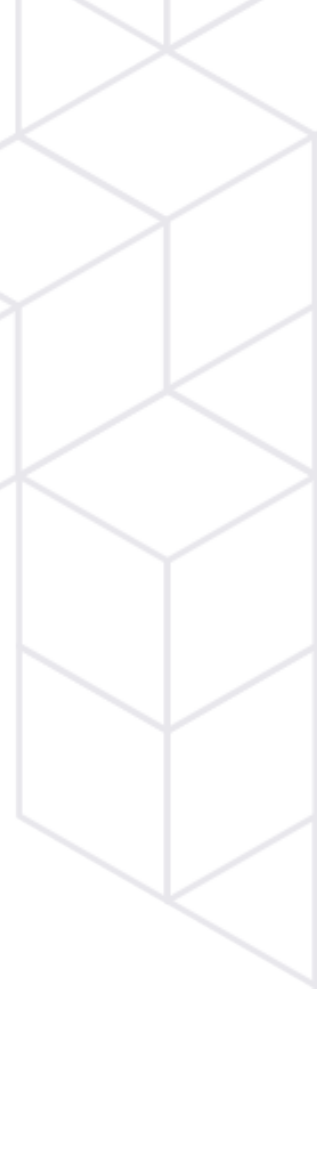

## A single K8s cluster with multiple service-instances managed by a multiple Operators.

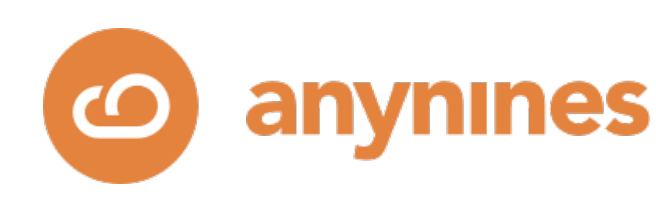

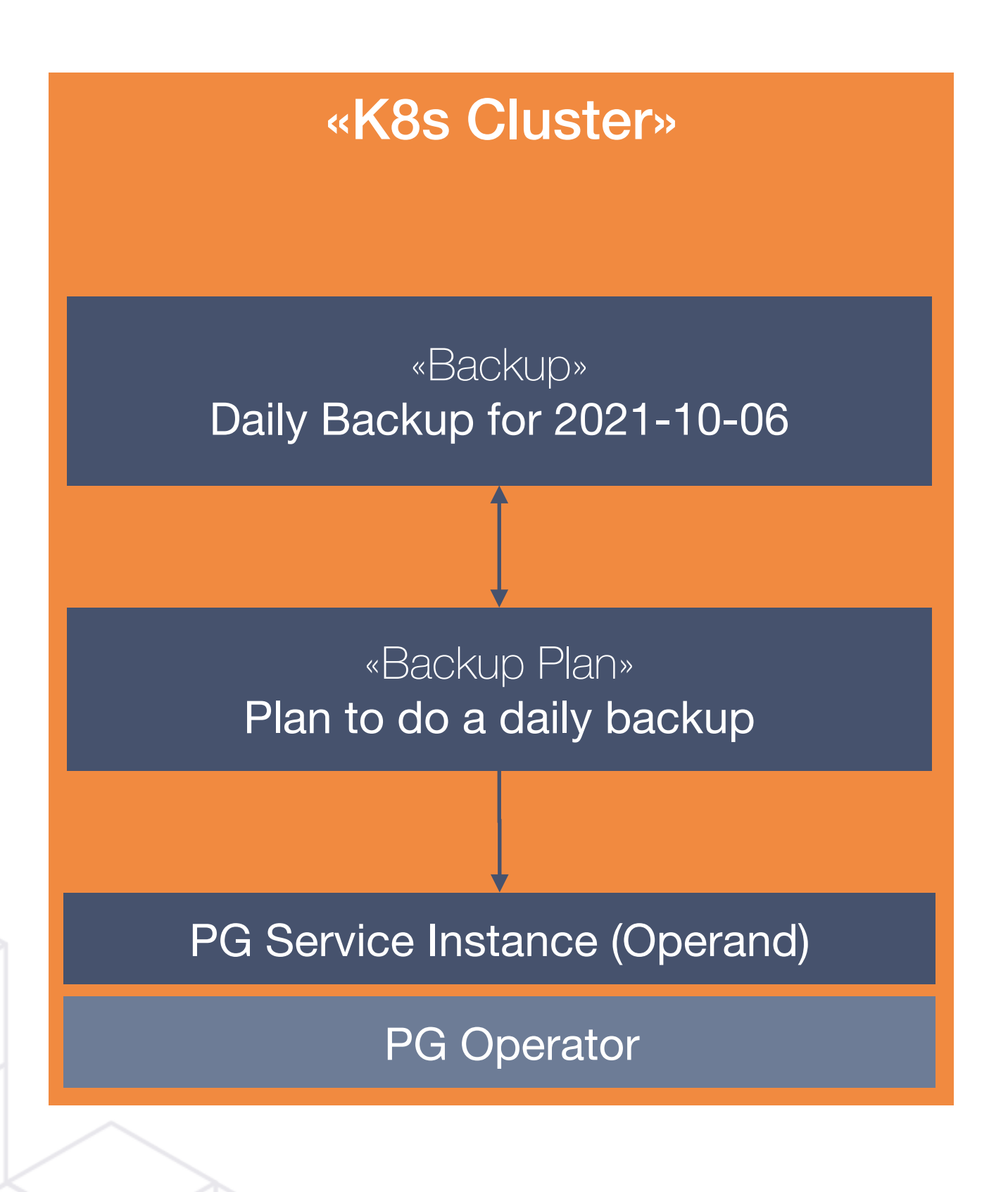

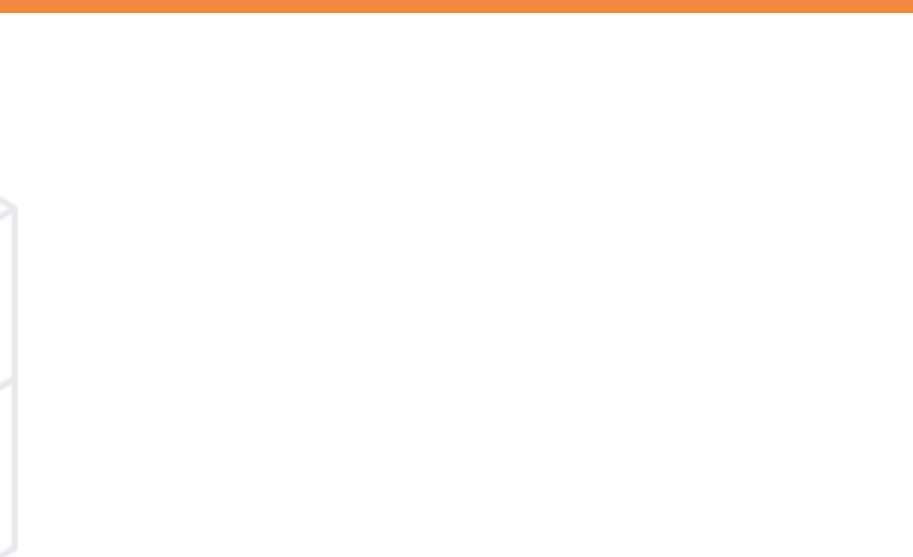

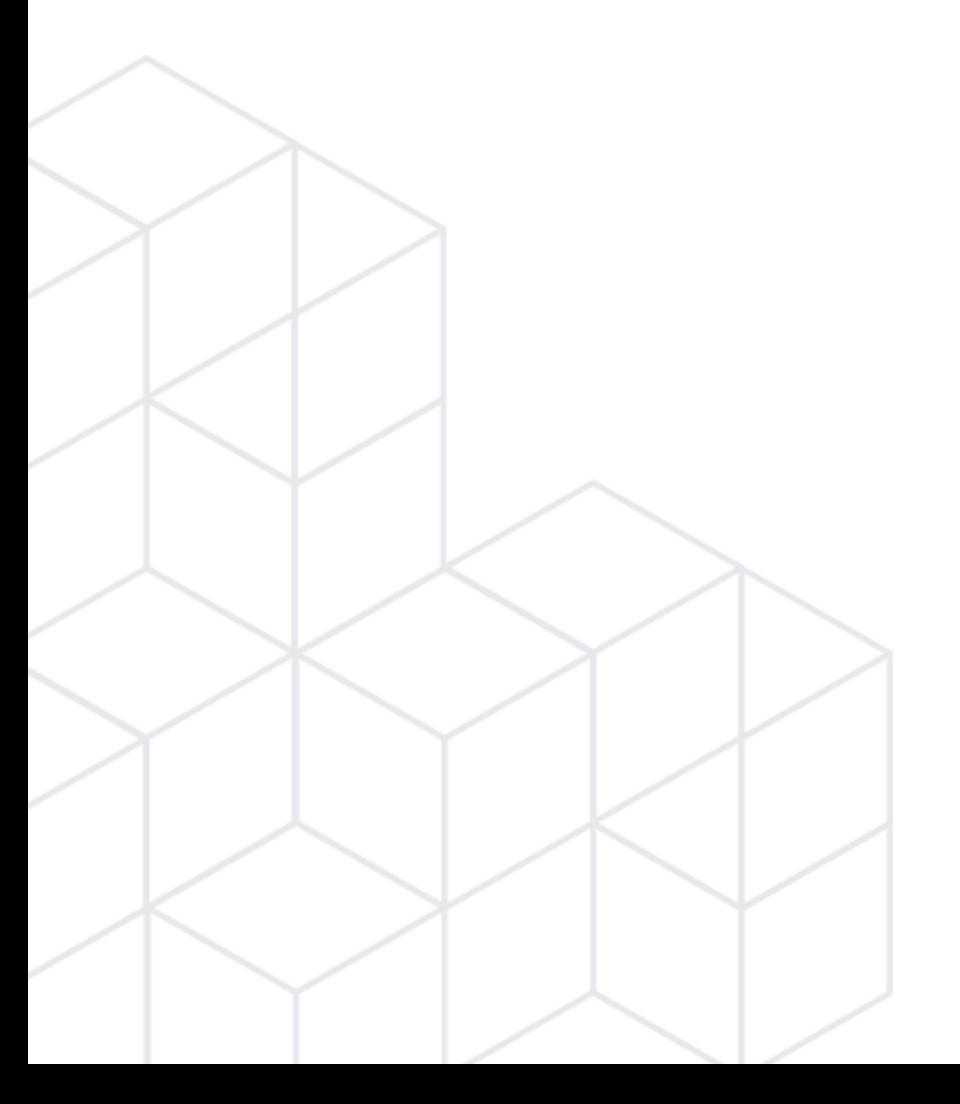

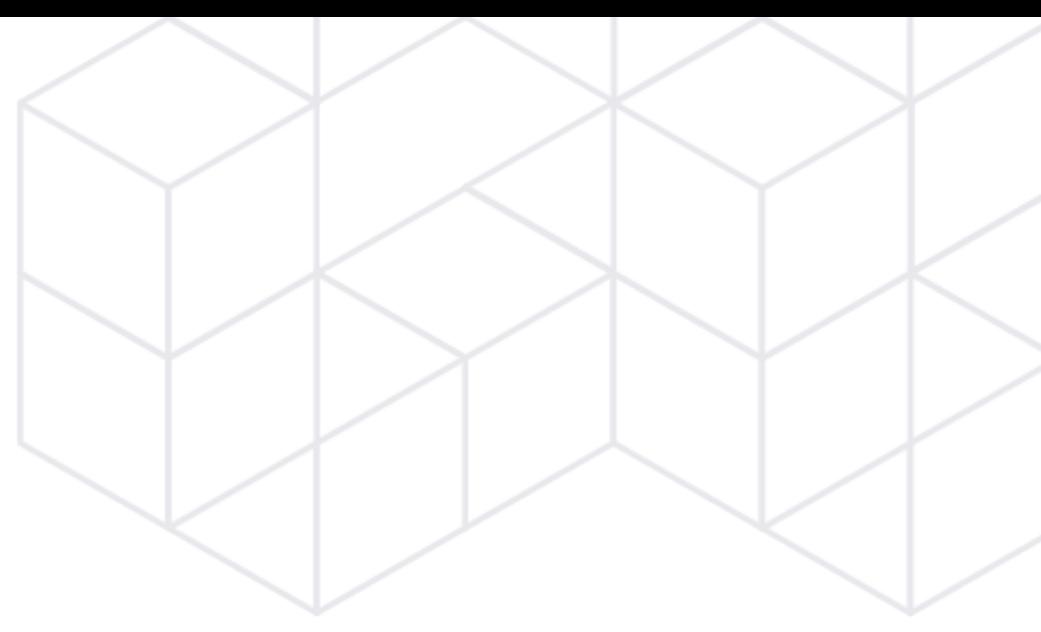

# Technology

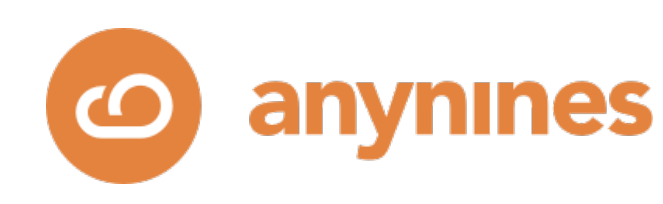

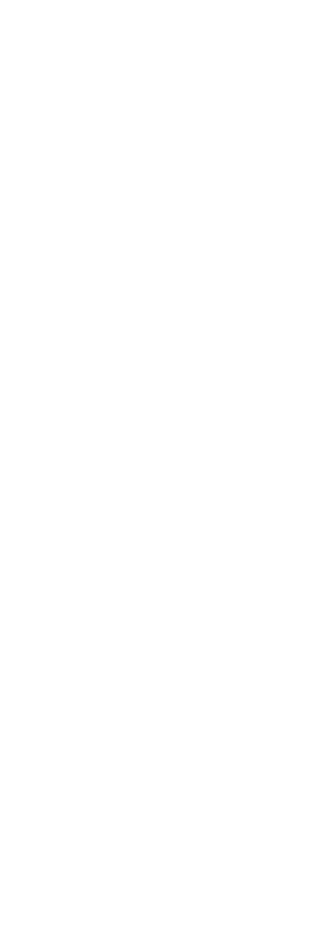

# Writing Controllers

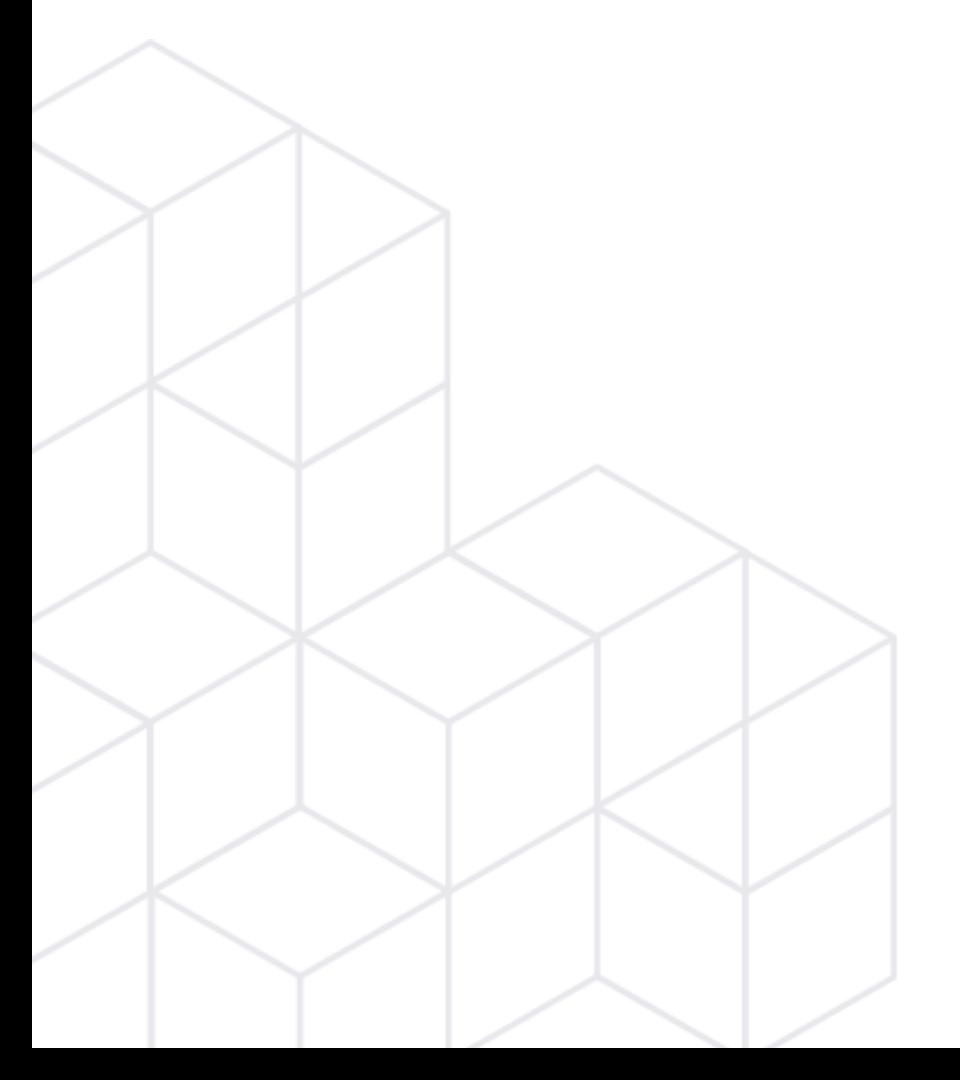

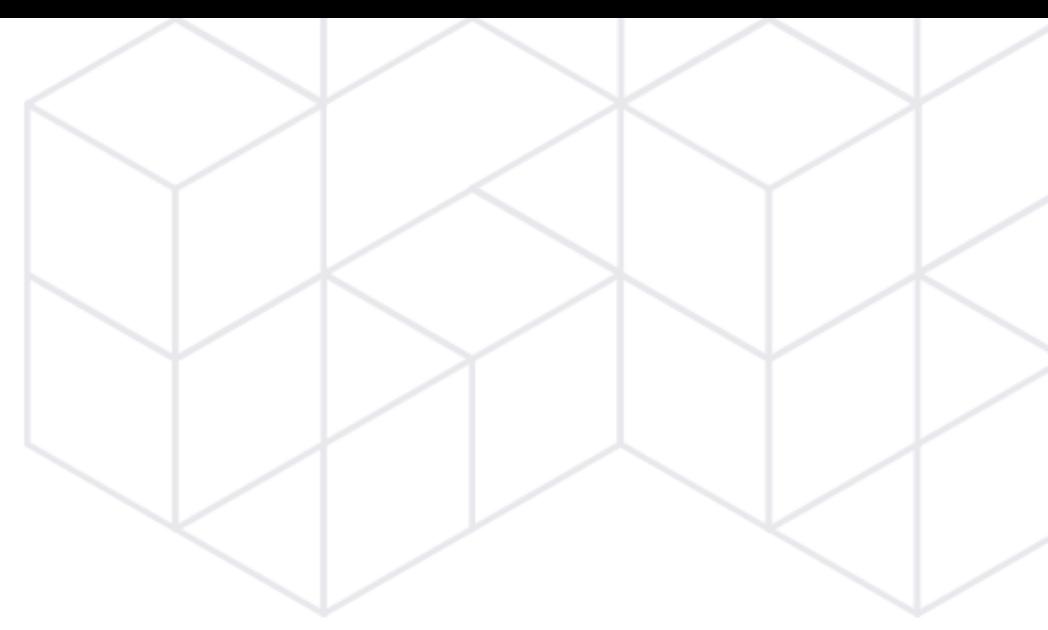

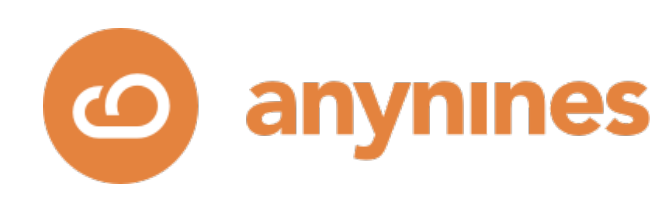

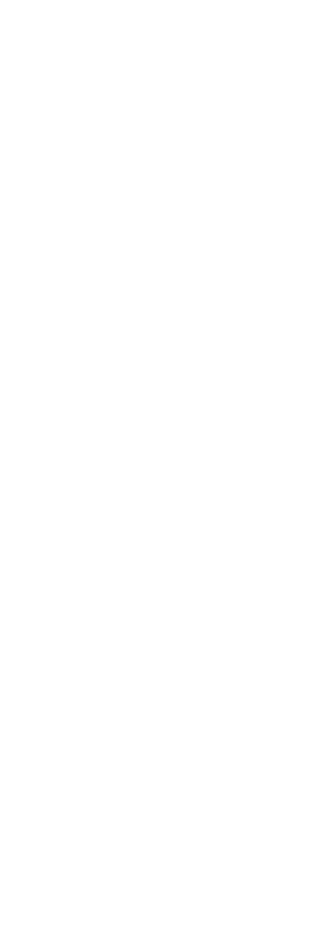

# Reconciling External Resources

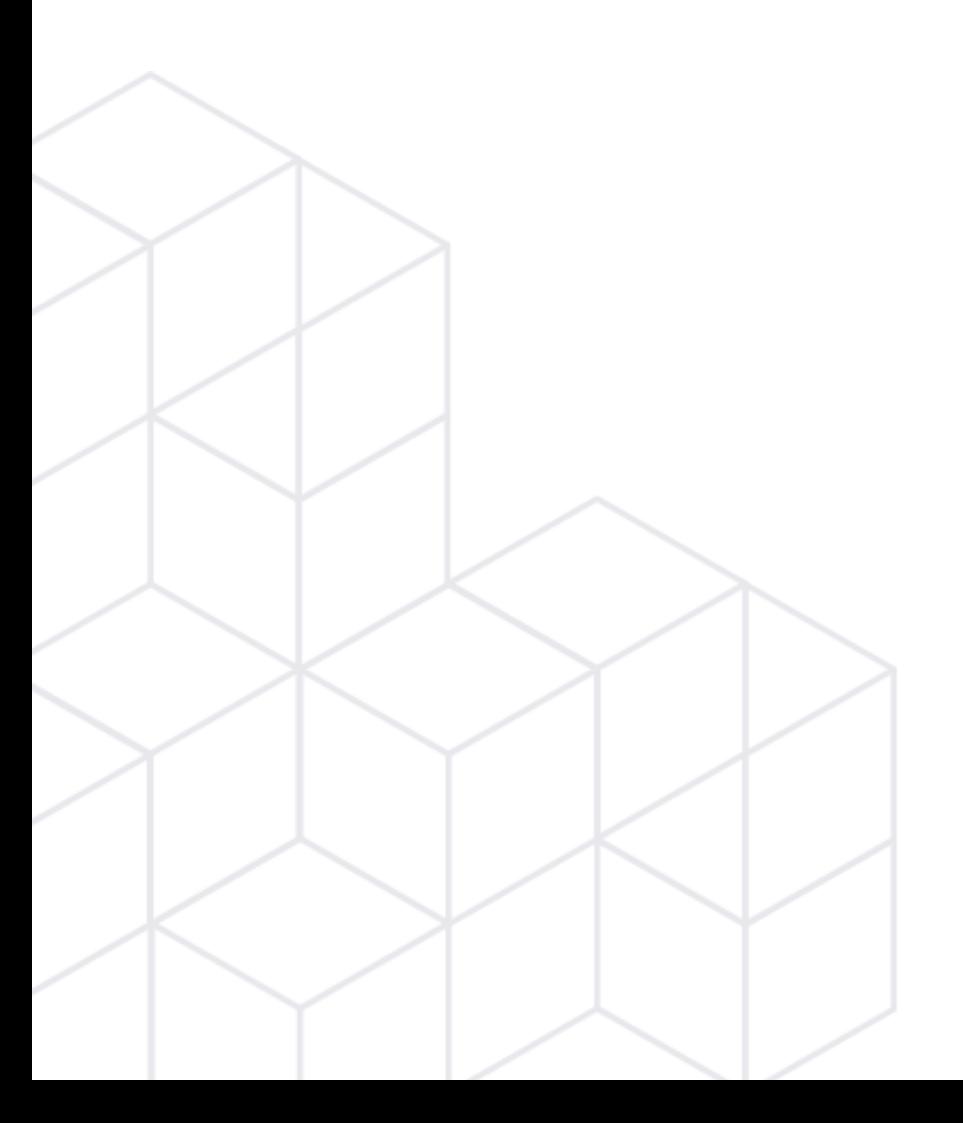

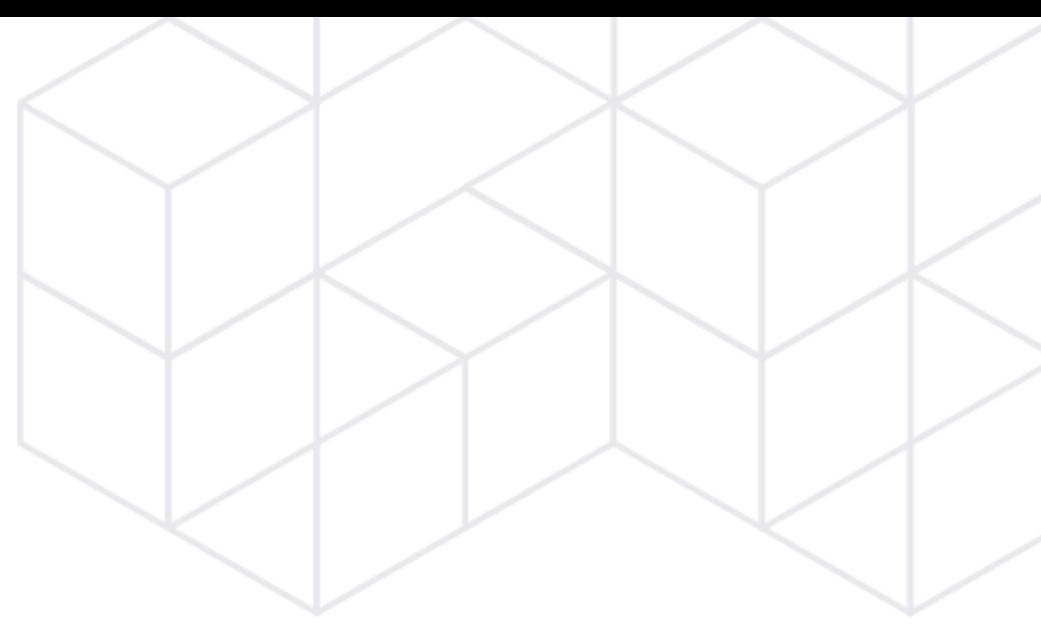

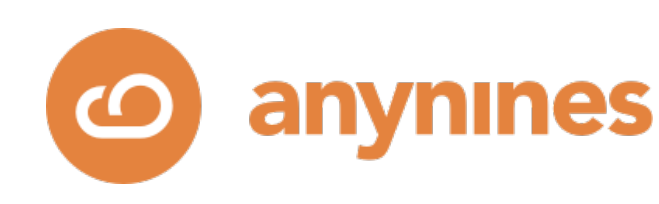

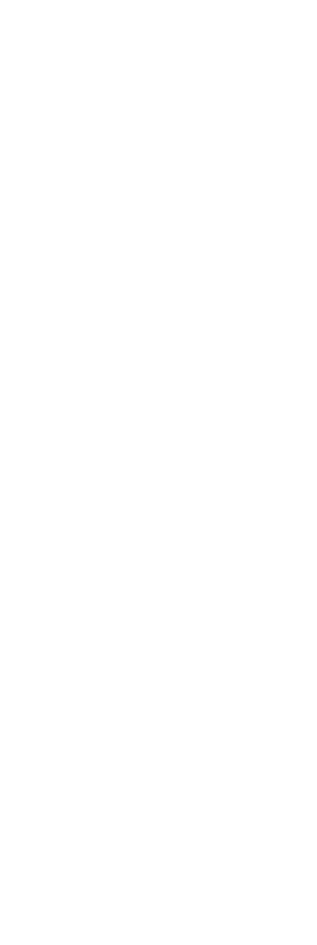

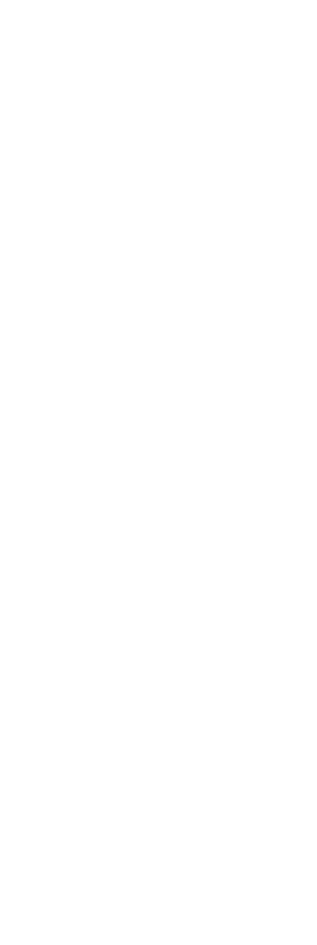

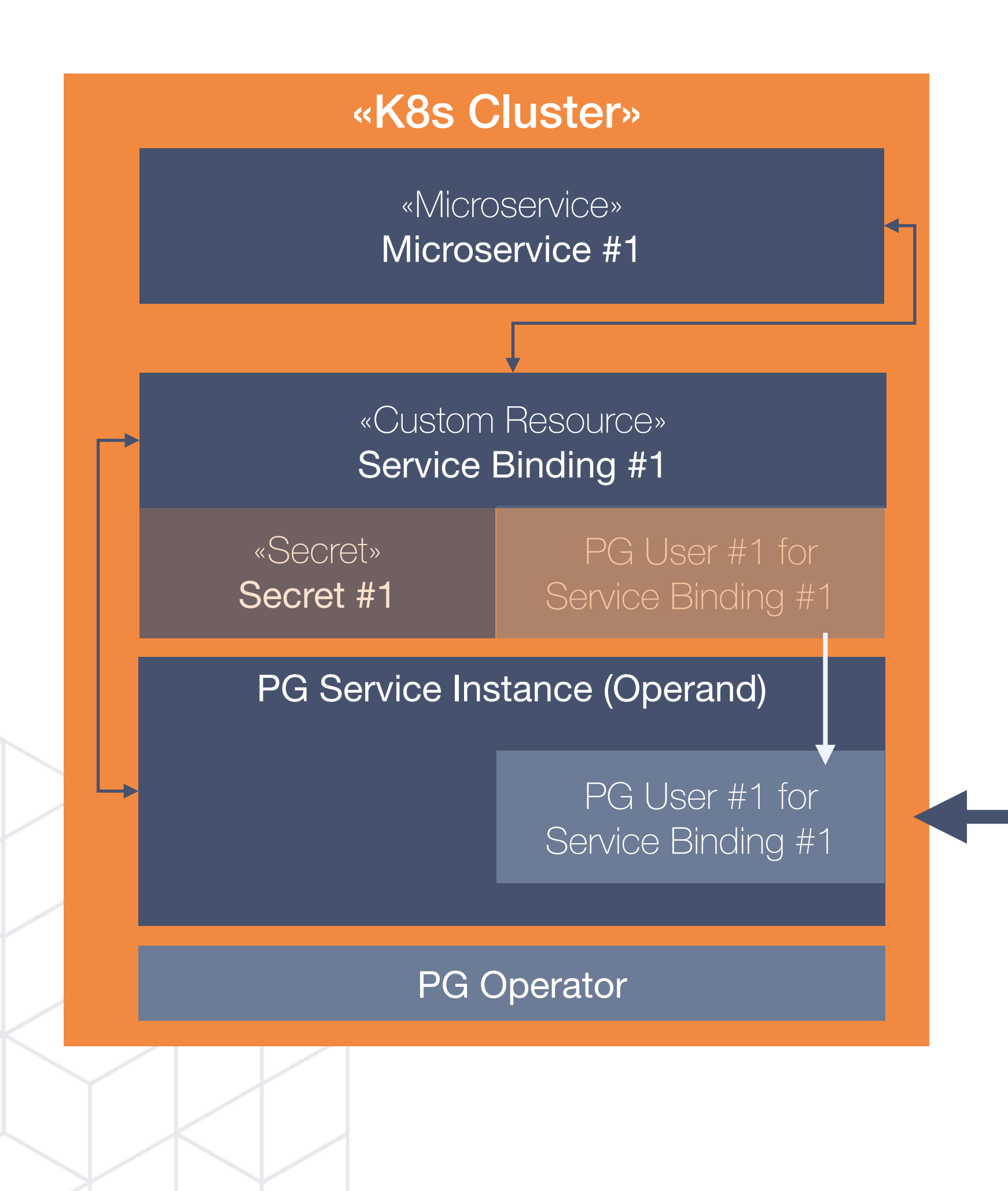

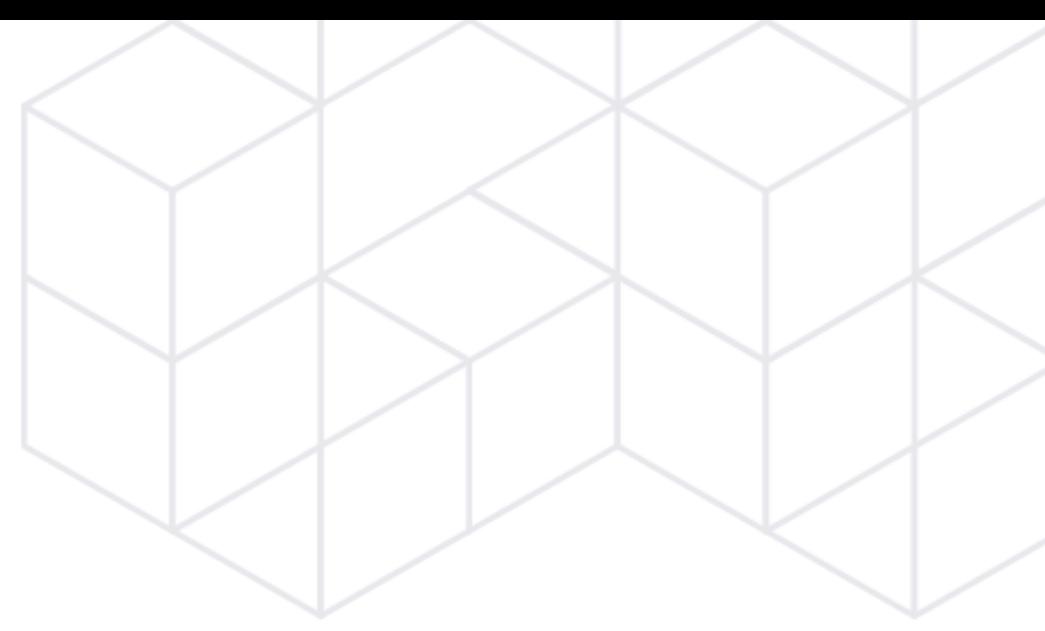

## How to reconcile the postgres user?

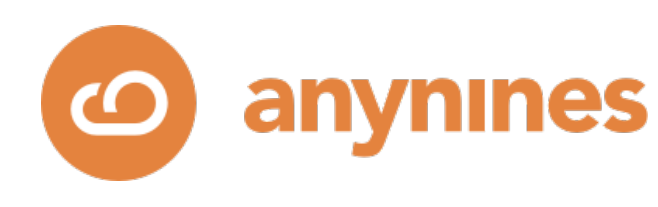

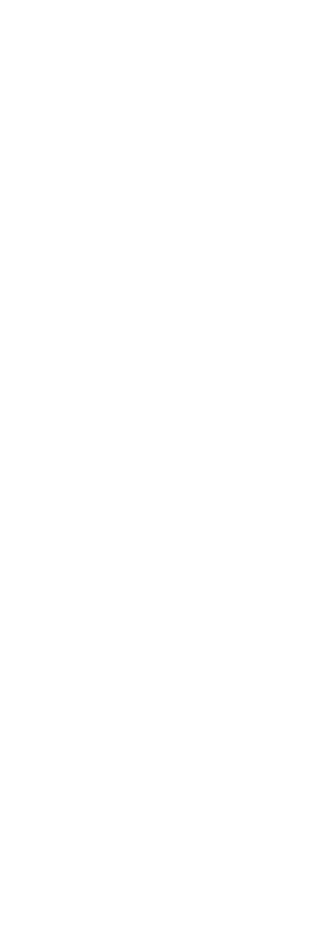

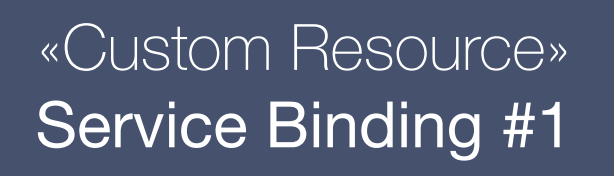

«Custom Resource» PG User #1 for Service Binding #1

«Secret»

Secret #1

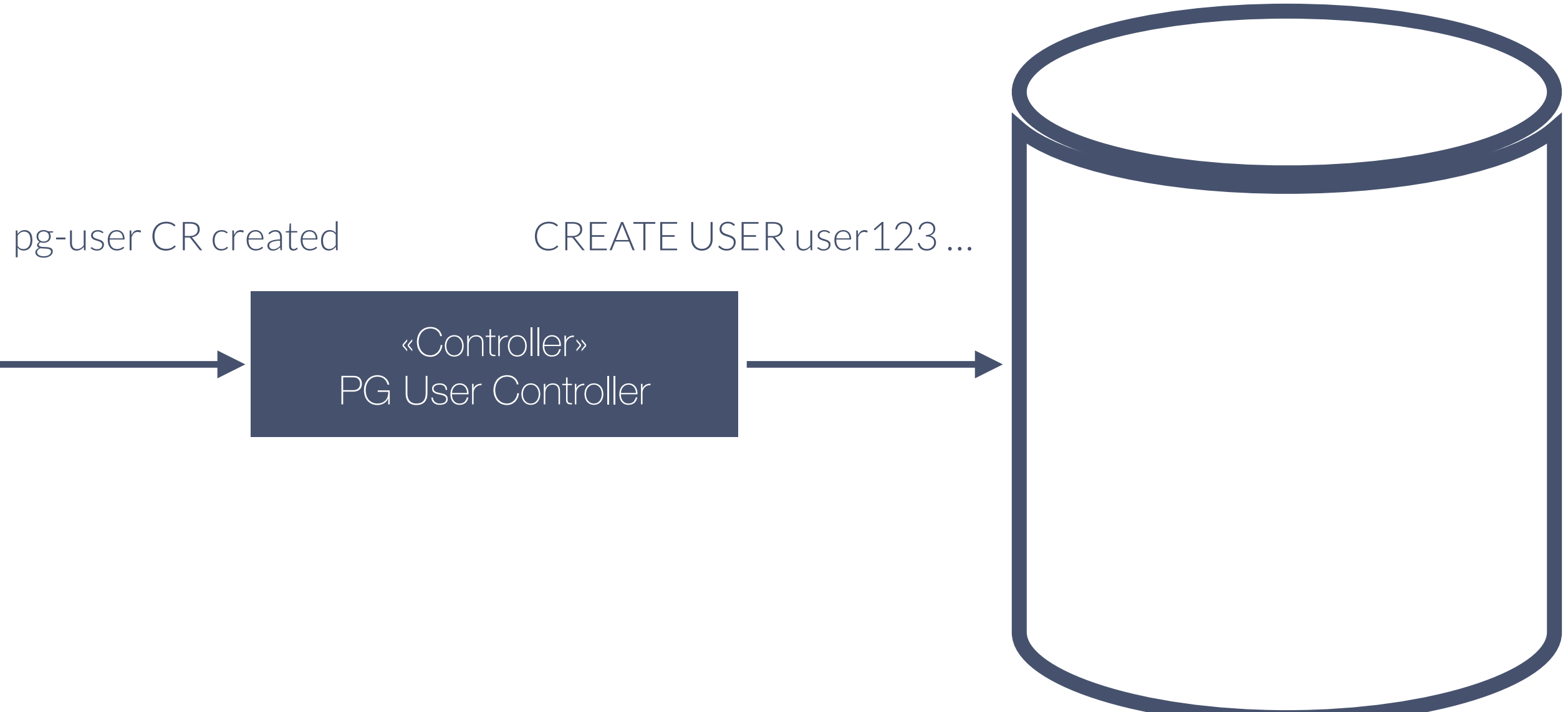

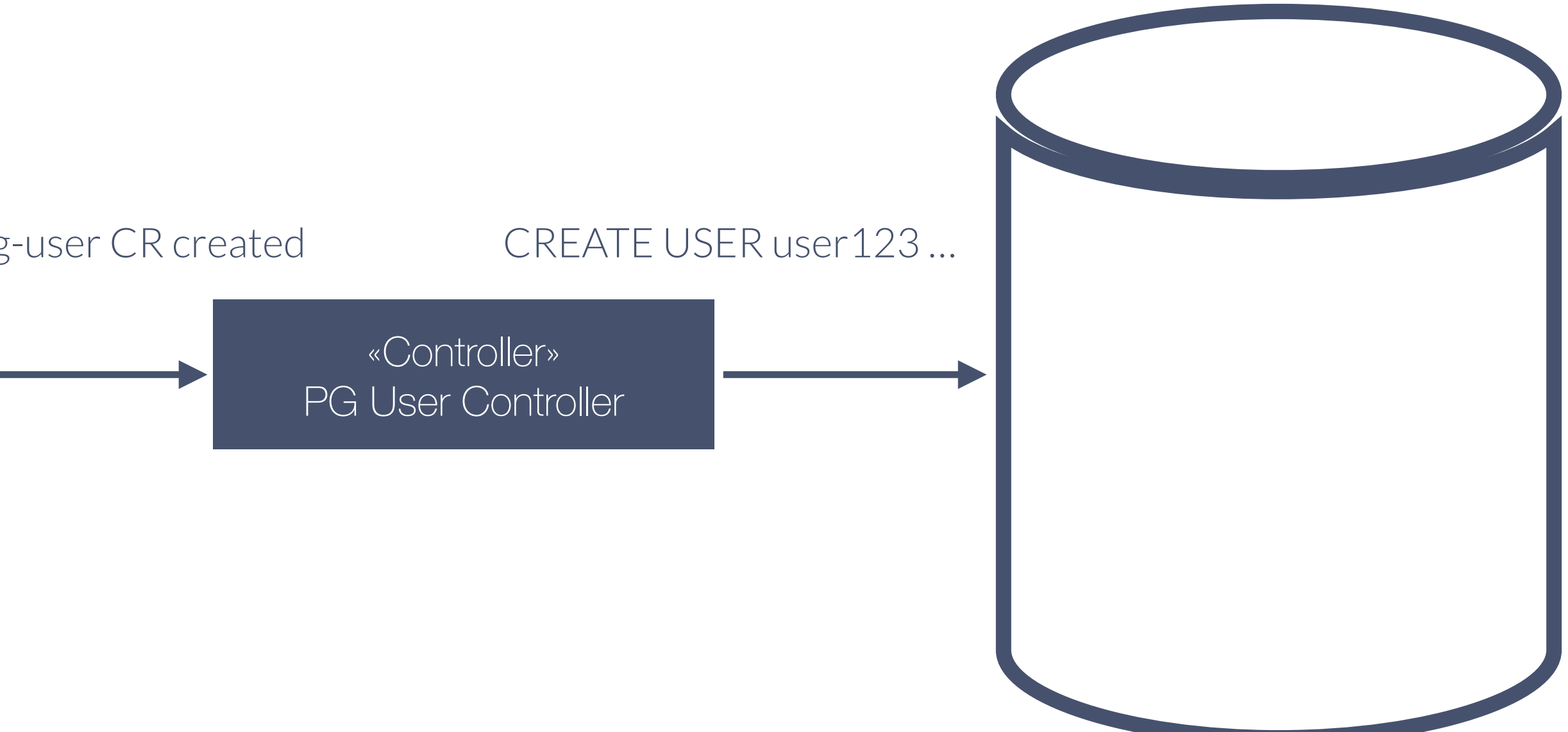

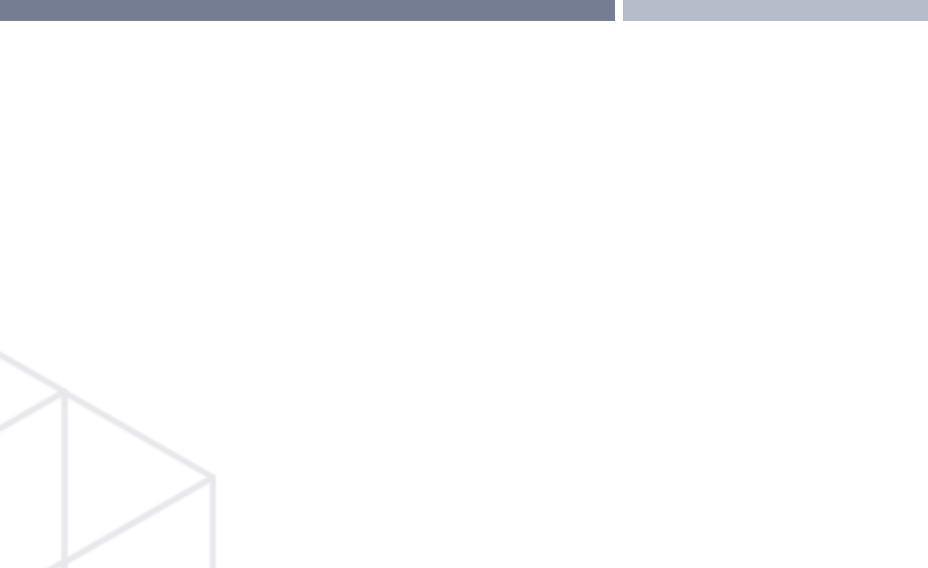

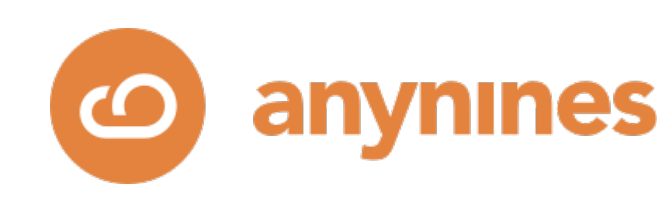

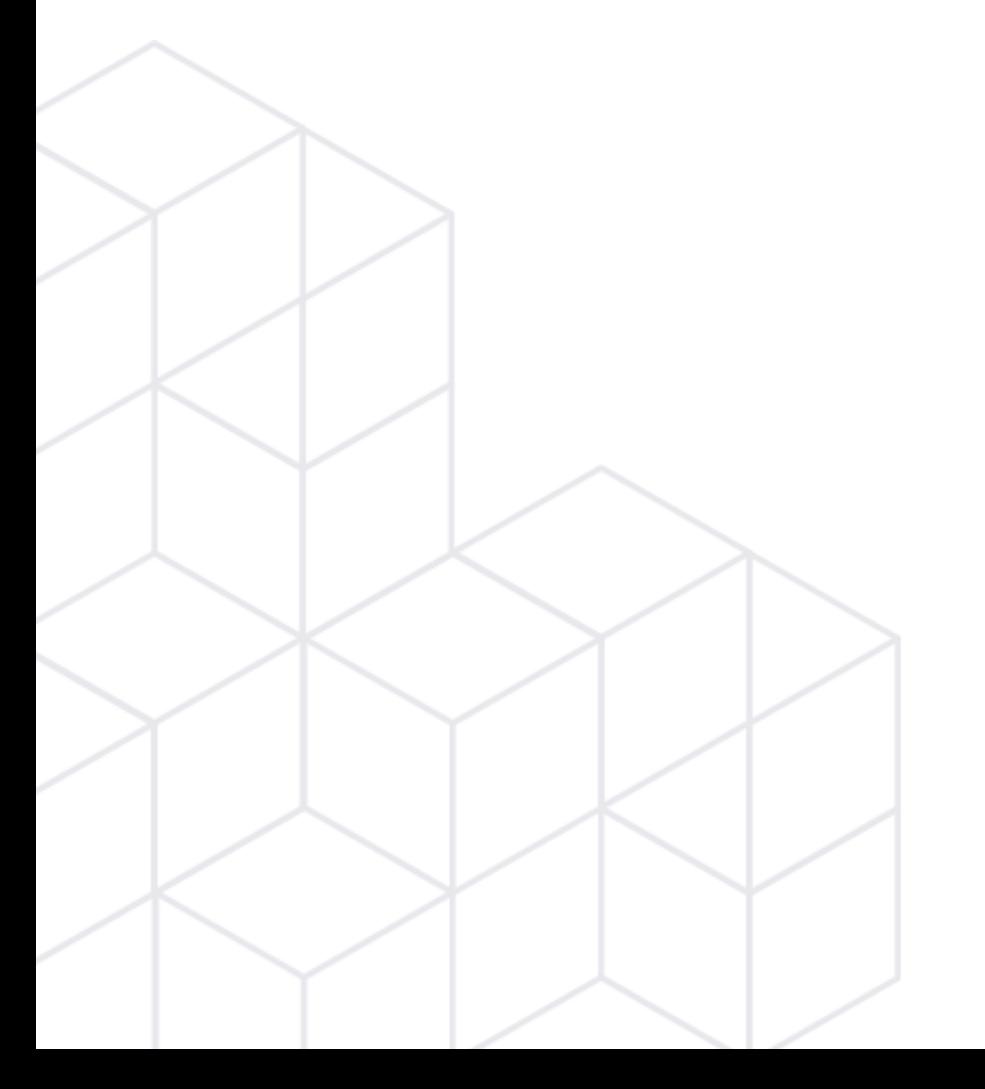

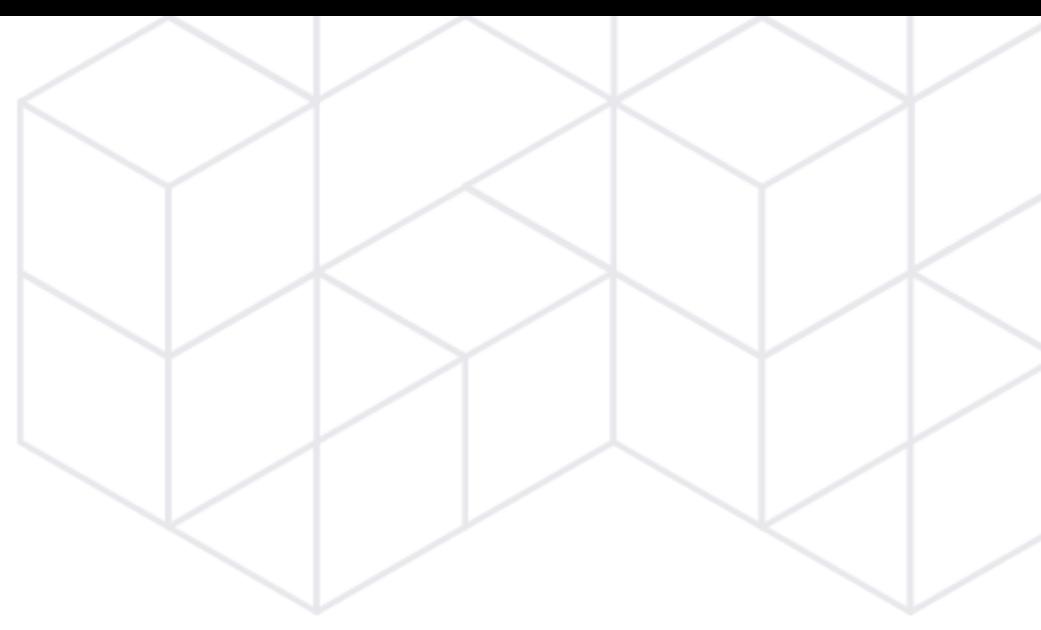

# CREATE USER

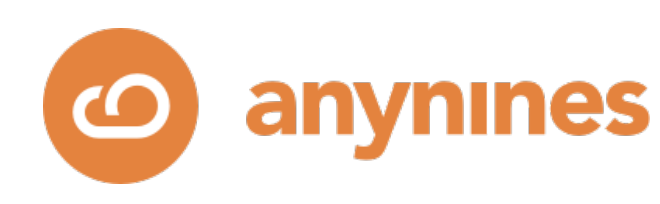

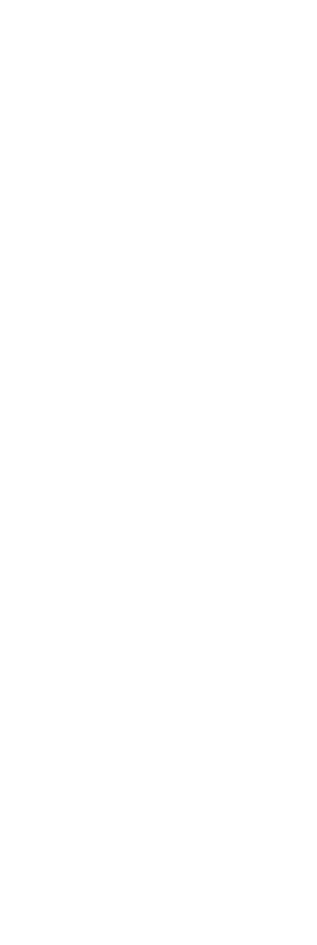

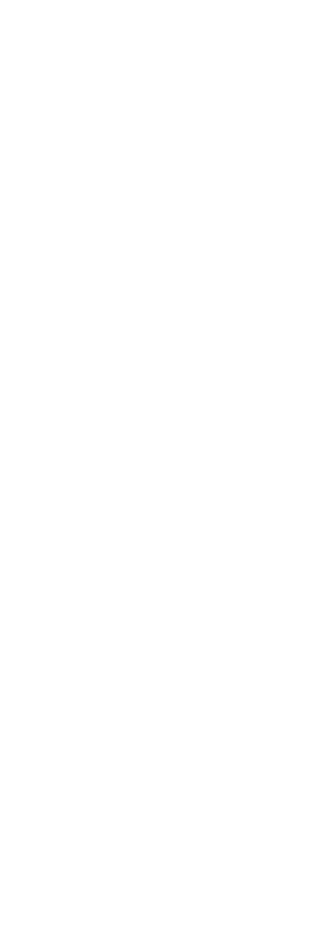

### «Custom Resource» Service Binding #1

«Custom Resource» PG User #1 for Service Binding #1

«Secret»

Secret #1

### Careful <u>A</u> This is not a transaction. Atomicity is not guaranteed.

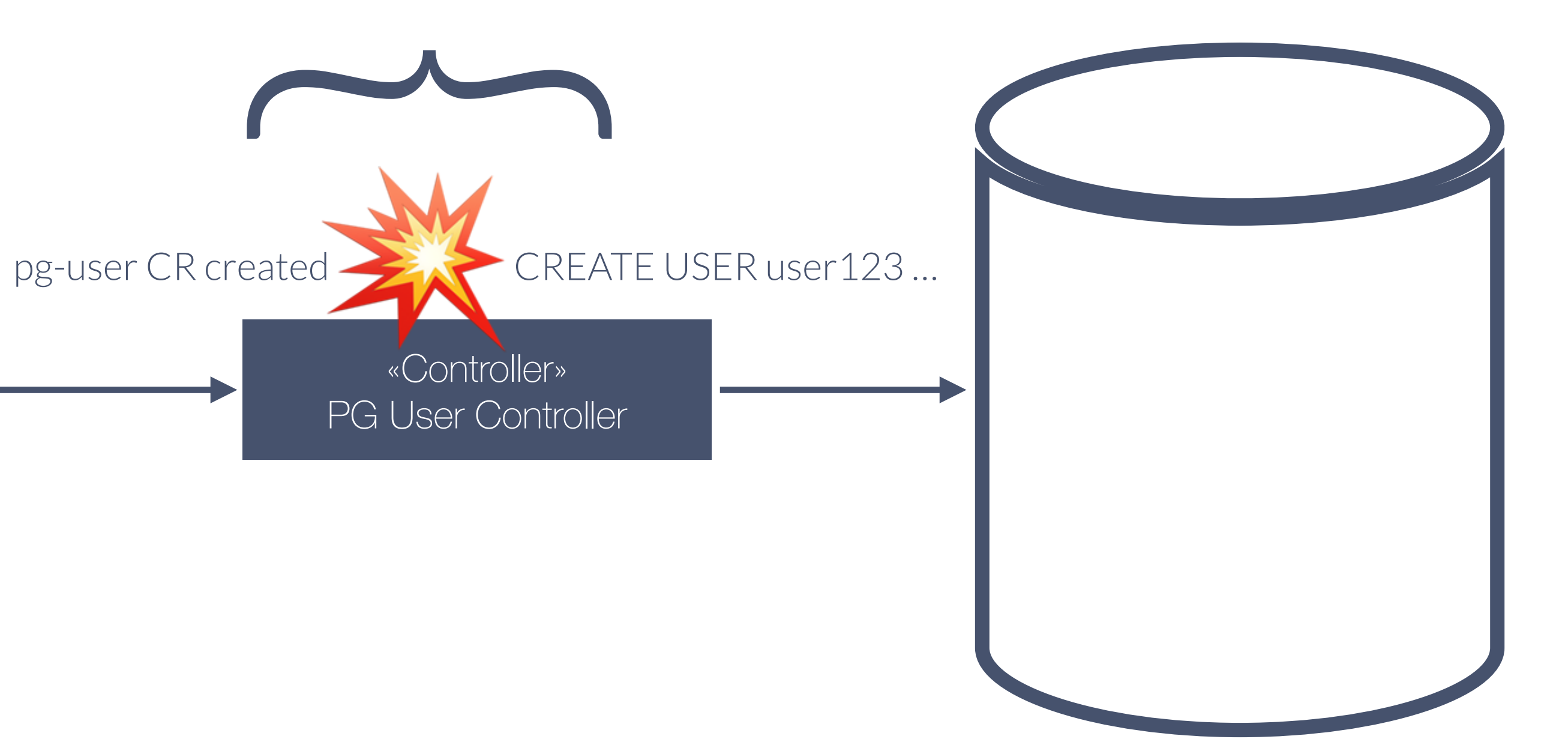

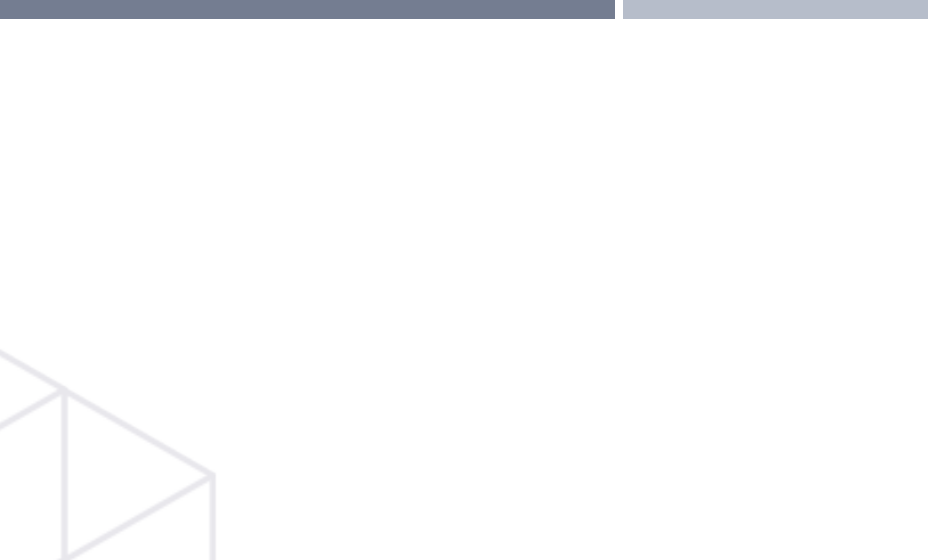

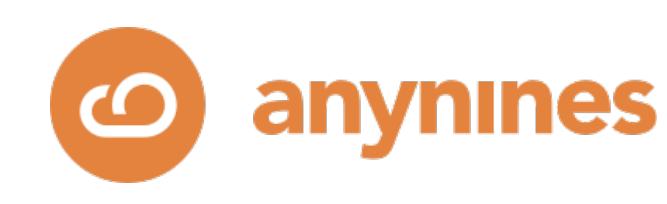

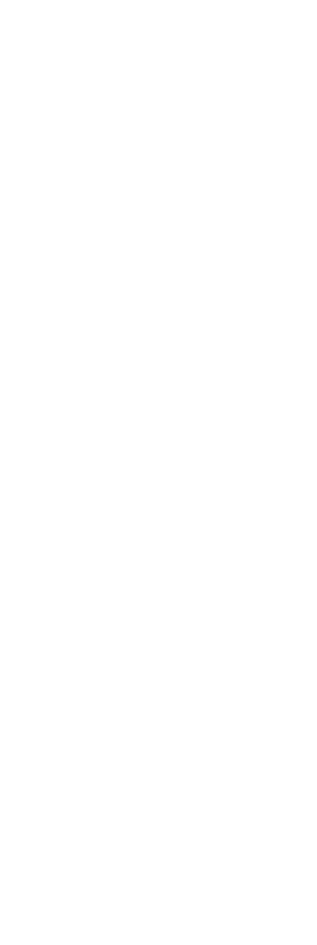

### «Custom Resource» Service Binding #1

«Secret» Secret #1

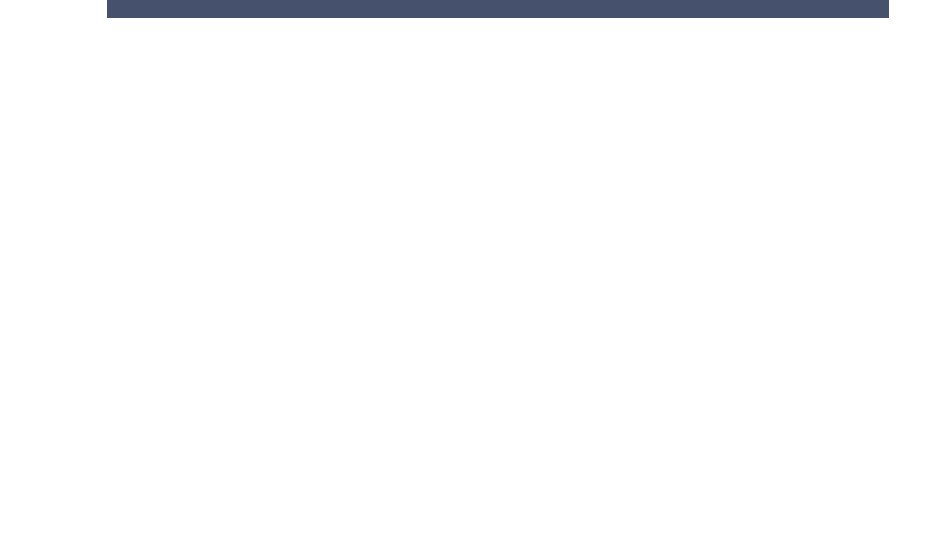

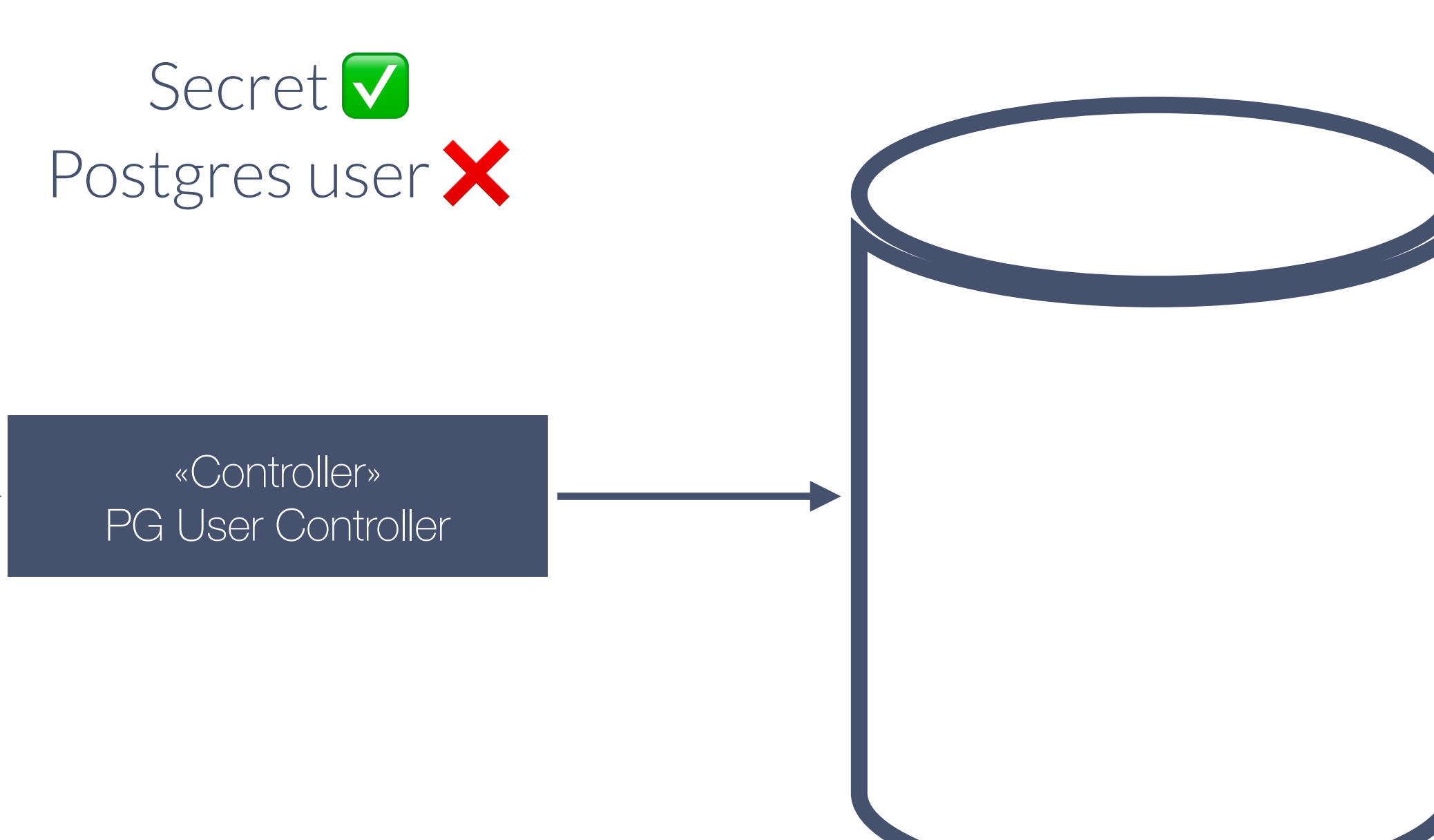

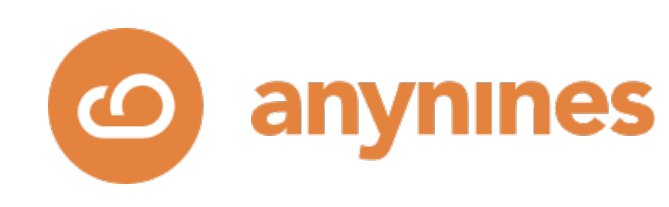

### **Inconsistent state.**

## Be prepared to re-reconcile by making actions idempotent.

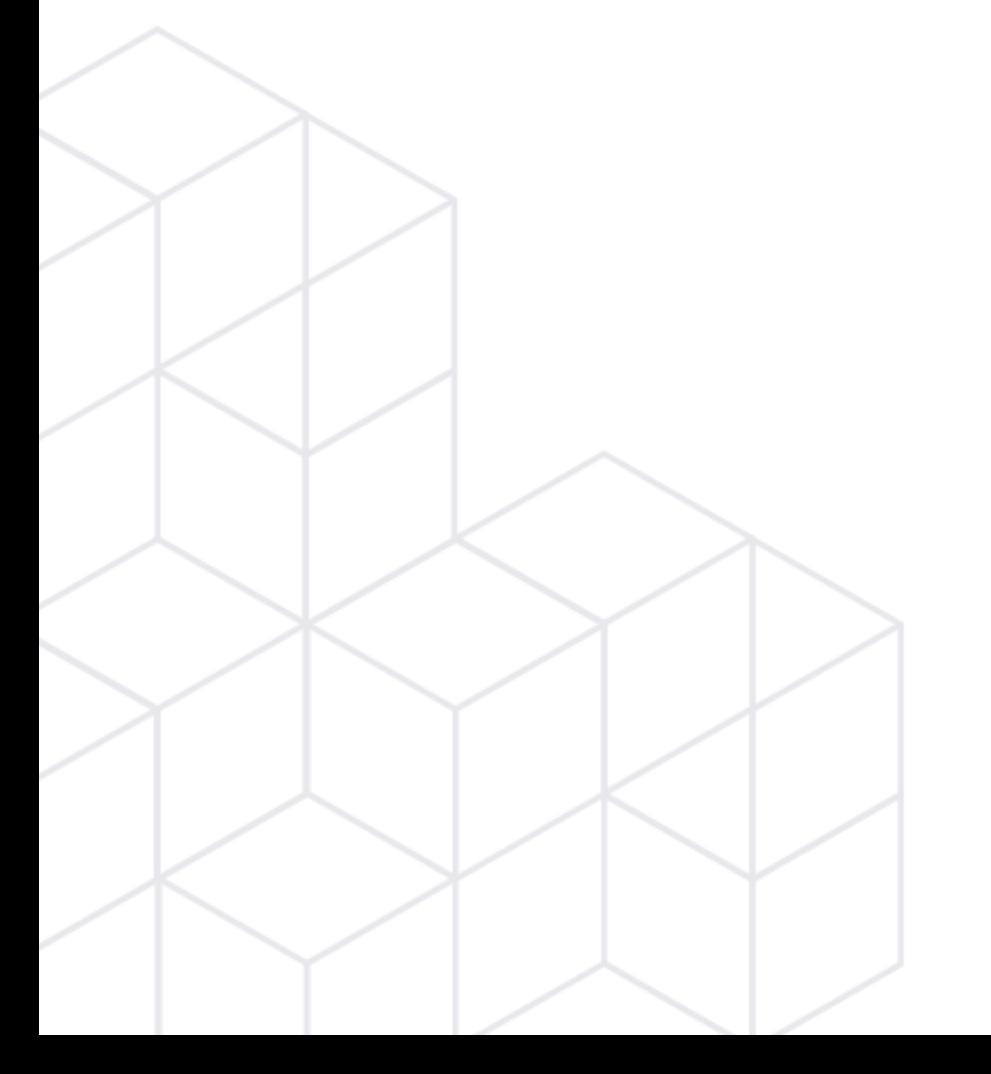

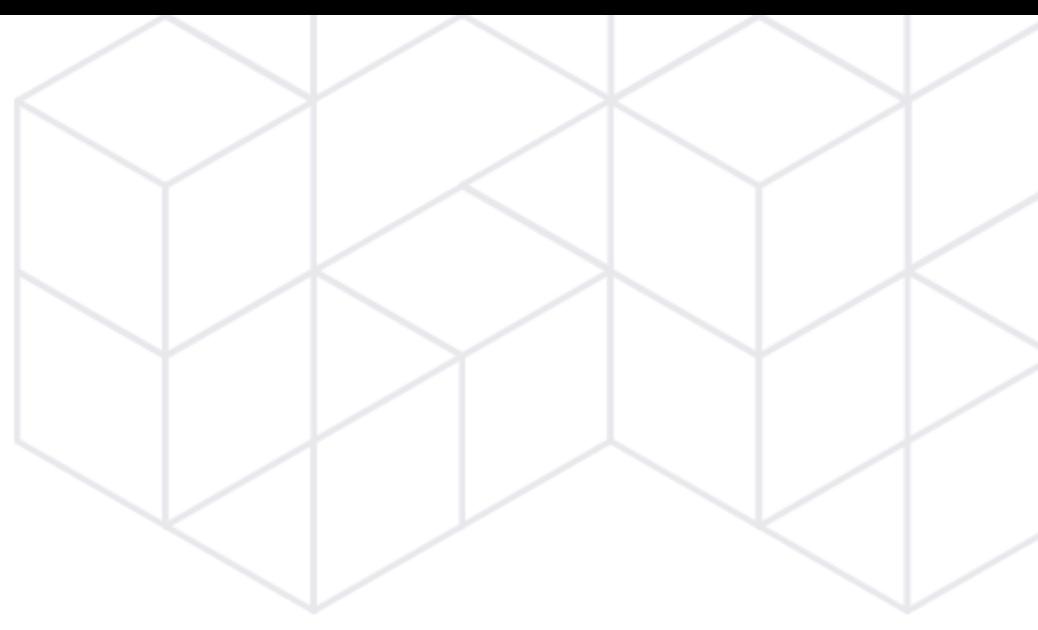

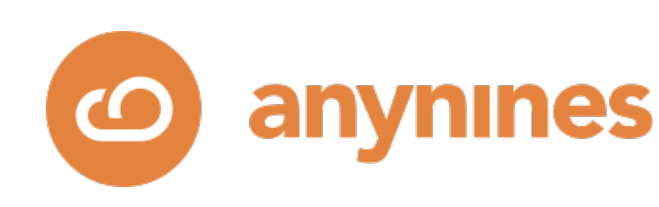

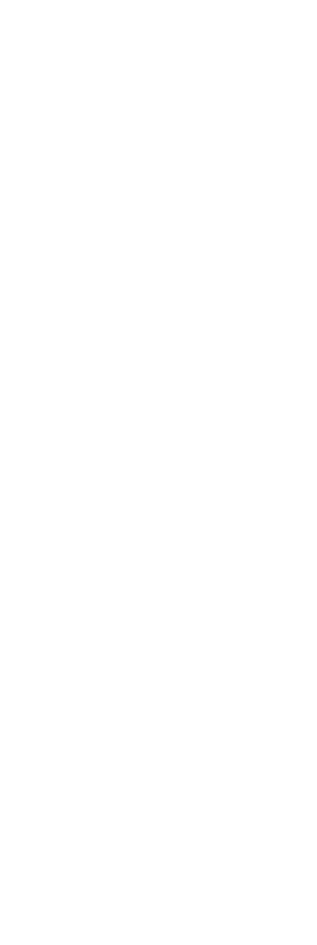

# CREATE USER IF NOT EXISTS

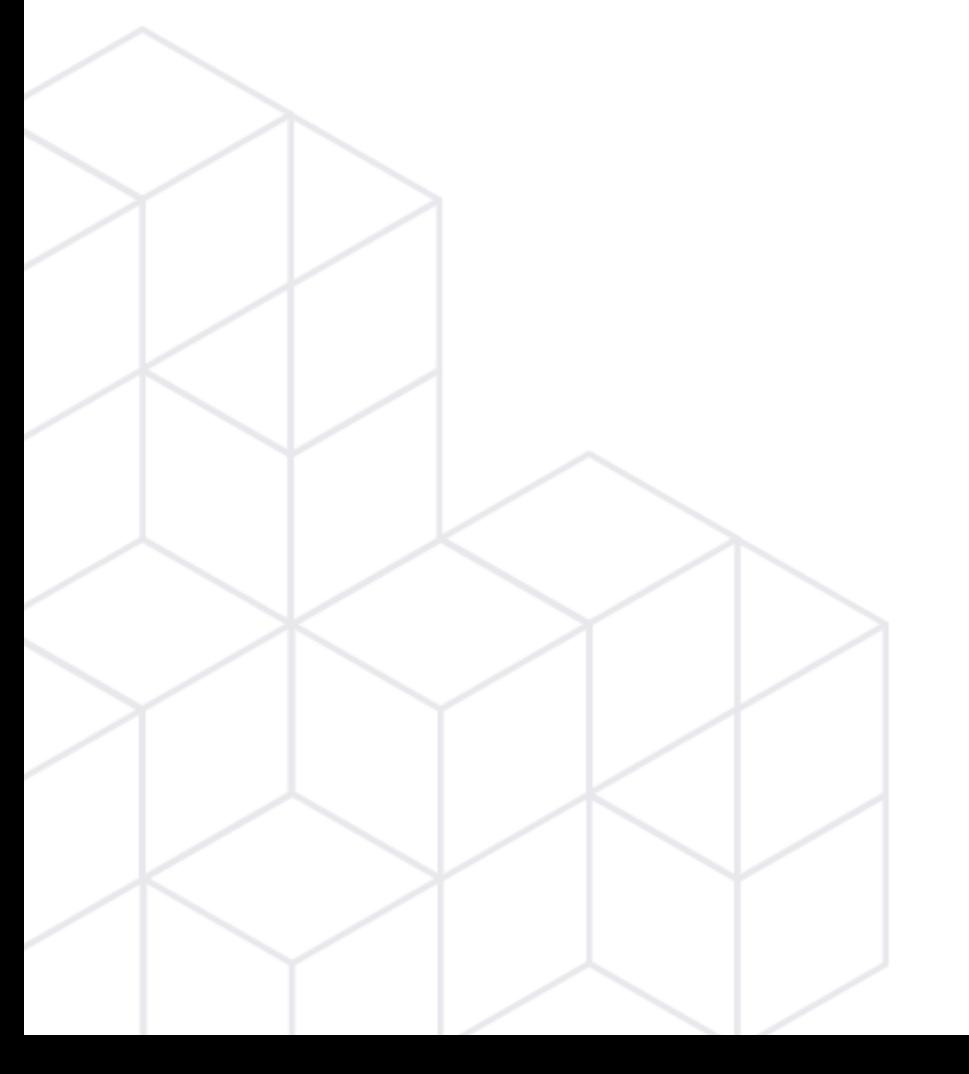

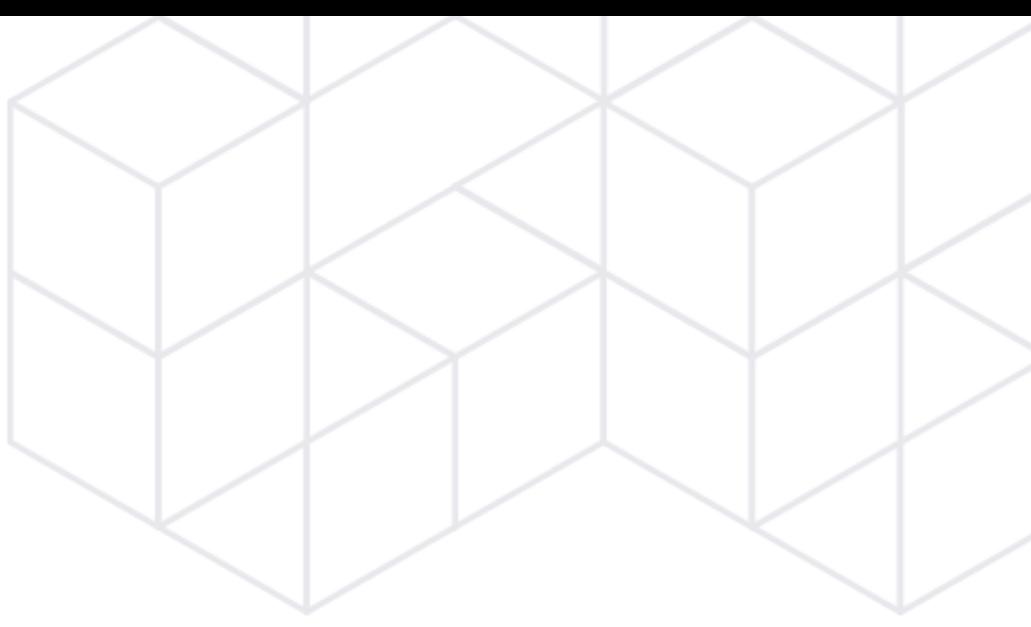

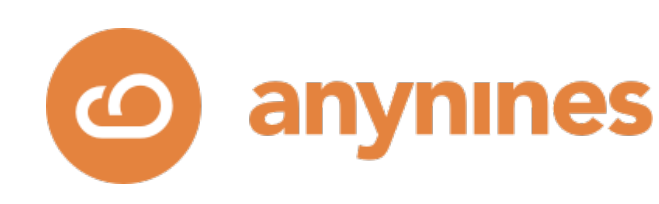

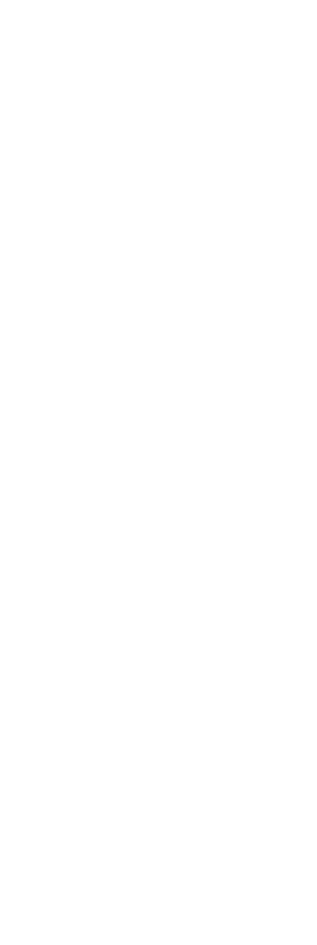

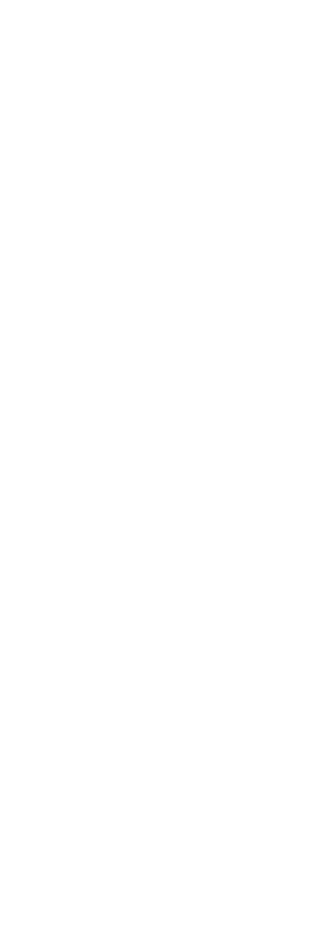

### «Custom Resource» Service Binding #1

«Custom Resource» PG User #1 for Service Binding #1

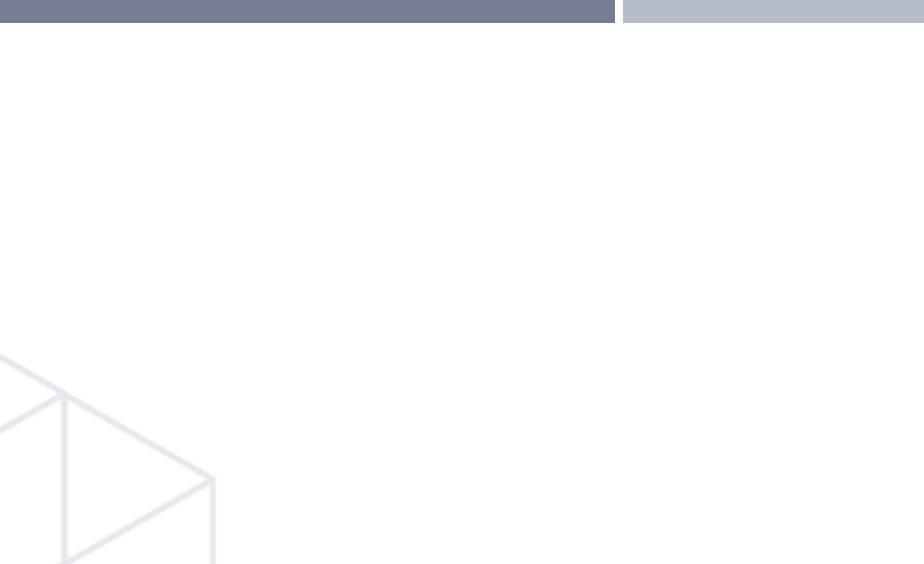

«Secret» Secret #1

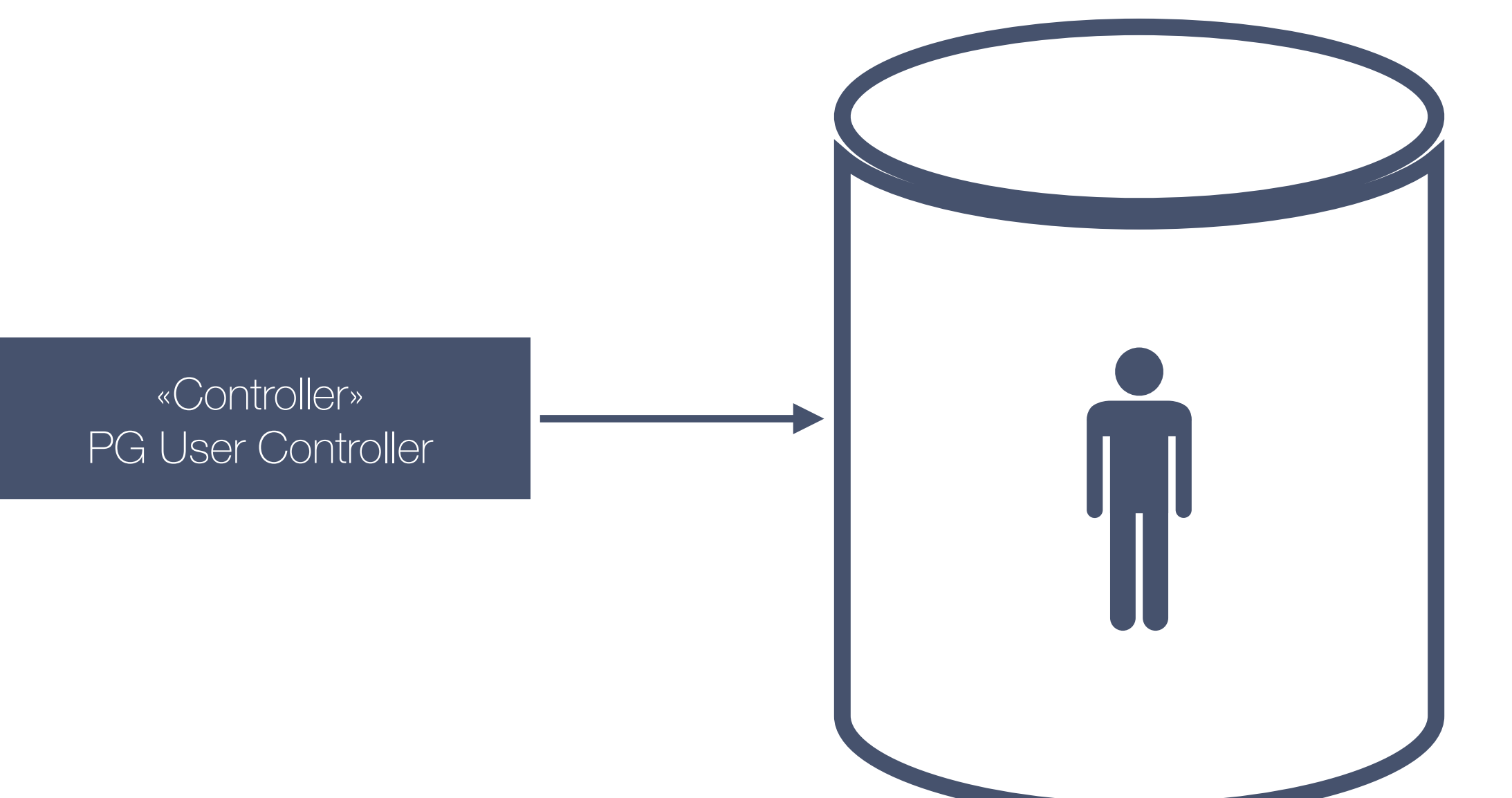

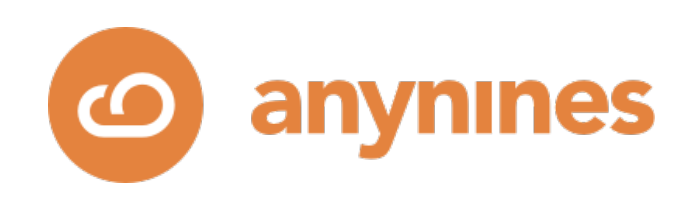

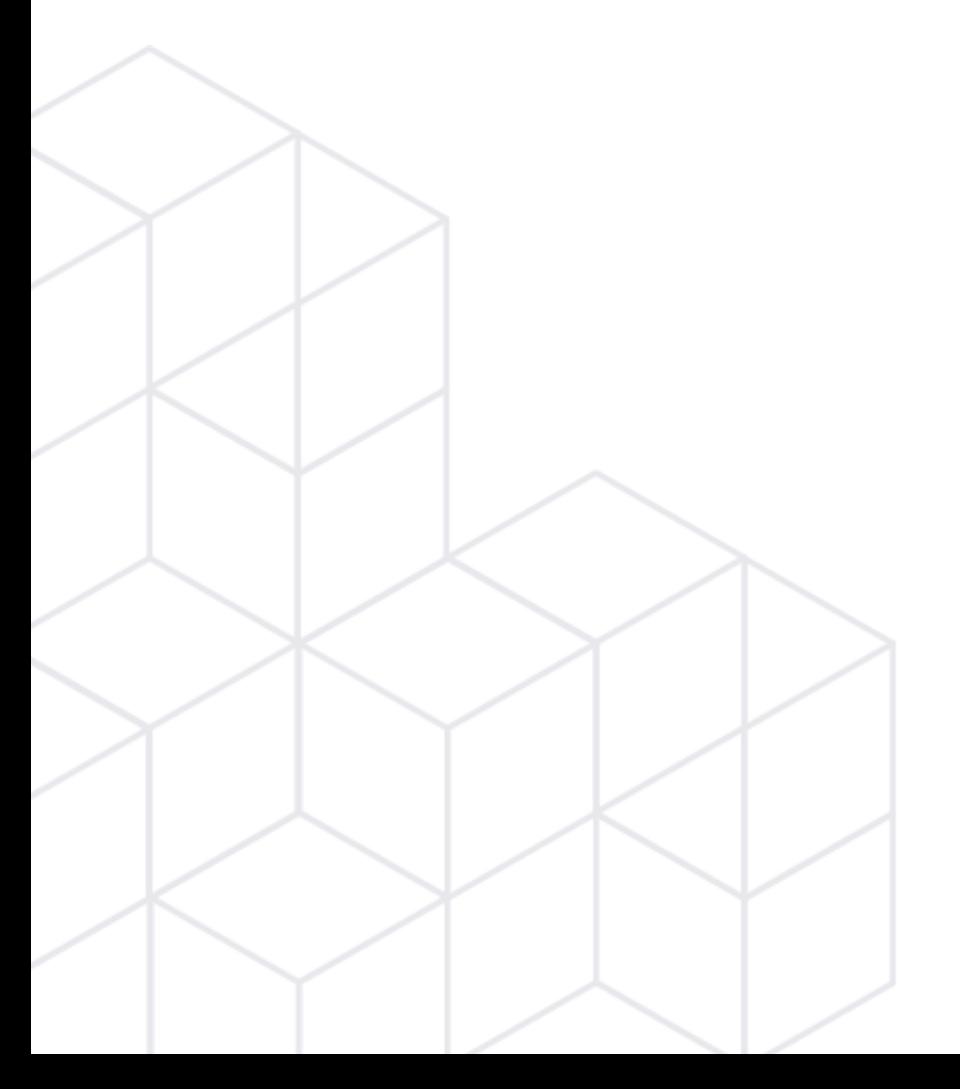

![](_page_104_Picture_2.jpeg)

# Summary

![](_page_104_Picture_4.jpeg)

![](_page_104_Picture_14.jpeg)

![](_page_105_Picture_0.jpeg)

a9s Elasticsearch

![](_page_105_Picture_2.jpeg)

a9s MongoDB

![](_page_105_Figure_5.jpeg)

![](_page_105_Picture_6.jpeg)

### a9s Data Services

a9s LogMe

# **Questions? ass Redis @anynines @fischerjulian**

a9s PostgreSQL

a9s RabbitMQ

![](_page_105_Picture_12.jpeg)

![](_page_105_Picture_41.jpeg)

![](_page_106_Picture_0.jpeg)

![](_page_106_Figure_1.jpeg)

a9s MongoDB

![](_page_106_Figure_4.jpeg)

![](_page_106_Picture_5.jpeg)

### a9s Data Services

a9s PostgreSQL

a9s RabbitMQ

![](_page_106_Picture_9.jpeg)

![](_page_106_Picture_29.jpeg)